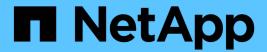

# Manage application consistency groups

**ONTAP REST API reference** 

NetApp July 16, 2025

This PDF was generated from https://docs.netapp.com/us-en/ontap-restapi/ontap/application\_consistency-groups\_endpoint\_overview.html on July 16, 2025. Always check docs.netapp.com for the latest.

# **Table of Contents**

| /lana | age application consistency groups                   | 1    |
|-------|------------------------------------------------------|------|
| Ар    | plication consistency-groups endpoint overview       | 1    |
|       | Overview                                             |      |
|       | Consistency group APIs                               | 1    |
|       | Examples                                             | 1    |
| Re    | etrieve details of a collection or consistency group | . 23 |
|       | Notes                                                | . 24 |
|       | Expensive properties                                 | . 24 |
|       | Parameters                                           | . 24 |
|       | Response                                             | . 69 |
|       | Error                                                | . 87 |
|       | Definitions                                          |      |
|       | eate a consistency group                             |      |
|       | Required properties                                  | 148  |
|       | Naming Conventions                                   | 148  |
|       | Consistency groups                                   | 148  |
| ,     | Volume                                               | 148  |
|       | LUN                                                  | 148  |
|       | NVMe Namespace                                       | 148  |
|       | Related ONTAP commands                               | 148  |
|       | Parameters                                           | 149  |
|       | Request Body                                         | 149  |
|       | Response                                             | 170  |
|       | Response                                             | 171  |
|       | Error                                                | 171  |
|       | Definitions                                          | 173  |
| De    | elete a consistency group                            | 242  |
|       | Related ONTAP commands                               | 242  |
|       | Parameters                                           | 242  |
|       | Response                                             | 243  |
|       | Response                                             | 243  |
|       | Error                                                | 243  |
|       | Definitions                                          | 244  |
| Re    | etrieve a consistency group                          | 245  |
|       | Expensive properties                                 | 245  |
|       | Related ONTAP commands                               | 245  |
|       | Parameters                                           | 246  |
|       | Response                                             | 290  |
|       | Error                                                | 310  |
|       | Definitions                                          | 311  |
| Up    | odate a consistency group                            | 362  |
| -     | Related ONTAP commands                               |      |
|       | Parameters                                           | 362  |

| Request Body. | 363 |
|---------------|-----|
| Response      | 384 |
| Response      | 384 |
| Error         | 385 |
| Definitions   | 386 |

# Manage application consistency groups

## Application consistency-groups endpoint overview

#### **Overview**

A consistency group is a group of volumes that supports capabilities such as creating a snapshot of all of its member volumes at the same point-in-time with a write-fence, thus ensuring a consistent image of the volumes at that time.

Applications with datasets scoped to a single volume can have its contents saved to a snapshot, replicated, or cloned in a crash-consistent manner implicitly with corresponding native ONTAP volume-granular operations. Applications with datasets spanning a group of multiple volumes must have such operations performed on the group. Typically, by first fencing writes to all the volumes in the group, flushing any writes pending in queues, executing the intended operation, that is, take snapshot of every volume in the group and when that is complete, unfence and resume writes. A consistency group is the conventional mechanism for providing such group semantics.

## Consistency group APIs

The following APIs are used to perform operations related to consistency groups:

– GET /api/application/consistency-groups

– POST /api/application/consistency-groups

– GET /api/application/consistency-groups/{uuid}

– PATCH /api/application/consistency-groups/{uuid}

– DELETE /api/application/consistency-groups/{uuid}

## **Examples**

### Retrieving all consistency groups of an SVM

```
" links": {
      "self": {
        "href": "/api/application/consistency-groups/6f48d798-0a7f-11ec-
a449-005056bbcf9f"
   }
  },
    "uuid": "c1b22c85-0a82-11ec-a449-005056bbcf9f",
    "name": "parent cg",
    " links": {
     "self": {
        "href": "/api/application/consistency-groups/c1b22c85-0a82-11ec-
a449-005056bbcf9f"
   }
  },
    "uuid": "c1b270b1-0a82-11ec-a449-005056bbcf9f",
    "name": "child 1",
    " links": {
      "self": {
        "href": "/api/application/consistency-groups/c1b270b1-0a82-11ec-
a449-005056bbcf9f"
  },
    "uuid": "c1b270c3-0a82-11ec-a449-005056bbcf9f",
    "name": "child 2",
    " links": {
      "self": {
       "href": "/api/application/consistency-groups/c1b270c3-0a82-11ec-
a449-005056bbcf9f"
   }
}
],
"num records": 4,
" links": {
 "self": {
    "href": "/api/application/consistency-groups"
}
```

#### Retrieving details of all consistency groups of an SVM

Retrieving details of the consistency groups for a specified SVM. These details are considered to be performant and will return within 1 second when 40 records or less are requested.

```
curl -X GET "https://<mgmt-ip>/api/application/consistency-
groups?svm.name=vs1&fields=*&max records=40"
#### Response:
"records": [
    "uuid": "6f48d798-0a7f-11ec-a449-005056bbcf9f",
    "name": "vol1",
    "svm": {
      "uuid": "4853f97a-0a63-11ec-a449-005056bbcf9f",
      "name": "vs1",
      " links": {
        "self": {
          "href": "/api/svm/svms/4853f97a-0a63-11ec-a449-005056bbcf9f"
        }
      }
    },
    "space": {
      "size": 108003328,
      "available": 107704320,
      "used": 299008
    "replicated": false,
    " links": {
      "self": {
        "href": "/api/application/consistency-groups/6f48d798-0a7f-11ec-
a449-005056bbcf9f"
     }
    }
  },
    "uuid": "c1b22c85-0a82-11ec-a449-005056bbcf9f",
    "name": "parent cg",
    "svm": {
      "uuid": "4853f97a-0a63-11ec-a449-005056bbcf9f",
      "name": "vs1",
      " links": {
        "self": {
          "href": "/api/svm/svms/4853f97a-0a63-11ec-a449-005056bbcf9f"
        }
```

```
} ,
    "snapshot policy": {
      "name": "default-1weekly",
      "uuid": "a30bd0fe-067d-11ec-a449-005056bbcf9f",
      " links": {
        "self": {
          "href": "/api/storage/snapshot-policies/a30bd0fe-067d-11ec-a449-
005056bbcf9f"
      }
    "consistency groups": [
        "uuid": "c1b270b1-0a82-11ec-a449-005056bbcf9f",
        "name": "child 1",
        "space": {
          "size": 41943040,
          "available": 39346176,
         "used": 499712
        },
        " links": {
          "self": {
            "href": "/api/application/consistency-groups/c1b270b1-0a82-
11ec-a449-005056bbcf9f"
      },
        "uuid": "c1b270c3-0a82-11ec-a449-005056bbcf9f",
        "name": "child 2",
        "space": {
          "size": 41943040,
          "available": 39350272,
          "used": 495616
        } ,
        " links": {
          "self": {
            "href": "/api/application/consistency-groups/c1b270c3-0a82-
11ec-a449-005056bbcf9f"
          }
    "space": {
      "size": 83886080,
      "available": 78696448,
```

```
"used": 995328
    "replicated": false,
    " links": {
      "self": {
        "href": "/api/application/consistency-groups/c1b22c85-0a82-11ec-
a449-005056bbcf9f"
    }
  },
    "uuid": "c1b270b1-0a82-11ec-a449-005056bbcf9f",
    "name": "child 1",
    "parent consistency group": {
      "uuid": "c1b22c85-0a82-11ec-a449-005056bbcf9f",
      "name": "parent cq",
      " links": {
        "self": {
          "href": "/api/application/consistency-groups/c1b22c85-0a82-11ec-
a449-005056bbcf9f"
       }
      }
    },
    "svm": {
      "uuid": "4853f97a-0a63-11ec-a449-005056bbcf9f",
      "name": "vs1",
      " links": {
        "self": {
          "href": "/api/svm/svms/4853f97a-0a63-11ec-a449-005056bbcf9f"
      }
    },
    "snapshot policy": {
      "name": "default",
      "uuid": "a30b60a4-067d-11ec-a449-005056bbcf9f",
      " links": {
          "href": "/api/storage/snapshot-policies/a30b60a4-067d-11ec-a449-
005056bbcf9f"
      }
    } ,
    "space": {
      "size": 41943040,
      "available": 39346176,
      "used": 499712
```

```
},
    " links": {
     "self": {
        "href": "/api/application/consistency-groups/c1b270b1-0a82-11ec-
a449-005056bbcf9f"
     }
   }
  },
    "uuid": "c1b270c3-0a82-11ec-a449-005056bbcf9f",
    "name": "child 2",
    "parent consistency group": {
      "uuid": "c1b22c85-0a82-11ec-a449-005056bbcf9f",
      "name": "parent cg",
      " links": {
        "self": {
          "href": "/api/application/consistency-groups/c1b22c85-0a82-11ec-
a449-005056bbcf9f"
      }
    } ,
    "svm": {
      "uuid": "4853f97a-0a63-11ec-a449-005056bbcf9f",
      "name": "vs1",
      " links": {
       "self": {
          "href": "/api/svm/svms/4853f97a-0a63-11ec-a449-005056bbcf9f"
       }
     }
    "snapshot policy": {
      "name": "default",
      "uuid": "a30b60a4-067d-11ec-a449-005056bbcf9f",
      " links": {
       "self": {
          "href": "/api/storage/snapshot-policies/a30b60a4-067d-11ec-a449-
005056bbcf9f"
     }
    },
    "space": {
      "size": 41943040,
      "available": 39350272,
     "used": 495616
    " links": {
```

```
"self": {
        "href": "/api/application/consistency-groups/c1b270c3-0a82-11ec-
a449-005056bbcf9f"
        }
    }
}

!
"num_records": 4,
"_links": {
    "self": {
        "href": "/api/application/consistency-
groups?svm.name=vs1&fields=*&max_records=40"
    }
}
```

### Retrieving details of non-nested consistency groups

Retrieves details of the consistency groups without nested consistency groups, or only the parent consistency group for a number of consistency groups of a specified SVM.

```
curl -X GET "https://<mgmt-ip>/api/application/consistency-
groups?svm.name=vs1&parent consistency group.uuid=null"
#### Response:
{
"records": [
    "uuid": "6f48d798-0a7f-11ec-a449-005056bbcf9f",
    "name": "vol1",
    "svm": {
      "name": "vs1"
    " links": {
      "self": {
        "href": "/api/application/consistency-groups/6f48d798-0a7f-11ec-
a449-005056bbcf9f"
   }
  },
    "uuid": "c1b22c85-0a82-11ec-a449-005056bbcf9f",
    "name": "parent cg",
    "svm": {
      "name": "vs1"
    },
    " links": {
      "self": {
       "href": "/api/application/consistency-groups/c1b22c85-0a82-11ec-
a449-005056bbcf9f"
    }
    }
 }
],
"num records": 2,
" links": {
 "self": {
    "href": "/api/application/consistency-
groups?svm.name=vs1&parent consistency group.uuid=null"
 }
}
}
```

#### Creating a single consistency group with a new SAN volume

Provisions an application with one consistency group, each with one new SAN volumes, with one LUN, an

igroup and no explicit snapshot policy, FabricPool tiering policy, storage service, and QoS policy specification. The igroup to map a LUN to is specified at LUN-granularity.

```
curl -X POST https://<mgmt-ip>/api/application/consistency-
groups?return records=true -d '{ "svm": { "name": "vs1" }, "luns": [ {
"name": "/vol/vol1/lun1", "space": { "size": "100mb" }, "os_type":
"linux", "lun maps": [ { "igroup": { "name": "igroup1", "initiators": [ {
"name": "example name" } ] } ] } ] }
#### Response:
{
"num records": 1,
"records": [
 {
    "uuid": "6f48d798-0a7f-11ec-a449-005056bbcf9f",
    "name": "vol1",
    "svm": {
    "uuid": "4853f97a-0a63-11ec-a449-005056bbcf9f",
    "name": "vs1",
    " links": {
     "self": {
        "href": "/api/svm/svms/4853f97a-0a63-11ec-a449-005056bbcf9f"
     }
    }
    },
    "luns": [
      "lun maps": [
        {
          "igroup": {
            "name": "igroup1",
            "initiators": [
                "name": "example name"
              }
            1
          }
        }
      ],
      "name": "/vol/vol1/lun1",
      "os type": "linux",
      "space": {
        "size": 104857600
      }
    ]
```

#### Creating an Application with two consistency groups with existing SAN volumes

Provisions an application with two consistency groups, each with two existing SAN volumes, a snapshot policy at application-granularity, and a distinct consistency group granular snapshot policy.

```
curl -X POST https://<mgmt-ip>/api/application/consistency-
groups?return records=true -d '{ "svm": { "name": "vs1" }, "name":
"parent cg", "snapshot policy": { "name": "default-1weekly" },
"consistency groups": [ { "name": "child 1", "snapshot policy": { "name":
"default" }, "volumes": [ { "name": "existing vol1",
"provisioning options": { "action": "add" } }, { "name": "existing vol2",
"provisioning options": { "action": "add" } } ] }, { "name": "child 2",
"snapshot policy": { "name": "default" }, "volumes": [ { "name":
"existing vol3", "provisioning options": { "action": "add" } }, { "name":
"existing vol4", "provisioning options": { "action": "add" } } ] }'
#### Response:
{
"num records": 1,
"records": [
    "uuid": "c1b22c85-0a82-11ec-a449-005056bbcf9f",
    "name": "parent cg",
    "svm": {
      "uuid": "4853f97a-0a63-11ec-a449-005056bbcf9f",
      "name": "vs1",
      " links": {
        "self": {
          "href": "/api/svm/svms/4853f97a-0a63-11ec-a449-005056bbcf9f"
        }
      }
    },
    "snapshot policy": {
      "name": "default-1weekly"
```

```
"consistency_groups": [
        "uuid": "c1b270b1-0a82-11ec-a449-005056bbcf9f",
        "name": "child 1",
        "snapshot policy": {
          "name": "default"
        },
        "volumes": [
            "name": "existing vol1"
          },
           "name": "existing vol2"
          }
        ]
      },
        "uuid": "c1b270c3-0a82-11ec-a449-005056bbcf9f",
        "name": "child_2",
        "snapshot policy": {
          "name": "default"
        "volumes": [
          {
           "name": "existing_vol3"
          },
           "name": "existing vol4"
          }
        ]
    ]
],
"job": {
  "uuid": "c1b272b9-0a82-11ec-a449-005056bbcf9f",
  " links": {
    "self": {
      "href": "/api/cluster/jobs/c1b272b9-0a82-11ec-a449-005056bbcf9f"
  }
}
}
```

#### Retrieving specific details of an existing consistency group

Retrieves the details of an existing consistency group.

```
curl -X GET https://<mgmt-ip>/api/application/consistency-groups/6f48d798-
0a7f-11ec-a449-005056bbcf9f
#### Response:
"uuid": "6f48d798-0a7f-11ec-a449-005056bbcf9f",
"name": "vol1",
"svm": {
  "uuid": "4853f97a-0a63-11ec-a449-005056bbcf9f",
  "name": "vs1",
 " links": {
   "self": {
      "href": "/api/svm/svms/4853f97a-0a63-11ec-a449-005056bbcf9f"
    }
  }
},
"space": {
 "size": 108003328,
  "available": 107724800,
 "used": 278528
},
"replicated": false,
" links": {
  "self": {
    "href": "/api/application/consistency-groups/6f48d798-0a7f-11ec-a449-
005056bbcf9f"
 }
}
}
```

#### Retrieving all details of an existing consistency group

Retrieves all details of an existing consistency group. These details are not considered to be performant and are not guaranteed to return within one second.

```
curl -X GET https://<mgmt-ip>/api/application/consistency-groups/6f48d798-
0a7f-1lec-a449-005056bbcf9f?fields=**

#### Response:
{
"uuid": "6f48d798-0a7f-1lec-a449-005056bbcf9f",
"name": "vol1",
```

```
"svm": {
  "uuid": "4853f97a-0a63-11ec-a449-005056bbcf9f",
 "name": "vs1",
 " links": {
    "self": {
      "href": "/api/svm/svms/4853f97a-0a63-11ec-a449-005056bbcf9f"
   }
 }
},
"qos": {
  "policy": {
    "uuid": "b7189398-e572-48ab-8f69-82cd46580812",
    "name": "extreme-fixed",
    " links": {
      "self": {
        "href": "/api/storage/gos/policies/b7189398-e572-48ab-8f69-
82cd46580812"
     }
   }
 }
},
"tiering": {
 "policy": "none"
},
"create time": "2021-08-31T13:18:24-04:00",
"volumes": [
    "uuid": "6f516c6c-0a7f-11ec-a449-005056bbcf9f",
    "qos": {
      "policy": {
        "uuid": "b7189398-e572-48ab-8f69-82cd46580812",
        "name": "extreme-fixed",
        " links": {
          "self": {
            "href": "/api/storage/qos/policies/b7189398-e572-48ab-8f69-
82cd46580812"
          }
        }
      }
    },
    "tiering": {
     "policy": "none"
    "comment": "",
    "create time": "2021-08-31T13:18:22-04:00",
    "name": "vol1",
```

```
"snapshot policy": {
      "name": "default",
      "uuid": "a30b60a4-067d-11ec-a449-005056bbcf9f"
    } ,
    "space": {
      "size": 108003328,
      "available": 107569152,
      "used": 434176,
      "snapshot": {
       "used": 151552,
        "reserve percent": 0,
        "autodelete enabled": false
    },
    " links": {
      "self": {
        "href": "/api/storage/volumes/6f516c6c-0a7f-11ec-a449-
005056bbcf9f"
  }
 }
],
"luns": [
    "uuid": "6f51748a-0a7f-11ec-a449-005056bbcf9f",
    "location": {
      "logical unit": "lun1",
      "node": {
        "name": "example node name",
        "uuid": "6eb682f2-067d-11ec-a449-005056bbcf9f",
        " links": {
          "self": {
            "href": "/api/cluster/nodes/6eb682f2-067d-11ec-a449-
005056bbcf9f"
        }
      },
      "volume": {
        "uuid": "6f516c6c-0a7f-11ec-a449-005056bbcf9f",
        "name": "vol1",
        " links": {
         "self": {
            "href": "/api/storage/volumes/6f516c6c-0a7f-11ec-a449-
005056bbcf9f"
         }
        }
```

```
},
    "lun maps": [
      {
        "igroup": {
          "uuid": "6f4a4b86-0a7f-11ec-a449-005056bbcf9f",
          "name": "igroup1",
          "os type": "linux",
          "protocol": "mixed",
          "initiators": [
             "name": "example name"
          ],
          " links": {
            "self": {
              "href": "/api/protocols/san/igroups/6f4a4b86-0a7f-11ec-a449-
005056bbcf9f"
          }
        },
        "logical unit number": 0
      }
    ],
    "name": "/vol/vol1/lun1",
    "auto delete": false,
    "class": "regular",
    "create time": "2021-08-31T13:18:24-04:00",
    "os type": "linux",
    "serial number": "wIqM6]RfQK3t",
    "space": {
      "size": 104857600,
      "used": 0,
      "guarantee": {
       "requested": false,
       "reserved": false
      }
    },
    "status": {
      "container state": "online",
      "mapped": true,
      "read only": false,
      "state": "online"
    } ,
    " links": {
      "self": {
```

```
"href": "/api/storage/luns/6f51748a-0a7f-11ec-a449-005056bbcf9f"
      }
    }
 }
],
"space": {
  "size": 108003328,
  "available": 107569152,
  "used": 434176
},
"replicated": false,
" links": {
  "self": {
    "href": "/api/application/consistency-groups/6f48d798-0a7f-11ec-a449-
005056bbcf9f?fields=**"
}
}
```

#### Adding LUNs to an existing volume in an existing consistency group

Adds two NVMe namespaces to an existing volume in an existing consistency group, creates a new subsystem, and binds the new namespaces to it.

```
curl -X PATCH 'https://<mgmt-ip>/api/application/consistency-
groups/6f48d798-0a7f-11ec-a449-005056bbcf9f' -d '{ "luns": [ { "name":
"/vol/vol1/new luns", "provisioning options": { "count": 2, "action":
"create" }, "space": { "size": "100mb" }, "os type": "linux", "lun maps":
[ { "igroup": { "name": "igroup2", "initiators": [ { "name":
"01:02:03:04:05:06:07:01" } ] } ] } ] }
#### Response:
{
"job": {
  "uuid": "5306ea44-0a87-11ec-a449-005056bbcf9f",
  " links": {
    "self": {
      "href": "/api/cluster/jobs/5306ea44-0a87-11ec-a449-005056bbcf9f"
  }
}
}
```

#### Restoring a consistency group to the contents of an existing snapshot

Restores an existing consistency group to the contents of an existing snapshot of the consistency group.

#### Deleting a consistency group

Deletes a consistency group, where all storage originally associated with that consistency group remains in place.

```
curl -X DELETE 'https://<mgmt-ip>/api/application/consistency-
groups/6f48d798-0a7f-11ec-a449-005056bbcf9f'

#### Response:
{
}
```

#### Cloning an existing consistency group

The following example clones an existing consistency group with the current contents:

```
curl -X POST 'https://<mgmt-ip>/api/application/consistency-groups' -d '{
"name": "clone01 of cg01", "svm": { "name": "vs 0"}, "clone": { "volume": {
"prefix": "my clone pfx", "suffix": "my clone sfx"}, "split initiated":
true, "parent consistency group": { "name": "cg01", "uuid": "ca5e76fb-98c0-
11ec-855a-005056a7693b"}, "guarantee": { "type": "none"} } }' -H "accept:
application/hal+json"
#### Response:
{
"job": {
  "uuid": "8c9cabf3-0a88-11ec-a449-005056bbcf9f",
  " links": {
    "self": {
      "href": "/api/cluster/jobs/8c9cabf3-0a88-11ec-a449-005056bbcf9f"
  }
}
}
```

#### Cloning a consistency group from an existing snapshot

The following example clones an existing consistency group with contents from an existing snapshot:

```
curl -X POST 'https://<mgmt-ip>/api/application/consistency-groups' -d '{
"name": "clone01 of cg01", "svm": { "name": "vs 0"}, "clone": { "volume": {
"prefix": "my clone pfx", "suffix": "my clone sfx"}, "split initiated":
true, "parent snapshot":{ "name":
"snap01 of cq01"}, "parent consistency group": { "name": "cq01", "uuid":
"ca5e76fb-98c0-11ec-855a-005056a7693b"}, "guarantee": { "type": "none"} }
}' -H "accept: application/hal+json"
#### Response:
"job": {
  "uuid": "8c9cabf3-0a88-11ec-a449-005056bbcf9f",
  " links": {
    "self": {
      "href": "/api/cluster/jobs/8c9cabf3-0a88-11ec-a449-005056bbcf9f"
  }
}
}
```

#### Adding namespaces to an existing volume in an existing consistency group

To add two NVMe Namespaces to an existing volume in an existing consistency group, create a new subsystem and bind the new namespaces to it.

```
curl -X PATCH 'https://<mgmt-ip>/api/application/consistency-
groups/6f51748a-0a7f-11ec-a449-005056bbcf9f' -d '{ "namespaces": [ {
"name": "/vol/vol1/new namespace", "space": { "size": "10M" }, "os type":
"windows", "provisioning options": { "count": 2 }, "subsystem map": {
"subsystem": { "name": "mySubsystem", "hosts": [ { "nqn": "nqn.1992-
08.com.netapp:sn.d04594ef915b4c73b642169e72e4c0b1:subsystem.host1" }, {
"ngn": "ngn.1992-
08.com.netapp:sn.d04594ef915b4c73b642169e72e4c0b1:subsystem.host2" } ] } }
} ] }'
#### Response:
{
"job": {
  "uuid": "8c9cabf3-0a88-11ec-a449-005056bbcf9f",
  " links": {
    "self": {
      "href": "/api/cluster/jobs/8c9cabf3-0a88-11ec-a449-005056bbcf9f"
  }
}
}
```

#### Add a new volume in an existing consistency group

The following example adds two new volumes to an existing consistency group.

#### Adding an existing volume to an existing consistency group

The following example adds an existing volume to an existing consistency group.

#### Promoting a single consistency group to a nested consistency group

The following example promotes a single consistency group to a nested consistency group with a new child consistency group.

#### Demoting a nested consistency group to a single consistency group

The following example demotes (flattens) a nested consistency group to a single consistency group.

#### Adding a new child consistency group to nested consistency group

The following example adds a new child consistency group to an existing nested consistency group, creating a new volume.

#### Removing a child consistency group from nested consistency group

The following example removes a child consistency group from a nested consistency, changing it to a single consistency group with a new consistency group name.

#### Create a new parent consistency group with an existing consistency group

The following example creates a new nested consistency group with an existing consistency group as child consistency group.

#### Reassign a volume to another child consistency group.

The following example reassigns a volume from a child consistency group to another child consistency group with the same parent consistency group.

## Retrieve details of a collection or consistency group

**GET** /application/consistency-groups

#### Introduced In: 9.10

Retrieve details of a collection or a specific consistency group.

#### **Notes**

When volume granular properties, such as, the storage SLC, Fabric Pool tiering are not the same for all the existing volumes of a consistency group, the corresponding property is not reported at consistency group granularity. It is only reported if all the volumes of the consistency group have the same value for that property.

If this consistency group instance has 1 or more replication relationships, the "replicated" parameter is true. If there are no associated replication relationships, it is false. This parameter is only included in the output for Single-CG and Parent-CG, not for Child-CG. If this consistency group instance has 1 or more replication relationships, the "replication\_relationships" parameter is included in the output for Single-CG and Parent-CG instances. If there are no associated replication relationships, this parameter is not included in the output. Note that this parameter is an array and as such it has as many elements as the number of replication relationships associated with this consistency group. Each element of the array describes properties of one replication relationship associated with this consistency group. The "uuid" parameter identifies a specific replication relationship and the "href" parameter is a link to the corresponding SnapMirror relationship. The "is\_source" parameter is true if this consistency group is the source in that relationship, otherwise it is false.

### **Expensive properties**

There is an added computational cost to retrieving values for these properties. They are not included by default in GET results and must be explicitly requested using the fields query parameter. See DOC Requesting specific fields to learn more.

- volumes
- luns
- namespaces

#### **Parameters**

| Name                            | Туре    | In    | Required | Description                                                  |
|---------------------------------|---------|-------|----------|--------------------------------------------------------------|
| namespaces.uuid                 | string  | query | False    | Filter by namespaces.uuid  • Introduced in: 9.12             |
| namespaces.status.r<br>ead_only | boolean | query | False    | Filter by namespaces.status.r ead_only • Introduced in: 9.12 |

| Name                                            | Туре    | In    | Required | Description                                                                                                 |
|-------------------------------------------------|---------|-------|----------|----------------------------------------------------------------------------------------------------|
| namespaces.status.<br>mapped                    | boolean | query | False    | Filter by namespaces.status. mapped  Introduced in: 9.12                                                    |
| namespaces.status.<br>container_state           | string  | query | False    | Filter by namespaces.status. container_state  • Introduced in: 9.12                                         |
| namespaces.status.<br>state                     | string  | query | False    | Filter by namespaces.status. state  • Introduced in: 9.12                                                   |
| namespaces.auto_d elete                         | boolean | query | False    | Filter by namespaces.auto_d elete • Introduced in: 9.12                                                     |
| namespaces.subsyst<br>em_map.nsid               | string  | query | False    | Filter by namespaces.subsys tem_map.nsid  • Introduced in: 9.12                                             |
| namespaces.subsyst<br>em_map.subsystem.<br>name | string  | query | False    | Filter by namespaces.subsys tem_map.subsystem .name  • Introduced in: 9.12  • maxLength: 64  • minLength: 1 |

| Name                                                                            | Type   | In    | Required | Description                                                                                             |
|---------------------------------------------------------------------------------|--------|-------|----------|----------------------------------------------------------------------------------------------------|
| namespaces.subsyst<br>em_map.subsystem.<br>hosts.dh_hmac_cha<br>p.group_size    | string | query | False    | Filter by namespaces.subsys tem_map.subsystem .hosts.dh_hmac_cha p.group_size  • Introduced in: 9.14    |
| namespaces.subsyst<br>em_map.subsystem.<br>hosts.dh_hmac_cha<br>p.mode          | string | query | False    | Filter by namespaces.subsys tem_map.subsystem .hosts.dh_hmac_cha p.mode  • Introduced in: 9.16          |
| namespaces.subsyst<br>em_map.subsystem.<br>hosts.dh_hmac_cha<br>p.hash_function | string | query | False    | Filter by namespaces.subsys tem_map.subsystem .hosts.dh_hmac_cha p.hash_function  • Introduced in: 9.14 |
| namespaces.subsyst<br>em_map.subsystem.<br>hosts.nqn                            | string | query | False    | Filter by namespaces.subsys tem_map.subsystem .hosts.nqn • Introduced in: 9.12                          |
| namespaces.subsyst em_map.subsystem. hosts.priority                             | string | query | False    | Filter by namespaces.subsys tem_map.subsystem .hosts.priority  • Introduced in: 9.14                    |
| namespaces.subsyst<br>em_map.subsystem.<br>hosts.tls.key_type                   | string | query | False    | Filter by namespaces.subsys tem_map.subsystem .hosts.tls.key_type  • Introduced in: 9.16                |

| Name                                               | Туре    | In    | Required | Description                                                                                                    |
|----------------------------------------------------|---------|-------|----------|----------------------------------------------------------------------------------------------------|
| namespaces.subsyst<br>em_map.subsystem.<br>uuid    | string  | query | False    | Filter by namespaces.subsys tem_map.subsystem .uuid  • Introduced in: 9.12                                      |
| namespaces.subsyst<br>em_map.subsystem.<br>os_type | string  | query | False    | Filter by namespaces.subsys tem_map.subsystem .os_type  • Introduced in: 9.12                                   |
| namespaces.subsyst<br>em_map.subsystem.<br>comment | string  | query | False    | Filter by namespaces.subsys tem_map.subsystem .comment  • Introduced in: 9.12  • maxLength: 255  • minLength: 0 |
| namespaces.subsyst<br>em_map.anagrpid              | string  | query | False    | Filter by namespaces.subsys tem_map.anagrpid  Introduced in: 9.12                                               |
| namespaces.os_typ e                                | string  | query | False    | Filter by namespaces.os_typ e  • Introduced in: 9.12                                                            |
| namespaces.space.<br>block_size                    | integer | query | False    | Filter by namespaces.space. block_size  • Introduced in: 9.12                                                   |

| Name                                     | Туре    | In    | Required | Description                                                                                               |
|------------------------------------------|---------|-------|----------|----------------------------------------------------------------------------------------------------|
| namespaces.space.<br>guarantee.requested | boolean | query | False    | Filter by namespaces.space. guarantee.requested  • Introduced in: 9.12                                    |
| namespaces.space.<br>guarantee.reserved  | boolean | query | False    | Filter by namespaces.space. guarantee.reserved  • Introduced in: 9.12                                     |
| namespaces.space.                        | integer | query | False    | Filter by namespaces.space. size  • Introduced in: 9.12  • Max value: 1407374883553 28  • Min value: 4096 |
| namespaces.space.<br>used                | integer | query | False    | Filter by namespaces.space. used  • Introduced in: 9.12                                                   |
| namespaces.create_time                   | string  | query | False    | Filter by namespaces.create _time  • Introduced in: 9.12                                                  |
| namespaces.enable d                      | boolean | query | False    | Filter by namespaces.enable d  • Introduced in: 9.12                                                      |

| Name                             | Туре    | In    | Required | Description                                                                      |
|----------------------------------|---------|-------|----------|----------------------------------------------------------------------------------|
| namespaces.comme<br>nt           | string  | query | False    | Filter by namespaces.comme nt  Introduced in: 9.12  maxLength: 254  minLength: 0 |
| namespaces.name                  | string  | query | False    | Filter by namespaces.name  • Introduced in: 9.12                                 |
| statistics.timestamp             | string  | query | False    | Filter by statistics.timestamp • Introduced in: 9.13                             |
| statistics.latency_ra<br>w.write | integer | query | False    | Filter by statistics.latency_ra w.write  • Introduced in: 9.13                   |
| statistics.latency_ra<br>w.total | integer | query | False    | Filter by statistics.latency_ra w.total  • Introduced in: 9.13                   |
| statistics.latency_ra<br>w.read  | integer | query | False    | Filter by statistics.latency_ra w.read  • Introduced in: 9.13                    |
| statistics.latency_ra<br>w.other | integer | query | False    | Filter by statistics.latency_ra w.other  • Introduced in: 9.13                   |

| Name                          | Туре    | In    | Required | Description                                                 |
|-------------------------------|---------|-------|----------|-------------------------------------------------------------|
| statistics.status             | string  | query | False    | Filter by statistics.status  • Introduced in: 9.13          |
| statistics.iops_raw.w rite    | integer | query | False    | Filter by statistics.iops_raw.w rite  • Introduced in: 9.13 |
| statistics.iops_raw.to<br>tal | integer | query | False    | Filter by statistics.iops_raw.to tal  • Introduced in: 9.13 |
| statistics.iops_raw.re<br>ad  | integer | query | False    | Filter by statistics.iops_raw.r ead  • Introduced in: 9.13  |
| statistics.iops_raw.ot<br>her | integer | query | False    | Filter by statistics.iops_raw.ot her  • Introduced in: 9.13 |
| statistics.size               | integer | query | False    | Filter by statistics.size  • Introduced in: 9.13            |
| statistics.used_spac<br>e     | integer | query | False    | Filter by statistics.used_spac e  • Introduced in: 9.13     |

| Name                                | Туре    | In    | Required | Description                                                       |
|-------------------------------------|---------|-------|----------|-------------------------------------------------------------------|
| statistics.throughput<br>_raw.write | integer | query | False    | Filter by statistics.throughput _raw.write  • Introduced in: 9.13 |
| statistics.throughput<br>_raw.total | integer | query | False    | Filter by statistics.throughput _raw.total  • Introduced in: 9.13 |
| statistics.throughput<br>_raw.read  | integer | query | False    | Filter by statistics.throughput _raw.read • Introduced in: 9.13   |
| statistics.throughput<br>_raw.other | integer | query | False    | Filter by statistics.throughput _raw.other  • Introduced in: 9.13 |
| statistics.available_s<br>pace      | integer | query | False    | Filter by statistics.available_s pace • Introduced in: 9.13       |
| tiering.policy                      | string  | query | False    | Filter by tiering.policy                                          |
| uuid                                | string  | query | False    | Filter by uuid                                                    |
| qos.policy.uuid                     | string  | query | False    | Filter by qos.policy.uuid                                         |
| qos.policy.name                     | string  | query | False    | Filter by qos.policy.name                                         |
| space.available                     | integer | query | False    | Filter by space.available                                         |

| Name                                                     | Туре    | In    | Required | Description                                                                         |
|----------------------------------------------------------|---------|-------|----------|-------------------------------------------------------------------------------------|
| space.size                                               | integer | query | False    | Filter by space.size                                                                |
| space.used                                               | integer | query | False    | Filter by space.used                                                                |
| replicated                                               | boolean | query | False    | Filter by replicated                                                                |
| replication_relations<br>hips.is_source                  | boolean | query | False    | Filter by replication_relations hips.is_source • Introduced in: 9.13                |
| replication_relations<br>hips.is_protected_by<br>_svm_dr | boolean | query | False    | Filter by replication_relations hips.is_protected_by _svm_dr  • Introduced in: 9.14 |
| replication_relations<br>hips.uuid                       | string  | query | False    | Filter by replication_relations hips.uuid  • Introduced in: 9.13                    |
| _tags                                                    | string  | query | False    | Filter by _tags  • Introduced in: 9.15                                              |
| application.compone<br>nt_type                           | string  | query | False    | Filter by application.compone nt_type  • Introduced in: 9.12                        |
| application.type                                         | string  | query | False    | Filter by application.type  • Introduced in: 9.12                                   |

| Name                                    | Туре    | In    | Required | Description                                                          |
|-----------------------------------------|---------|-------|----------|----------------------------------------------------------------------|
| snapshot_policy.uuid                    | string  | query | False    | Filter by snapshot_policy.uui d                                      |
| snapshot_policy.na<br>me                | string  | query | False    | Filter by snapshot_policy.na me                                      |
| clone.parent_svm.na<br>me               | string  | query | False    | Filter by clone.parent_svm.n ame  • Introduced in: 9.15              |
| clone.parent_svm.uu<br>id               | string  | query | False    | Filter by clone.parent_svm.u uid  • Introduced in: 9.15              |
| clone.split_complete<br>_percent        | integer | query | False    | Filter by clone.split_complete _percent  • Introduced in: 9.15       |
| clone.parent_consist<br>ency_group.name | string  | query | False    | Filter by clone.parent_consist ency_group.name • Introduced in: 9.12 |
| clone.parent_consist<br>ency_group.uuid | string  | query | False    | Filter by clone.parent_consist ency_group.uuid • Introduced in: 9.12 |
| clone.parent_snapsh<br>ot.uuid          | string  | query | False    | Filter by clone.parent_snaps hot.uuid  • Introduced in: 9.15         |

| Name                             | Туре    | In    | Required | Description                                                  |
|----------------------------------|---------|-------|----------|--------------------------------------------------------------|
| clone.parent_snapsh<br>ot.name   | string  | query | False    | Filter by clone.parent_snaps hot.name  • Introduced in: 9.12 |
| clone.volume.suffix              | string  | query | False    | Filter by clone.volume.suffix  • Introduced in: 9.12         |
| clone.volume.prefix              | string  | query | False    | Filter by clone.volume.prefix  • Introduced in: 9.12         |
| clone.split_estimate             | integer | query | False    | Filter by clone.split_estimate  • Introduced in: 9.15        |
| clone.is_flexclone               | boolean | query | False    | Filter by clone.is_flexclone  • Introduced in: 9.15          |
| clone.guarantee.type             | string  | query | False    | Filter by clone.guarantee.typ e  • Introduced in: 9.12       |
| clone.split_initiated            | boolean | query | False    | Filter by clone.split_initiated  • Introduced in: 9.12       |
| volumes.snapshot_p<br>olicy.uuid | string  | query | False    | Filter by volumes.snapshot_p olicy.uuid                      |

| Name                                              | Туре    | In    | Required | Description                                                                  |
|---------------------------------------------------|---------|-------|----------|------------------------------------------------------------------------------|
| volumes.snapshot_p<br>olicy.name                  | string  | query | False    | Filter by volumes.snapshot_p olicy.name                                      |
| volumes.tiering.polic<br>y                        | string  | query | False    | Filter by volumes.tiering.polic y                                            |
| volumes.uuid                                      | string  | query | False    | Filter by volumes.uuid                                                       |
| volumes.qos.policy.u<br>uid                       | string  | query | False    | Filter by volumes.qos.policy. uuid                                           |
| volumes.qos.policy.n<br>ame                       | string  | query | False    | Filter by volumes.qos.policy. name                                           |
| volumes.space.used                                | integer | query | False    | Filter by volumes.space.used                                                 |
| volumes.space.size                                | integer | query | False    | Filter by volumes.space.size                                                 |
| volumes.space.avail<br>able                       | integer | query | False    | Filter by volumes.space.avail able                                           |
| volumes.nas.export_<br>policy.id                  | integer | query | False    | Filter by volumes.nas.export_policy.id  • Introduced in: 9.14                |
| volumes.nas.export_<br>policy.rules.superus<br>er | string  | query | False    | Filter by volumes.nas.export_ policy.rules.superus er  • Introduced in: 9.12 |

| Name                                                  | Туре    | In    | Required | Description                                                                             |
|-------------------------------------------------------|---------|-------|----------|-----------------------------------------------------------------------------------------|
| volumes.nas.export_<br>policy.rules.index             | integer | query | False    | Filter by volumes.nas.export_policy.rules.index  • Introduced in: 9.12                  |
| volumes.nas.export_policy.rules.allow_device_creation | boolean | query | False    | Filter by volumes.nas.export_ policy.rules.allow_de vice_creation • Introduced in: 9.12 |
| volumes.nas.export_policy.rules.allow_su id           | boolean | query | False    | Filter by volumes.nas.export_ policy.rules.allow_su id • Introduced in: 9.12            |
| volumes.nas.export_<br>policy.rules.rw_rule           | string  | query | False    | Filter by volumes.nas.export_policy.rules.rw_rule  • Introduced in: 9.12                |
| volumes.nas.export_policy.rules.clients.m atch        | string  | query | False    | Filter by volumes.nas.export_ policy.rules.clients.m atch • Introduced in: 9.12         |
| volumes.nas.export_<br>policy.rules.chown_<br>mode    | string  | query | False    | Filter by volumes.nas.export_ policy.rules.chown_ mode  • Introduced in: 9.12           |

| Name                                                       | Туре   | In    | Required | Description                                                                           |
|------------------------------------------------------------|--------|-------|----------|---------------------------------------------------------------------------------------|
| volumes.nas.export_<br>policy.rules.anonym<br>ous_user     | string | query | False    | Filter by volumes.nas.export_ policy.rules.anonym ous_user  • Introduced in: 9.12     |
| volumes.nas.export_<br>policy.rules.ntfs_unix<br>_security | string | query | False    | Filter by volumes.nas.export_ policy.rules.ntfs_uni x_security  • Introduced in: 9.12 |
| volumes.nas.export_<br>policy.rules.ro_rule                | string | query | False    | Filter by volumes.nas.export_policy.rules.ro_rule  • Introduced in: 9.12              |
| volumes.nas.export_policy.rules.protocols                  | string | query | False    | Filter by volumes.nas.export_ policy.rules.protocol s  • Introduced in: 9.12          |
| volumes.nas.export_<br>policy.name                         | string | query | False    | Filter by volumes.nas.export_ policy.name  • Introduced in: 9.12                      |
| volumes.nas.junction<br>_parent.name                       | string | query | False    | Filter by volumes.nas.junctio n_parent.name • Introduced in: 9.12                     |

| Name                                      | Туре    | In    | Required | Description                                                                                         |
|-------------------------------------------|---------|-------|----------|----------------------------------------------------------------------------------------------------|
| volumes.nas.junction<br>_parent.uuid      | string  | query | False    | Filter by volumes.nas.junctio n_parent.uuid  • Introduced in: 9.12                                  |
| volumes.nas.path                          | string  | query | False    | Filter by volumes.nas.path  • Introduced in: 9.12                                                   |
| volumes.nas.cifs.sha<br>res.unix_symlink  | string  | query | False    | Filter by volumes.nas.cifs.sh ares.unix_symlink  • Introduced in: 9.12                              |
| volumes.nas.cifs.sha<br>res.show_snapshot | boolean | query | False    | Filter by volumes.nas.cifs.sh ares.show_snapshot  • Introduced in: 9.12                             |
| volumes.nas.cifs.sha<br>res.vscan_profile | string  | query | False    | Filter by volumes.nas.cifs.sh ares.vscan_profile  • Introduced in: 9.12                             |
| volumes.nas.cifs.sha<br>res.comment       | string  | query | False    | Filter by volumes.nas.cifs.sh ares.comment  • Introduced in: 9.12  • maxLength: 256  • minLength: 1 |

| Name                                                   | Туре    | In    | Required | Description                                                                      |
|--------------------------------------------------------|---------|-------|----------|----------------------------------------------------------------------------------|
| volumes.nas.cifs.sha<br>res.continuously_av<br>ailable | boolean | query | False    | Filter by volumes.nas.cifs.sh ares.continuously_a vailable • Introduced in: 9.12 |
| volumes.nas.cifs.sha<br>res.encryption                 | boolean | query | False    | Filter by volumes.nas.cifs.sh ares.encryption  • Introduced in: 9.12             |
| volumes.nas.cifs.sha<br>res.file_umask                 | integer | query | False    | Filter by volumes.nas.cifs.sh ares.file_umask  • Introduced in: 9.12             |
| volumes.nas.cifs.sha<br>res.home_directory             | boolean | query | False    | Filter by volumes.nas.cifs.sh ares.home_directory  • Introduced in: 9.12         |
| volumes.nas.cifs.sha<br>res.namespace_cac<br>hing      | boolean | query | False    | Filter by volumes.nas.cifs.sh ares.namespace_ca ching • Introduced in: 9.12      |
| volumes.nas.cifs.sha<br>res.oplocks                    | boolean | query | False    | Filter by volumes.nas.cifs.sh ares.oplocks  • Introduced in: 9.12                |

| Name                                                     | Туре    | In    | Required | Description                                                                                   |
|----------------------------------------------------------|---------|-------|----------|-----------------------------------------------------------------------------------------------|
| volumes.nas.cifs.sha<br>res.offline_files                | string  | query | False    | Filter by volumes.nas.cifs.sh ares.offline_files • Introduced in: 9.12                        |
| volumes.nas.cifs.sha<br>res.access_based_e<br>numeration | boolean | query | False    | Filter by volumes.nas.cifs.sh ares.access_based_ enumeration • Introduced in: 9.12            |
| volumes.nas.cifs.sha<br>res.name                         | string  | query | False    | Filter by volumes.nas.cifs.sh ares.name  • Introduced in: 9.12 • maxLength: 80 • minLength: 1 |
| volumes.nas.cifs.sha<br>res.acls.user_or_gro<br>up       | string  | query | False    | Filter by volumes.nas.cifs.sh ares.acls.user_or_gr oup • Introduced in: 9.12                  |
| volumes.nas.cifs.sha<br>res.acls.type                    | string  | query | False    | Filter by volumes.nas.cifs.sh ares.acls.type  • Introduced in: 9.12                           |
| volumes.nas.cifs.sha<br>res.acls.permission              | string  | query | False    | Filter by volumes.nas.cifs.sh ares.acls.permission  • Introduced in: 9.12                     |

| Name                                                     | Туре    | In    | Required | Description                                                                        |
|----------------------------------------------------------|---------|-------|----------|------------------------------------------------------------------------------------|
| volumes.nas.cifs.sha<br>res.acls.win_sid_uni<br>x_id     | string  | query | False    | Filter by volumes.nas.cifs.sh ares.acls.win_sid_u nix_id  • Introduced in: 9.16    |
| volumes.nas.cifs.sha<br>res.dir_umask                    | integer | query | False    | Filter by volumes.nas.cifs.sh ares.dir_umask  • Introduced in: 9.12                |
| volumes.nas.cifs.sha<br>res.allow_unencrypt<br>ed_access | boolean | query | False    | Filter by volumes.nas.cifs.sh ares.allow_unencryp ted_access • Introduced in: 9.12 |
| volumes.nas.cifs.sha<br>res.change_notify                | boolean | query | False    | Filter by volumes.nas.cifs.sh ares.change_notify  • Introduced in: 9.12            |
| volumes.nas.cifs.sha<br>res.no_strict_securit<br>y       | boolean | query | False    | Filter by volumes.nas.cifs.sh ares.no_strict_securi ty  • Introduced in: 9.12      |
| volumes.nas.security<br>_style                           | string  | query | False    | Filter by volumes.nas.securit y_style  • Introduced in: 9.12                       |

| Name                                   | Туре    | In    | Required | Description                                                          |
|----------------------------------------|---------|-------|----------|----------------------------------------------------------------------|
| volumes.nas.unix_p<br>ermissions       | integer | query | False    | Filter by volumes.nas.unix_p ermissions  • Introduced in: 9.12       |
| volumes.nas.uid                        | integer | query | False    | Filter by volumes.nas.uid  • Introduced in: 9.12                     |
| volumes.nas.gid                        | integer | query | False    | Filter by volumes.nas.gid  • Introduced in: 9.12                     |
| volumes.name                           | string  | query | False    | Filter by volumes.name  • maxLength: 203  • minLength: 1             |
| volumes.comment                        | string  | query | False    | Filter by volumes.comment  • maxLength: 1023  • minLength: 0         |
| consistency_groups. tiering.policy     | string  | query | False    | Filter by consistency_groups. tiering.policy                         |
| consistency_groups.<br>namespaces.uuid | string  | query | False    | Filter by consistency_groups. namespaces.uuid  • Introduced in: 9.12 |

| Name                                                         | Туре    | In    | Required | Description                                                                             |
|--------------------------------------------------------------|---------|-------|----------|-----------------------------------------------------------------------------------------|
| consistency_groups.<br>namespaces.status.r<br>ead_only       | boolean | query | False    | Filter by consistency_groups. namespaces.status.r ead_only  • Introduced in: 9.12       |
| consistency_groups.<br>namespaces.status.<br>mapped          | boolean | query | False    | Filter by consistency_groups. namespaces.status. mapped  • Introduced in: 9.12          |
| consistency_groups.<br>namespaces.status.<br>container_state | string  | query | False    | Filter by consistency_groups. namespaces.status. container_state  • Introduced in: 9.12 |
| consistency_groups.<br>namespaces.status.<br>state           | string  | query | False    | Filter by consistency_groups. namespaces.status. state  • Introduced in: 9.12           |
| consistency_groups.<br>namespaces.auto_d<br>elete            | boolean | query | False    | Filter by consistency_groups. namespaces.auto_d elete  • Introduced in: 9.12            |
| consistency_groups.<br>namespaces.subsyst<br>em_map.nsid     |         | query | False    | Filter by consistency_groups. namespaces.subsys tem_map.nsid  • Introduced in: 9.12     |

| Name                                                                                                   | Туре   | In    | Required | Description                                                                                                    |
|----------------------------------------------------------------------------------------------------|--------|-------|----------|----------------------------------------------------------------------------------------------------|
| consistency_groups.<br>namespaces.subsyst<br>em_map.subsystem.<br>name                                 | string | query | False    | Filter by consistency_groups. namespaces.subsys tem_map.subsystem .name  • Introduced in: 9.12  • maxLength: 64  • minLength: 1 |
| consistency_groups.<br>namespaces.subsyst<br>em_map.subsystem.<br>hosts.dh_hmac_cha<br>p.group_size    | string | query | False    | Filter by consistency_groups. namespaces.subsys tem_map.subsystem .hosts.dh_hmac_cha p.group_size  • Introduced in: 9.14        |
| consistency_groups.<br>namespaces.subsyst<br>em_map.subsystem.<br>hosts.dh_hmac_cha<br>p.mode          | string | query | False    | Filter by consistency_groups. namespaces.subsys tem_map.subsystem .hosts.dh_hmac_cha p.mode  • Introduced in: 9.16              |
| consistency_groups.<br>namespaces.subsyst<br>em_map.subsystem.<br>hosts.dh_hmac_cha<br>p.hash_function |        | query | False    | Filter by consistency_groups. namespaces.subsys tem_map.subsystem .hosts.dh_hmac_cha p.hash_function  • Introduced in: 9.14     |
| consistency_groups.<br>namespaces.subsyst<br>em_map.subsystem.<br>hosts.nqn                            | string | query | False    | Filter by consistency_groups. namespaces.subsys tem_map.subsystem .hosts.nqn  • Introduced in: 9.12                             |

| Name                                                                                 | Туре   | In    | Required | Description                                                                                                    |
|--------------------------------------------------------------------------------------|--------|-------|----------|----------------------------------------------------------------------------------------------------|
| consistency_groups. namespaces.subsyst em_map.subsystem. hosts.priority              | string | query | False    | Filter by consistency_groups. namespaces.subsys tem_map.subsystem .hosts.priority  • Introduced in: 9.14                            |
| consistency_groups.<br>namespaces.subsyst<br>em_map.subsystem.<br>hosts.tls.key_type | string | query | False    | Filter by consistency_groups. namespaces.subsys tem_map.subsystem .hosts.tls.key_type  • Introduced in: 9.16                        |
| consistency_groups.<br>namespaces.subsyst<br>em_map.subsystem.<br>uuid               | string | query | False    | Filter by consistency_groups. namespaces.subsys tem_map.subsystem .uuid  • Introduced in: 9.12                                      |
| consistency_groups.<br>namespaces.subsyst<br>em_map.subsystem.<br>os_type            | string | query | False    | Filter by consistency_groups. namespaces.subsys tem_map.subsystem .os_type  • Introduced in: 9.12                                   |
| consistency_groups. namespaces.subsyst em_map.subsystem. comment                     | string | query | False    | Filter by consistency_groups. namespaces.subsys tem_map.subsystem .comment  • Introduced in: 9.12  • maxLength: 255  • minLength: 0 |

| Name                                                            | Туре    | In    | Required | Description                                                                                |
|-----------------------------------------------------------------|---------|-------|----------|--------------------------------------------------------------------------------------------|
| consistency_groups.<br>namespaces.subsyst<br>em_map.anagrpid    | string  | query | False    | Filter by consistency_groups. namespaces.subsys tem_map.anagrpid  • Introduced in: 9.12    |
| consistency_groups.<br>namespaces.os_typ<br>e                   | string  | query | False    | Filter by consistency_groups. namespaces.os_typ e  • Introduced in: 9.12                   |
| consistency_groups.<br>namespaces.space.<br>block_size          | integer | query | False    | Filter by consistency_groups. namespaces.space. block_size  • Introduced in: 9.12          |
| consistency_groups.<br>namespaces.space.<br>guarantee.requested | boolean | query | False    | Filter by consistency_groups. namespaces.space. guarantee.requested  • Introduced in: 9.12 |
| consistency_groups.<br>namespaces.space.<br>guarantee.reserved  | boolean | query | False    | Filter by consistency_groups. namespaces.space. guarantee.reserved  • Introduced in: 9.12  |

| Name                                              | Туре    | In    | Required | Description                                                                                                    |
|---------------------------------------------------|---------|-------|----------|----------------------------------------------------------------------------------------------------|
| consistency_groups.<br>namespaces.space.<br>size  | integer | query | False    | Filter by consistency_groups. namespaces.space. size  • Introduced in: 9.12  • Max value: 1407374883553 28  • Min value: 4096 |
| consistency_groups.<br>namespaces.space.<br>used  | integer | query | False    | Filter by consistency_groups. namespaces.space. used  • Introduced in: 9.12                                                   |
| consistency_groups.<br>namespaces.create_<br>time | string  | query | False    | Filter by consistency_groups. namespaces.create _time  • Introduced in: 9.12                                                  |
| consistency_groups.<br>namespaces.enable<br>d     | boolean | query | False    | Filter by consistency_groups. namespaces.enable d  • Introduced in: 9.12                                                      |
| consistency_groups.<br>namespaces.comme<br>nt     | string  | query | False    | Filter by consistency_groups. namespaces.comme nt  • Introduced in: 9.12  • maxLength: 254  • minLength: 0                    |

| Name                                                  | Туре    | In    | Required | Description                                                                      |
|-------------------------------------------------------|---------|-------|----------|----------------------------------------------------------------------------------|
| consistency_groups.<br>namespaces.name                | string  | query | False    | Filter by consistency_groups. namespaces.name  • Introduced in: 9.12             |
| consistency_groups.<br>space.available                | integer | query | False    | Filter by consistency_groups. space.available                                    |
| consistency_groups.<br>space.size                     | integer | query | False    | Filter by consistency_groups. space.size                                         |
| consistency_groups.<br>space.used                     | integer | query | False    | Filter by consistency_groups. space.used                                         |
| consistency_groups.<br>qos.policy.uuid                | string  | query | False    | Filter by consistency_groups. qos.policy.uuid                                    |
| consistency_groups.<br>qos.policy.name                | string  | query | False    | Filter by consistency_groups. qos.policy.name                                    |
| consistency_groups.<br>uuid                           | string  | query | False    | Filter by consistency_groups. uuid                                               |
| consistency_groups.<br>application.type               | string  | query | False    | Filter by consistency_groups. application.type  • Introduced in: 9.12            |
| consistency_groups.<br>application.compone<br>nt_type | string  | query | False    | Filter by consistency_groups. application.compone nt_type  • Introduced in: 9.12 |

| Name                                                    | Туре    | In    | Required | Description                                                 |
|---------------------------------------------------------|---------|-------|----------|-------------------------------------------------------------|
| consistency_groups.<br>_tags                            | string  | query | False    | Filter by consistency_groupstags  • Introduced in: 9.15     |
| consistency_groups.<br>volumes.snapshot_p<br>olicy.uuid | string  | query | False    | Filter by consistency_groups. volumes.snapshot_p olicy.uuid |
| consistency_groups.<br>volumes.snapshot_p<br>olicy.name | string  | query | False    | Filter by consistency_groups. volumes.snapshot_p olicy.name |
| consistency_groups.<br>volumes.tiering.polic<br>y       | string  | query | False    | Filter by consistency_groups. volumes.tiering.polic y       |
| consistency_groups.<br>volumes.uuid                     | string  | query | False    | Filter by consistency_groups. volumes.uuid                  |
| consistency_groups.<br>volumes.qos.policy.u<br>uid      | string  | query | False    | Filter by consistency_groups. volumes.qos.policy. uuid      |
| consistency_groups.<br>volumes.qos.policy.n<br>ame      | string  | query | False    | Filter by consistency_groups. volumes.qos.policy. name      |
| consistency_groups.<br>volumes.space.used               | integer | query | False    | Filter by consistency_groups. volumes.space.used            |
| consistency_groups.<br>volumes.space.size               | integer | query | False    | Filter by consistency_groups. volumes.space.size            |
| consistency_groups.<br>volumes.space.avail<br>able      | integer | query | False    | Filter by consistency_groups. volumes.space.avail able      |

| Name                                                                                 | Туре    | In    | Required | Description                                                                                                 |
|--------------------------------------------------------------------------------------|---------|-------|----------|----------------------------------------------------------------------------------------------------|
| consistency_groups.<br>volumes.nas.export_<br>policy.id                              | integer | query | False    | Filter by consistency_groups. volumes.nas.export_policy.id  • Introduced in: 9.14                           |
| consistency_groups.<br>volumes.nas.export_<br>policy.rules.superus<br>er             | string  | query | False    | Filter by consistency_groups. volumes.nas.export_policy.rules.superus er  • Introduced in: 9.12             |
| consistency_groups.<br>volumes.nas.export_<br>policy.rules.index                     | integer | query | False    | Filter by consistency_groups. volumes.nas.export_policy.rules.index  • Introduced in: 9.12                  |
| consistency_groups.<br>volumes.nas.export_<br>policy.rules.allow_de<br>vice_creation | boolean | query | False    | Filter by consistency_groups. volumes.nas.export_policy.rules.allow_de vice_creation  • Introduced in: 9.12 |
| consistency_groups.<br>volumes.nas.export_<br>policy.rules.allow_su<br>id            | boolean | query | False    | Filter by consistency_groups. volumes.nas.export_policy.rules.allow_su id  • Introduced in: 9.12            |
| consistency_groups.<br>volumes.nas.export_<br>policy.rules.rw_rule                   | string  | query | False    | Filter by consistency_groups. volumes.nas.export_policy.rules.rw_rule  • Introduced in: 9.12                |

| Name                                                                              | Туре   | In    | Required | Description                                                                                             |
|-----------------------------------------------------------------------------------|--------|-------|----------|----------------------------------------------------------------------------------------------------|
| consistency_groups.<br>volumes.nas.export_<br>policy.rules.clients.m<br>atch      | string | query | False    | Filter by consistency_groups. volumes.nas.export_policy.rules.clients.m atch  • Introduced in: 9.12     |
| consistency_groups.<br>volumes.nas.export_<br>policy.rules.chown_<br>mode         | string | query | False    | Filter by consistency_groups. volumes.nas.export_ policy.rules.chown_ mode  • Introduced in: 9.12       |
| consistency_groups.<br>volumes.nas.export_<br>policy.rules.anonym<br>ous_user     | string | query | False    | Filter by consistency_groups. volumes.nas.export_policy.rules.anonym ous_user  • Introduced in: 9.12    |
| consistency_groups.<br>volumes.nas.export_<br>policy.rules.ntfs_unix<br>_security | string | query | False    | Filter by consistency_groups. volumes.nas.export_policy.rules.ntfs_unix_security  • Introduced in: 9.12 |
| consistency_groups.<br>volumes.nas.export_<br>policy.rules.ro_rule                | string | query | False    | Filter by consistency_groups. volumes.nas.export_policy.rules.ro_rule  • Introduced in: 9.12            |

| Name                                                                 | Туре   | In    | Required | Description                                                                                      |
|----------------------------------------------------------------------|--------|-------|----------|--------------------------------------------------------------------------------------------------|
| consistency_groups.<br>volumes.nas.export_<br>policy.rules.protocols | string | query | False    | Filter by consistency_groups. volumes.nas.export_ policy.rules.protocol s  • Introduced in: 9.12 |
| consistency_groups.<br>volumes.nas.export_<br>policy.name            | string | query | False    | Filter by consistency_groups. volumes.nas.export_policy.name  • Introduced in: 9.12              |
| consistency_groups. volumes.nas.junction _parent.name                | string | query | False    | Filter by consistency_groups. volumes.nas.junctio n_parent.name  • Introduced in: 9.12           |
| consistency_groups. volumes.nas.junction _parent.uuid                | string | query | False    | Filter by consistency_groups. volumes.nas.junctio n_parent.uuid  • Introduced in: 9.12           |
| consistency_groups.<br>volumes.nas.path                              | string | query | False    | Filter by consistency_groups. volumes.nas.path  • Introduced in: 9.12                            |
| consistency_groups.<br>volumes.nas.cifs.sha<br>res.unix_symlink      | string | query | False    | Filter by consistency_groups. volumes.nas.cifs.sh ares.unix_symlink  • Introduced in: 9.12       |

| Name                                                                          | Туре    | In    | Required | Description                                                                                                    |
|-------------------------------------------------------------------------------|---------|-------|----------|----------------------------------------------------------------------------------------------------|
| consistency_groups.<br>volumes.nas.cifs.sha<br>res.show_snapshot              | boolean | query | False    | Filter by consistency_groups. volumes.nas.cifs.sh ares.show_snapshot  • Introduced in: 9.12                             |
| consistency_groups.<br>volumes.nas.cifs.sha<br>res.vscan_profile              | string  | query | False    | Filter by consistency_groups. volumes.nas.cifs.sh ares.vscan_profile  • Introduced in: 9.12                             |
| consistency_groups.<br>volumes.nas.cifs.sha<br>res.comment                    | string  | query | False    | Filter by consistency_groups. volumes.nas.cifs.sh ares.comment  • Introduced in: 9.12  • maxLength: 256  • minLength: 1 |
| consistency_groups.<br>volumes.nas.cifs.sha<br>res.continuously_av<br>ailable | boolean | query | False    | Filter by consistency_groups. volumes.nas.cifs.sh ares.continuously_a vailable  • Introduced in: 9.12                   |
| consistency_groups.<br>volumes.nas.cifs.sha<br>res.encryption                 | boolean | query | False    | Filter by consistency_groups. volumes.nas.cifs.sh ares.encryption  • Introduced in: 9.12                                |

| Name                                                                            | Туре    | In    | Required | Description                                                                                            |
|---------------------------------------------------------------------------------|---------|-------|----------|----------------------------------------------------------------------------------------------------|
| consistency_groups.<br>volumes.nas.cifs.sha<br>res.file_umask                   | integer | query | False    | Filter by consistency_groups. volumes.nas.cifs.sh ares.file_umask  • Introduced in: 9.12               |
| consistency_groups.<br>volumes.nas.cifs.sha<br>res.home_directory               | boolean | query | False    | Filter by consistency_groups. volumes.nas.cifs.sh ares.home_directory  • Introduced in: 9.12           |
| consistency_groups.<br>volumes.nas.cifs.sha<br>res.namespace_cac<br>hing        | boolean | query | False    | Filter by consistency_groups. volumes.nas.cifs.sh ares.namespace_ca ching  • Introduced in: 9.12       |
| consistency_groups.<br>volumes.nas.cifs.sha<br>res.oplocks                      | boolean | query | False    | Filter by consistency_groups. volumes.nas.cifs.sh ares.oplocks  • Introduced in: 9.12                  |
| consistency_groups.<br>volumes.nas.cifs.sha<br>res.offline_files                | string  | query | False    | Filter by consistency_groups. volumes.nas.cifs.sh ares.offline_files  • Introduced in: 9.12            |
| consistency_groups.<br>volumes.nas.cifs.sha<br>res.access_based_e<br>numeration | boolean | query | False    | Filter by consistency_groups. volumes.nas.cifs.sh ares.access_based_enumeration  • Introduced in: 9.12 |

| Name                                                                        | Туре   | In    | Required | Description                                                                                                    |
|-----------------------------------------------------------------------------|--------|-------|----------|----------------------------------------------------------------------------------------------------|
| consistency_groups.<br>volumes.nas.cifs.sha<br>res.name                     | string | query | False    | Filter by consistency_groups. volumes.nas.cifs.sh ares.name  • Introduced in: 9.12  • maxLength: 80  • minLength: 1 |
| consistency_groups.<br>volumes.nas.cifs.sha<br>res.acls.user_or_gro<br>up   | string | query | False    | Filter by consistency_groups. volumes.nas.cifs.sh ares.acls.user_or_group  • Introduced in: 9.12                    |
| consistency_groups.<br>volumes.nas.cifs.sha<br>res.acls.type                | string | query | False    | Filter by consistency_groups. volumes.nas.cifs.sh ares.acls.type  • Introduced in: 9.12                             |
| consistency_groups.<br>volumes.nas.cifs.sha<br>res.acls.permission          | string | query | False    | Filter by consistency_groups. volumes.nas.cifs.sh ares.acls.permission  • Introduced in: 9.12                       |
| consistency_groups.<br>volumes.nas.cifs.sha<br>res.acls.win_sid_uni<br>x_id | string | query | False    | Filter by consistency_groups. volumes.nas.cifs.sh ares.acls.win_sid_u nix_id  • Introduced in: 9.16                 |

| Name                                                                            | Туре    | In    | Required | Description                                                                                             |
|---------------------------------------------------------------------------------|---------|-------|----------|----------------------------------------------------------------------------------------------------|
| consistency_groups.<br>volumes.nas.cifs.sha<br>res.dir_umask                    | integer | query | False    | Filter by consistency_groups. volumes.nas.cifs.sh ares.dir_umask  • Introduced in: 9.12                 |
| consistency_groups.<br>volumes.nas.cifs.sha<br>res.allow_unencrypt<br>ed_access | boolean | query | False    | Filter by consistency_groups. volumes.nas.cifs.sh ares.allow_unencryp ted_access  • Introduced in: 9.12 |
| consistency_groups.<br>volumes.nas.cifs.sha<br>res.change_notify                | boolean | query | False    | Filter by consistency_groups. volumes.nas.cifs.sh ares.change_notify  • Introduced in: 9.12             |
| consistency_groups.<br>volumes.nas.cifs.sha<br>res.no_strict_securit<br>y       | boolean | query | False    | Filter by consistency_groups. volumes.nas.cifs.sh ares.no_strict_securi ty  • Introduced in: 9.12       |
| consistency_groups.<br>volumes.nas.security<br>_style                           | _       | query | False    | Filter by consistency_groups. volumes.nas.securit y_style  • Introduced in: 9.12                        |
| consistency_groups.<br>volumes.nas.unix_p<br>ermissions                         | integer | query | False    | Filter by consistency_groups. volumes.nas.unix_p ermissions  • Introduced in: 9.12                      |

| Name                                            | Туре    | In    | Required | Description                                                                      |
|-------------------------------------------------|---------|-------|----------|----------------------------------------------------------------------------------|
| consistency_groups.<br>volumes.nas.uid          | integer | query | False    | Filter by consistency_groups. volumes.nas.uid • Introduced in: 9.12              |
| consistency_groups.<br>volumes.nas.gid          | integer | query | False    | Filter by consistency_groups. volumes.nas.gid • Introduced in: 9.12              |
| consistency_groups.<br>volumes.name             | string  | query | False    | Filter by consistency_groups. volumes.name  • maxLength: 203  • minLength: 1     |
| consistency_groups.<br>volumes.comment          | string  | query | False    | Filter by consistency_groups. volumes.comment  • maxLength: 1023  • minLength: 0 |
| consistency_groups.<br>snapshot_policy.uuid     | string  | query | False    | Filter by consistency_groups. snapshot_policy.uui d                              |
| consistency_groups.<br>snapshot_policy.na<br>me | string  | query | False    | Filter by consistency_groups. snapshot_policy.na me                              |
| consistency_groups.<br>name                     | string  | query | False    | Filter by consistency_groups. name                                               |

| Name                                                               | Туре   | In    | Required | Description                                                                                                    |
|--------------------------------------------------------------------|--------|-------|----------|----------------------------------------------------------------------------------------------------|
| consistency_groups.l<br>uns.serial_number                          | string | query | False    | Filter by consistency_groups. luns.serial_number  • maxLength: 12  • minLength: 12                                   |
| consistency_groups.l<br>uns.name                                   | string | query | False    | Filter by consistency_groups. luns.name                                                                              |
| consistency_groups.l<br>uns.lun_maps.igroup<br>.initiators.comment | string | query | False    | Filter by consistency_groups. luns.lun_maps.igrou p.initiators.comment  • maxLength: 254  • minLength: 0             |
| consistency_groups.l<br>uns.lun_maps.igroup<br>.initiators.name    | string | query | False    | Filter by consistency_groups. luns.lun_maps.igrou p.initiators.name                                                  |
| consistency_groups.l<br>uns.lun_maps.igroup<br>.comment            | string | query | False    | Filter by consistency_groups. luns.lun_maps.igrou p.comment  • Introduced in: 9.11  • maxLength: 254  • minLength: 0 |
| consistency_groups.l<br>uns.lun_maps.igroup<br>.os_type            | string | query | False    | Filter by consistency_groups. luns.lun_maps.igrou p.os_type                                                          |
| consistency_groups.l<br>uns.lun_maps.igroup<br>.uuid               | string | query | False    | Filter by consistency_groups. luns.lun_maps.igrou p.uuid                                                             |

| Name                                                         | Туре    | In    | Required | Description                                                                                       |
|--------------------------------------------------------------|---------|-------|----------|---------------------------------------------------------------------------------------------------|
| consistency_groups.l<br>uns.lun_maps.igroup<br>.igroups.name | string  | query | False    | Filter by consistency_groups. luns.lun_maps.igrou p.igroups.name  • maxLength: 96  • minLength: 1 |
| consistency_groups.l<br>uns.lun_maps.igroup<br>.igroups.uuid | string  | query | False    | Filter by consistency_groups. luns.lun_maps.igroup.igroups.uuid                                   |
| consistency_groups.l<br>uns.lun_maps.igroup<br>.protocol     | string  | query | False    | Filter by consistency_groups. luns.lun_maps.igrou p.protocol                                      |
| consistency_groups.l<br>uns.lun_maps.igroup<br>.name         | string  | query | False    | Filter by consistency_groups. luns.lun_maps.igrou p.name  • maxLength: 96  • minLength: 1         |
| consistency_groups.l<br>uns.lun_maps.logical<br>_unit_number | integer | query | False    | Filter by consistency_groups. luns.lun_maps.logic al_unit_number                                  |
| consistency_groups.l<br>uns.comment                          | string  | query | False    | Filter by consistency_groups. luns.comment  • maxLength: 254  • minLength: 0                      |
| consistency_groups.l<br>uns.create_time                      | string  | query | False    | Filter by consistency_groups. luns.create_time                                                    |
| consistency_groups.l<br>uns.enabled                          | boolean | query | False    | Filter by consistency_groups. luns.enabled                                                        |

| Name                                                           | Туре    | In    | Required | Description                                                                                                |
|----------------------------------------------------------------|---------|-------|----------|----------------------------------------------------------------------------------------------------|
| consistency_groups.l<br>uns.os_type                            | string  | query | False    | Filter by consistency_groups. luns.os_type                                                                 |
| consistency_groups.l<br>uns.qos.policy.min_t<br>hroughput_mbps | integer | query | False    | Filter by consistency_groups. luns.qos.policy.min_throughput_mbps  • Max value: 4194303  • Min value: 0    |
| consistency_groups.l<br>uns.qos.policy.max_t<br>hroughput_mbps | integer | query | False    | Filter by consistency_groups. luns.qos.policy.max _throughput_mbps  • Max value: 4194303  • Min value: 0   |
| consistency_groups.l<br>uns.qos.policy.uuid                    | string  | query | False    | Filter by consistency_groups. luns.qos.policy.uuid                                                         |
| consistency_groups.l<br>uns.qos.policy.min_t<br>hroughput_iops | integer | query | False    | Filter by consistency_groups. luns.qos.policy.min_throughput_iops  • Max value: 2147483647  • Min value: 0 |
| consistency_groups.l<br>uns.qos.policy.name                    | string  | query | False    | Filter by consistency_groups. luns.qos.policy.nam e                                                        |

| Name                                                           | Туре    | In    | Required | Description                                                                                                 |
|----------------------------------------------------------------|---------|-------|----------|----------------------------------------------------------------------------------------------------|
| consistency_groups.l<br>uns.qos.policy.max_t<br>hroughput_iops | _       | query | False    | Filter by consistency_groups. luns.qos.policy.max _throughput_iops  • Max value: 2147483647  • Min value: 0 |
| consistency_groups.l<br>uns.uuid                               | string  | query | False    | Filter by consistency_groups. luns.uuid                                                                     |
| consistency_groups.l<br>uns.space.size                         | integer | query | False    | Filter by consistency_groups. luns.space.size  • Max value: 1407374883553 28  • Min value: 4096             |
| consistency_groups.l<br>uns.space.used                         | integer | query | False    | Filter by consistency_groups. luns.space.used                                                               |
| consistency_groups.l<br>uns.space.guarantee<br>.requested      |         | query | False    | Filter by consistency_groups. luns.space.guarante e.requested  • Introduced in: 9.11                        |
| consistency_groups.l<br>uns.space.guarantee<br>.reserved       |         | query | False    | Filter by consistency_groups. luns.space.guarante e.reserved  • Introduced in: 9.11                         |
| consistency_groups.<br>svm.name                                | string  | query | False    | Filter by consistency_groups. svm.name                                                                      |

| Name                                                     | Туре   | In    | Required | Description                                                                                      |
|----------------------------------------------------------|--------|-------|----------|--------------------------------------------------------------------------------------------------|
| consistency_groups.<br>svm.uuid                          | string | query | False    | Filter by consistency_groups. svm.uuid                                                           |
| consistency_groups.<br>parent_consistency_<br>group.uuid | string | query | False    | Filter by consistency_groups. parent_consistency_group.uuid                                      |
| consistency_groups.<br>parent_consistency_<br>group.name | string | query | False    | Filter by consistency_groups. parent_consistency_group.name                                      |
| luns.serial_number                                       | string | query | False    | Filter by luns.serial_number  • maxLength: 12  • minLength: 12                                   |
| luns.name                                                | string | query | False    | Filter by luns.name                                                                              |
| luns.lun_maps.igrou<br>p.initiators.comment              | string | query | False    | Filter by luns.lun_maps.igrou p.initiators.comment  • maxLength: 254  • minLength: 0             |
| luns.lun_maps.igrou<br>p.initiators.name                 | string | query | False    | Filter by luns.lun_maps.igrou p.initiators.name                                                  |
| luns.lun_maps.igrou<br>p.comment                         | string | query | False    | Filter by luns.lun_maps.igrou p.comment  • Introduced in: 9.11  • maxLength: 254  • minLength: 0 |
| luns.lun_maps.igrou<br>p.os_type                         | string | query | False    | Filter by luns.lun_maps.igrou p.os_type                                                          |

| Name                                  | Туре    | In    | Required | Description                                                                  |
|---------------------------------------|---------|-------|----------|------------------------------------------------------------------------------|
| luns.lun_maps.igrou<br>p.uuid         | string  | query | False    | Filter by luns.lun_maps.igrou p.uuid                                         |
| luns.lun_maps.igrou<br>p.igroups.name | string  | query | False    | Filter by luns.lun_maps.igrou p.igroups.name  • maxLength: 96 • minLength: 1 |
| luns.lun_maps.igrou<br>p.igroups.uuid | string  | query | False    | Filter by luns.lun_maps.igrou p.igroups.uuid                                 |
| luns.lun_maps.igrou<br>p.protocol     | string  | query | False    | Filter by<br>luns.lun_maps.igrou<br>p.protocol                               |
| luns.lun_maps.igrou<br>p.name         | string  | query | False    | Filter by luns.lun_maps.igrou p.name  • maxLength: 96 • minLength: 1         |
| luns.lun_maps.logica<br>l_unit_number | integer | query | False    | Filter by luns.lun_maps.logic al_unit_number                                 |
| luns.comment                          | string  | query | False    | Filter by luns.comment  • maxLength: 254  • minLength: 0                     |
| luns.create_time                      | string  | query | False    | Filter by luns.create_time                                                   |
| luns.enabled                          | boolean | query | False    | Filter by luns.enabled                                                       |
| luns.os_type                          | string  | query | False    | Filter by<br>luns.os_type                                                    |

| Name                                    | Туре    | In    | Required | Description                                                                             |
|-----------------------------------------|---------|-------|----------|-----------------------------------------------------------------------------------------|
| luns.qos.policy.min_t<br>hroughput_mbps | integer | query | False    | Filter by luns.qos.policy.min_ throughput_mbps  • Max value: 4194303  • Min value: 0    |
| luns.qos.policy.max_<br>throughput_mbps | integer | query | False    | Filter by luns.qos.policy.max _throughput_mbps  • Max value: 4194303  • Min value: 0    |
| luns.qos.policy.uuid                    | string  | query | False    | Filter by luns.qos.policy.uuid                                                          |
| luns.qos.policy.min_t<br>hroughput_iops | integer | query | False    | Filter by luns.qos.policy.min_ throughput_iops  • Max value: 2147483647  • Min value: 0 |
| luns.qos.policy.name                    | string  | query | False    | Filter by<br>luns.qos.policy.nam<br>e                                                   |
| luns.qos.policy.max_<br>throughput_iops | integer | query | False    | Filter by luns.qos.policy.max _throughput_iops  • Max value: 2147483647  • Min value: 0 |
| luns.uuid                               | string  | query | False    | Filter by luns.uuid                                                                     |

| Name                               | Туре    | In    | Required | Description                                                                 |
|------------------------------------|---------|-------|----------|-----------------------------------------------------------------------------|
| luns.space.size                    | integer | query | False    | Filter by luns.space.size  • Max value: 1407374883553 28  • Min value: 4096 |
| luns.space.used                    | integer | query | False    | Filter by luns.space.used                                                   |
| luns.space.guarante<br>e.requested | boolean | query | False    | Filter by luns.space.guarante e.requested  • Introduced in: 9.11            |
| luns.space.guarante<br>e.reserved  | boolean | query | False    | Filter by luns.space.guarante e.reserved  • Introduced in: 9.11             |
| svm.name                           | string  | query | False    | Filter by svm.name                                                          |
| svm.uuid                           | string  | query | False    | Filter by svm.uuid                                                          |
| metric.duration                    | string  | query | False    | Filter by metric.duration  • Introduced in: 9.13                            |
| metric.used_space                  | integer | query | False    | Filter by metric.used_space  • Introduced in: 9.13                          |
| metric.latency.write               | integer | query | False    | Filter by metric.latency.write  • Introduced in: 9.13                       |

| Name                        | Туре    | In    | Required | Description                                               |
|-----------------------------|---------|-------|----------|-----------------------------------------------------------|
| metric.latency.total        | integer | query | False    | Filter by metric.latency.total • Introduced in: 9.13      |
| metric.latency.read         | integer | query | False    | Filter by metric.latency.read  • Introduced in: 9.13      |
| metric.latency.other        | integer | query | False    | Filter by metric.latency.other  • Introduced in: 9.13     |
| metric.available_spa<br>ce  | integer | query | False    | Filter by metric.available_spa ce • Introduced in: 9.13   |
| metric.size                 | integer | query | False    | • Introduced in: 9.13                                     |
| metric.throughput.wri<br>te | integer | query | False    | Filter by metric.throughput.wr ite  • Introduced in: 9.13 |
| metric.throughput.tot al    | integer | query | False    | Filter by metric.throughput.tot al  • Introduced in: 9.13 |

| Name                        | Туре    | In    | Required | Description                                               |
|-----------------------------|---------|-------|----------|-----------------------------------------------------------|
| metric.throughput.re<br>ad  | integer | query | False    | Filter by metric.throughput.re ad  • Introduced in: 9.13  |
| metric.throughput.ot<br>her | integer | query | False    | Filter by metric.throughput.ot her  • Introduced in: 9.13 |
| metric.timestamp            | string  | query | False    | Filter by metric.timestamp  • Introduced in: 9.13         |
| metric.iops.write           | integer | query | False    | Filter by metric.iops.write  • Introduced in: 9.13        |
| metric.iops.total           | integer | query | False    | Filter by metric.iops.total  • Introduced in: 9.13        |
| metric.iops.read            | integer | query | False    | Filter by metric.iops.read  • Introduced in: 9.13         |
| metric.iops.other           | integer | query | False    | Filter by metric.iops.other  • Introduced in: 9.13        |
| metric.status               | string  | query | False    | Filter by metric.status  • Introduced in: 9.13            |

| Name                              | Туре          | In    | Required | Description                                                                                                    |
|-----------------------------------|---------------|-------|----------|----------------------------------------------------------------------------------------------------|
| name                              | string        | query | False    | Filter by name                                                                                                    |
| replication_source                | boolean       | query | False    | Filter by replication_source                                                                                                    |
| parent_consistency_<br>group.uuid | string        | query | False    | Filter by parent_consistency_ group.uuid                                                                                                    |
| parent_consistency_<br>group.name | string        | query | False    | Filter by parent_consistency_ group.name                                                                                                    |
| fields                            | array[string] | query | False    | Specify the fields to return.                                                                                                    |
| max_records                       | integer       | query | False    | Limit the number of records returned.                                                                                                    |
| return_records                    | boolean       | query | False    | The default is true for GET calls. When set to false, only the number of records is returned.  • Default value: 1                                                                                                    |
| return_timeout                    | integer       | query | False    | The number of seconds to allow the call to execute before returning. When iterating over a collection, the default is 15 seconds. ONTAP returns earlier if either max records or the end of the collection is reached.  • Max value: 120  • Min value: 0  • Default value: 1 |

| Name     | Туре          | In    | Required | Description                                         |
|----------|---------------|-------|----------|-----------------------------------------------------|
| order_by | array[string] | query | False    | Order results by specified fields and optional [asc |

## Response

Status: 200, Ok

| Name        | Туре             | Description        |
|-------------|------------------|--------------------|
| _links      | collection_links |                    |
| num_records | integer          | Number of records. |
| records     | array[records]   |                    |

```
" links": {
  "next": {
   "href": "/api/resourcelink"
 },
 "self": {
  "href": "/api/resourcelink"
 }
},
"num records": 1,
"records": [
    " links": {
     "self": {
       "href": "/api/resourcelink"
      }
    },
    " tags": [
     "team:csi",
     "environment:test"
    ],
    "application": {
     "component_type": "string",
     "type": "string"
    },
    "clone": {
      "guarantee": {
       "type": "string"
      "parent consistency group": {
        " links": {
         "self": {
            "href": "/api/resourcelink"
          }
        },
        "name": "string",
        "uuid": "string"
      "parent snapshot": {
        " links": {
         "self": {
           "href": "/api/resourcelink"
          }
        },
```

```
"name": "this snapshot",
   "uuid": "1cd8a442-86d1-11e0-ae1c-123478563412"
 },
  "parent svm": {
   " links": {
     "self": {
       "href": "/api/resourcelink"
     }
   },
   "name": "svm1",
   "uuid": "02c9e252-41be-11e9-81d5-00a0986138f7"
 "split complete percent": 0,
 "split estimate": 0,
 "volume": {
   "prefix": "string",
   "suffix": "string"
 }
"consistency groups": [
   " links": {
      "self": {
       "href": "/api/resourcelink"
     }
    },
    " tags": [
    "team:csi",
    "environment:test"
   ],
   "application": {
     "component type": "string",
     "type": "string"
    } ,
    "luns": [
      {
       "clone": {
         "source": {
            "name": "/vol/volume1/lun1",
           "uuid": "1cd8a442-86d1-11e0-ae1c-123478563412"
         }
        } ,
        "comment": "string",
        "create time": "2018-06-04 15:00:00 -0400",
        "lun maps": [
          {
```

```
"igroup": {
      "comment": "string",
      "igroups": [
          " links": {
            "self": {
              "href": "/api/resourcelink"
          },
          "name": "igroup1",
          "uuid": "4ea7a442-86d1-11e0-ae1c-123478563412"
       }
      ],
      "initiators": [
          "comment": "my comment",
         "name": "iqn.1998-01.com.corp.iscsi:name1"
       }
      ],
      "name": "igroup1",
      "os type": "string",
      "protocol": "string",
      "uuid": "4ea7a442-86d1-11e0-ae1c-123478563412"
   }
],
"name": "/vol/volume1/lun1",
"os type": "string",
"provisioning options": {
 "action": "string"
},
"gos": {
  "policy": {
    " links": {
     "self": {
        "href": "/api/resourcelink"
     }
    },
    "max throughput iops": 10000,
    "max throughput mbps": 500,
    "min throughput iops": 2000,
    "min throughput mbps": 500,
    "name": "performance",
   "uuid": "1cd8a442-86d1-11e0-ae1c-123478563412"
},
```

```
"serial number": "string",
              "space": {
                "size": 1073741824,
               "used": 0
              "uuid": "1cd8a442-86d1-11e0-ae1c-123478563412"
            }
          ],
          "name": "string",
          "namespaces": [
            {
              "comment": "string",
              "create time": "2018-06-04 15:00:00 -0400",
              "name": "/vol/volume1/qtree1/namespace1",
              "os type": "string",
              "provisioning options": {
                "action": "string"
              },
              "space": {
                "block size": 512,
                "size": 1073741824,
               "used": 0
              },
              "status": {
                "container state": "string",
               "state": "online"
              "subsystem map": {
                " links": {
                  "self": {
                    "href": "/api/resourcelink"
                  }
                },
                "anagrpid": "00103050h",
                "nsid": "00000001h",
                "subsystem": {
                  "comment": "string",
                  "hosts": [
                    {
                      "dh hmac chap": {
                        "controller secret key": "DHHC-
1:00:ia6zGodOr4SEG0Zzaw398rpY0wqipUWj4jWjUh4HWUz6aQ2n:",
                        "group size": "string",
                        "hash function": "string",
                        "host secret key": "DHHC-
1:00:ia6zGodOr4SEG0Zzaw398rpY0wqipUWj4jWjUh4HWUz6aQ2n:",
```

```
"mode": "bidirectional"
                      "ngn": "ngn.1992-01.example.com:string",
                      "priority": "string",
                      "tls": {
                        "configured psk": "NVMeTLSkey-
1:01:VRLbtnN9AQb2WXW3c9+wEf/DRLz0QuLdbYvEhwtdWwNf9LrZ:",
                        "key type": "configured"
                   }
                  ],
                  "name": "subsystem1",
                  "os type": "string",
                  "uuid": "1cd8a442-86d1-11e0-ae1c-123478563412"
                }
              },
              "uuid": "1cd8a442-86d1-11e0-ae1c-123478563412"
            }
          "parent consistency group": {
            " links": {
              "self": {
                "href": "/api/resourcelink"
             }
            },
            "name": "my consistency group",
            "uuid": "02c9e252-41be-11e9-81d5-00a0986138f7"
          },
          "provisioning options": {
           "action": "string",
            "name": "string",
            "storage service": {
              "name": "string"
          },
          "gos": {
            "policy": {
              " links": {
                "self": {
                  "href": "/api/resourcelink"
              },
              "name": "performance",
              "uuid": "1cd8a442-86d1-11e0-ae1c-123478563412"
            }
          },
```

```
"restore to": {
  "snapshot": {
   "name": "string",
   "uuid": "string"
 }
},
"snapshot policy": {
  " links": {
   "self": {
    "href": "/api/resourcelink"
   }
  },
 "name": "default",
 "uuid": "1cd8a442-86d1-11e0-ae1c-123478563412"
},
"space": {
 "available": 5737418,
 "size": 1073741824,
 "used": 5737418
},
"svm": {
 " links": {
   "self": {
     "href": "/api/resourcelink"
   }
  },
 "name": "svm1",
 "uuid": "02c9e252-41be-11e9-81d5-00a0986138f7"
},
"tiering": {
 "control": "string",
 "object stores": [
   {
   "name": "string"
 ],
 "policy": "string"
"uuid": "1cd8a442-86d1-11e0-ae1c-123478563412",
"volumes": [
 {
   "comment": "string",
    "name": "vol cs dept",
   "nas": {
     "cifs": {
       "shares": [
```

```
" links": {
       "self": {
         "href": "/api/resourcelink"
       }
      },
      "acls": [
        {
          " links": {
           "self": {
             "href": "/api/resourcelink"
           }
          },
          "permission": "string",
          "type": "string",
          "user or group": "ENGDOMAIN\\ad user",
          "win sid unix id": "string"
       }
     ],
      "comment": "HR Department Share",
      "dir umask": 18,
     "file umask": 18,
     "name": "HR SHARE",
     "offline files": "string",
      "unix symlink": "string",
     "vscan profile": "string"
 1
},
"export policy": {
 " links": {
   "self": {
     "href": "/api/resourcelink"
   }
 },
 "id": 0,
 "name": "string",
 "rules": [
   {
     " links": {
        "self": {
        "href": "/api/resourcelink"
       }
      "anonymous user": "string",
      "chown mode": "string",
```

```
"clients": [
         {
           "match": "0.0.0.0/0"
         }
        ],
        "ntfs unix security": "string",
        "protocols": [
         "string"
        ],
        "ro rule": [
        "string"
        "rw rule": [
        "string"
        "superuser": [
        "string"
   ]
  },
  "junction parent": {
    " links": {
     "self": {
      "href": "/api/resourcelink"
     }
    },
    "name": "vs1 root",
   "uuid": "75c9cfb0-3eb4-11eb-9fb4-005056bb088a"
  "path": "/user/my volume",
 "security style": "string",
 "unix permissions": 493
"provisioning options": {
 "action": "string",
 "storage service": {
   "name": "string"
 }
},
"qos": {
  "policy": {
    " links": {
     "self": {
       "href": "/api/resourcelink"
      }
```

```
"name": "performance",
            "uuid": "1cd8a442-86d1-11e0-ae1c-123478563412"
          }
        },
        "snapshot policy": {
          " links": {
            "self": {
              "href": "/api/resourcelink"
           }
          },
          "name": "default",
          "uuid": "1cd8a442-86d1-11e0-ae1c-123478563412"
        },
        "space": {
         "available": 0,
         "used": 0
        },
        "tiering": {
          "control": "string",
          "object stores": [
             "name": "string"
           }
          ],
          "policy": "string"
        "uuid": "028baa66-41bd-11e9-81d5-00a0986138f7"
     }
   1
 }
],
"luns": [
   "clone": {
     "source": {
       "name": "/vol/volume1/lun1",
       "uuid": "1cd8a442-86d1-11e0-ae1c-123478563412"
     }
    },
    "comment": "string",
    "create time": "2018-06-04 15:00:00 -0400",
    "lun maps": [
      {
        "igroup": {
          "comment": "string",
```

```
"igroups": [
          " links": {
            "self": {
              "href": "/api/resourcelink"
          },
          "name": "igroup1",
          "uuid": "4ea7a442-86d1-11e0-ae1c-123478563412"
        }
      ],
      "initiators": [
          "comment": "my comment",
          "name": "ign.1998-01.com.corp.iscsi:name1"
        }
      ],
      "name": "igroup1",
      "os type": "string",
      "protocol": "string",
      "uuid": "4ea7a442-86d1-11e0-ae1c-123478563412"
  }
],
"name": "/vol/volume1/lun1",
"os type": "string",
"provisioning options": {
 "action": "string"
},
"qos": {
  "policy": {
    " links": {
      "self": {
        "href": "/api/resourcelink"
     }
    },
    "max throughput iops": 10000,
    "max throughput mbps": 500,
    "min throughput iops": 2000,
    "min throughput mbps": 500,
    "name": "performance",
    "uuid": "1cd8a442-86d1-11e0-ae1c-123478563412"
"serial number": "string",
"space": {
```

```
"size": 1073741824,
     "used": 0
   },
   "uuid": "1cd8a442-86d1-11e0-ae1c-123478563412"
 }
],
"metric": {
 " links": {
   "self": {
    "href": "/api/resourcelink"
   }
  },
  "available space": 4096,
 "duration": "PT15S",
 "iops": {
   "read": 200,
   "total": 1000,
   "write": 100
  },
  "latency": {
   "read": 200,
   "total": 1000,
   "write": 100
 },
 "size": 4096,
 "status": "ok",
 "throughput": {
   "read": 200,
   "total": 1000,
   "write": 100
  "timestamp": "2017-01-25 06:20:13 -0500",
 "used space": 4096
"name": "string",
"namespaces": [
 {
   "comment": "string",
   "create time": "2018-06-04 15:00:00 -0400",
   "name": "/vol/volume1/qtree1/namespace1",
    "os type": "string",
    "provisioning options": {
     "action": "string"
    },
    "space": {
     "block size": 512,
```

```
"size": 1073741824,
            "used": 0
          },
          "status": {
            "container state": "string",
            "state": "online"
          },
          "subsystem map": {
            " links": {
             "self": {
                "href": "/api/resourcelink"
              }
            },
            "anagrpid": "00103050h",
            "nsid": "00000001h",
            "subsystem": {
              "comment": "string",
              "hosts": [
                  "dh hmac chap": {
                    "controller secret key": "DHHC-
1:00:ia6zGodOr4SEG0Zzaw398rpY0wqipUWj4jWjUh4HWUz6aQ2n:",
                    "group size": "string",
                    "hash function": "string",
                    "host secret key": "DHHC-
1:00:ia6zGodOr4SEG0Zzaw398rpY0wqipUWj4jWjUh4HWUz6aQ2n:",
                    "mode": "bidirectional"
                  },
                  "ngn": "ngn.1992-01.example.com:string",
                  "priority": "string",
                  "tls": {
                    "configured psk": "NVMeTLSkey-
1:01:VRLbtnN9AQb2WXW3c9+wEf/DRLz0QuLdbYvEhwtdWwNf9LrZ:",
                    "key type": "configured"
                }
              "name": "subsystem1",
              "os type": "string",
              "uuid": "1cd8a442-86d1-11e0-ae1c-123478563412"
            }
          },
          "uuid": "1cd8a442-86d1-11e0-ae1c-123478563412"
        }
      ],
      "parent consistency group": {
```

```
" links": {
   "self": {
     "href": "/api/resourcelink"
   }
  },
  "name": "my consistency group",
 "uuid": "02c9e252-41be-11e9-81d5-00a0986138f7"
},
"provisioning options": {
 "action": "string",
 "name": "string",
 "storage service": {
   "name": "string"
 }
},
"qos": {
  "policy": {
    " links": {
     "self": {
       "href": "/api/resourcelink"
     }
    },
   "name": "performance",
   "uuid": "1cd8a442-86d1-11e0-ae1c-123478563412"
  }
},
"replication relationships": [
   " links": {
      "self": {
       "href": "/api/resourcelink"
     }
    },
    "uuid": "02c9e252-41be-11e9-81d5-00a0986138f7"
 }
],
"restore to": {
 "snapshot": {
   "name": "string",
   "uuid": "string"
 }
},
"snapshot policy": {
 " links": {
   "self": {
     "href": "/api/resourcelink"
```

```
}
  },
  "name": "default",
 "uuid": "1cd8a442-86d1-11e0-ae1c-123478563412"
},
"space": {
 "available": 5737418,
 "size": 1073741824,
 "used": 5737418
},
"statistics": {
 "available space": 4096,
  "iops raw": {
   "read": 200,
   "total": 1000,
   "write": 100
 },
  "latency raw": {
   "read": 200,
   "total": 1000,
   "write": 100
 },
 "size": 4096,
 "status": "ok",
 "throughput raw": {
   "read": 200,
   "total": 1000,
   "write": 100
 },
  "timestamp": "2017-01-25 06:20:13 -0500",
 "used space": 4096
},
"svm": {
 " links": {
   "self": {
     "href": "/api/resourcelink"
   }
 },
  "name": "svm1",
 "uuid": "02c9e252-41be-11e9-81d5-00a0986138f7"
},
"tiering": {
 "control": "string",
 "object stores": [
     "name": "string"
```

```
}
 ],
  "policy": "string"
},
"uuid": "1cd8a442-86d1-11e0-ae1c-123478563412",
"volumes": [
 {
   "comment": "string",
    "name": "vol cs dept",
    "nas": {
     "cifs": {
        "shares": [
            " links": {
              "self": {
               "href": "/api/resourcelink"
            },
            "acls": [
              {
                " links": {
                  "self": {
                    "href": "/api/resourcelink"
                 }
                },
                "permission": "string",
                "type": "string",
                "user or group": "ENGDOMAIN\\ad user",
                "win sid unix id": "string"
             }
            ],
            "comment": "HR Department Share",
            "dir umask": 18,
            "file umask": 18,
            "name": "HR SHARE",
            "offline files": "string",
            "unix symlink": "string",
            "vscan profile": "string"
       ]
      "export policy": {
        " links": {
          "self": {
           "href": "/api/resourcelink"
```

```
},
    "id": 0,
    "name": "string",
    "rules": [
     {
        " links": {
         "self": {
          "href": "/api/resourcelink"
         }
        },
        "anonymous user": "string",
        "chown mode": "string",
        "clients": [
         {
           "match": "0.0.0.0/0"
         }
        ],
        "ntfs unix security": "string",
        "protocols": [
         "string"
        ],
        "ro rule": [
        "string"
       ],
        "rw rule": [
        "string"
        "superuser": [
         "string"
       ]
   1
  "junction_parent": {
    " links": {
     "self": {
       "href": "/api/resourcelink"
    } ,
    "name": "vsl root",
    "uuid": "75c9cfb0-3eb4-11eb-9fb4-005056bb088a"
  "path": "/user/my_volume",
  "security style": "string",
  "unix permissions": 493
},
```

```
"provisioning options": {
            "action": "string",
            "storage service": {
             "name": "string"
           }
          },
          "qos": {
            "policy": {
              " links": {
               "self": {
                 "href": "/api/resourcelink"
               }
              },
              "name": "performance",
              "uuid": "1cd8a442-86d1-11e0-ae1c-123478563412"
            }
          },
          "snapshot policy": {
           " links": {
             "self": {
               "href": "/api/resourcelink"
             }
            "name": "default",
           "uuid": "1cd8a442-86d1-11e0-ae1c-123478563412"
          },
          "space": {
           "available": 0,
           "used": 0
          } ,
          "tiering": {
            "control": "string",
            "object stores": [
               "name": "string"
            }
            "policy": "string"
          "uuid": "028baa66-41bd-11e9-81d5-00a0986138f7"
 ]
}
```

### **Error**

```
Status: Default, Error
```

| Name  | Туре           | Description |
|-------|----------------|-------------|
| error | returned_error |             |

### Example error

## **Definitions**

### **See Definitions**

href

| Name | Туре   | Description |
|------|--------|-------------|
| href | string |             |

## collection\_links

| Name | Туре | Description |
|------|------|-------------|
| next | href |             |
| self | href |             |

## self\_link

| Name | Туре | Description |
|------|------|-------------|
| self | href |             |

### application

| Name           | Туре   | Description                      |
|----------------|--------|----------------------------------|
| component_type | string | Nested consistency group tag.    |
| type           | string | Top level consistency group tag. |

### guarantee

| Name | Туре | Description                                                  |
|------|------|--------------------------------------------------------------|
| type |      | The type of space guarantee of this volume in the aggregate. |

parent\_consistency\_group

Consistency group that is to be cloned.

| Name   | Туре      | Description                                     |
|--------|-----------|-------------------------------------------------|
| _links | self_link |                                                 |
| name   | string    | The name of the consistency group.              |
| uuid   | string    | The unique identifier of the consistency group. |

\_links

| Name | Туре | Description |
|------|------|-------------|
| self | href |             |

### parent\_snapshot

Consistency group that is to be cloned.

| Name   | Туре   | Description |
|--------|--------|-------------|
| _links | _links |             |
| name   | string |             |
| uuid   | string |             |

### parent\_svm

SVM, applies only to SVM-scoped objects.

| Name   | Туре   | Description                                                                         |
|--------|--------|-------------------------------------------------------------------------------------|
| _links | _links |                                                                                     |
| name   | string | The name of the SVM. This field cannot be specified in a PATCH method.              |
| uuid   | string | The unique identifier of the SVM. This field cannot be specified in a PATCH method. |

### volume

Volume name suffix/prefix for the cloned volumes.

| Name   | Туре   | Description                            |
|--------|--------|----------------------------------------|
| prefix | string | Volume name prefix for cloned volumes. |
| suffix | string | Volume name suffix for cloned volumes. |

### clone

Creates a clone of an existing consistency group from the current contents or an existing snapshot.

| Name      | Туре      | Description |
|-----------|-----------|-------------|
| guarantee | guarantee |             |

| Name                     | Туре                     | Description                                                                                    |
|--------------------------|--------------------------|------------------------------------------------------------------------------------------------|
| is_flexclone             | boolean                  | Specifies if this consistency group is a FlexClone of a consistency group.                     |
| parent_consistency_group | parent_consistency_group | Consistency group that is to be cloned.                                                        |
| parent_snapshot          | parent_snapshot          | Consistency group that is to be cloned.                                                        |
| parent_svm               | parent_svm               | SVM, applies only to SVM-scoped objects.                                                       |
| split_complete_percent   | integer                  | Percentage of FlexClone blocks split from its parent consistency group.                        |
| split_estimate           | integer                  | Space required to split the FlexClone consistency group.                                       |
| split_initiated          | boolean                  | Splits volumes after cloning. Defaults to false during POST. Only accepts true during a PATCH. |
| volume                   | volume                   | Volume name suffix/prefix for the cloned volumes.                                              |

#### source

The source LUN for a LUN clone operation. This can be specified using property clone.source.uuid or clone.source.name. If both properties are supplied, they must refer to the same LUN.

Valid in POST to create a new LUN as a clone of the source.

Valid in PATCH to overwrite an existing LUN's data as a clone of another.

| Name | Туре   | Description                                                                                                    |
|------|--------|----------------------------------------------------------------------------------------------------|
| name | string | The name of the clone source LUN. A LUN is located within a volume. Optionally, it can be located within a qtree in a volume.  LUN names are paths of the form "/vol/ <volume>[/<qtree>]/<names pace="">" where the qtree name is optional.  Valid in POST and PATCH.</names></qtree></volume> |
| uuid | string | The unique identifier of the clone source LUN. Valid in POST and PATCH.                                                                                                    |

#### clone

This sub-object is used in POST to create a new LUN as a clone of an existing LUN, or PATCH to overwrite an existing LUN as a clone of another. Setting a property in this sub-object indicates that a LUN clone is desired. Consider the following other properties when cloning a LUN: auto\_delete, qos\_policy, space.guarantee.requested and space.scsi thin provisioning support enabled.

When used in a PATCH, the patched LUN's data is over-written as a clone of the source and the following properties are preserved from the patched LUN unless otherwise specified as part of the PATCH: class, auto\_delete, lun\_maps, serial\_number, status.state, and uuid.

Persistent reservations for the patched LUN are also preserved.

| Name   | Туре   | Description                                                                                                    |
|--------|--------|----------------------------------------------------------------------------------------------------|
| source | source | The source LUN for a LUN clone operation. This can be specified using property clone.source.uuid or clone.source.name. If both properties are supplied, they must refer to the same LUN.  Valid in POST to create a new LUN as a clone of the source.  Valid in PATCH to overwrite an existing LUN's data as a clone of another. |

### igroups

| Name   | Туре      | Description                                   |
|--------|-----------|-----------------------------------------------|
| _links | self_link |                                               |
| name   | string    | The name of the initiator group.              |
| uuid   | string    | The unique identifier of the initiator group. |

### initiators

The initiators that are members of the initiator group.

| Name    | Туре   | Description                                                |
|---------|--------|------------------------------------------------------------|
| comment | string | A comment available for use by the administrator.          |
| name    | string | Name of initiator that is a member of the initiator group. |

### igroup

The initiator group that directly owns the initiator, which is where modification of the initiator is supported. This property will only be populated when the initiator is a member of a nested initiator group.

| Name    | Туре   | Description                                                                |
|---------|--------|----------------------------------------------------------------------------|
| comment | string | A comment available for use by the administrator. Valid in POST and PATCH. |

| Name       | Туре              | Description                                                                                                    |
|------------|-------------------|----------------------------------------------------------------------------------------------------|
| igroups    | array[igroups]    | The existing initiator groups that are members of the group. Optional in POST.  This property is mutually exclusive with the <i>initiators</i> property during POST.  This array contains only the direct children of the initiator group. If the member initiator groups have further nested initiator groups, those are reported in the igroups property of the child initiator group.  Zero or more nested initiator groups can be supplied when the initiator group will act as if it contains the aggregation of all initiators in any nested initiator groups.  After creation, nested initiator groups can be added or removed from the initiator group using the /protocols/san/igroups/{igroups/endpoint. See DELETE /protocols/san/igroups/{igroup.uuid}/igroups/{uuid} for more details. |
| initiators | array[initiators] | The initiators that are members of the group.                                                                                                    |
| name       | string            | The name of the initiator group. Required in POST; optional in PATCH.                                                                                                    |
| os_type    | string            | The host operating system of the initiator group. All initiators in the group should be hosts of the same operating system. Required in POST; optional in PATCH.                                                                                                    |

| Name     | Туре   | Description                                                                                                    |
|----------|--------|----------------------------------------------------------------------------------------------------|
| protocol | string | The protocols supported by the initiator group. This restricts the type of initiators that can be added to the initiator group. Optional in POST; if not supplied, this defaults to <i>mixed</i> .  The protocol of an initiator group cannot be changed after creation of the group. |
| uuid     | string | The unique identifier of the initiator group.                                                                                                    |

### lun\_maps

A LUN map is an association between a LUN and an initiator group.

When a LUN is mapped to an initiator group, the initiator group's initiators are granted access to the LUN. The relationship between a LUN and an initiator group is many LUNs to many initiator groups.

| Name                | Туре    | Description                                                                                                    |
|---------------------|---------|----------------------------------------------------------------------------------------------------|
| igroup              | igroup  | The initiator group that directly owns the initiator, which is where modification of the initiator is supported. This property will only be populated when the initiator is a member of a nested initiator group.                                                                                                    |
| logical_unit_number | integer | The logical unit number assigned to the LUN when mapped to the specified initiator group. The number is used to identify the LUN to initiators in the initiator group when communicating through the Fibre Channel Protocol or iSCSI. Optional in POST; if no value is provided, ONTAP assigns the lowest available value. This property is not supported when the provisioning_options.count property is 2 or more.  • Introduced in: 9.6  • readCreate: 1  • x-nullable: true |

provisioning\_options

Options that are applied to the operation.

| Name   | Туре    | Description                                     |
|--------|---------|-------------------------------------------------|
| action | string  | Operation to perform                            |
| count  | integer | Number of elements to perform the operation on. |

policy

The QoS policy

| Name                | Туре      | Description                                                                                                    |
|---------------------|-----------|----------------------------------------------------------------------------------------------------|
| _links              | self_link |                                                                                                    |
| max_throughput_iops | integer   | Specifies the maximum throughput in IOPS, 0 means none. This is mutually exclusive with name and UUID during POST and PATCH.                                                                                                    |
| max_throughput_mbps | integer   | Specifies the maximum throughput in Megabytes per sec, 0 means none. This is mutually exclusive with name and UUID during POST and PATCH.                                                                                             |
| min_throughput_iops | integer   | Specifies the minimum throughput in IOPS, 0 means none. Setting "min_throughput" is supported on AFF platforms only, unless FabricPool tiering policies are set. This is mutually exclusive with name and UUID during POST and PATCH. |
| min_throughput_mbps | integer   | Specifies the minimum throughput in Megabytes per sec, 0 means none. This is mutually exclusive with name and UUID during POST and PATCH.                                                                                             |
| name                | string    | The QoS policy group name. This is mutually exclusive with UUID and other QoS attributes during POST and PATCH.                                                                                                    |

| Name | Туре | Description                                                                                                    |
|------|------|----------------------------------------------------------------------------------------------------|
| uuid |      | The QoS policy group UUID. This is mutually exclusive with name and other QoS attributes during POST and PATCH. |

## qos

| Name   | Туре   | Description    |
|--------|--------|----------------|
| policy | policy | The QoS policy |

# guarantee

Properties that request and report the space guarantee for the LUN.

| Name      | Туре    | Description                                                                                                    |
|-----------|---------|----------------------------------------------------------------------------------------------------|
| requested | boolean | The requested space reservation policy for the LUN. If <i>true</i> , a space reservation is requested for the LUN; if <i>false</i> , the LUN is thin provisioned. Guaranteeing a space reservation request for a LUN requires that the volume in which the LUN resides is also space reserved and that the fractional reserve for the volume is 100%. Valid in POST and PATCH. |
| reserved  | boolean | Reports if the LUN is space guaranteed.  If true, a space guarantee is requested and the containing volume and aggregate support the request. If false, a space guarantee is not requested or a space guarantee is requested and either the containing volume or aggregate do not support the request.                                                                         |

### space

The storage space related properties of the LUN.

| Name      | Туре      | Description                                                                                                    |
|-----------|-----------|----------------------------------------------------------------------------------------------------|
| guarantee | guarantee | Properties that request and report the space guarantee for the LUN.                                                                                                    |
| size      | integer   | The total provisioned size of the LUN. The LUN size can be increased but not reduced using the REST interface. The maximum and minimum sizes listed here are the absolute maximum and absolute minimum sizes, in bytes. The actual minimum and maximum sizes vary depending on the ONTAP version, ONTAP platform, and the available space in the containing volume and aggregate. For more information, see Size properties in the docs section of the ONTAP REST API documentation.  • example: 1073741824  • format: int64  • Max value: 140737488355328  • Min value: 4096  • Introduced in: 9.6  • x-nullable: true |
|           |           |                                                                                                    |

| Name | Туре    | Description                                                                                                    |
|------|---------|----------------------------------------------------------------------------------------------------|
| used | integer | The amount of space consumed by the main data stream of the LUN.  This value is the total space consumed in the volume by the LUN, including filesystem overhead, but excluding prefix and suffix streams. Due to internal filesystem overhead and the many ways SAN filesystems and applications utilize blocks within a LUN, this value does not necessarily reflect actual consumption/availability from the perspective of the filesystem or application. Without specific knowledge of how the LUN blocks are utilized outside of ONTAP, this property should not be used as an indicator for an out-of-space condition.  For more information, see Size properties in the docs section of the ONTAP REST API documentation.  • format: int64  • readOnly: 1  • Introduced in: 9.6  • x-nullable: true |

#### luns

A LUN is the logical representation of storage in a storage area network (SAN).

A LUN must be mapped to an initiator group to grant access to the initiator group's initiators (client hosts). Initiators can then access the LUN and perform I/O over a Fibre Channel (FC) fabric using the FC Protocol or a TCP/IP network using iSCSI.

See the LUN object model to learn more about each of the properties supported by the LUN REST API.

A LUN is located within a volume. Optionally, it can be located within a qtree in a volume.

LUN names are paths of the form "/vol/<volume>[/<qtree>]/<lun>" where the qtree name is optional.

A LUN can be created to a specified size using thin or thick provisioning. A LUN can then be renamed, resized, cloned, moved to a different volume and copied. LUNs support the assignment of a QoS policy for performance management or a QoS policy can be assigned to a volume containing one or more LUNs.

# </lun></qtree></volume>

| Name        | Туре   | Description                                                                                                    |
|-------------|--------|----------------------------------------------------------------------------------------------------|
| clone       | clone  | This sub-object is used in POST to create a new LUN as a clone of an existing LUN, or PATCH to overwrite an existing LUN as a clone of another. Setting a property in this sub-object indicates that a LUN clone is desired. Consider the following other properties when cloning a LUN: auto_delete, qos_policy, space.guarantee.requested and space.scsi_thin_provision ing_support_enabled.  When used in a PATCH, the patched LUN's data is overwritten as a clone of the source and the following properties are preserved from the patched LUN unless otherwise specified as part of the PATCH: class, auto_delete, lun_maps, serial_number, status.state, and uuid.  Persistent reservations for the patched LUN are also preserved. |
| comment     | string | A configurable comment available for use by the administrator. Valid in POST and PATCH.                                                                                                    |
| create_time | string | The time the LUN was created.                                                                                                    |

| Name                 | Туре                 | Description                                                                                                    |
|----------------------|----------------------|----------------------------------------------------------------------------------------------------|
| enabled              | boolean              | The enabled state of the LUN. LUNs can be disabled to prevent access to the LUN. Certain error conditions also cause the LUN to become disabled. If the LUN is disabled, you can consult the state property to determine if the LUN is administratively disabled (offline) or has become disabled as a result of an error. A LUN in an error condition can be brought online by setting the enabled property to true or brought administratively offline by setting the enabled property to false. Upon creation, a LUN is enabled by default. Valid in PATCH. |
| lun_maps             | array[lun_maps]      | An array of LUN maps.  A LUN map is an association between a LUN and an initiator group. When a LUN is mapped to an initiator group, the initiator group's initiators are granted access to the LUN. The relationship between a LUN and an initiator group is many LUNs to many initiator groups.                                                                                                    |
| name                 | string               | The fully qualified path name of<br>the LUN composed of the "/vol"<br>prefix, the volume name, the<br>qtree name (optional), and the<br>base name of the LUN. Valid in<br>POST and PATCH.                                                                                                    |
| os_type              | string               | The operating system type of the LUN.  Required in POST when creating a LUN that is not a clone of another. Disallowed in POST when creating a LUN clone.                                                                                                    |
| provisioning_options | provisioning_options | Options that are applied to the operation.                                                                                                    |
| qos                  | qos                  |                                                                                                    |

| Name          | Туре   | Description                                                                                                    |
|---------------|--------|----------------------------------------------------------------------------------------------------|
| serial_number | string | The LUN serial number. The serial number is generated by ONTAP when the LUN is created.  • maxLength: 12  • minLength: 12  • readOnly: 1  • Introduced in: 9.10  • x-nullable: true                   |
| space         | space  | The storage space related properties of the LUN.                                                                                                    |
| uuid          | string | The unique identifier of the LUN. The UUID is generated by ONTAP when the LUN is created.  • example: 1cd8a442-86d1- 11e0-ae1c-123478563412  • readOnly: 1  • Introduced in: 9.10  • x-nullable: true |

# guarantee

Properties that request and report the space guarantee for the NVMe namespace.

| Name      | Туре    | Description                                                                                                    |
|-----------|---------|----------------------------------------------------------------------------------------------------|
| requested | boolean | The requested space reservation policy for the NVMe namespace. If <i>true</i> , a space reservation is requested for the namespace; if <i>false</i> , the namespace is thin provisioned. Guaranteeing a space reservation request for a namespace requires that the volume in which the namespace resides also be space reserved and that the fractional reserve for the volume be 100%.  The space reservation policy for an NVMe namespace is determined by ONTAP.  • Introduced in: 9.6  • x-nullable: true |
| reserved  | boolean | Reports if the NVMe namespace is space guaranteed.  This property is <i>true</i> if a space guarantee is requested and the containing volume and aggregate support the request. This property is <i>false</i> if a space guarantee is not requested or if a space guarantee is requested and either the containing volume and aggregate do not support the request.                                                                                                    |

### space

The storage space related properties of the NVMe namespace.

| Name       | Туре    | Description                                                                                                    |
|------------|---------|----------------------------------------------------------------------------------------------------|
| block_size | integer | The size of blocks in the namespace, in bytes.  Valid in POST when creating an NVMe namespace that is not a clone of another. Disallowed in POST when creating a namespace clone. Valid in POST. |

| Name      | Туре      | Description                                                                                                    |
|-----------|-----------|----------------------------------------------------------------------------------------------------|
| guarantee | guarantee | Properties that request and report the space guarantee for the NVMe namespace.                                                                                                    |
| size      | integer   | The total provisioned size of the NVMe namespace. Valid in POST and PATCH. The NVMe namespace size can be increased but not reduced using the REST interface.                                                                                                    |
|           |           | The maximum and minimum sizes listed here are the absolute maximum and absolute minimum sizes, in bytes. The maximum size is variable with respect to large NVMe namespace support in ONTAP. If large namespaces are supported, the maximum size is 128 TB (140737488355328 bytes) and if not supported, the maximum size is just under 16 TB (17557557870592 bytes). The minimum size supported is always 4096 bytes. |
|           |           | For more information, see <i>Size</i> properties in the docs section of the ONTAP REST API documentation.                                                                                                    |
|           |           | • example: 1073741824                                                                                                    |
|           |           | format: int64                                                                                                    |
|           |           | • Max value: 140737488355328                                                                                                    |
|           |           | Min value: 4096                                                                                                    |
|           |           | Introduced in: 9.6                                                                                                    |
|           |           | x-nullable: true                                                                                                    |

| Name | Туре    | Description                                                                                                    |
|------|---------|----------------------------------------------------------------------------------------------------|
| used | integer | The amount of space consumed by the main data stream of the NVMe namespace.  This value is the total space consumed in the volume by the NVMe namespace, including filesystem overhead, but excluding prefix and suffix streams. Due to internal filesystem overhead and the many ways NVMe filesystems and applications utilize blocks within a namespace, this value does not necessarily reflect actual consumption/availability from the perspective of the filesystem or application. Without specific knowledge of how the namespace blocks are utilized outside of ONTAP, this property should not be used as an indicator for an out-of-space condition.  For more information, see Size properties in the docs section of the ONTAP REST API documentation.  • format: int64  • readOnly: 1  • Introduced in: 9.6  • x-nullable: true |

### status

Status information about the NVMe namespace.

| Name            | Туре   | Description                                                                                                    |
|-----------------|--------|----------------------------------------------------------------------------------------------------|
| container_state | string | The state of the volume and aggregate that contain the NVMe namespace. Namespaces are only available when their containers are available. |

| Name      | Туре    | Description                                                                                                    |
|-----------|---------|----------------------------------------------------------------------------------------------------|
| mapped    | boolean | Reports if the NVMe namespace is mapped to an NVMe subsystem.  There is an added computational cost to retrieving this property's value. It is not populated for either a collection GET or an instance GET unless it is explicitly requested using the fields query parameter. See Requesting specific fields to learn more. |
| read_only | boolean | Reports if the NVMe namespace allows only read access.                                                                                                    |
| state     | string  | The state of the NVMe namespace. Normal states for a namespace are <i>online</i> and <i>offline</i> . Other states indicate errors.                                                                                                    |

consistency\_group\_nvme\_host\_dh\_hmac\_chap

A container for the configuration of NVMe in-band authentication using the DH-HMAC-CHAP protocol for a host.

| Name                  | Туре   | Description                                                                                                    |
|-----------------------|--------|----------------------------------------------------------------------------------------------------|
| controller_secret_key | string | The controller secret for NVMe inband authentication. The value of this property is used by the NVMe host to authenticate the NVMe controller while establishing a connection. If unset, the controller is not authenticated. When supplied, the property host_secret_key must also be supplied. Optional in POST.  This property is write-only. The mode property can be used to identify if a controller secret has been set for the host, but the controller secret value cannot be read. To change the value, the host must be deleted from the subsystem and re-added. |

| Name            | Туре   | Description                                                                                                    |
|-----------------|--------|----------------------------------------------------------------------------------------------------|
| group_size      | string | The Diffie-Hellman group size for NVMe in-band authentication. When property host_secret_key is provided, this property defaults to 2048_bit. When supplied, the property host_secret_key must also be supplied. Optional in POST.                                                                                                    |
| hash_function   | string | The hash function for NVMe inband authentication. When property host_secret_key is provided, this property defaults to sha_256. When supplied, the property host_secret_key must also be supplied. Optional in POST.                                                                                                    |
| host_secret_key | string | The host secret for NVMe in-band authentication. The value of this property is used by the NVMe controller to authenticate the NVMe host while establishing a connection. If unset, no authentication is performed by the host or controller. This property must be supplied if any other NVMe in-band authentication properties are supplied. Optional in POST.  This property is write-only. The mode property can be used to identify if a host secret has been set for the host, but the host secret value cannot be read. To change the value, the host must be deleted from the subsystem and re-added. |

| Name | Туре   | Description                                                                                                    |
|------|--------|----------------------------------------------------------------------------------------------------|
| mode | string | The expected NVMe in-band authentication mode for the host. This property is an indication of which secrets are configured for the host. When set to:  • none: The host has neither the host nor controller secret configured, and no |
|      |        | authentication is performed.                                                                                                    |
|      |        | <ul> <li>unidirectional: The host has a<br/>host secret configured. The<br/>controller will authenticate the<br/>host.</li> </ul>                                                                                                    |
|      |        | <ul> <li>bidirectional: The host has<br/>both a host and controller<br/>secret configured. The<br/>controller will authenticate the<br/>host and the host will<br/>authenticate the controller.</li> </ul>                            |

tls

A container for the configuration for NVMe/TCP-TLS transport session for the host.

| Name           | Туре   | Description                                                                                                    |
|----------------|--------|----------------------------------------------------------------------------------------------------|
| configured_psk | string | A user supplied pre-shared key (PSK) value in PSK Interchange Format. Optional in POST.                                                                                                    |
|                |        | The values for property key_type and property configured_psk must logically agree. This property is only allowed when key_type is configured. If configured_psk is supplied and key_type is unset, key_type defaults to configured.        |
|                |        | This property is write-only. The key_type property can be used to identify if a configured PSK has been set for the host, but the PSK value cannot be read. To change the value, the host must be deleted from the subsystem and re-added. |

| N | ame     | Туре   | Description                                                                                                    |
|---|---------|--------|----------------------------------------------------------------------------------------------------|
| k | ey_type | string | The method by which the TLS pre-shared key (PSK) is configured for the host. Optional in POST.                                                                                                    |
|   |         |        | The values for property key_type and property configured_psk must logically agree.                                                                                                    |
|   |         |        | Possible values:                                                                                                    |
|   |         |        | <ul> <li>none - TLS is not configured<br/>for the host connection. No<br/>value is allowed for property<br/>configured_psk.</li> </ul>                                                                                                   |
|   |         |        | <ul> <li>configured - A user<br/>supplied PSK is configured<br/>for the NVMe/TCP-TLS<br/>transport connection between<br/>the host and the NVMe<br/>subsystem. A valid value for<br/>property configured_psk<br/>is required.</li> </ul> |
|   |         |        | This property defaults to none unless a value is supplied for configured_psk in which case it defaults to configured.                                                                                                    |

## consistency\_group\_nvme\_host

The NVMe host provisioned to access NVMe namespaces mapped to a subsystem.

| Name         | Туре                                         | Description                                                                                                  |
|--------------|----------------------------------------------|----------------------------------------------------------------------------------------------------|
| dh_hmac_chap | consistency_group_nvme_host_d<br>h_hmac_chap | A container for the configuration of NVMe in-band authentication using the DH-HMAC-CHAP protocol for a host. |
| nqn          | string                                       | The NVMe qualified name (NQN) used to identify the NVMe storage target.                                      |

| Name     | Туре   | Description                                                                                                    |
|----------|--------|----------------------------------------------------------------------------------------------------|
| priority | string | The host priority setting allocates appropriate NVMe I/O queues (count and depth) for the host to submit I/O commands. Absence of this property in GET implies io_queue count and I/O queue depth are being used. |
| tls      | tls    | A container for the configuration for NVMe/TCP-TLS transport session for the host.                                                                                                    |

consistency\_group\_nvme\_subsystem

An NVMe subsystem maintains configuration state and namespace access control for a set of NVMe-connected hosts.

| Name    | Туре                                | Description                                                                                          |
|---------|-------------------------------------|----------------------------------------------------------------------------------------------------|
| comment | string                              | A configurable comment for the NVMe subsystem. Optional in POST and PATCH.                           |
| hosts   | array[consistency_group_nvme_h ost] | The NVMe hosts configured for access to the NVMe subsystem. Optional in POST.                        |
| name    | string                              | The name of the NVMe subsystem. Once created, an NVMe subsystem cannot be renamed. Required in POST. |
| os_type | string                              | The host operating system of the NVMe subsystem's hosts. Required in POST.                           |
| uuid    | string                              | The unique identifier of the NVMe subsystem.                                                         |

#### subsystem map

The NVMe subsystem with which the NVMe namespace is associated. A namespace can be mapped to zero (0) or one (1) subsystems.

There is an added computational cost to retrieving property values for <code>subsystem\_map</code>. They are not populated for either a collection GET or an instance GET unless explicitly requested using the <code>fields</code> query parameter.

| Name      | Туре                              | Description                                                                                                    |
|-----------|-----------------------------------|----------------------------------------------------------------------------------------------------|
| _links    | self_link                         |                                                                                                    |
| anagrpid  | string                            | The Asymmetric Namespace Access Group ID (ANAGRPID) of the NVMe namespace.  The format for an ANAGRPID is 8 hexadecimal digits (zero-filled) followed by a lower case "h".  There is an added computational cost to retrieving this property's value. It is not populated for a GET request unless it is explicitly requested using the fields query parameter. See Requesting specific fields to learn more. |
| nsid      | string                            | The NVMe namespace identifier. This is an identifier used by an NVMe controller to provide access to the NVMe namespace.  The format for an NVMe namespace identifier is 8 hexadecimal digits (zero-filled) followed by a lower case "h".                                                                                                    |
| subsystem | consistency_group_nvme_subsys tem | An NVMe subsystem maintains configuration state and namespace access control for a set of NVMe-connected hosts.                                                                                                    |

#### namespaces

An NVMe namespace is a collection of addressable logical blocks presented to hosts connected to the storage virtual machine using the NVMe over Fabrics protocol.

An NVMe namespace must be mapped to an NVMe subsystem to grant access to the subsystem's hosts. Hosts can then access the NVMe namespace and perform I/O using the NVMe over Fabrics protocol.

See the NVMe namespace object model to learn more about each of the properties supported by the NVMe namespace REST API. An NVMe namespace is located within a volume. Optionally, it can be located within a gtree in a volume.

NVMe namespace names are paths of the form "/vol/<volume>[/<qtree>]/<namespace>" where the qtree name is optional.

An NVMe namespace is created to a specified size using thin or thick provisioning as determined by the volume on which it is created. An NVMe namespace can then be resized or cloned. An NVMe namespace cannot be renamed, or moved to a different volume. NVMe namespaces do not support the assignment of a QoS policy for performance management, but a QoS policy can be assigned to the volume containing

the namespace.

</namespace></qtree></volume>

| Name        | Туре    | Description                                                                                                    |
|-------------|---------|----------------------------------------------------------------------------------------------------|
| auto_delete | boolean | This property marks the NVMe namespace for auto deletion when the volume containing the namespace runs out of space. This is most commonly set on namespace clones.                                                                                                    |
|             |         | When set to <i>true</i> , the NVMe namespace becomes eligible for automatic deletion when the volume runs out of space. Auto deletion only occurs when the volume containing the namespace is also configured for auto deletion and free space in the volume decreases below a particular threshold. |
|             |         | This property is optional in POST and PATCH. The default value for a new NVMe namespace is <i>false</i> .                                                                                                    |
|             |         | There is an added computational cost to retrieving this property's value. It is not populated for a GET request unless it is explicitly requested using the fields query parameter. See Requesting specific fields to learn more.                                                                    |
| comment     | string  | A configurable comment available for use by the administrator. Valid in POST and PATCH.                                                                                                    |
| create_time | string  | The time the NVMe namespace was created.                                                                                                    |
| enabled     | boolean | The enabled state of the NVMe namespace. Certain error conditions cause the namespace to become disabled. If the namespace is disabled, check the status. state property to determine what error disabled the namespace. An NVMe namespace is enabled automatically when it is created.              |

| Name                 | Туре                 | Description                                                                                                    |
|----------------------|----------------------|----------------------------------------------------------------------------------------------------|
| name                 | string               | The name of the NVMe namespace. An NVMe namespace is located within a volume. Optionally, it can be located within a qtree in a volume.  NVMe namespace names are paths of the form "/vol/ <volume>[/<qtree>]/<names pace="">" where the qtree name is optional.  Renaming an NVMe namespace is not supported. Valid in POST.</names></qtree></volume>  |
| os_type              | string               | The operating system type of the NVMe namespace.  Required in POST when creating an NVMe namespace that is not a clone of another. Disallowed in POST when creating a namespace clone.                                                                                                    |
| provisioning_options | provisioning_options | Options that are applied to the operation.                                                                                                    |
| space                | space                | The storage space related properties of the NVMe namespace.                                                                                                    |
| status               | status               | Status information about the NVMe namespace.                                                                                                    |
| subsystem_map        | subsystem_map        | The NVMe subsystem with which the NVMe namespace is associated. A namespace can be mapped to zero (0) or one (1) subsystems.  There is an added computational cost to retrieving property values for subsystem_map. They are not populated for either a collection GET or an instance GET unless explicitly requested using the fields query parameter. |

| Name | Туре   | Description                                  |
|------|--------|----------------------------------------------|
| uuid | string | The unique identifier of the NVMe namespace. |

parent\_consistency\_group

The parent consistency group.

| Name   | Туре      | Description                                     |
|--------|-----------|-------------------------------------------------|
| _links | self_link |                                                 |
| name   | string    | The name of the consistency group.              |
| uuid   | string    | The unique identifier of the consistency group. |

storage\_service

Determines the placement of any storage object created during this operation.

| Name | Туре   | Description                                                                                        |
|------|--------|----------------------------------------------------------------------------------------------------|
| name | string | Storage service name. If not specified, the default value is the most performant for the platform. |

provisioning\_options

Options that are applied to the operation.

| Name            | Туре            | Description                                                                   |
|-----------------|-----------------|-------------------------------------------------------------------------------|
| action          | string          | Operation to perform                                                          |
| name            | string          | New name for consistency group.<br>Required to resolve naming<br>collisions.  |
| storage_service | storage_service | Determines the placement of any storage object created during this operation. |

policy

The QoS policy

| Name   | Туре      | Description                                                                                                    |
|--------|-----------|----------------------------------------------------------------------------------------------------|
| _links | self_link |                                                                                                    |
| name   | string    | The QoS policy group name. This is mutually exclusive with UUID and other QoS attributes during POST and PATCH. |
| uuid   | string    | The QoS policy group UUID. This is mutually exclusive with name and other QoS attributes during POST and PATCH. |

## snapshot

A consistency group's snapshot

| Name | Туре   | Description                                                 |
|------|--------|-------------------------------------------------------------|
| name | string | The name of the consistency group's snapshot to restore to. |
| uuid | string | The UUID of the consistency group's snapshot to restore to. |

## restore\_to

Use to restore a consistency group to a previous snapshot

| Name     | Туре     | Description                    |
|----------|----------|--------------------------------|
| snapshot | snapshot | A consistency group's snapshot |

### snapshot\_policy\_reference

This is a reference to the snapshot policy.

| Name   | Туре   | Description |
|--------|--------|-------------|
| _links | _links |             |
| name   | string |             |
| uuid   | string |             |

### space

Space information for the consistency group.

| Name      | Туре    | Description                                                       |
|-----------|---------|-------------------------------------------------------------------|
| available | integer | The amount of space available in the consistency group, in bytes. |
| size      | integer | The total provisioned size of the consistency group, in bytes.    |
| used      | integer | The amount of space consumed in the consistency group, in bytes.  |

#### svm

The Storage Virtual Machine (SVM) in which the consistency group is located.

| Name   | Туре   | Description                                                                         |
|--------|--------|-------------------------------------------------------------------------------------|
| _links | _links |                                                                                     |
| name   | string | The name of the SVM. This field cannot be specified in a PATCH method.              |
| uuid   | string | The unique identifier of the SVM. This field cannot be specified in a PATCH method. |

## object\_stores

| Name | Туре   | Description                                              |
|------|--------|----------------------------------------------------------|
| name | string | The name of the object store to use. Used for placement. |

## tiering

The tiering placement and policy definitions for volumes in this consistency group.

| Name          | Туре                 | Description                                     |
|---------------|----------------------|-------------------------------------------------|
| control       | string               | Storage tiering placement rules for the object. |
| object_stores | array[object_stores] | Object stores to use. Used for placement.       |

| Name   | Туре   | Description                                                                                                    |
|--------|--------|----------------------------------------------------------------------------------------------------|
| policy | string | Policy that determines whether the user data blocks of a volume in a FabricPool will be tiered to the cloud store when they become cold.                                                                                                   |
|        |        | FabricPool combines flash (performance tier) with a cloud store into a single aggregate.  Temperature of a volume block increases if it is accessed frequently and decreases when it is not. Valid in POST or PATCH.                       |
|        |        | all ‐ Allows tiering of both snapshots and active file system user data to the cloud store as soon as possible by ignoring the temperature on the volume blocks.                                                                           |
|        |        | auto ‐ Allows tiering of both<br>snapshot and active file system<br>user data to the cloud store                                                                                                    |
|        |        | none ‐ Volume blocks are not be tiered to the cloud store.                                                                                                    |
|        |        | snapshot_only ‐ Allows<br>tiering of only the volume<br>snapshots not associated with the<br>active file system.                                                                                                    |
|        |        | The default tiering policy is "snapshot-only" for a FlexVol volume and "none" for a FlexGroup volume. The default minimum cooling period for the "snapshot-only" tiering policy is 2 days and for the "auto" tiering policy it is 31 days. |

#### acls

The permissions that users and groups have on a CIFS share.

| Name   | Туре   | Description |
|--------|--------|-------------|
| _links | _links |             |

| Name            | Туре   | Description                                                                                                    |
|-----------------|--------|----------------------------------------------------------------------------------------------------|
| permission      | string | Specifies the access rights that a user or group has on the defined CIFS Share. The following values are allowed:  • no_access - User does not have CIFS share access  • read - User has only read access  • change - User has change access  • full_control - User has full_control access |
| type            | string | Specifies the type of the user or group to add to the access control list of a CIFS share. The following values are allowed:  • windows - Windows user or group  • unix_user - UNIX user  • unix_group - UNIX group                                                                         |
| user_or_group   | string | Specifies the user or group name to add to the access control list of a CIFS share.                                                                                                    |
| win_sid_unix_id | string | Windows SID/UNIX ID depending on access-control type.                                                                                                    |

### consistency\_group\_cifs\_share

CIFS share is a named access point in a volume. Before users and applications can access data on the CIFS server over SMB, a CIFS share must be created with sufficient share permission. CIFS shares are tied to the CIFS server on the SVM. When a CIFS share is created, ONTAP creates a default ACL for the share with Full Control permissions for Everyone.

| Name   | Туре   | Description |
|--------|--------|-------------|
| _links | _links |             |

| Name                     | Туре        | Description                                                                                                    |
|--------------------------|-------------|----------------------------------------------------------------------------------------------------|
| access_based_enumeration | boolean     | Specifies whether all folders inside this share are visible to a user based on that individual user's access right; prevents the display of folders or other shared resources that the user does not have access to. |
| acls                     | array[acls] |                                                                                                    |
| allow_unencrypted_access | boolean     | Specifies whether or not the SMB2 clients are allowed to access the encrypted share.                                                                                                    |
| change_notify            | boolean     | Specifies whether CIFS clients can request for change notifications for directories on this share.                                                                                                    |
| comment                  | string      | Specify the CIFS share descriptions.                                                                                                    |
| continuously_available   | boolean     | Specifies whether or not the clients connecting to this share can open files in a persistent manner. Files opened in this way are protected from disruptive events, such as, failover and giveback.                  |
| dir_umask                | integer     | Directory mode creation mask to be viewed as an octal number.                                                                                                    |
| encryption               | boolean     | Specifies whether SMB encryption must be used when accessing this share. Clients that do not support encryption are not able to access this share.                                                                   |
| file_umask               | integer     | File mode creation mask to be viewed as an octal number.                                                                                                    |

| Name              | Туре    | Description                                                                                                    |
|-------------------|---------|----------------------------------------------------------------------------------------------------|
| home_directory    | boolean | Specifies whether or not the share is a home directory share, where the share and path names are dynamic. ONTAP home directory functionality automatically offer each user a dynamic share to their home directory without creating an individual SMB share for each user. The ONTAP CIFS home directory feature enable us to configure a share that maps to different directories based on the user that connects to it. Instead of creating a separate shares for each user, a single share with a home directory parameters can be created. In a home directory share, ONTAP dynamically generates the share-name and share-path by substituting %w, %u, and %d variables with the corresponding Windows user name, UNIX user name, and domain name, respectively.  • Default value:  • Introduced in: 9.12  • readCreate: 1  • x-nullable: true |
| name              | string  | Specifies the name of the CIFS share that you want to create. If this is a home directory share then the share name includes the pattern as %w (Windows user name), %u (UNIX user name) and %d (Windows domain name) variables in any combination with this parameter to generate shares dynamically.                                                                                                    |
| namespace_caching | boolean | Specifies whether or not the SMB clients connecting to this share can cache the directory enumeration results returned by the CIFS servers.                                                                                                    |

| Name               | Туре    | Description                                                                                                    |
|--------------------|---------|----------------------------------------------------------------------------------------------------|
| no_strict_security | boolean | Specifies whether or not CIFS clients can follow Unix symlinks outside the share boundaries.                                                                                                    |
| offline_files      | string  | <ul> <li>Offline Files The supported values are:</li> <li>none - Clients are not permitted to cache files for offline access.</li> <li>manual - Clients may cache files that are explicitly selected by the user for offline access.</li> <li>documents - Clients may automatically cache files that are used by the user for offline access.</li> <li>programs - Clients may automatically cache files that are used by the user for offline access and may use those files in an offline mode even if the share is available.</li> </ul> |
| oplocks            | boolean | Specifies whether opportunistic locks are enabled on this share. "Oplocks" allow clients to lock files and cache content locally, which can increase performance for file operations.                                                                                                    |
| show_snapshot      | boolean | Specifies whether or not the snapshots can be viewed and traversed by clients.                                                                                                    |
| unix_symlink       | string  | Controls the access of UNIX symbolic links to CIFS clients. The supported values are:  • local - Enables only local symbolic links which is within the same CIFS share.  • widelink - Enables both local symlinks and widelinks.  • disable - Disables local symlinks and widelinks.                                                                                                    |

| Name          | Туре   | Description                                                                                                    |
|---------------|--------|----------------------------------------------------------------------------------------------------|
| vscan_profile | string | Vscan File-Operations Profile The supported values are:                                                                       |
|               |        | <ul> <li>no_scan - Virus scans are<br/>never triggered for accesses<br/>to this share.</li> </ul>                             |
|               |        | <ul> <li>standard - Virus scans can be<br/>triggered by open, close, and<br/>rename operations.</li> </ul>                    |
|               |        | <ul> <li>strict - Virus scans can be<br/>triggered by open, read,<br/>close, and rename<br/>operations.</li> </ul>            |
|               |        | <ul> <li>writes_only - Virus scans can<br/>be triggered only when a file<br/>that has been modified is<br/>closed.</li> </ul> |
|               |        |                                                                                                    |

### cifs

| Name   | Туре                                | Description |
|--------|-------------------------------------|-------------|
| shares | array[consistency_group_cifs_share] |             |

export\_clients

| Name  | Туре   | Description                                                                                                    |
|-------|--------|----------------------------------------------------------------------------------------------------|
| match | string | Client Match Hostname, IP<br>Address, Netgroup, or Domain.<br>You can specify the match as a<br>string value in any of the following<br>formats: |
|       |        | <ul> <li>As a hostname; for instance,<br/>host1</li> </ul>                                                                                       |
|       |        | <ul> <li>As an IPv4 address; for<br/>instance, 10.1.12.24</li> </ul>                                                                             |
|       |        | <ul> <li>As an IPv6 address; for<br/>instance,<br/>fd20:8b1e:b255:4071::100:1</li> </ul>                                                         |
|       |        | <ul> <li>As an IPv4 address with a<br/>subnet mask expressed as a<br/>number of bits; for instance,<br/>10.1.12.0/24</li> </ul>                  |
|       |        | <ul> <li>As an IPv6 address with a<br/>subnet mask expressed as a<br/>number of bits; for instance,<br/>fd20:8b1e:b255:4071::/64</li> </ul>      |
|       |        | <ul> <li>As an IPv4 address with a<br/>network mask; for instance,<br/>10.1.16.0/255.255.255.0</li> </ul>                                        |
|       |        | <ul> <li>As a netgroup, with the<br/>netgroup name preceded by<br/>the @ character; for instance,<br/>@eng</li> </ul>                            |
|       |        | As a domain name preceded<br>by the . character; for<br>instance, .example.com                                                                   |

# export\_rules

| Name                  | Туре    | Description                                                          |
|-----------------------|---------|----------------------------------------------------------------------|
| _links                | _links  |                                                                      |
| allow_device_creation | boolean | Specifies whether or not device creation is allowed.                 |
| allow_suid            | boolean | Specifies whether or not SetUID bits in SETATTR Op is to be honored. |
| anonymous_user        | string  | User ID To Which Anonymous Users Are Mapped.                         |

| Name               | Туре                  | Description                                                         |
|--------------------|-----------------------|---------------------------------------------------------------------|
| chown_mode         | string                | Specifies who is authorized to change the ownership mode of a file. |
| clients            | array[export_clients] | Array of client matches                                             |
| index              | integer               | Index of the rule within the export policy.                         |
| ntfs_unix_security | string                | NTFS export UNIX security options.                                  |
| protocols          | array[string]         |                                                                     |
| ro_rule            | array[string]         | Authentication flavors that the read-only access rule governs       |
| rw_rule            | array[string]         | Authentication flavors that the read/write access rule governs      |
| superuser          | array[string]         | Authentication flavors that the superuser security type governs     |

## export\_policy

The policy associated with volumes to export them for protocol access.

| Name   | Туре                | Description                                     |
|--------|---------------------|-------------------------------------------------|
| _links | self_link           |                                                 |
| id     | integer             | Identifier for the export policy.               |
| name   | string              | Name of the export policy.                      |
| rules  | array[export_rules] | The set of rules that govern the export policy. |

#### junction\_parent

| Name   | Туре      | Description |
|--------|-----------|-------------|
| _links | self_link |             |

| Name | Туре   | Description                                                                                                    |
|------|--------|----------------------------------------------------------------------------------------------------|
| name | string | The name of the parent volume that contains the junction inode of this volume. The junction parent volume must belong to the same SVM that owns this volume. |
| uuid | string | Unique identifier for the parent volume.                                                                                                    |

#### nas

The CIFS share policy and/or export policies for this volume.

| Name            | Туре            | Description                                                                                                    |
|-----------------|-----------------|----------------------------------------------------------------------------------------------------|
| cifs            | cifs            |                                                                                                    |
| export_policy   | export_policy   | The policy associated with volumes to export them for protocol access.                                                                                                    |
| gid             | integer         | The UNIX group ID of the volume. Valid in POST or PATCH.                                                                                                    |
| junction_parent | junction_parent |                                                                                                    |
| path            | string          | The fully-qualified path in the owning SVM's namespace at which the volume is mounted. The path is case insensitive and must be unique within an SVM's namespace. Path must begin with '/' and must not end with '/'. Only one volume can be mounted at any given junction path. An empty path in POST creates an unmounted volume. An empty path in PATCH deactivates and unmounts the volume. Taking a volume offline or restricted state removes its junction path. This attribute is reported in GET only when the volume is mounted. |

| Name             | Туре    | Description                                                                                                    |
|------------------|---------|----------------------------------------------------------------------------------------------------|
| security_style   | string  | Security style associated with the volume. Valid in POST or PATCH. mixed ‐ Mixed-style security ntfs ‐ NTFS/WIndows-style security unified ‐ Unified-style security, unified UNIX, NFS and CIFS permissions unix ‐ UNIX-style security.                                                                                                    |
| uid              | integer | The UNIX user ID of the volume. Valid in POST or PATCH.                                                                                                    |
| unix_permissions | integer | UNIX permissions to be viewed as an octal number, consisting of 4 digits derived by adding up bits 4 (read), 2 (write), and 1 (execute). First digit selects the set user ID (4), set group ID (2), and sticky (1) attributes. Second digit selects permission for the owner of the file. Third selects permissions for other users in the same group while the fourth selects permissions for other users not in the group. Valid in POST or PATCH. For security style "mixed" or "unix", the default setting is 0755 in octal (493 in decimal) and for security style "ntfs", the default setting is 0000. In cases where only owner, group, and other permissions are given (as in 755, representing the second, third and fourth digit), the first digit is assumed to be zero. |

# provisioning\_options

Options that are applied to the operation.

| Name   | Туре    | Description                                     |
|--------|---------|-------------------------------------------------|
| action | string  | Operation to perform                            |
| count  | integer | Number of elements to perform the operation on. |

| Name            | Туре            | Description                                                                   |
|-----------------|-----------------|-------------------------------------------------------------------------------|
| storage_service | storage_service | Determines the placement of any storage object created during this operation. |

### qos

The QoS policy for this volume.

| Name   | Туре   | Description    |
|--------|--------|----------------|
| policy | policy | The QoS policy |

## space

| Name      | Туре    | Description                                                                            |
|-----------|---------|----------------------------------------------------------------------------------------|
| available | integer | The available space, in bytes.                                                         |
| size      | integer | Total provisioned size, in bytes.                                                      |
| used      | integer | The virtual space used (includes volume reserves) before storage efficiency, in bytes. |

# tiering

The tiering placement and policy definitions for this volume.

| Name          | Туре                 | Description                                     |
|---------------|----------------------|-------------------------------------------------|
| control       | string               | Storage tiering placement rules for the object. |
| object_stores | array[object_stores] | Object stores to use. Used for placement.       |

| Name   | Туре   | Description                                                                                                    |
|--------|--------|----------------------------------------------------------------------------------------------------|
| policy | string | Policy that determines whether the user data blocks of a volume in a FabricPool will be tiered to the cloud store when they become cold.                                                                                                   |
|        |        | FabricPool combines flash (performance tier) with a cloud store into a single aggregate.  Temperature of a volume block increases if it is accessed frequently and decreases when it is not. Valid in POST or PATCH.                       |
|        |        | all ‐ Allows tiering of both snapshots and active file system user data to the cloud store as soon as possible by ignoring the temperature on the volume blocks.                                                                           |
|        |        | auto ‐ Allows tiering of both<br>snapshot and active file system<br>user data to the cloud store                                                                                                    |
|        |        | none ‐ Volume blocks are not be tiered to the cloud store.                                                                                                    |
|        |        | snapshot_only ‐ Allows tiering of only the volume snapshots not associated with the active file system.                                                                                                    |
|        |        | The default tiering policy is "snapshot-only" for a FlexVol volume and "none" for a FlexGroup volume. The default minimum cooling period for the "snapshot-only" tiering policy is 2 days and for the "auto" tiering policy it is 31 days. |

#### volumes

| Name    | Туре | Description                                       |
|---------|------|---------------------------------------------------|
| comment | 3    | A comment for the volume. Valid in POST or PATCH. |

| Name                 | Туре                      | Description                                                                                                    |
|----------------------|---------------------------|----------------------------------------------------------------------------------------------------|
| name                 | string                    | Volume name. The name of volume must start with an alphabetic character (a to z or A to Z) or an underscore (_). The name must be 197 or fewer characters in length for FlexGroup volumes, and 203 or fewer characters in length for all other types of volumes. Volume names must be unique within an SVM. Required on POST. |
| nas                  | nas                       | The CIFS share policy and/or export policies for this volume.                                                                                                    |
| provisioning_options | provisioning_options      | Options that are applied to the operation.                                                                                                    |
| qos                  | qos                       | The QoS policy for this volume.                                                                                                    |
| snapshot_policy      | snapshot_policy_reference | This is a reference to the snapshot policy.                                                                                                    |
| space                | space                     |                                                                                                    |
| tiering              | tiering                   | The tiering placement and policy definitions for this volume.                                                                                                    |
| uuid                 | string                    | Unique identifier for the volume. This corresponds to the instance- uuid that is exposed in the CLI and ONTAPI. It does not change due to a volume move.  • example: 028baa66-41bd- 11e9-81d5-00a0986138f7  • readOnly: 1  • Introduced in: 9.8  • x-nullable: true                                                           |

### consistency\_groups

| Name   | Туре      | Description |
|--------|-----------|-------------|
| _links | self_link |             |

| Name        | Туре          | Description                                                                                                    |
|-------------|---------------|----------------------------------------------------------------------------------------------------|
| _tags       | array[string] | Tags are an optional way to track<br>the uses of a resource. Tag<br>values must be formatted as<br>key:value strings.                                                                                                    |
| application | application   |                                                                                                    |
| luns        | array[luns]   | The LUNs array can be used to create or modify LUNs in a consistency group on a new or existing volume that is a member of the consistency group. LUNs are considered members of a consistency group if they are located on a volume that is a member of the consistency group. |
| name        | string        | Name of the consistency group.<br>The consistency group name<br>must be unique within an SVM.                                                                                                    |

| Name                     | Туре                     | Description                                                                                                    |
|--------------------------|--------------------------|----------------------------------------------------------------------------------------------------|
| namespaces               | array[namespaces]        | An NVMe namespace is a collection of addressable logical blocks presented to hosts connected to the SVM using the NVMe over Fabrics protocol. In ONTAP, an NVMe namespace is located within a volume. Optionally, it can be located within a qtree in a volume.  An NVMe namespace is created to a specified size using thin or thick provisioning as determined by the volume on which it is created. NVMe namespaces support being cloned. An NVMe namespace cannot be renamed, resized, or moved to a different volume. NVMe namespaces do not support the assignment of a QoS policy for performance management, but a QoS policy can be assigned to the volume containing the namespace. See the NVMe namespace object model to learn more about each of the properties supported by the NVMe namespace REST API.  An NVMe namespace must be mapped to an NVMe subsystem to grant access to the subsystem's hosts. Hosts can then access the NVMe namespace and perform I/O using the NVMe over Fabrics protocol.  • minItems: 0  • uniqueItems: 1  • Introduced in: 9.10 |
| parent_consistency_group | parent_consistency_group | The parent consistency group.                                                                                                    |
| provisioning_options     | provisioning_options     | Options that are applied to the operation.                                                                                                    |
| qos                      | qos                      |                                                                                                    |

| Name            | Туре                      | Description                                                                                                    |
|-----------------|---------------------------|----------------------------------------------------------------------------------------------------|
| restore_to      | restore_to                | Use to restore a consistency group to a previous snapshot                                                                                                    |
| snapshot_policy | snapshot_policy_reference | This is a reference to the snapshot policy.                                                                                                    |
| space           | space                     | Space information for the consistency group.                                                                                                    |
| svm             | svm                       | The Storage Virtual Machine (SVM) in which the consistency group is located.                                                                                                    |
| tiering         | tiering                   | The tiering placement and policy definitions for volumes in this consistency group.                                                                                                    |
| uuid            | string                    | The unique identifier of the consistency group. The UUID is generated by ONTAP when the consistency group is created.  • example: 1cd8a442-86d1-11e0-ae1c-123478563412  • readOnly: 1  • Introduced in: 9.10  • x-nullable: true                                                                              |
| volumes         | array[volumes]            | A consistency group is a mutually exclusive aggregation of volumes or other consistency groups. A volume can only be associated with one direct parent consistency group.  The total number of volumes across all child consistency groups contained in a consistency group is constrained by the same limit. |

## iops

The rate of I/O operations observed at the storage object.

| Name  | Туре    | Description                                                                                                    |
|-------|---------|----------------------------------------------------------------------------------------------------|
| other | integer | Performance metric for other I/O operations. Other I/O operations can be metadata operations, such as directory lookups and so on. |
| read  | integer | Performance metric for read I/O operations.                                                                                        |
| total | integer | Performance metric aggregated over all types of I/O operations.                                                                    |
| write | integer | Performance metric for write I/O operations.                                                                                       |

## latency

The round trip latency observed at the storage object, in microseconds.

| Name  | Туре    | Description                                                                                                    |
|-------|---------|----------------------------------------------------------------------------------------------------|
| other | integer | Performance metric for other I/O operations. Other I/O operations can be metadata operations, such as directory lookups and so on. |
| read  | integer | Performance metric for read I/O operations.                                                                                        |
| total | integer | Performance metric aggregated over all types of I/O operations.                                                                    |
| write | integer | Performance metric for write I/O operations.                                                                                       |

# throughput

The rate of throughput bytes per second observed at the storage object.

| Name  | Туре    | Description                                                                                                    |
|-------|---------|----------------------------------------------------------------------------------------------------|
| other | integer | Performance metric for other I/O operations. Other I/O operations can be metadata operations, such as directory lookups and so on. |

| Name  | Туре    | Description                                                     |
|-------|---------|-----------------------------------------------------------------|
| read  | integer | Performance metric for read I/O operations.                     |
| total | integer | Performance metric aggregated over all types of I/O operations. |
| write | integer | Performance metric for write I/O operations.                    |

### metric

Performance and capacity numbers, such as, IOPS, latency, throughput, used space, and available space.

| Name            | Туре    | Description                                                                                                    |
|-----------------|---------|----------------------------------------------------------------------------------------------------|
| _links          | _links  |                                                                                                    |
| available_space | integer | The total space available in the consistency group, in bytes.                                                                                                    |
| duration        | string  | The duration over which this sample is calculated. The time durations are represented in the ISO-8601 standard format. Samples can be calculated over the following durations: |
| iops            | iops    | The rate of I/O operations observed at the storage object.                                                                                                    |
| latency         | latency | The round trip latency observed at the storage object, in microseconds.                                                                                                    |
| size            | integer | The total size of the consistency group, in bytes.                                                                                                    |

| Name       | Туре       | Description                                                                                                    |
|------------|------------|----------------------------------------------------------------------------------------------------|
| status     | string     | Errors associated with the sample. For example, if the aggregation of data over multiple nodes fails, then any partial errors might return "ok" on success or "error" on an internal uncategorized failure. Whenever a sample collection is missed but done at a later time, it is back filled to the previous 15 second timestamp and tagged with "backfilled_data". "Inconsistent_delta_time" is encountered when the time between two collections is not the same for all nodes. Therefore, the aggregated value might be over or under inflated. "Negative_delta" is returned when an expected monotonically increasing value has decreased in value. "Inconsistent_old_data" is returned when one or more nodes do not have the latest data. |
| throughput | throughput | The rate of throughput bytes per second observed at the storage object.                                                                                                    |
| timestamp  | string     | The timestamp of the performance and capacity data.                                                                                                    |
| used_space | integer    | The total space used in the consistency group, in bytes.                                                                                                    |

# replication\_relationships

| Name                   | Туре      | Description                                                                    |
|------------------------|-----------|--------------------------------------------------------------------------------|
| _links                 | self_link |                                                                                |
| is_protected_by_svm_dr | boolean   | Indicates whether or not this consistency group is protected by SVM DR.        |
| is_source              | boolean   | Indicates whether or not this consistency group is the source for replication. |

| Name | Туре   | Description                                           |
|------|--------|-------------------------------------------------------|
| uuid | string | The unique identifier of the SnapMirror relationship. |

#### iops\_raw

The number of I/O operations observed at the storage object. This can be used along with delta time to calculate the rate of I/O operations per unit of time.

| Name  | Туре    | Description                                                                                                    |
|-------|---------|----------------------------------------------------------------------------------------------------|
| other | integer | Performance metric for other I/O operations. Other I/O operations can be metadata operations, such as directory lookups and so on. |
| read  | integer | Performance metric for read I/O operations.                                                                                        |
| total | integer | Performance metric aggregated over all types of I/O operations.                                                                    |
| write | integer | Performance metric for write I/O operations.                                                                                       |

#### latency\_raw

The raw latency observed at the storage object, in microseconds. This can be divided by the raw IOPS value to calculate the average latency per I/O operation.

| Name  | Туре    | Description                                                                                                    |
|-------|---------|----------------------------------------------------------------------------------------------------|
| other | integer | Performance metric for other I/O operations. Other I/O operations can be metadata operations, such as directory lookups and so on. |
| read  | integer | Performance metric for read I/O operations.                                                                                        |
| total | integer | Performance metric aggregated over all types of I/O operations.                                                                    |
| write | integer | Performance metric for write I/O operations.                                                                                       |

#### throughput\_raw

Throughput bytes observed at the storage object. This can be used along with delta time to calculate the rate of throughput bytes per unit of time.

| Name  | Туре    | Description                                                                                                    |
|-------|---------|----------------------------------------------------------------------------------------------------|
| other | integer | Performance metric for other I/O operations. Other I/O operations can be metadata operations, such as directory lookups and so on. |
| read  | integer | Performance metric for read I/O operations.                                                                                        |
| total | integer | Performance metric aggregated over all types of I/O operations.                                                                    |
| write | integer | Performance metric for write I/O operations.                                                                                       |

#### statistics

These are raw performance and space numbers, such as, IOPS, latency, throughput, used space, and available space. These numbers are aggregated across all nodes in the cluster and increase with the uptime of the cluster.

| Name            | Туре        | Description                                                                                                    |
|-----------------|-------------|----------------------------------------------------------------------------------------------------|
| available_space | integer     | The total space available in the consistency group, in bytes.                                                                                                  |
| iops_raw        | iops_raw    | The number of I/O operations observed at the storage object. This can be used along with delta time to calculate the rate of I/O operations per unit of time.  |
| latency_raw     | latency_raw | The raw latency observed at the storage object, in microseconds. This can be divided by the raw IOPS value to calculate the average latency per I/O operation. |
| size            | integer     | The total size of the consistency group, in bytes.                                                                                                    |

| Name           | Туре           | Description                                                                                                    |
|----------------|----------------|----------------------------------------------------------------------------------------------------|
| status         | string         | Errors associated with the sample. For example, if the aggregation of data over multiple nodes fails, then any partial errors might return "ok" on success or "error" on an internal uncategorized failure. Whenever a sample collection is missed but done at a later time, it is back filled to the previous 15 second timestamp and tagged with "backfilled_data". "Inconsistent_delta_time" is encountered when the time between two collections is not the same for all nodes. Therefore, the aggregated value might be over or under inflated. "Negative_delta" is returned when an expected monotonically increasing value has decreased in value. "Inconsistent_old_data" is returned when one or more nodes do not have the latest data. |
| throughput_raw | throughput_raw | Throughput bytes observed at the storage object. This can be used along with delta time to calculate the rate of throughput bytes per unit of time.                                                                                                    |
| timestamp      | string         | The timestamp of the performance data.                                                                                                    |
| used_space     | integer        | The total used space in the consistency group, in bytes.                                                                                                    |

#### consistency\_group\_cifs\_share

CIFS share is a named access point in a volume. Before users and applications can access data on the CIFS server over SMB, a CIFS share must be created with sufficient share permission. CIFS shares are tied to the CIFS server on the SVM. When a CIFS share is created, ONTAP creates a default ACL for the share with Full Control permissions for Everyone.

| Name   | Туре   | Description |
|--------|--------|-------------|
| _links | _links |             |

| Name                     | Туре        | Description                                                                                                    |
|--------------------------|-------------|----------------------------------------------------------------------------------------------------|
| access_based_enumeration | boolean     | Specifies whether all folders inside this share are visible to a user based on that individual user's access right; prevents the display of folders or other shared resources that the user does not have access to. |
| acls                     | array[acls] |                                                                                                    |
| allow_unencrypted_access | boolean     | Specifies whether or not the SMB2 clients are allowed to access the encrypted share.                                                                                                    |
| change_notify            | boolean     | Specifies whether CIFS clients can request for change notifications for directories on this share.                                                                                                    |
| comment                  | string      | Specify the CIFS share descriptions.                                                                                                    |
| continuously_available   | boolean     | Specifies whether or not the clients connecting to this share can open files in a persistent manner. Files opened in this way are protected from disruptive events, such as, failover and giveback.                  |
| dir_umask                | integer     | Directory mode creation mask to be viewed as an octal number.                                                                                                    |
| encryption               | boolean     | Specifies whether SMB encryption must be used when accessing this share. Clients that do not support encryption are not able to access this share.                                                                   |
| file_umask               | integer     | File mode creation mask to be viewed as an octal number.                                                                                                    |

| Name              | Туре    | Description                                                                                                    |
|-------------------|---------|----------------------------------------------------------------------------------------------------|
| home_directory    | boolean | Specifies whether or not the share is a home directory share, where the share and path names are dynamic. ONTAP home directory functionality automatically offer each user a dynamic share to their home directory without creating an individual SMB share for each user. The ONTAP CIFS home directory feature enable us to configure a share that maps to different directories based on the user that connects to it. Instead of creating a separate shares for each user, a single share with a home directory parameters can be created. In a home directory share, ONTAP dynamically generates the share-name and share-path by substituting %w, %u, and %d variables with the corresponding Windows user name, UNIX user name, and domain name, respectively.  • Default value: 1  • Introduced in: 9.12  • readCreate: 1  • x-nullable: true |
| name              | string  | Specifies the name of the CIFS share that you want to create. If this is a home directory share then the share name includes the pattern as %w (Windows user name), %u (UNIX user name) and %d (Windows domain name) variables in any combination with this parameter to generate shares dynamically.                                                                                                    |
| namespace_caching | boolean | Specifies whether or not the SMB clients connecting to this share can cache the directory enumeration results returned by the CIFS servers.                                                                                                    |

| Name               | Туре    | Description                                                                                                    |
|--------------------|---------|----------------------------------------------------------------------------------------------------|
| no_strict_security | boolean | Specifies whether or not CIFS clients can follow Unix symlinks outside the share boundaries.                                                                                                    |
| offline_files      | string  | <ul> <li>Offline Files The supported values are:</li> <li>none - Clients are not permitted to cache files for offline access.</li> <li>manual - Clients may cache files that are explicitly selected by the user for offline access.</li> <li>documents - Clients may automatically cache files that are used by the user for offline access.</li> <li>programs - Clients may automatically cache files that are used by the user for offline access and may use those files in an offline mode even if the share is available.</li> </ul> |
| oplocks            | boolean | Specifies whether opportunistic locks are enabled on this share. "Oplocks" allow clients to lock files and cache content locally, which can increase performance for file operations.                                                                                                    |
| show_snapshot      | boolean | Specifies whether or not the snapshots can be viewed and traversed by clients.                                                                                                    |
| unix_symlink       | string  | Controls the access of UNIX symbolic links to CIFS clients. The supported values are:  • local - Enables only local symbolic links which is within the same CIFS share.  • widelink - Enables both local symlinks and widelinks.  • disable - Disables local symlinks and widelinks.                                                                                                    |

| Name          | Туре   | Description                                                                                                    |
|---------------|--------|----------------------------------------------------------------------------------------------------|
| vscan_profile | string | Vscan File-Operations Profile The supported values are:                                                                       |
|               |        | <ul> <li>no_scan - Virus scans are<br/>never triggered for accesses<br/>to this share.</li> </ul>                             |
|               |        | <ul> <li>standard - Virus scans can be<br/>triggered by open, close, and<br/>rename operations.</li> </ul>                    |
|               |        | <ul> <li>strict - Virus scans can be<br/>triggered by open, read,<br/>close, and rename<br/>operations.</li> </ul>            |
|               |        | <ul> <li>writes_only - Virus scans can<br/>be triggered only when a file<br/>that has been modified is<br/>closed.</li> </ul> |

export\_clients

| Na | ame  | Туре   | Description                                                                                                    |
|----|------|--------|----------------------------------------------------------------------------------------------------|
| m  | atch | string | Client Match Hostname, IP<br>Address, Netgroup, or Domain.<br>You can specify the match as a<br>string value in any of the following<br>formats: |
|    |      |        | <ul> <li>As a hostname; for instance,<br/>host1</li> </ul>                                                                                       |
|    |      |        | <ul> <li>As an IPv4 address; for<br/>instance, 10.1.12.24</li> </ul>                                                                             |
|    |      |        | <ul> <li>As an IPv6 address; for<br/>instance,<br/>fd20:8b1e:b255:4071::100:1</li> </ul>                                                         |
|    |      |        | <ul> <li>As an IPv4 address with a<br/>subnet mask expressed as a<br/>number of bits; for instance,<br/>10.1.12.0/24</li> </ul>                  |
|    |      |        | <ul> <li>As an IPv6 address with a<br/>subnet mask expressed as a<br/>number of bits; for instance,<br/>fd20:8b1e:b255:4071::/64</li> </ul>      |
|    |      |        | <ul> <li>As an IPv4 address with a<br/>network mask; for instance,<br/>10.1.16.0/255.255.255.0</li> </ul>                                        |
|    |      |        | <ul> <li>As a netgroup, with the<br/>netgroup name preceded by<br/>the @ character; for instance,<br/>@eng</li> </ul>                            |
|    |      |        | <ul> <li>As a domain name preceded<br/>by the . character; for<br/>instance, .example.com</li> </ul>                                             |

#### records

| Name        | Туре          | Description                                                                                                    |
|-------------|---------------|----------------------------------------------------------------------------------------------------|
| _links      | self_link     |                                                                                                    |
| _tags       | array[string] | Tags are an optional way to track<br>the uses of a resource. Tag<br>values must be formatted as<br>key:value strings. |
| application | application   |                                                                                                    |

| Name               | Туре                      | Description                                                                                                    |
|--------------------|---------------------------|----------------------------------------------------------------------------------------------------|
| clone              | clone                     | Creates a clone of an existing consistency group from the current contents or an existing snapshot.                                                                                                    |
| consistency_groups | array[consistency_groups] | A consistency group is a mutually exclusive aggregation of volumes or other consistency groups. A consistency group can only be associated with one direct parent consistency group.                                                                                            |
| luns               | array[luns]               | The LUNs array can be used to create or modify LUNs in a consistency group on a new or existing volume that is a member of the consistency group. LUNs are considered members of a consistency group if they are located on a volume that is a member of the consistency group. |
| metric             | metric                    | Performance and capacity<br>numbers, such as, IOPS, latency,<br>throughput, used space, and<br>available space.                                                                                                    |
| name               | string                    | Name of the consistency group. The consistency group name must be unique within an SVM.                                                                                                    |

| Name                     | Туре                     | Description                                                                                                    |
|--------------------------|--------------------------|----------------------------------------------------------------------------------------------------|
| namespaces               | array[namespaces]        | An NVMe namespace is a collection of addressable logical blocks presented to hosts connected to the SVM using the NVMe over Fabrics protocol. In ONTAP, an NVMe namespace is located within a volume. Optionally, it can be located within a qtree in a volume.  An NVMe namespace is created to a specified size using thin or thick provisioning as determined by the volume on which it is created. NVMe namespaces support being cloned. An NVMe namespace cannot be renamed, resized, or moved to a different volume. NVMe namespaces do not support the assignment of a QoS policy for performance management, but a QoS policy can be assigned to the volume containing the namespace. See the NVMe namespace object model to learn more about each of the properties supported by the NVMe namespace REST API.  An NVMe namespace must be mapped to an NVMe subsystem to grant access to the subsystem's hosts. Hosts can then access the NVMe namespace and perform I/O using the NVMe over Fabrics protocol.  • minItems: 0  • uniqueItems: 1  • Introduced in: 9.10 |
| parent_consistency_group | parent_consistency_group | The parent consistency group.                                                                                                    |
| provisioning_options     | provisioning_options     | Options that are applied to the operation.                                                                                                    |
| qos                      | qos                      |                                                                                                    |

| Name                      | Туре                             | Description                                                                                                    |
|---------------------------|----------------------------------|----------------------------------------------------------------------------------------------------|
| replicated                | boolean                          | Indicates whether or not replication has been enabled on this consistency group.                                                                                                    |
| replication_relationships | array[replication_relationships] | Indicates the SnapMirror relationship of this consistency group.                                                                                                    |
| replication_source        | boolean                          | Since support for this field is to be removed in the next release, use replication_relationships.is_sourc e instead.                                                                                                    |
| restore_to                | restore_to                       | Use to restore a consistency group to a previous snapshot                                                                                                    |
| snapshot_policy           | snapshot_policy_reference        | This is a reference to the snapshot policy.                                                                                                    |
| space                     | space                            | Space information for the consistency group.                                                                                                    |
| statistics                | statistics                       | These are raw performance and space numbers, such as, IOPS, latency, throughput, used space, and available space. These numbers are aggregated across all nodes in the cluster and increase with the uptime of the cluster. |
| svm                       | svm                              | The Storage Virtual Machine (SVM) in which the consistency group is located.                                                                                                    |
| tiering                   | tiering                          | The tiering placement and policy definitions for volumes in this consistency group.                                                                                                    |

| Name    | Туре           | Description                                                                                                    |
|---------|----------------|----------------------------------------------------------------------------------------------------|
| uuid    | string         | The unique identifier of the consistency group. The UUID is generated by ONTAP when the consistency group is created.  • example: 1cd8a442-86d1-11e0-ae1c-123478563412  • readOnly: 1  • Introduced in: 9.6  • x-nullable: true                                                                               |
| volumes | array[volumes] | A consistency group is a mutually exclusive aggregation of volumes or other consistency groups. A volume can only be associated with one direct parent consistency group.  The total number of volumes across all child consistency groups contained in a consistency group is constrained by the same limit. |

# error\_arguments

| Name    | Туре   | Description      |
|---------|--------|------------------|
| code    | string | Argument code    |
| message | string | Message argument |

# returned\_error

| Name      | Туре                   | Description                                 |
|-----------|------------------------|---------------------------------------------|
| arguments | array[error_arguments] | Message arguments                           |
| code      | string                 | Error code                                  |
| message   | string                 | Error message                               |
| target    | string                 | The target parameter that caused the error. |

# Create a consistency group

POST /application/consistency-groups

Introduced In: 9.10

Creates a consistency group with one or more consistency groups having:

- · new SAN volumes,
- · existing SAN, NVMe or NAS FlexVol volumes in a new or existing consistency group

#### Required properties

- svm.uuid or svm.name Existing SVM in which to create the group.
- volumes, luns or namespaces

### **Naming Conventions**

#### **Consistency groups**

- name or consistency groups[].name, if specified
- · derived from volumes[0].name, if only one volume is specified, same as volume name

#### Volume

- · volumes[].name, if specified
- · derived from volume prefix in luns[].name
- derived from cg[].name, suffixed by " #" where "#" is a system generated unique number
- suffixed by " #" where "#" is a system generated unique number, if provisioning options.count is provided

#### LUN

- · luns[].name, if specified
- derived from volumes[].name, suffixed by " #" where "#" is a system generated unique number
- suffixed by " #" where "#" is a system generated unique number, if provisioning options.count is provided

## **NVMe Namespace**

- · namespaces[].name, if specified
- derived from volumes[].name, suffixed by "\_#" where "#" is a system generated unique number
- suffixed by " #" where "#" is a system generated unique number, if provisioning options.count is provided

#### **Related ONTAP commands**

There are no ONTAP commands for managing consistency group.

# **Parameters**

| Name           | Туре    | In    | Required | Description                                                                                                    |
|----------------|---------|-------|----------|----------------------------------------------------------------------------------------------------|
| return_timeout | integer | query | False    | The number of seconds to allow the call to execute before returning. When doing a POST, PATCH, or DELETE operation on a single record, the default is 0 seconds. This means that if an asynchronous operation is started, the server immediately returns HTTP code 202 (Accepted) along with a link to the job. If a non-zero value is specified for POST, PATCH, or DELETE operations, ONTAP waits that length of time to see if the job completes so it can return something other than 202.  • Default value: 1 • Max value: 120 • Min value: 0 |
| return_records | boolean | query | False    | The default is false. If set to true, the records are returned.  • Default value:                                                                                                    |

# **Request Body**

| Name   | Туре      | Description |
|--------|-----------|-------------|
| _links | self_link |             |

| Name               | Туре                      | Description                                                                                                    |
|--------------------|---------------------------|----------------------------------------------------------------------------------------------------|
| _tags              | array[string]             | Tags are an optional way to track the uses of a resource. Tag values must be formatted as key:value strings.                                                                                                    |
| application        | application               |                                                                                                    |
| clone              | clone                     | Creates a clone of an existing consistency group from the current contents or an existing snapshot.                                                                                                    |
| consistency_groups | array[consistency_groups] | A consistency group is a mutually exclusive aggregation of volumes or other consistency groups. A consistency group can only be associated with one direct parent consistency group.                                                                                            |
| luns               | array[luns]               | The LUNs array can be used to create or modify LUNs in a consistency group on a new or existing volume that is a member of the consistency group. LUNs are considered members of a consistency group if they are located on a volume that is a member of the consistency group. |
| metric             | metric                    | Performance and capacity<br>numbers, such as, IOPS, latency,<br>throughput, used space, and<br>available space.                                                                                                    |
| name               | string                    | Name of the consistency group. The consistency group name must be unique within an SVM.                                                                                                    |

| Name                     | Туре                     | Description                                                                                                    |
|--------------------------|--------------------------|----------------------------------------------------------------------------------------------------|
| namespaces               | array[namespaces]        | An NVMe namespace is a collection of addressable logical blocks presented to hosts connected to the SVM using the NVMe over Fabrics protocol. In ONTAP, an NVMe namespace is located within a volume. Optionally, it can be located within a qtree in a volume.                                                                                                    |
|                          |                          | An NVMe namespace is created to a specified size using thin or thick provisioning as determined by the volume on which it is created.  NVMe namespaces support being cloned. An NVMe namespace cannot be renamed, resized, or moved to a different volume. NVMe namespaces do not support the assignment of a QoS policy for performance management, but a QoS policy can be assigned to the volume containing the namespace. See the NVMe namespace object model to learn more about each of the properties supported by the NVMe namespace REST API.  An NVMe namespace must be mapped to an NVMe subsystem to grant access to the subsystem's hosts. Hosts can then access the NVMe namespace and perform I/O using the NVMe over Fabrics protocol.  • minItems: 0  • uniqueItems: 1  • Introduced in: 9.10 |
| parent_consistency_group | parent_consistency_group | The parent consistency group.                                                                                                    |
| provisioning_options     | provisioning_options     | Options that are applied to the operation.                                                                                                    |
| qos                      | qos                      |                                                                                                    |
| replicated               | boolean                  | Indicates whether or not replication has been enabled on this consistency group.                                                                                                    |

| Name                      | Туре                             | Description                                                                                                    |
|---------------------------|----------------------------------|----------------------------------------------------------------------------------------------------|
| replication_relationships | array[replication_relationships] | Indicates the SnapMirror relationship of this consistency group.                                                                                                    |
| replication_source        | boolean                          | Since support for this field is to be removed in the next release, use replication_relationships.is_source instead.                                                                                                    |
| restore_to                | restore_to                       | Use to restore a consistency group to a previous snapshot                                                                                                    |
| snapshot_policy           | snapshot_policy_reference        | This is a reference to the snapshot policy.                                                                                                    |
| space                     | space                            | Space information for the consistency group.                                                                                                    |
| statistics                | statistics                       | These are raw performance and space numbers, such as, IOPS, latency, throughput, used space, and available space. These numbers are aggregated across all nodes in the cluster and increase with the uptime of the cluster. |
| svm                       | svm                              | The Storage Virtual Machine (SVM) in which the consistency group is located.                                                                                                    |
| tiering                   | tiering                          | The tiering placement and policy definitions for volumes in this consistency group.                                                                                                    |
| uuid                      | string                           | The unique identifier of the consistency group. The UUID is generated by ONTAP when the consistency group is created.  • example: 1cd8a442-86d1-                                                                            |
|                           |                                  | 11e0-ae1c-123478563412                                                                                                    |
|                           |                                  | • readOnly: 1                                                                                                    |
|                           |                                  | Introduced in: 9.10     A pullable true                                                                                                    |
|                           |                                  | x-nullable: true                                                                                                    |

| Name    | Туре           | Description                                                                                                    |
|---------|----------------|----------------------------------------------------------------------------------------------------|
| volumes | array[volumes] | A consistency group is a mutually exclusive aggregation of volumes or other consistency groups. A volume can only be associated with one direct parent consistency group. |
|         |                | The total number of volumes across all child consistency groups contained in a consistency group is constrained by the same limit.                                        |

```
" links": {
  "self": {
   "href": "/api/resourcelink"
  }
},
" tags": [
 "team:csi",
 "environment:test"
],
"application": {
  "component type": "string",
 "type": "string"
},
"clone": {
  "quarantee": {
   "type": "string"
  },
  "parent_consistency_group": {
    " links": {
      "self": {
        "href": "/api/resourcelink"
      }
    },
    "name": "string",
    "uuid": "string"
  "parent snapshot": {
    " links": {
      "self": {
       "href": "/api/resourcelink"
      }
    "name": "this snapshot",
    "uuid": "1cd8a442-86d1-11e0-ae1c-123478563412"
  },
  "parent svm": {
    " links": {
      "self": {
       "href": "/api/resourcelink"
      }
    },
    "name": "svm1",
    "uuid": "02c9e252-41be-11e9-81d5-00a0986138f7"
```

```
"split complete percent": 0,
 "split estimate": 0,
 "volume": {
   "prefix": "string",
   "suffix": "string"
 }
},
"consistency groups": [
   " links": {
     "self": {
       "href": "/api/resourcelink"
     }
   },
   " tags": [
     "team:csi",
     "environment:test"
   ],
   "application": {
      "component_type": "string",
     "type": "string"
   },
   "luns": [
      {
       "clone": {
          "source": {
           "name": "/vol/volume1/lun1",
           "uuid": "1cd8a442-86d1-11e0-ae1c-123478563412"
         }
        },
        "comment": "string",
        "create time": "2018-06-04 15:00:00 -0400",
        "lun maps": [
          {
            "igroup": {
              "comment": "string",
              "igroups": [
                {
                  " links": {
                    "self": {
                     "href": "/api/resourcelink"
                  },
                  "name": "igroup1",
                  "uuid": "4ea7a442-86d1-11e0-ae1c-123478563412"
```

```
],
          "initiators": [
            {
              "comment": "my comment",
              "name": "ign.1998-01.com.corp.iscsi:name1"
            }
          ],
          "name": "igroup1",
          "os_type": "string",
          "protocol": "string",
          "uuid": "4ea7a442-86d1-11e0-ae1c-123478563412"
       }
      }
    ],
    "name": "/vol/volume1/lun1",
    "os type": "string",
    "provisioning options": {
     "action": "string"
    } ,
    "qos": {
      "policy": {
        " links": {
          "self": {
            "href": "/api/resourcelink"
        },
        "max throughput iops": 10000,
        "max throughput mbps": 500,
        "min throughput iops": 2000,
        "min throughput mbps": 500,
        "name": "performance",
        "uuid": "1cd8a442-86d1-11e0-ae1c-123478563412"
    },
    "serial number": "string",
    "space": {
     "size": 1073741824,
     "used": 0
    },
    "uuid": "1cd8a442-86d1-11e0-ae1c-123478563412"
"name": "string",
"namespaces": [
  {
```

```
"comment": "string",
          "create time": "2018-06-04 15:00:00 -0400",
          "name": "/vol/volume1/gtree1/namespace1",
          "os type": "string",
          "provisioning options": {
           "action": "string"
          },
          "space": {
           "block size": 512,
           "size": 1073741824,
           "used": 0
          },
          "status": {
            "container state": "string",
           "state": "online"
          },
          "subsystem map": {
            " links": {
             "self": {
                "href": "/api/resourcelink"
             }
            },
            "anagrpid": "00103050h",
            "nsid": "00000001h",
            "subsystem": {
              "comment": "string",
              "hosts": [
               {
                  "dh hmac chap": {
                    "controller secret key": "DHHC-
1:00:ia6zGodOr4SEG0Zzaw398rpY0wqipUWj4jWjUh4HWUz6aQ2n:",
                    "group size": "string",
                    "hash function": "string",
                    "host secret key": "DHHC-
1:00:ia6zGodOr4SEG0Zzaw398rpY0wqipUWj4jWjUh4HWUz6aQ2n:",
                    "mode": "bidirectional"
                  },
                  "ngn": "ngn.1992-01.example.com:string",
                  "priority": "string",
                  "tls": {
                    "configured psk": "NVMeTLSkey-
1:01:VRLbtnN9AQb2WXW3c9+wEf/DRLz0QuLdbYvEhwtdWwNf9LrZ:",
                    "key type": "configured"
                  }
              ],
```

```
"name": "subsystem1",
        "os type": "string",
        "uuid": "1cd8a442-86d1-11e0-ae1c-123478563412"
     }
    },
    "uuid": "1cd8a442-86d1-11e0-ae1c-123478563412"
  }
],
"parent consistency group": {
  " links": {
   "self": {
     "href": "/api/resourcelink"
   }
 },
  "name": "my consistency group",
  "uuid": "02c9e252-41be-11e9-81d5-00a0986138f7"
},
"provisioning options": {
 "action": "string",
 "name": "string",
 "storage service": {
   "name": "string"
 }
},
"qos": {
 "policy": {
    " links": {
     "self": {
       "href": "/api/resourcelink"
     }
   },
    "name": "performance",
   "uuid": "1cd8a442-86d1-11e0-ae1c-123478563412"
  }
},
"restore to": {
 "snapshot": {
   "name": "string",
   "uuid": "string"
 }
"snapshot policy": {
 " links": {
   "self": {
     "href": "/api/resourcelink"
```

```
"name": "default",
 "uuid": "1cd8a442-86d1-11e0-ae1c-123478563412"
},
"space": {
 "available": 5737418,
 "size": 1073741824,
 "used": 5737418
},
"svm": {
 " links": {
   "self": {
    "href": "/api/resourcelink"
   }
 },
 "name": "svm1",
 "uuid": "02c9e252-41be-11e9-81d5-00a0986138f7"
},
"tiering": {
 "control": "string",
 "object stores": [
    "name": "string"
   }
 ],
 "policy": "string"
"uuid": "1cd8a442-86d1-11e0-ae1c-123478563412",
"volumes": [
   "comment": "string",
    "name": "vol cs dept",
   "nas": {
     "cifs": {
        "shares": [
            " links": {
             "self": {
               "href": "/api/resourcelink"
             }
            } ,
            "acls": [
               " links": {
                  "self": {
                    "href": "/api/resourcelink"
```

```
"permission": "string",
          "type": "string",
          "user or group": "ENGDOMAIN\\ad user",
          "win sid unix id": "string"
        }
      ],
      "comment": "HR Department Share",
      "dir umask": 18,
      "file umask": 18,
      "name": "HR SHARE",
      "offline files": "string",
      "unix symlink": "string",
      "vscan profile": "string"
 ]
},
"export policy": {
 " links": {
   "self": {
     "href": "/api/resourcelink"
   }
 },
  "id": 0,
 "name": "string",
 "rules": [
   {
      " links": {
        "self": {
         "href": "/api/resourcelink"
       }
      },
      "anonymous user": "string",
      "chown mode": "string",
      "clients": [
         "match": "0.0.0.0/0"
       }
      ],
      "ntfs unix security": "string",
      "protocols": [
      "string"
      ],
      "ro rule": [
       "string"
```

```
],
        "rw rule": [
        "string"
        ],
        "superuser": [
         "string"
        1
    1
  },
  "junction parent": {
   " links": {
     "self": {
       "href": "/api/resourcelink"
    },
    "name": "vs1 root",
   "uuid": "75c9cfb0-3eb4-11eb-9fb4-005056bb088a"
  "path": "/user/my_volume",
  "security style": "string",
 "unix permissions": 493
},
"provisioning options": {
 "action": "string",
 "storage service": {
  "name": "string"
 }
},
"qos": {
  "policy": {
    " links": {
     "self": {
       "href": "/api/resourcelink"
    },
    "name": "performance",
   "uuid": "1cd8a442-86d1-11e0-ae1c-123478563412"
 }
},
"snapshot policy": {
  " links": {
   "self": {
    "href": "/api/resourcelink"
   }
  },
```

```
"name": "default",
          "uuid": "1cd8a442-86d1-11e0-ae1c-123478563412"
        },
        "space": {
         "available": 0,
         "used": 0
        },
        "tiering": {
         "control": "string",
          "object stores": [
            {
             "name": "string"
           }
          1,
          "policy": "string"
        "uuid": "028baa66-41bd-11e9-81d5-00a0986138f7"
   ]
  }
],
"luns": [
 {
    "clone": {
     "source": {
       "name": "/vol/volume1/lun1",
       "uuid": "1cd8a442-86d1-11e0-ae1c-123478563412"
     }
    },
    "comment": "string",
    "create time": "2018-06-04 15:00:00 -0400",
    "lun maps": [
      {
        "igroup": {
          "comment": "string",
          "igroups": [
            {
              " links": {
                "self": {
                 "href": "/api/resourcelink"
                }
              },
              "name": "igroup1",
              "uuid": "4ea7a442-86d1-11e0-ae1c-123478563412"
           }
          ],
```

```
"initiators": [
            {
              "comment": "my comment",
              "name": "iqn.1998-01.com.corp.iscsi:name1"
            }
          1,
          "name": "igroup1",
          "os type": "string",
          "protocol": "string",
          "uuid": "4ea7a442-86d1-11e0-ae1c-123478563412"
     }
    ],
    "name": "/vol/volume1/lun1",
    "os type": "string",
    "provisioning options": {
      "action": "string"
    },
    "gos": {
      "policy": {
        " links": {
          "self": {
            "href": "/api/resourcelink"
        },
        "max throughput iops": 10000,
        "max throughput mbps": 500,
        "min throughput iops": 2000,
        "min throughput mbps": 500,
        "name": "performance",
        "uuid": "1cd8a442-86d1-11e0-ae1c-123478563412"
      }
    },
    "serial number": "string",
    "space": {
     "size": 1073741824,
     "used": 0
    "uuid": "1cd8a442-86d1-11e0-ae1c-123478563412"
  }
],
"metric": {
  " links": {
    "self": {
     "href": "/api/resourcelink"
```

```
"available space": 4096,
  "duration": "PT15S",
  "iops": {
   "read": 200,
   "total": 1000,
   "write": 100
  },
  "latency": {
  "read": 200,
   "total": 1000,
   "write": 100
  },
  "size": 4096,
  "status": "ok",
  "throughput": {
   "read": 200,
   "total": 1000,
   "write": 100
  "timestamp": "2017-01-25 06:20:13 -0500",
 "used space": 4096
"name": "string",
"namespaces": [
    "comment": "string",
   "create time": "2018-06-04 15:00:00 -0400",
    "name": "/vol/volume1/qtree1/namespace1",
    "os type": "string",
    "provisioning options": {
      "action": "string"
    },
    "space": {
     "block size": 512,
     "size": 1073741824,
     "used": 0
    },
    "status": {
     "container state": "string",
     "state": "online"
    } ,
    "subsystem map": {
     " links": {
        "self": {
          "href": "/api/resourcelink"
```

```
},
        "anagrpid": "00103050h",
        "nsid": "00000001h",
        "subsystem": {
          "comment": "string",
          "hosts": [
              "dh hmac chap": {
                "controller secret key": "DHHC-
1:00:ia6zGodOr4SEG0Zzaw398rpY0wqipUWj4jWjUh4HWUz6aQ2n:",
                "group size": "string",
                "hash function": "string",
                "host secret key": "DHHC-
1:00:ia6zGodOr4SEG0Zzaw398rpY0wqipUWj4jWjUh4HWUz6aQ2n:",
                "mode": "bidirectional"
              },
              "ngn": "ngn.1992-01.example.com:string",
              "priority": "string",
              "tls": {
                "configured psk": "NVMeTLSkey-
1:01:VRLbtnN9AQb2WXW3c9+wEf/DRLz0QuLdbYvEhwtdWwNf9LrZ:",
                "key type": "configured"
              }
          ],
          "name": "subsystem1",
          "os type": "string",
          "uuid": "1cd8a442-86d1-11e0-ae1c-123478563412"
        }
      },
      "uuid": "1cd8a442-86d1-11e0-ae1c-123478563412"
   }
  "parent consistency group": {
    " links": {
      "self": {
       "href": "/api/resourcelink"
     }
    },
    "name": "my consistency group",
    "uuid": "02c9e252-41be-11e9-81d5-00a0986138f7"
  "provisioning options": {
    "action": "string",
    "name": "string",
```

```
"storage service": {
  "name": "string"
 }
},
"qos": {
  "policy": {
    " links": {
     "self": {
       "href": "/api/resourcelink"
     }
    },
   "name": "performance",
   "uuid": "1cd8a442-86d1-11e0-ae1c-123478563412"
 }
},
"replication relationships": [
    " links": {
     "self": {
       "href": "/api/resourcelink"
     }
    "uuid": "02c9e252-41be-11e9-81d5-00a0986138f7"
],
"restore to": {
  "snapshot": {
  "name": "string",
   "uuid": "string"
 }
} ,
"snapshot policy": {
 " links": {
   "self": {
    "href": "/api/resourcelink"
   }
  },
  "name": "default",
 "uuid": "1cd8a442-86d1-11e0-ae1c-123478563412"
},
"space": {
 "available": 5737418,
 "size": 1073741824,
 "used": 5737418
},
"statistics": {
```

```
"available space": 4096,
  "iops raw": {
   "read": 200,
   "total": 1000,
   "write": 100
  },
  "latency raw": {
   "read": 200,
  "total": 1000,
   "write": 100
  },
  "size": 4096,
 "status": "ok",
 "throughput raw": {
   "read": 200,
   "total": 1000,
   "write": 100
  },
 "timestamp": "2017-01-25 06:20:13 -0500",
 "used space": 4096
} ,
"svm": {
 " links": {
   "self": {
     "href": "/api/resourcelink"
   }
  },
 "name": "svm1",
 "uuid": "02c9e252-41be-11e9-81d5-00a0986138f7"
} ,
"tiering": {
  "control": "string",
 "object stores": [
     "name": "string"
  }
 "policy": "string"
"uuid": "1cd8a442-86d1-11e0-ae1c-123478563412",
"volumes": [
    "comment": "string",
   "name": "vol cs dept",
   "nas": {
     "cifs": {
```

```
"shares": [
      " links": {
       "self": {
         "href": "/api/resourcelink"
      },
      "acls": [
          " links": {
           "self": {
             "href": "/api/resourcelink"
          },
          "permission": "string",
          "type": "string",
         "user or group": "ENGDOMAIN\\ad user",
         "win sid unix id": "string"
       }
      ],
      "comment": "HR Department Share",
      "dir umask": 18,
      "file umask": 18,
      "name": "HR SHARE",
      "offline files": "string",
      "unix symlink": "string",
      "vscan profile": "string"
 1
},
"export policy": {
 " links": {
   "self": {
     "href": "/api/resourcelink"
  },
 "id": 0,
 "name": "string",
 "rules": [
      " links": {
       "self": {
         "href": "/api/resourcelink"
       }
      },
      "anonymous user": "string",
```

```
"chown mode": "string",
        "clients": [
        {
          "match": "0.0.0.0/0"
         }
        ],
        "ntfs unix security": "string",
        "protocols": [
        "string"
        ],
        "ro rule": [
        "string"
        ],
        "rw rule": [
         "string"
        ],
        "superuser": [
        "string"
       ]
      }
   1
  },
  "junction parent": {
   " links": {
     "self": {
       "href": "/api/resourcelink"
     }
   },
   "name": "vs1 root",
   "uuid": "75c9cfb0-3eb4-11eb-9fb4-005056bb088a"
 "path": "/user/my volume",
 "security style": "string",
  "unix permissions": 493
},
"provisioning options": {
 "action": "string",
 "storage_service": {
   "name": "string"
 }
} ,
"qos": {
 "policy": {
   " links": {
      "self": {
        "href": "/api/resourcelink"
```

```
},
        "name": "performance",
        "uuid": "1cd8a442-86d1-11e0-ae1c-123478563412"
      }
    },
    "snapshot policy": {
      " links": {
       "self": {
         "href": "/api/resourcelink"
       }
      },
      "name": "default",
      "uuid": "1cd8a442-86d1-11e0-ae1c-123478563412"
    },
    "space": {
      "available": 0,
     "used": 0
    } ,
    "tiering": {
      "control": "string",
      "object stores": [
         "name": "string"
       }
      ],
      "policy": "string"
    "uuid": "028baa66-41bd-11e9-81d5-00a0986138f7"
]
```

# Response

```
Status: 202, Accepted
```

| Name | Туре     | Description |
|------|----------|-------------|
| job  | job_link |             |

## **Example response**

#### Headers

| Name     | Description                               | Туре   |
|----------|-------------------------------------------|--------|
| Location | Useful for tracking the resource location | string |

# Response

```
Status: 201, Created
```

#### **Error**

```
Status: Default
```

# **ONTAP Error Response Codes**

| Error Code | Description                                                      |
|------------|------------------------------------------------------------------|
| 5374127    | The specified LUN name is invalid.                               |
| 5440501    | The specified storage unit size is insufficient.                 |
| 5440509    | No suitable storage can be found for the specified requirements. |
| 53411842   | Consistency group does not exist.                                |
| 53411843   | A consistency group with specified UUID was not found.           |
| 53411844   | Specified consistency group was not found in the specified SVM.  |

| Error Code | Description                                                                                                    |
|------------|----------------------------------------------------------------------------------------------------|
| 53411845   | The specified UUID and name refer to different consistency groups.                                                                                                    |
| 53411846   | Either name or UUID must be provided.                                                                                                    |
| 53411853   | Fields provided in the request conflict with each other.                                                                                                    |
| 53411856   | Field provided is only supported when provisioning new objects.                                                                                                    |
| 53411857   | LUNs that are not members of the application are not supported by this API. LUNs can be added to an application by adding the volume containing the LUNs to the application. |
| 53411860   | An object with the same identifier in the same scope exists.                                                                                                    |
| 53411861   | Volume specified does not exist in provided volume array.                                                                                                    |
| 53411862   | Modifying existing igroups is not supported using this API.                                                                                                    |
| 53411864   | Request content insufficient to add an existing volume to an application.                                                                                                    |
| 53411865   | Volumes contained in one consistency group can not be added to a different consistency group.                                                                                |
| 53411866   | LUNs are not supported on FlexGroups volumes.                                                                                                    |
| 53411867   | LUN name is too long after appending a unique suffix.                                                                                                    |
| 53411869   | Volume name is too long after appending a unique suffix.                                                                                                    |
| 53411870   | When using the "round_robin" layout, the volume count must not be greater than the LUN count.                                                                                |
| 53411959   | Volumes with snapshot locking enabled cannot be added to a consistency group.                                                                                                |
| 53412040   | Splitting a non-snaplock clone from a Snaplock consistency group during clone creation is not supported.                                                                     |

Also see the table of common errors in the Response body overview section of this documentation.

| Name  | Туре           | Description |
|-------|----------------|-------------|
| error | returned_error |             |

## Example error

# **Definitions**

#### **See Definitions**

href

| Name | Туре   | Description |
|------|--------|-------------|
| href | string |             |

self\_link

| Name | Туре | Description |
|------|------|-------------|
| self | href |             |

## application

| Name           | Туре   | Description                      |
|----------------|--------|----------------------------------|
| component_type | string | Nested consistency group tag.    |
| type           | string | Top level consistency group tag. |

## guarantee

| Name | Туре | Description                                                  |
|------|------|--------------------------------------------------------------|
| type | •    | The type of space guarantee of this volume in the aggregate. |

# parent\_consistency\_group

Consistency group that is to be cloned.

| Name   | Туре      | Description                                     |
|--------|-----------|-------------------------------------------------|
| _links | self_link |                                                 |
| name   | string    | The name of the consistency group.              |
| uuid   | string    | The unique identifier of the consistency group. |

# \_links

| Name | Туре | Description |
|------|------|-------------|
| self | href |             |

parent\_snapshot

Consistency group that is to be cloned.

| Name   | Туре   | Description |
|--------|--------|-------------|
| _links | _links |             |
| name   | string |             |
| uuid   | string |             |

## parent\_svm

SVM, applies only to SVM-scoped objects.

| Name   | Туре   | Description                                                                         |
|--------|--------|-------------------------------------------------------------------------------------|
| _links | _links |                                                                                     |
| name   | string | The name of the SVM. This field cannot be specified in a PATCH method.              |
| uuid   | string | The unique identifier of the SVM. This field cannot be specified in a PATCH method. |

#### volume

Volume name suffix/prefix for the cloned volumes.

| Name   | Туре   | Description                            |
|--------|--------|----------------------------------------|
| prefix | string | Volume name prefix for cloned volumes. |
| suffix | string | Volume name suffix for cloned volumes. |

#### clone

Creates a clone of an existing consistency group from the current contents or an existing snapshot.

| Name                     | Туре                     | Description                                                                |
|--------------------------|--------------------------|----------------------------------------------------------------------------|
| guarantee                | guarantee                |                                                                            |
| is_flexclone             | boolean                  | Specifies if this consistency group is a FlexClone of a consistency group. |
| parent_consistency_group | parent_consistency_group | Consistency group that is to be cloned.                                    |

| Name                   | Туре            | Description                                                                                    |
|------------------------|-----------------|------------------------------------------------------------------------------------------------|
| parent_snapshot        | parent_snapshot | Consistency group that is to be cloned.                                                        |
| parent_svm             | parent_svm      | SVM, applies only to SVM-scoped objects.                                                       |
| split_complete_percent | integer         | Percentage of FlexClone blocks split from its parent consistency group.                        |
| split_estimate         | integer         | Space required to split the FlexClone consistency group.                                       |
| split_initiated        | boolean         | Splits volumes after cloning. Defaults to false during POST. Only accepts true during a PATCH. |
| volume                 | volume          | Volume name suffix/prefix for the cloned volumes.                                              |

#### source

The source LUN for a LUN clone operation. This can be specified using property clone.source.uuid or clone.source.name. If both properties are supplied, they must refer to the same LUN.

Valid in POST to create a new LUN as a clone of the source.

Valid in PATCH to overwrite an existing LUN's data as a clone of another.

| Name | Туре   | Description                                                                                                    |
|------|--------|----------------------------------------------------------------------------------------------------|
| name | string | The name of the clone source LUN. A LUN is located within a volume. Optionally, it can be located within a qtree in a volume.  LUN names are paths of the form "/vol/ <volume>[/<qtree>]/<names pace="">" where the qtree name is optional.  Valid in POST and PATCH.</names></qtree></volume> |
| uuid | string | The unique identifier of the clone source LUN. Valid in POST and PATCH.                                                                                                    |

#### clone

This sub-object is used in POST to create a new LUN as a clone of an existing LUN, or PATCH to overwrite an existing LUN as a clone of another. Setting a property in this sub-object indicates that a LUN clone is desired. Consider the following other properties when cloning a LUN: auto\_delete, qos\_policy, space.guarantee.requested and space.scsi thin provisioning support enabled.

When used in a PATCH, the patched LUN's data is over-written as a clone of the source and the following properties are preserved from the patched LUN unless otherwise specified as part of the PATCH: class, auto\_delete, lun\_maps, serial\_number, status.state, and uuid.

Persistent reservations for the patched LUN are also preserved.

| Name   | Туре   | Description                                                                                                    |
|--------|--------|----------------------------------------------------------------------------------------------------|
| source | source | The source LUN for a LUN clone operation. This can be specified using property clone.source.uuid or clone.source.name. If both properties are supplied, they must refer to the same LUN.  Valid in POST to create a new LUN as a clone of the source.  Valid in PATCH to overwrite an existing LUN's data as a clone of another. |

#### igroups

| Name   | Туре      | Description                                   |
|--------|-----------|-----------------------------------------------|
| _links | self_link |                                               |
| name   | string    | The name of the initiator group.              |
| uuid   | string    | The unique identifier of the initiator group. |

#### initiators

The initiators that are members of the initiator group.

| Name    | Туре | Description                                       |
|---------|------|---------------------------------------------------|
| comment |      | A comment available for use by the administrator. |

| Name | Туре   | Description                                                |
|------|--------|------------------------------------------------------------|
| name | string | Name of initiator that is a member of the initiator group. |

## igroup

The initiator group that directly owns the initiator, which is where modification of the initiator is supported. This property will only be populated when the initiator is a member of a nested initiator group.

| Name       | Туре              | Description                                                                                                    |
|------------|-------------------|----------------------------------------------------------------------------------------------------|
| comment    | string            | A comment available for use by the administrator. Valid in POST and PATCH.                                                                                                    |
| igroups    | array[igroups]    | The existing initiator groups that are members of the group. Optional in POST.  This property is mutually exclusive with the <i>initiators</i> property during POST.  This array contains only the direct children of the initiator group. If the member initiator groups have further nested initiator groups, those are reported in the igroups property of the child initiator group.  Zero or more nested initiator groups can be supplied when the initiator group is created. The initiator group will act as if it contains the aggregation of all initiators in any nested initiator groups.  After creation, nested initiator groups can be added or removed from the initiator group using the /protocols/san/igroups/{igroupsendpoint. See DELETE /protocols/san/igroups/{igroup.uuid}/igroups.uui |
| initiators | array[initiators] | d}/igroups/{uuid} for more details.  The initiators that are members of the group.                                                                                                    |

| Name     | Туре   | Description                                                                                                    |
|----------|--------|----------------------------------------------------------------------------------------------------|
| name     | string | The name of the initiator group. Required in POST; optional in PATCH.                                                                                                    |
| os_type  | string | The host operating system of the initiator group. All initiators in the group should be hosts of the same operating system. Required in POST; optional in PATCH.                                                                                                    |
| protocol | string | The protocols supported by the initiator group. This restricts the type of initiators that can be added to the initiator group. Optional in POST; if not supplied, this defaults to <i>mixed</i> .  The protocol of an initiator group cannot be changed after creation of the group. |
| uuid     | string | The unique identifier of the initiator group.                                                                                                    |

#### lun\_maps

A LUN map is an association between a LUN and an initiator group.

When a LUN is mapped to an initiator group, the initiator group's initiators are granted access to the LUN. The relationship between a LUN and an initiator group is many LUNs to many initiator groups.

| Name   | Туре   | Description                                                                                                    |
|--------|--------|----------------------------------------------------------------------------------------------------|
| igroup | igroup | The initiator group that directly owns the initiator, which is where modification of the initiator is supported. This property will only be populated when the initiator is a member of a nested initiator group. |

| Name                | Туре    | Description                                                                                                    |
|---------------------|---------|----------------------------------------------------------------------------------------------------|
| logical_unit_number | integer | The logical unit number assigned to the LUN when mapped to the specified initiator group. The number is used to identify the LUN to initiators in the initiator group when communicating through the Fibre Channel Protocol or iSCSI. Optional in POST; if no value is provided, ONTAP assigns the lowest available value. This property is not supported when the provisioning_options.count property is 2 or more.  • Introduced in: 9.6  • readCreate: 1  • x-nullable: true |

# provisioning\_options

Options that are applied to the operation.

| Name   | Туре    | Description                                     |
|--------|---------|-------------------------------------------------|
| action | string  | Operation to perform                            |
| count  | integer | Number of elements to perform the operation on. |

# policy

# The QoS policy

| Name                | Туре      | Description                                                                                                    |
|---------------------|-----------|----------------------------------------------------------------------------------------------------|
| _links              | self_link |                                                                                                    |
| max_throughput_iops | integer   | Specifies the maximum throughput in IOPS, 0 means none. This is mutually exclusive with name and UUID during POST and PATCH.              |
| max_throughput_mbps | integer   | Specifies the maximum throughput in Megabytes per sec, 0 means none. This is mutually exclusive with name and UUID during POST and PATCH. |

| Name                | Туре    | Description                                                                                                    |
|---------------------|---------|----------------------------------------------------------------------------------------------------|
| min_throughput_iops | integer | Specifies the minimum throughput in IOPS, 0 means none. Setting "min_throughput" is supported on AFF platforms only, unless FabricPool tiering policies are set. This is mutually exclusive with name and UUID during POST and PATCH. |
| min_throughput_mbps | integer | Specifies the minimum throughput in Megabytes per sec, 0 means none. This is mutually exclusive with name and UUID during POST and PATCH.                                                                                             |
| name                | string  | The QoS policy group name. This is mutually exclusive with UUID and other QoS attributes during POST and PATCH.                                                                                                    |
| uuid                | string  | The QoS policy group UUID. This is mutually exclusive with name and other QoS attributes during POST and PATCH.                                                                                                    |

#### qos

| Name   | Туре   | Description    |
|--------|--------|----------------|
| policy | policy | The QoS policy |

## guarantee

Properties that request and report the space guarantee for the LUN.

| Name      | Туре    | Description                                                                                                    |
|-----------|---------|----------------------------------------------------------------------------------------------------|
| requested | boolean | The requested space reservation policy for the LUN. If <i>true</i> , a space reservation is requested for the LUN; if <i>false</i> , the LUN is thin provisioned. Guaranteeing a space reservation request for a LUN requires that the volume in which the LUN resides is also space reserved and that the fractional reserve for the volume is 100%. Valid in POST and PATCH. |

| Name     | Туре    | Description                                                                                                    |
|----------|---------|----------------------------------------------------------------------------------------------------|
| reserved | boolean | Reports if the LUN is space guaranteed.                                                                                                    |
|          |         | If <i>true</i> , a space guarantee is requested and the containing volume and aggregate support the request. If <i>false</i> , a space guarantee is not requested or a space guarantee is requested and either the containing volume or aggregate do not support the request. |

#### space

The storage space related properties of the LUN.

| Name      | Туре      | Description                                                                                                    |
|-----------|-----------|----------------------------------------------------------------------------------------------------|
| guarantee | guarantee | Properties that request and report the space guarantee for the LUN.                                                                                                    |
| size      | integer   | The total provisioned size of the LUN. The LUN size can be increased but not reduced using the REST interface. The maximum and minimum sizes listed here are the absolute maximum and absolute minimum sizes, in bytes. The actual minimum and maximum sizes vary depending on the ONTAP version, ONTAP platform, and the available space in the containing volume and aggregate. For more information, see Size properties in the docs section of the ONTAP REST API documentation.  • example: 1073741824  • format: int64  • Max value: 140737488355328  • Min value: 4096  • Introduced in: 9.6  • x-nullable: true |

| Name | Туре    | Description                                                                                                    |
|------|---------|----------------------------------------------------------------------------------------------------|
| used | integer | The amount of space consumed by the main data stream of the LUN.  This value is the total space consumed in the volume by the LUN, including filesystem overhead, but excluding prefix and suffix streams. Due to internal filesystem overhead and the many ways SAN filesystems and applications utilize blocks within a LUN, this value does not necessarily reflect actual consumption/availability from the perspective of the filesystem or application. Without specific knowledge of how the LUN blocks are utilized outside of ONTAP, this property should not be used as an indicator for an out-of-space condition.  For more information, see Size properties in the docs section of the ONTAP REST API documentation.  • format: int64  • readOnly: 1  • Introduced in: 9.6  • x-nullable: true |

#### luns

A LUN is the logical representation of storage in a storage area network (SAN).

A LUN must be mapped to an initiator group to grant access to the initiator group's initiators (client hosts). Initiators can then access the LUN and perform I/O over a Fibre Channel (FC) fabric using the FC Protocol or a TCP/IP network using iSCSI.

See the LUN object model to learn more about each of the properties supported by the LUN REST API.

A LUN is located within a volume. Optionally, it can be located within a qtree in a volume.

LUN names are paths of the form "/vol/<volume>[/<qtree>]/<lun>" where the qtree name is optional.

A LUN can be created to a specified size using thin or thick provisioning. A LUN can then be renamed, resized, cloned, moved to a different volume and copied. LUNs support the assignment of a QoS policy for performance management or a QoS policy can be assigned to a volume containing one or more LUNs.

# </lun></qtree></volume>

| Name        | Туре   | Description                                                                                                    |
|-------------|--------|----------------------------------------------------------------------------------------------------|
| clone       | clone  | This sub-object is used in POST to create a new LUN as a clone of an existing LUN, or PATCH to overwrite an existing LUN as a clone of another. Setting a property in this sub-object indicates that a LUN clone is desired. Consider the following other properties when cloning a LUN: auto_delete, qos_policy, space.guarantee.requested and space.scsi_thin_provision ing_support_enabled.  When used in a PATCH, the patched LUN's data is overwritten as a clone of the source and the following properties are preserved from the patched LUN unless otherwise specified as part of the PATCH: class, auto_delete, lun_maps, serial_number, status.state, and uuid.  Persistent reservations for the patched LUN are also preserved. |
| comment     | string | A configurable comment available for use by the administrator. Valid in POST and PATCH.                                                                                                    |
| create_time | string | The time the LUN was created.                                                                                                    |

| Name                 | Туре                 | Description                                                                                                    |
|----------------------|----------------------|----------------------------------------------------------------------------------------------------|
| enabled              | boolean              | The enabled state of the LUN. LUNs can be disabled to prevent access to the LUN. Certain error conditions also cause the LUN to become disabled. If the LUN is disabled, you can consult the state property to determine if the LUN is administratively disabled (offline) or has become disabled as a result of an error. A LUN in an error condition can be brought online by setting the enabled property to true or brought administratively offline by setting the enabled property to false. Upon creation, a LUN is enabled by default. Valid in PATCH. |
| lun_maps             | array[lun_maps]      | An array of LUN maps.  A LUN map is an association between a LUN and an initiator group. When a LUN is mapped to an initiator group, the initiator group's initiators are granted access to the LUN. The relationship between a LUN and an initiator group is many LUNs to many initiator groups.                                                                                                    |
| name                 | string               | The fully qualified path name of the LUN composed of the "/vol" prefix, the volume name, the qtree name (optional), and the base name of the LUN. Valid in POST and PATCH.                                                                                                    |
| os_type              | string               | The operating system type of the LUN.  Required in POST when creating a LUN that is not a clone of another. Disallowed in POST when creating a LUN clone.                                                                                                    |
| provisioning_options | provisioning_options | Options that are applied to the operation.                                                                                                    |
| qos                  | qos                  |                                                                                                    |

| Name          | Туре   | Description                                                                                                    |
|---------------|--------|----------------------------------------------------------------------------------------------------|
| serial_number | string | The LUN serial number. The serial number is generated by ONTAP when the LUN is created.  • maxLength: 12  • minLength: 12  • readOnly: 1  • Introduced in: 9.10  • x-nullable: true                   |
| space         | space  | The storage space related properties of the LUN.                                                                                                    |
| uuid          | string | The unique identifier of the LUN. The UUID is generated by ONTAP when the LUN is created.  • example: 1cd8a442-86d1- 11e0-ae1c-123478563412  • readOnly: 1  • Introduced in: 9.10  • x-nullable: true |

# guarantee

Properties that request and report the space guarantee for the NVMe namespace.

| Name      | Туре    | Description                                                                                                    |
|-----------|---------|----------------------------------------------------------------------------------------------------|
| requested | boolean | The requested space reservation policy for the NVMe namespace. If <i>true</i> , a space reservation is requested for the namespace; if <i>false</i> , the namespace is thin provisioned. Guaranteeing a space reservation request for a namespace requires that the volume in which the namespace resides also be space reserved and that the fractional reserve for the volume be 100%.  The space reservation policy for an NVMe namespace is determined by ONTAP.  • Introduced in: 9.6  • x-nullable: true |
| reserved  | boolean | Reports if the NVMe namespace is space guaranteed.  This property is <i>true</i> if a space guarantee is requested and the containing volume and aggregate support the request. This property is <i>false</i> if a space guarantee is not requested or if a space guarantee is requested and either the containing volume and aggregate do not support the request.                                                                                                    |

#### space

The storage space related properties of the NVMe namespace.

| Name       | Туре    | Description                                                                                                    |
|------------|---------|----------------------------------------------------------------------------------------------------|
| block_size | integer | The size of blocks in the namespace, in bytes.  Valid in POST when creating an NVMe namespace that is not a clone of another. Disallowed in POST when creating a namespace clone. Valid in POST. |

| Name      | Туре      | Description                                                                                                    |
|-----------|-----------|----------------------------------------------------------------------------------------------------|
| guarantee | guarantee | Properties that request and report the space guarantee for the NVMe namespace.                                                                                                    |
| size      | integer   | The total provisioned size of the NVMe namespace. Valid in POST and PATCH. The NVMe namespace size can be increased but not reduced using the REST interface.                                                                                                    |
|           |           | The maximum and minimum sizes listed here are the absolute maximum and absolute minimum sizes, in bytes. The maximum size is variable with respect to large NVMe namespace support in ONTAP. If large namespaces are supported, the maximum size is 128 TB (140737488355328 bytes) and if not supported, the maximum size is just under 16 TB (17557557870592 bytes). The minimum size supported is always 4096 bytes. |
|           |           | For more information, see <i>Size</i> properties in the docs section of the ONTAP REST API documentation.                                                                                                    |
|           |           | • example: 1073741824                                                                                                    |
|           |           | format: int64                                                                                                    |
|           |           | <ul> <li>Max value:<br/>140737488355328</li> </ul>                                                                                                    |
|           |           | • Min value: 4096                                                                                                    |
|           |           | Introduced in: 9.6                                                                                                    |
|           |           | x-nullable: true                                                                                                    |

| Name | Туре    | Description                                                                                                    |
|------|---------|----------------------------------------------------------------------------------------------------|
| used | integer | The amount of space consumed by the main data stream of the NVMe namespace.  This value is the total space consumed in the volume by the NVMe namespace, including filesystem overhead, but excluding prefix and suffix streams. Due to internal filesystem overhead and the many ways NVMe filesystems and applications utilize blocks within a namespace, this value does not necessarily reflect actual consumption/availability from the perspective of the filesystem or application. Without specific knowledge of how the namespace blocks are utilized outside of ONTAP, this property should not be used as an indicator for an out-of-space condition.  For more information, see Size properties in the docs section of the ONTAP REST API documentation.  • format: int64  • readOnly: 1  • Introduced in: 9.6  • x-nullable: true |

#### status

Status information about the NVMe namespace.

| Name            | Туре   | Description                                                                                                    |
|-----------------|--------|----------------------------------------------------------------------------------------------------|
| container_state | string | The state of the volume and aggregate that contain the NVMe namespace. Namespaces are only available when their containers are available. |

| Name      | Туре    | Description                                                                                                    |
|-----------|---------|----------------------------------------------------------------------------------------------------|
| mapped    | boolean | Reports if the NVMe namespace is mapped to an NVMe subsystem.  There is an added computational cost to retrieving this property's value. It is not populated for either a collection GET or an instance GET unless it is explicitly requested using the fields query parameter. See Requesting specific fields to learn more. |
| read_only | boolean | Reports if the NVMe namespace allows only read access.                                                                                                    |
| state     | string  | The state of the NVMe namespace. Normal states for a namespace are <i>online</i> and <i>offline</i> . Other states indicate errors.                                                                                                    |

consistency\_group\_nvme\_host\_dh\_hmac\_chap

A container for the configuration of NVMe in-band authentication using the DH-HMAC-CHAP protocol for a host.

| Name                  | Туре   | Description                                                                                                    |
|-----------------------|--------|----------------------------------------------------------------------------------------------------|
| controller_secret_key | string | The controller secret for NVMe inband authentication. The value of this property is used by the NVMe host to authenticate the NVMe controller while establishing a connection. If unset, the controller is not authenticated. When supplied, the property host_secret_key must also be supplied. Optional in POST.  This property is write-only. The mode property can be used to identify if a controller secret has been set for the host, but the controller secret value cannot be read. To change the value, the host must be deleted from the subsystem and re-added. |

| Name            | Туре   | Description                                                                                                    |
|-----------------|--------|----------------------------------------------------------------------------------------------------|
| group_size      | string | The Diffie-Hellman group size for NVMe in-band authentication. When property host_secret_key is provided, this property defaults to 2048_bit. When supplied, the property host_secret_key must also be supplied. Optional in POST.                                                                                                    |
| hash_function   | string | The hash function for NVMe inband authentication. When property host_secret_key is provided, this property defaults to sha_256. When supplied, the property host_secret_key must also be supplied. Optional in POST.                                                                                                    |
| host_secret_key | string | The host secret for NVMe in-band authentication. The value of this property is used by the NVMe controller to authenticate the NVMe host while establishing a connection. If unset, no authentication is performed by the host or controller. This property must be supplied if any other NVMe in-band authentication properties are supplied. Optional in POST.  This property is write-only. The mode property can be used to identify if a host secret has been set for the host, but the host secret value cannot be read. To change the value, the host must be deleted from the subsystem and re-added. |

| Name | Туре   | Description                                                                                                    |
|------|--------|----------------------------------------------------------------------------------------------------|
| mode | string | The expected NVMe in-band authentication mode for the host. This property is an indication of which secrets are configured for the host. When set to:                             |
|      |        | <ul> <li>none: The host has neither<br/>the host nor controller secret<br/>configured, and no<br/>authentication is performed.</li> </ul>                                         |
|      |        | <ul> <li>unidirectional: The host has a<br/>host secret configured. The<br/>controller will authenticate the<br/>host.</li> </ul>                                                 |
|      |        | bidirectional: The host has<br>both a host and controller<br>secret configured. The<br>controller will authenticate the<br>host and the host will<br>authenticate the controller. |

tls

A container for the configuration for NVMe/TCP-TLS transport session for the host.

| Name           | Туре   | Description                                                                                                    |
|----------------|--------|----------------------------------------------------------------------------------------------------|
| configured_psk | string | A user supplied pre-shared key (PSK) value in PSK Interchange Format. Optional in POST.                                                                                                    |
|                |        | The values for property key_type and property configured_psk must logically agree. This property is only allowed when key_type is configured. If configured_psk is supplied and key_type is unset, key_type defaults to configured.        |
|                |        | This property is write-only. The key_type property can be used to identify if a configured PSK has been set for the host, but the PSK value cannot be read. To change the value, the host must be deleted from the subsystem and re-added. |

| Name     | Туре   | Description                                                                                                    |
|----------|--------|----------------------------------------------------------------------------------------------------|
| key_type | string | The method by which the TLS pre-shared key (PSK) is configured for the host. Optional in POST.                                                                                             |
|          |        | The values for property key_type and property configured_psk must logically agree.                                                                                                    |
|          |        | Possible values:                                                                                                    |
|          |        | <ul> <li>none - TLS is not configured<br/>for the host connection. No<br/>value is allowed for property<br/>configured_psk.</li> </ul>                                                     |
|          |        | • configured - A user supplied PSK is configured for the NVMe/TCP-TLS transport connection between the host and the NVMe subsystem. A valid value for property configured_psk is required. |
|          |        | This property defaults to none unless a value is supplied for configured_psk in which case it defaults to configured.                                                                      |

## consistency\_group\_nvme\_host

The NVMe host provisioned to access NVMe namespaces mapped to a subsystem.

| Name         | Туре                                         | Description                                                                                                  |
|--------------|----------------------------------------------|----------------------------------------------------------------------------------------------------|
| dh_hmac_chap | consistency_group_nvme_host_d<br>h_hmac_chap | A container for the configuration of NVMe in-band authentication using the DH-HMAC-CHAP protocol for a host. |
| nqn          | string                                       | The NVMe qualified name (NQN) used to identify the NVMe storage target.                                      |

| Name     | Туре   | Description                                                                                                    |
|----------|--------|----------------------------------------------------------------------------------------------------|
| priority | string | The host priority setting allocates appropriate NVMe I/O queues (count and depth) for the host to submit I/O commands. Absence of this property in GET implies io_queue count and I/O queue depth are being used. |
| tls      | tls    | A container for the configuration for NVMe/TCP-TLS transport session for the host.                                                                                                    |

consistency\_group\_nvme\_subsystem

An NVMe subsystem maintains configuration state and namespace access control for a set of NVMe-connected hosts.

| Name    | Туре                                | Description                                                                                          |
|---------|-------------------------------------|----------------------------------------------------------------------------------------------------|
| comment | string                              | A configurable comment for the NVMe subsystem. Optional in POST and PATCH.                           |
| hosts   | array[consistency_group_nvme_h ost] | The NVMe hosts configured for access to the NVMe subsystem. Optional in POST.                        |
| name    | string                              | The name of the NVMe subsystem. Once created, an NVMe subsystem cannot be renamed. Required in POST. |
| os_type | string                              | The host operating system of the NVMe subsystem's hosts. Required in POST.                           |
| uuid    | string                              | The unique identifier of the NVMe subsystem.                                                         |

subsystem map

The NVMe subsystem with which the NVMe namespace is associated. A namespace can be mapped to zero (0) or one (1) subsystems.

There is an added computational cost to retrieving property values for <code>subsystem\_map</code>. They are not populated for either a collection GET or an instance GET unless explicitly requested using the <code>fields</code> query parameter.

| Name      | Туре                                 | Description                                                                                                    |
|-----------|--------------------------------------|----------------------------------------------------------------------------------------------------|
| _links    | self_link                            |                                                                                                    |
| anagrpid  | string                               | The Asymmetric Namespace Access Group ID (ANAGRPID) of the NVMe namespace.  The format for an ANAGRPID is 8 hexadecimal digits (zero-filled) followed by a lower case "h".  There is an added computational cost to retrieving this property's value. It is not populated for a GET request unless it is explicitly requested using the fields query parameter. See Requesting specific fields to learn more. |
| nsid      | string                               | The NVMe namespace identifier. This is an identifier used by an NVMe controller to provide access to the NVMe namespace.  The format for an NVMe namespace identifier is 8 hexadecimal digits (zero-filled) followed by a lower case "h".                                                                                                    |
| subsystem | consistency_group_nvme_subsys<br>tem | An NVMe subsystem maintains configuration state and namespace access control for a set of NVMe-connected hosts.                                                                                                    |

#### namespaces

An NVMe namespace is a collection of addressable logical blocks presented to hosts connected to the storage virtual machine using the NVMe over Fabrics protocol.

An NVMe namespace must be mapped to an NVMe subsystem to grant access to the subsystem's hosts. Hosts can then access the NVMe namespace and perform I/O using the NVMe over Fabrics protocol.

See the NVMe namespace object model to learn more about each of the properties supported by the NVMe namespace REST API. An NVMe namespace is located within a volume. Optionally, it can be located within a gtree in a volume.

NVMe namespace names are paths of the form "/vol/<volume>[/<qtree>]/<namespace>" where the qtree name is optional.

An NVMe namespace is created to a specified size using thin or thick provisioning as determined by the volume on which it is created. An NVMe namespace can then be resized or cloned. An NVMe namespace cannot be renamed, or moved to a different volume. NVMe namespaces do not support the assignment of a QoS policy for performance management, but a QoS policy can be assigned to the volume containing

the namespace.

</namespace></qtree></volume>

| Name        | Туре    | Description                                                                                                    |
|-------------|---------|----------------------------------------------------------------------------------------------------|
| auto_delete | boolean | This property marks the NVMe namespace for auto deletion when the volume containing the namespace runs out of space. This is most commonly set on namespace clones.                                                                                                    |
|             |         | When set to <i>true</i> , the NVMe namespace becomes eligible for automatic deletion when the volume runs out of space. Auto deletion only occurs when the volume containing the namespace is also configured for auto deletion and free space in the volume decreases below a particular threshold. |
|             |         | This property is optional in POST and PATCH. The default value for a new NVMe namespace is <i>false</i> .                                                                                                    |
|             |         | There is an added computational cost to retrieving this property's value. It is not populated for a GET request unless it is explicitly requested using the fields query parameter. See Requesting specific fields to learn more.                                                                    |
| comment     | string  | A configurable comment available for use by the administrator. Valid in POST and PATCH.                                                                                                    |
| create_time | string  | The time the NVMe namespace was created.                                                                                                    |
| enabled     | boolean | The enabled state of the NVMe namespace. Certain error conditions cause the namespace to become disabled. If the namespace is disabled, check the status.state property to determine what error disabled the namespace. An NVMe namespace is enabled automatically when it is created.               |

| Name                 | Туре                 | Description                                                                                                    |
|----------------------|----------------------|----------------------------------------------------------------------------------------------------|
| name                 | string               | The name of the NVMe namespace. An NVMe namespace is located within a volume. Optionally, it can be located within a qtree in a volume.  NVMe namespace names are paths of the form "/vol/ <volume>[/<qtree>]/<names pace="">" where the qtree name is optional.  Renaming an NVMe namespace is not supported. Valid in POST.</names></qtree></volume>  |
| os_type              | string               | The operating system type of the NVMe namespace.  Required in POST when creating an NVMe namespace that is not a clone of another. Disallowed in POST when creating a namespace clone.                                                                                                    |
| provisioning_options | provisioning_options | Options that are applied to the operation.                                                                                                    |
| space                | space                | The storage space related properties of the NVMe namespace.                                                                                                    |
| status               | status               | Status information about the NVMe namespace.                                                                                                    |
| subsystem_map        | subsystem_map        | The NVMe subsystem with which the NVMe namespace is associated. A namespace can be mapped to zero (0) or one (1) subsystems.  There is an added computational cost to retrieving property values for subsystem_map. They are not populated for either a collection GET or an instance GET unless explicitly requested using the fields query parameter. |

| Name | Туре   | Description                                  |
|------|--------|----------------------------------------------|
| uuid | string | The unique identifier of the NVMe namespace. |

parent\_consistency\_group

The parent consistency group.

| Name   | Туре      | Description                                     |
|--------|-----------|-------------------------------------------------|
| _links | self_link |                                                 |
| name   | string    | The name of the consistency group.              |
| uuid   | string    | The unique identifier of the consistency group. |

#### storage\_service

Determines the placement of any storage object created during this operation.

| Name | Туре   | Description                                                                                        |
|------|--------|----------------------------------------------------------------------------------------------------|
| name | string | Storage service name. If not specified, the default value is the most performant for the platform. |

## provisioning\_options

Options that are applied to the operation.

| Name            | Туре            | Description                                                                   |
|-----------------|-----------------|-------------------------------------------------------------------------------|
| action          | string          | Operation to perform                                                          |
| name            | string          | New name for consistency group.<br>Required to resolve naming<br>collisions.  |
| storage_service | storage_service | Determines the placement of any storage object created during this operation. |

policy

The QoS policy

| Name   | Туре      | Description                                                                                                    |
|--------|-----------|----------------------------------------------------------------------------------------------------|
| _links | self_link |                                                                                                    |
| name   | string    | The QoS policy group name. This is mutually exclusive with UUID and other QoS attributes during POST and PATCH. |
| uuid   | string    | The QoS policy group UUID. This is mutually exclusive with name and other QoS attributes during POST and PATCH. |

## snapshot

A consistency group's snapshot

| Name | Туре   | Description                                                 |
|------|--------|-------------------------------------------------------------|
| name | string | The name of the consistency group's snapshot to restore to. |
| uuid | string | The UUID of the consistency group's snapshot to restore to. |

## restore\_to

Use to restore a consistency group to a previous snapshot

| Name     | Туре     | Description                    |
|----------|----------|--------------------------------|
| snapshot | snapshot | A consistency group's snapshot |

#### snapshot\_policy\_reference

This is a reference to the snapshot policy.

| Name   | Туре   | Description |
|--------|--------|-------------|
| _links | _links |             |
| name   | string |             |
| uuid   | string |             |

## space

Space information for the consistency group.

| Name      | Туре    | Description                                                       |
|-----------|---------|-------------------------------------------------------------------|
| available | integer | The amount of space available in the consistency group, in bytes. |
| size      | integer | The total provisioned size of the consistency group, in bytes.    |
| used      | integer | The amount of space consumed in the consistency group, in bytes.  |

#### svm

The Storage Virtual Machine (SVM) in which the consistency group is located.

| Name   | Туре   | Description                                                                         |
|--------|--------|-------------------------------------------------------------------------------------|
| _links | _links |                                                                                     |
| name   | string | The name of the SVM. This field cannot be specified in a PATCH method.              |
| uuid   | string | The unique identifier of the SVM. This field cannot be specified in a PATCH method. |

## object\_stores

| Name | Туре   | Description                                              |
|------|--------|----------------------------------------------------------|
| name | string | The name of the object store to use. Used for placement. |

## tiering

The tiering placement and policy definitions for volumes in this consistency group.

| Name          | Туре                 | Description                                     |
|---------------|----------------------|-------------------------------------------------|
| control       | string               | Storage tiering placement rules for the object. |
| object_stores | array[object_stores] | Object stores to use. Used for placement.       |

| Name   | Туре   | Description                                                                                                    |
|--------|--------|----------------------------------------------------------------------------------------------------|
| policy | string | Policy that determines whether the user data blocks of a volume in a FabricPool will be tiered to the cloud store when they become cold.                                                                                                   |
|        |        | FabricPool combines flash (performance tier) with a cloud store into a single aggregate. Temperature of a volume block increases if it is accessed frequently and decreases when it is not. Valid in POST or PATCH.                        |
|        |        | all ‐ Allows tiering of both snapshots and active file system user data to the cloud store as soon as possible by ignoring the temperature on the volume blocks.                                                                           |
|        |        | auto ‐ Allows tiering of both<br>snapshot and active file system<br>user data to the cloud store                                                                                                    |
|        |        | none ‐ Volume blocks are not be tiered to the cloud store.                                                                                                    |
|        |        | snapshot_only ‐ Allows tiering of only the volume snapshots not associated with the active file system.                                                                                                    |
|        |        | The default tiering policy is "snapshot-only" for a FlexVol volume and "none" for a FlexGroup volume. The default minimum cooling period for the "snapshot-only" tiering policy is 2 days and for the "auto" tiering policy it is 31 days. |

#### acls

The permissions that users and groups have on a CIFS share.

| Name   | Туре   | Description |
|--------|--------|-------------|
| _links | _links |             |

| Name            | Туре   | Description                                                                                                    |
|-----------------|--------|----------------------------------------------------------------------------------------------------|
| permission      | string | Specifies the access rights that a user or group has on the defined CIFS Share. The following values are allowed:  • no_access - User does not have CIFS share access  • read - User has only read access  • change - User has change access |
|                 |        | full_control - User has<br>full_control access                                                                                                    |
| type            | string | Specifies the type of the user or group to add to the access control list of a CIFS share. The following values are allowed:  • windows - Windows user or group  • unix_user - UNIX user  • unix_group - UNIX group                          |
| user_or_group   | string | Specifies the user or group name to add to the access control list of a CIFS share.                                                                                                    |
| win_sid_unix_id | string | Windows SID/UNIX ID depending on access-control type.                                                                                                    |

#### consistency\_group\_cifs\_share

CIFS share is a named access point in a volume. Before users and applications can access data on the CIFS server over SMB, a CIFS share must be created with sufficient share permission. CIFS shares are tied to the CIFS server on the SVM. When a CIFS share is created, ONTAP creates a default ACL for the share with Full Control permissions for Everyone.

| Name   | Туре   | Description |
|--------|--------|-------------|
| _links | _links |             |

| Name                     | Туре        | Description                                                                                                    |
|--------------------------|-------------|----------------------------------------------------------------------------------------------------|
| access_based_enumeration | boolean     | Specifies whether all folders inside this share are visible to a user based on that individual user's access right; prevents the display of folders or other shared resources that the user does not have access to. |
| acls                     | array[acls] |                                                                                                    |
| allow_unencrypted_access | boolean     | Specifies whether or not the SMB2 clients are allowed to access the encrypted share.                                                                                                    |
| change_notify            | boolean     | Specifies whether CIFS clients can request for change notifications for directories on this share.                                                                                                    |
| comment                  | string      | Specify the CIFS share descriptions.                                                                                                    |
| continuously_available   | boolean     | Specifies whether or not the clients connecting to this share can open files in a persistent manner. Files opened in this way are protected from disruptive events, such as, failover and giveback.                  |
| dir_umask                | integer     | Directory mode creation mask to be viewed as an octal number.                                                                                                    |
| encryption               | boolean     | Specifies whether SMB encryption must be used when accessing this share. Clients that do not support encryption are not able to access this share.                                                                   |
| file_umask               | integer     | File mode creation mask to be viewed as an octal number.                                                                                                    |

| Name              | Туре    | Description                                                                                                    |
|-------------------|---------|----------------------------------------------------------------------------------------------------|
| home_directory    | boolean | Specifies whether or not the share is a home directory share, where the share and path names are dynamic. ONTAP home directory functionality automatically offer each user a dynamic share to their home directory without creating an individual SMB share for each user. The ONTAP CIFS home directory feature enable us to configure a share that maps to different directories based on the user that connects to it. Instead of creating a separate shares for each user, a single share with a home directory parameters can be created. In a home directory share, ONTAP dynamically generates the share-name and share-path by substituting %w, %u, and %d variables with the corresponding Windows user name, UNIX user name, and domain name, respectively.  • Default value: 1  • Introduced in: 9.12  • readCreate: 1  • x-nullable: true |
| name              | string  | Specifies the name of the CIFS share that you want to create. If this is a home directory share then the share name includes the pattern as %w (Windows user name), %u (UNIX user name) and %d (Windows domain name) variables in any combination with this parameter to generate shares dynamically.                                                                                                    |
| namespace_caching | boolean | Specifies whether or not the SMB clients connecting to this share can cache the directory enumeration results returned by the CIFS servers.                                                                                                    |

| Name               | Туре    | Description                                                                                                    |
|--------------------|---------|----------------------------------------------------------------------------------------------------|
| no_strict_security | boolean | Specifies whether or not CIFS clients can follow Unix symlinks outside the share boundaries.                                                                                                    |
| offline_files      | string  | <ul> <li>Offline Files The supported values are:</li> <li>none - Clients are not permitted to cache files for offline access.</li> <li>manual - Clients may cache files that are explicitly selected by the user for offline access.</li> <li>documents - Clients may automatically cache files that are used by the user for offline access.</li> <li>programs - Clients may automatically cache files that are used by the user for offline access and may use those files in an offline mode even if the share is available.</li> </ul> |
| oplocks            | boolean | Specifies whether opportunistic locks are enabled on this share. "Oplocks" allow clients to lock files and cache content locally, which can increase performance for file operations.                                                                                                    |
| show_snapshot      | boolean | Specifies whether or not the snapshots can be viewed and traversed by clients.                                                                                                    |
| unix_symlink       | string  | Controls the access of UNIX symbolic links to CIFS clients. The supported values are:  • local - Enables only local symbolic links which is within the same CIFS share.  • widelink - Enables both local symlinks and widelinks.  • disable - Disables local symlinks and widelinks.                                                                                                    |

| Name          | Туре   | Description                                                                                                    |
|---------------|--------|----------------------------------------------------------------------------------------------------|
| vscan_profile | string | Vscan File-Operations Profile The supported values are:                                                                       |
|               |        | <ul> <li>no_scan - Virus scans are<br/>never triggered for accesses<br/>to this share.</li> </ul>                             |
|               |        | <ul> <li>standard - Virus scans can be<br/>triggered by open, close, and<br/>rename operations.</li> </ul>                    |
|               |        | <ul> <li>strict - Virus scans can be<br/>triggered by open, read,<br/>close, and rename<br/>operations.</li> </ul>            |
|               |        | <ul> <li>writes_only - Virus scans can<br/>be triggered only when a file<br/>that has been modified is<br/>closed.</li> </ul> |
|               |        |                                                                                                    |

#### cifs

| Name   | Туре                                | Description |
|--------|-------------------------------------|-------------|
| shares | array[consistency_group_cifs_share] |             |

export\_clients

| Name  | Туре   | Description                                                                                                    |
|-------|--------|----------------------------------------------------------------------------------------------------|
| match | string | Client Match Hostname, IP<br>Address, Netgroup, or Domain.<br>You can specify the match as a<br>string value in any of the following<br>formats: |
|       |        | <ul> <li>As a hostname; for instance,<br/>host1</li> </ul>                                                                                       |
|       |        | <ul> <li>As an IPv4 address; for<br/>instance, 10.1.12.24</li> </ul>                                                                             |
|       |        | <ul> <li>As an IPv6 address; for<br/>instance,<br/>fd20:8b1e:b255:4071::100:1</li> </ul>                                                         |
|       |        | <ul> <li>As an IPv4 address with a<br/>subnet mask expressed as a<br/>number of bits; for instance,<br/>10.1.12.0/24</li> </ul>                  |
|       |        | <ul> <li>As an IPv6 address with a<br/>subnet mask expressed as a<br/>number of bits; for instance,<br/>fd20:8b1e:b255:4071::/64</li> </ul>      |
|       |        | <ul> <li>As an IPv4 address with a<br/>network mask; for instance,<br/>10.1.16.0/255.255.255.0</li> </ul>                                        |
|       |        | <ul> <li>As a netgroup, with the<br/>netgroup name preceded by<br/>the @ character; for instance,<br/>@eng</li> </ul>                            |
|       |        | As a domain name preceded<br>by the . character; for<br>instance, .example.com                                                                   |

# export\_rules

| Name                  | Туре    | Description                                                          |
|-----------------------|---------|----------------------------------------------------------------------|
| _links                | _links  |                                                                      |
| allow_device_creation | boolean | Specifies whether or not device creation is allowed.                 |
| allow_suid            | boolean | Specifies whether or not SetUID bits in SETATTR Op is to be honored. |
| anonymous_user        | string  | User ID To Which Anonymous Users Are Mapped.                         |

| Name               | Туре                  | Description                                                         |
|--------------------|-----------------------|---------------------------------------------------------------------|
| chown_mode         | string                | Specifies who is authorized to change the ownership mode of a file. |
| clients            | array[export_clients] | Array of client matches                                             |
| index              | integer               | Index of the rule within the export policy.                         |
| ntfs_unix_security | string                | NTFS export UNIX security options.                                  |
| protocols          | array[string]         |                                                                     |
| ro_rule            | array[string]         | Authentication flavors that the read-only access rule governs       |
| rw_rule            | array[string]         | Authentication flavors that the read/write access rule governs      |
| superuser          | array[string]         | Authentication flavors that the superuser security type governs     |

## export\_policy

The policy associated with volumes to export them for protocol access.

| Name   | Туре                | Description                                     |
|--------|---------------------|-------------------------------------------------|
| _links | self_link           |                                                 |
| id     | integer             | Identifier for the export policy.               |
| name   | string              | Name of the export policy.                      |
| rules  | array[export_rules] | The set of rules that govern the export policy. |

#### junction\_parent

| Name   | Туре      | Description |
|--------|-----------|-------------|
| _links | self_link |             |

| Name | Туре   | Description                                                                                                    |
|------|--------|----------------------------------------------------------------------------------------------------|
| name | string | The name of the parent volume that contains the junction inode of this volume. The junction parent volume must belong to the same SVM that owns this volume. |
| uuid | string | Unique identifier for the parent volume.                                                                                                    |

#### nas

The CIFS share policy and/or export policies for this volume.

| Name            | Туре            | Description                                                                                                    |
|-----------------|-----------------|----------------------------------------------------------------------------------------------------|
| cifs            | cifs            |                                                                                                    |
| export_policy   | export_policy   | The policy associated with volumes to export them for protocol access.                                                                                                    |
| gid             | integer         | The UNIX group ID of the volume. Valid in POST or PATCH.                                                                                                    |
| junction_parent | junction_parent |                                                                                                    |
| path            | string          | The fully-qualified path in the owning SVM's namespace at which the volume is mounted. The path is case insensitive and must be unique within an SVM's namespace. Path must begin with '/' and must not end with '/'. Only one volume can be mounted at any given junction path. An empty path in POST creates an unmounted volume. An empty path in PATCH deactivates and unmounts the volume. Taking a volume offline or restricted state removes its junction path. This attribute is reported in GET only when the volume is mounted. |

| Name             | Туре    | Description                                                                                                    |
|------------------|---------|----------------------------------------------------------------------------------------------------|
| security_style   | string  | Security style associated with the volume. Valid in POST or PATCH. mixed ‐ Mixed-style security ntfs ‐ NTFS/WIndows-style security unified ‐ Unified-style security, unified UNIX, NFS and CIFS permissions unix ‐ UNIX-style security.                                                                                                    |
| uid              | integer | The UNIX user ID of the volume. Valid in POST or PATCH.                                                                                                    |
| unix_permissions | integer | UNIX permissions to be viewed as an octal number, consisting of 4 digits derived by adding up bits 4 (read), 2 (write), and 1 (execute). First digit selects the set user ID (4), set group ID (2), and sticky (1) attributes. Second digit selects permission for the owner of the file. Third selects permissions for other users in the same group while the fourth selects permissions for other users not in the group. Valid in POST or PATCH. For security style "mixed" or "unix", the default setting is 0755 in octal (493 in decimal) and for security style "ntfs", the default setting is 0000. In cases where only owner, group, and other permissions are given (as in 755, representing the second, third and fourth digit), the first digit is assumed to be zero. |

# provisioning\_options

Options that are applied to the operation.

| Name   | Туре    | Description                                     |
|--------|---------|-------------------------------------------------|
| action | string  | Operation to perform                            |
| count  | integer | Number of elements to perform the operation on. |

| Name            | Туре            | Description                                                                   |
|-----------------|-----------------|-------------------------------------------------------------------------------|
| storage_service | storage_service | Determines the placement of any storage object created during this operation. |

## qos

The QoS policy for this volume.

| Name   | Туре   | Description    |
|--------|--------|----------------|
| policy | policy | The QoS policy |

## space

| Name      | Туре    | Description                                                                            |
|-----------|---------|----------------------------------------------------------------------------------------|
| available | integer | The available space, in bytes.                                                         |
| size      | integer | Total provisioned size, in bytes.                                                      |
| used      | integer | The virtual space used (includes volume reserves) before storage efficiency, in bytes. |

# tiering

The tiering placement and policy definitions for this volume.

| Name          | Туре                 | Description                                     |
|---------------|----------------------|-------------------------------------------------|
| control       | string               | Storage tiering placement rules for the object. |
| object_stores | array[object_stores] | Object stores to use. Used for placement.       |

| Name   | Туре   | Description                                                                                                    |
|--------|--------|----------------------------------------------------------------------------------------------------|
| policy | string | Policy that determines whether the user data blocks of a volume in a FabricPool will be tiered to the cloud store when they become cold.                                                                                                   |
|        |        | FabricPool combines flash (performance tier) with a cloud store into a single aggregate. Temperature of a volume block increases if it is accessed frequently and decreases when it is not. Valid in POST or PATCH.                        |
|        |        | all ‐ Allows tiering of both snapshots and active file system user data to the cloud store as soon as possible by ignoring the temperature on the volume blocks.                                                                           |
|        |        | auto ‐ Allows tiering of both<br>snapshot and active file system<br>user data to the cloud store                                                                                                    |
|        |        | none ‐ Volume blocks are not be tiered to the cloud store.                                                                                                    |
|        |        | snapshot_only ‐ Allows<br>tiering of only the volume<br>snapshots not associated with the<br>active file system.                                                                                                    |
|        |        | The default tiering policy is "snapshot-only" for a FlexVol volume and "none" for a FlexGroup volume. The default minimum cooling period for the "snapshot-only" tiering policy is 2 days and for the "auto" tiering policy it is 31 days. |

#### volumes

| Name    | Туре | Description                                       |
|---------|------|---------------------------------------------------|
| comment | 9    | A comment for the volume. Valid in POST or PATCH. |

| Name                 | Туре                      | Description                                                                                                    |
|----------------------|---------------------------|----------------------------------------------------------------------------------------------------|
| name                 | string                    | Volume name. The name of volume must start with an alphabetic character (a to z or A to Z) or an underscore (_). The name must be 197 or fewer characters in length for FlexGroup volumes, and 203 or fewer characters in length for all other types of volumes. Volume names must be unique within an SVM. Required on POST. |
| nas                  | nas                       | The CIFS share policy and/or export policies for this volume.                                                                                                    |
| provisioning_options | provisioning_options      | Options that are applied to the operation.                                                                                                    |
| qos                  | qos                       | The QoS policy for this volume.                                                                                                    |
| snapshot_policy      | snapshot_policy_reference | This is a reference to the snapshot policy.                                                                                                    |
| space                | space                     |                                                                                                    |
| tiering              | tiering                   | The tiering placement and policy definitions for this volume.                                                                                                    |
| uuid                 | string                    | Unique identifier for the volume. This corresponds to the instance- uuid that is exposed in the CLI and ONTAPI. It does not change due to a volume move.  • example: 028baa66-41bd- 11e9-81d5-00a0986138f7  • readOnly: 1  • Introduced in: 9.8  • x-nullable: true                                                           |

#### consistency\_groups

| Name   | Туре      | Description |
|--------|-----------|-------------|
| _links | self_link |             |

| Name        | Туре          | Description                                                                                                    |
|-------------|---------------|----------------------------------------------------------------------------------------------------|
| _tags       | array[string] | Tags are an optional way to track<br>the uses of a resource. Tag<br>values must be formatted as<br>key:value strings.                                                                                                    |
| application | application   |                                                                                                    |
| luns        | array[luns]   | The LUNs array can be used to create or modify LUNs in a consistency group on a new or existing volume that is a member of the consistency group. LUNs are considered members of a consistency group if they are located on a volume that is a member of the consistency group. |
| name        | string        | Name of the consistency group.<br>The consistency group name<br>must be unique within an SVM.                                                                                                    |

| Name                     | Туре                     | Description                                                                                                    |
|--------------------------|--------------------------|----------------------------------------------------------------------------------------------------|
| namespaces               | array[namespaces]        | An NVMe namespace is a collection of addressable logical blocks presented to hosts connected to the SVM using the NVMe over Fabrics protocol. In ONTAP, an NVMe namespace is located within a volume. Optionally, it can be located within a qtree in a volume.  An NVMe namespace is created to a specified size using thin or thick provisioning as determined by the volume on which it is created. NVMe namespaces support being cloned. An NVMe namespace cannot be renamed, resized, or moved to a different volume. NVMe namespaces do not support the assignment of a QoS policy for performance management, but a QoS policy can be assigned to the volume containing the namespace. See the NVMe namespace object model to learn more about each of the properties supported by the NVMe namespace REST API.  An NVMe namespace must be mapped to an NVMe subsystem to grant access to the subsystem's hosts. Hosts can then access the NVMe namespace and perform I/O using the NVMe over Fabrics protocol.  • minItems: 0  • uniqueItems: 1  • Introduced in: 9.10 |
| parent_consistency_group | parent_consistency_group | The parent consistency group.                                                                                                    |
| provisioning_options     | provisioning_options     | Options that are applied to the operation.                                                                                                    |
| qos                      | qos                      |                                                                                                    |

| Name            | Туре                      | Description                                                                                                    |
|-----------------|---------------------------|----------------------------------------------------------------------------------------------------|
| restore_to      | restore_to                | Use to restore a consistency group to a previous snapshot                                                                                                    |
| snapshot_policy | snapshot_policy_reference | This is a reference to the snapshot policy.                                                                                                    |
| space           | space                     | Space information for the consistency group.                                                                                                    |
| svm             | svm                       | The Storage Virtual Machine (SVM) in which the consistency group is located.                                                                                                    |
| tiering         | tiering                   | The tiering placement and policy definitions for volumes in this consistency group.                                                                                                    |
| uuid            | string                    | The unique identifier of the consistency group. The UUID is generated by ONTAP when the consistency group is created.  • example: 1cd8a442-86d1-11e0-ae1c-123478563412  • readOnly: 1  • Introduced in: 9.10  • x-nullable: true                                                                              |
| volumes         | array[volumes]            | A consistency group is a mutually exclusive aggregation of volumes or other consistency groups. A volume can only be associated with one direct parent consistency group.  The total number of volumes across all child consistency groups contained in a consistency group is constrained by the same limit. |

### iops

The rate of I/O operations observed at the storage object.

| Name  | Туре    | Description                                                                                                    |
|-------|---------|----------------------------------------------------------------------------------------------------|
| other | integer | Performance metric for other I/O operations. Other I/O operations can be metadata operations, such as directory lookups and so on. |
| read  | integer | Performance metric for read I/O operations.                                                                                        |
| total | integer | Performance metric aggregated over all types of I/O operations.                                                                    |
| write | integer | Performance metric for write I/O operations.                                                                                       |

### latency

The round trip latency observed at the storage object, in microseconds.

| Name  | Туре    | Description                                                                                                    |
|-------|---------|----------------------------------------------------------------------------------------------------|
| other | integer | Performance metric for other I/O operations. Other I/O operations can be metadata operations, such as directory lookups and so on. |
| read  | integer | Performance metric for read I/O operations.                                                                                        |
| total | integer | Performance metric aggregated over all types of I/O operations.                                                                    |
| write | integer | Performance metric for write I/O operations.                                                                                       |

## throughput

The rate of throughput bytes per second observed at the storage object.

| Name  | Туре    | Description                                                                                                    |
|-------|---------|----------------------------------------------------------------------------------------------------|
| other | integer | Performance metric for other I/O operations. Other I/O operations can be metadata operations, such as directory lookups and so on. |

| Name  | Туре    | Description                                                     |
|-------|---------|-----------------------------------------------------------------|
| read  | integer | Performance metric for read I/O operations.                     |
| total | integer | Performance metric aggregated over all types of I/O operations. |
| write | integer | Performance metric for write I/O operations.                    |

#### metric

Performance and capacity numbers, such as, IOPS, latency, throughput, used space, and available space.

| Name            | Туре    | Description                                                                                                    |
|-----------------|---------|----------------------------------------------------------------------------------------------------|
| _links          | _links  |                                                                                                    |
| available_space | integer | The total space available in the consistency group, in bytes.                                                                                                    |
| duration        | string  | The duration over which this sample is calculated. The time durations are represented in the ISO-8601 standard format. Samples can be calculated over the following durations: |
| iops            | iops    | The rate of I/O operations observed at the storage object.                                                                                                    |
| latency         | latency | The round trip latency observed at the storage object, in microseconds.                                                                                                    |
| size            | integer | The total size of the consistency group, in bytes.                                                                                                    |

| Name       | Туре       | Description                                                                                                    |
|------------|------------|----------------------------------------------------------------------------------------------------|
| status     | string     | Errors associated with the sample. For example, if the aggregation of data over multiple nodes fails, then any partial errors might return "ok" on success or "error" on an internal uncategorized failure. Whenever a sample collection is missed but done at a later time, it is back filled to the previous 15 second timestamp and tagged with "backfilled_data". "Inconsistent_delta_time" is encountered when the time between two collections is not the same for all nodes. Therefore, the aggregated value might be over or under inflated. "Negative_delta" is returned when an expected monotonically increasing value has decreased in value. "Inconsistent_old_data" is returned when one or more nodes do not have the latest data. |
| throughput | throughput | The rate of throughput bytes per second observed at the storage object.                                                                                                    |
| timestamp  | string     | The timestamp of the performance and capacity data.                                                                                                    |
| used_space | integer    | The total space used in the consistency group, in bytes.                                                                                                    |

# replication\_relationships

| Name                   | Туре      | Description                                                                    |
|------------------------|-----------|--------------------------------------------------------------------------------|
| _links                 | self_link |                                                                                |
| is_protected_by_svm_dr | boolean   | Indicates whether or not this consistency group is protected by SVM DR.        |
| is_source              | boolean   | Indicates whether or not this consistency group is the source for replication. |

| Name | Туре   | Description                                           |
|------|--------|-------------------------------------------------------|
| uuid | string | The unique identifier of the SnapMirror relationship. |

#### iops\_raw

The number of I/O operations observed at the storage object. This can be used along with delta time to calculate the rate of I/O operations per unit of time.

| Name  | Туре    | Description                                                                                                    |
|-------|---------|----------------------------------------------------------------------------------------------------|
| other | integer | Performance metric for other I/O operations. Other I/O operations can be metadata operations, such as directory lookups and so on. |
| read  | integer | Performance metric for read I/O operations.                                                                                        |
| total | integer | Performance metric aggregated over all types of I/O operations.                                                                    |
| write | integer | Performance metric for write I/O operations.                                                                                       |

#### latency\_raw

The raw latency observed at the storage object, in microseconds. This can be divided by the raw IOPS value to calculate the average latency per I/O operation.

| Name  | Туре    | Description                                                                                                    |
|-------|---------|----------------------------------------------------------------------------------------------------|
| other | integer | Performance metric for other I/O operations. Other I/O operations can be metadata operations, such as directory lookups and so on. |
| read  | integer | Performance metric for read I/O operations.                                                                                        |
| total | integer | Performance metric aggregated over all types of I/O operations.                                                                    |
| write | integer | Performance metric for write I/O operations.                                                                                       |

#### throughput\_raw

Throughput bytes observed at the storage object. This can be used along with delta time to calculate the rate of throughput bytes per unit of time.

| Name  | Туре    | Description                                                                                                    |
|-------|---------|----------------------------------------------------------------------------------------------------|
| other | integer | Performance metric for other I/O operations. Other I/O operations can be metadata operations, such as directory lookups and so on. |
| read  | integer | Performance metric for read I/O operations.                                                                                        |
| total | integer | Performance metric aggregated over all types of I/O operations.                                                                    |
| write | integer | Performance metric for write I/O operations.                                                                                       |

#### statistics

These are raw performance and space numbers, such as, IOPS, latency, throughput, used space, and available space. These numbers are aggregated across all nodes in the cluster and increase with the uptime of the cluster.

| Name            | Туре        | Description                                                                                                    |
|-----------------|-------------|----------------------------------------------------------------------------------------------------|
| available_space | integer     | The total space available in the consistency group, in bytes.                                                                                                  |
| iops_raw        | iops_raw    | The number of I/O operations observed at the storage object. This can be used along with delta time to calculate the rate of I/O operations per unit of time.  |
| latency_raw     | latency_raw | The raw latency observed at the storage object, in microseconds. This can be divided by the raw IOPS value to calculate the average latency per I/O operation. |
| size            | integer     | The total size of the consistency group, in bytes.                                                                                                    |

| Name           | Туре           | Description                                                                                                    |
|----------------|----------------|----------------------------------------------------------------------------------------------------|
| status         | string         | Errors associated with the sample. For example, if the aggregation of data over multiple nodes fails, then any partial errors might return "ok" on success or "error" on an internal uncategorized failure. Whenever a sample collection is missed but done at a later time, it is back filled to the previous 15 second timestamp and tagged with "backfilled_data". "Inconsistent_delta_time" is encountered when the time between two collections is not the same for all nodes. Therefore, the aggregated value might be over or under inflated. "Negative_delta" is returned when an expected monotonically increasing value has decreased in value. "Inconsistent_old_data" is returned when one or more nodes do not have the latest data. |
| throughput_raw | throughput_raw | Throughput bytes observed at the storage object. This can be used along with delta time to calculate the rate of throughput bytes per unit of time.                                                                                                    |
| timestamp      | string         | The timestamp of the performance data.                                                                                                    |
| used_space     | integer        | The total used space in the consistency group, in bytes.                                                                                                    |

#### consistency\_group\_cifs\_share

CIFS share is a named access point in a volume. Before users and applications can access data on the CIFS server over SMB, a CIFS share must be created with sufficient share permission. CIFS shares are tied to the CIFS server on the SVM. When a CIFS share is created, ONTAP creates a default ACL for the share with Full Control permissions for Everyone.

| Name   | Туре   | Description |
|--------|--------|-------------|
| _links | _links |             |

| Name                     | Туре        | Description                                                                                                    |
|--------------------------|-------------|----------------------------------------------------------------------------------------------------|
| access_based_enumeration | boolean     | Specifies whether all folders inside this share are visible to a user based on that individual user's access right; prevents the display of folders or other shared resources that the user does not have access to. |
| acls                     | array[acls] |                                                                                                    |
| allow_unencrypted_access | boolean     | Specifies whether or not the SMB2 clients are allowed to access the encrypted share.                                                                                                    |
| change_notify            | boolean     | Specifies whether CIFS clients can request for change notifications for directories on this share.                                                                                                    |
| comment                  | string      | Specify the CIFS share descriptions.                                                                                                    |
| continuously_available   | boolean     | Specifies whether or not the clients connecting to this share can open files in a persistent manner. Files opened in this way are protected from disruptive events, such as, failover and giveback.                  |
| dir_umask                | integer     | Directory mode creation mask to be viewed as an octal number.                                                                                                    |
| encryption               | boolean     | Specifies whether SMB encryption must be used when accessing this share. Clients that do not support encryption are not able to access this share.                                                                   |
| file_umask               | integer     | File mode creation mask to be viewed as an octal number.                                                                                                    |

| Name              | Туре    | Description                                                                                                    |
|-------------------|---------|----------------------------------------------------------------------------------------------------|
| home_directory    | boolean | Specifies whether or not the share is a home directory share, where the share and path names are dynamic. ONTAP home directory functionality automatically offer each user a dynamic share to their home directory without creating an individual SMB share for each user. The ONTAP CIFS home directory feature enable us to configure a share that maps to different directories based on the user that connects to it. Instead of creating a separate shares for each user, a single share with a home directory parameters can be created. In a home directory share, ONTAP dynamically generates the share-name and share-path by substituting %w, %u, and %d variables with the corresponding Windows user name, UNIX user name, and domain name, respectively.  • Default value: 1  • Introduced in: 9.12  • readCreate: 1  • x-nullable: true |
| name              | string  | Specifies the name of the CIFS share that you want to create. If this is a home directory share then the share name includes the pattern as %w (Windows user name), %u (UNIX user name) and %d (Windows domain name) variables in any combination with this parameter to generate shares dynamically.                                                                                                    |
| namespace_caching | boolean | Specifies whether or not the SMB clients connecting to this share can cache the directory enumeration results returned by the CIFS servers.                                                                                                    |

| Name               | Туре    | Description                                                                                                    |
|--------------------|---------|----------------------------------------------------------------------------------------------------|
| no_strict_security | boolean | Specifies whether or not CIFS clients can follow Unix symlinks outside the share boundaries.                                                                                                    |
| offline_files      | string  | <ul> <li>Offline Files The supported values are:</li> <li>none - Clients are not permitted to cache files for offline access.</li> <li>manual - Clients may cache files that are explicitly selected by the user for offline access.</li> <li>documents - Clients may automatically cache files that are used by the user for offline access.</li> <li>programs - Clients may automatically cache files that are used by the user for offline access and may use those files in an offline mode even if the share is available.</li> </ul> |
| oplocks            | boolean | Specifies whether opportunistic locks are enabled on this share. "Oplocks" allow clients to lock files and cache content locally, which can increase performance for file operations.                                                                                                    |
| show_snapshot      | boolean | Specifies whether or not the snapshots can be viewed and traversed by clients.                                                                                                    |
| unix_symlink       | string  | Controls the access of UNIX symbolic links to CIFS clients. The supported values are:  • local - Enables only local symbolic links which is within the same CIFS share.  • widelink - Enables both local symlinks and widelinks.  • disable - Disables local symlinks and widelinks.                                                                                                    |

| Name          | Туре   | Description                                                                                                    |
|---------------|--------|----------------------------------------------------------------------------------------------------|
| vscan_profile | string | Vscan File-Operations Profile The supported values are:                                                                       |
|               |        | <ul> <li>no_scan - Virus scans are<br/>never triggered for accesses<br/>to this share.</li> </ul>                             |
|               |        | <ul> <li>standard - Virus scans can be<br/>triggered by open, close, and<br/>rename operations.</li> </ul>                    |
|               |        | <ul> <li>strict - Virus scans can be<br/>triggered by open, read,<br/>close, and rename<br/>operations.</li> </ul>            |
|               |        | <ul> <li>writes_only - Virus scans can<br/>be triggered only when a file<br/>that has been modified is<br/>closed.</li> </ul> |

export\_clients

| Name  | Туре   | Description                                                                                                    |
|-------|--------|----------------------------------------------------------------------------------------------------|
| match | string | Client Match Hostname, IP<br>Address, Netgroup, or Domain.<br>You can specify the match as a<br>string value in any of the following<br>formats: |
|       |        | <ul> <li>As a hostname; for instance,<br/>host1</li> </ul>                                                                                       |
|       |        | <ul> <li>As an IPv4 address; for<br/>instance, 10.1.12.24</li> </ul>                                                                             |
|       |        | <ul> <li>As an IPv6 address; for<br/>instance,<br/>fd20:8b1e:b255:4071::100:1</li> </ul>                                                         |
|       |        | <ul> <li>As an IPv4 address with a<br/>subnet mask expressed as a<br/>number of bits; for instance,<br/>10.1.12.0/24</li> </ul>                  |
|       |        | <ul> <li>As an IPv6 address with a<br/>subnet mask expressed as a<br/>number of bits; for instance,<br/>fd20:8b1e:b255:4071::/64</li> </ul>      |
|       |        | <ul> <li>As an IPv4 address with a<br/>network mask; for instance,<br/>10.1.16.0/255.255.255.0</li> </ul>                                        |
|       |        | <ul> <li>As a netgroup, with the<br/>netgroup name preceded by<br/>the @ character; for instance,<br/>@eng</li> </ul>                            |
|       |        | As a domain name preceded<br>by the . character; for<br>instance, .example.com                                                                   |

### consistency\_group

| Name        | Туре          | Description                                                                                                    |
|-------------|---------------|----------------------------------------------------------------------------------------------------|
| _links      | self_link     |                                                                                                    |
| _tags       | array[string] | Tags are an optional way to track<br>the uses of a resource. Tag<br>values must be formatted as<br>key:value strings. |
| application | application   |                                                                                                    |

| Name               | Туре                      | Description                                                                                                    |
|--------------------|---------------------------|----------------------------------------------------------------------------------------------------|
| clone              | clone                     | Creates a clone of an existing consistency group from the current contents or an existing snapshot.                                                                                                    |
| consistency_groups | array[consistency_groups] | A consistency group is a mutually exclusive aggregation of volumes or other consistency groups. A consistency group can only be associated with one direct parent consistency group.                                                                                            |
| luns               | array[luns]               | The LUNs array can be used to create or modify LUNs in a consistency group on a new or existing volume that is a member of the consistency group. LUNs are considered members of a consistency group if they are located on a volume that is a member of the consistency group. |
| metric             | metric                    | Performance and capacity<br>numbers, such as, IOPS, latency,<br>throughput, used space, and<br>available space.                                                                                                    |
| name               | string                    | Name of the consistency group. The consistency group name must be unique within an SVM.                                                                                                    |

| Name                     | Туре                     | Description                                                                                                    |
|--------------------------|--------------------------|----------------------------------------------------------------------------------------------------|
| namespaces               | array[namespaces]        | An NVMe namespace is a collection of addressable logical blocks presented to hosts connected to the SVM using the NVMe over Fabrics protocol. In ONTAP, an NVMe namespace is located within a volume. Optionally, it can be located within a qtree in a volume.  An NVMe namespace is created to a specified size using thin or thick provisioning as determined by the volume on which it is created. NVMe namespaces support being cloned. An NVMe namespace cannot be renamed, resized, or moved to a different volume. NVMe namespaces do not support the assignment of a QoS policy for performance management, but a QoS policy can be assigned to the volume containing the namespace. See the NVMe namespace object model to learn more about each of the properties supported by the NVMe namespace REST API.  An NVMe namespace must be mapped to an NVMe subsystem to grant access to the subsystem's hosts. Hosts can then access the NVMe namespace and perform I/O using the NVMe over Fabrics protocol.  • minItems: 0  • uniqueItems: 1  • Introduced in: 9.10 |
| parent_consistency_group | parent_consistency_group | The parent consistency group.                                                                                                    |
| provisioning_options     | provisioning_options     | Options that are applied to the operation.                                                                                                    |
| qos                      | qos                      |                                                                                                    |

| Name                      | Туре                             | Description                                                                                                    |
|---------------------------|----------------------------------|----------------------------------------------------------------------------------------------------|
| replicated                | boolean                          | Indicates whether or not replication has been enabled on this consistency group.                                                                                                    |
| replication_relationships | array[replication_relationships] | Indicates the SnapMirror relationship of this consistency group.                                                                                                    |
| replication_source        | boolean                          | Since support for this field is to be removed in the next release, use replication_relationships.is_sourc e instead.                                                                                                    |
| restore_to                | restore_to                       | Use to restore a consistency group to a previous snapshot                                                                                                    |
| snapshot_policy           | snapshot_policy_reference        | This is a reference to the snapshot policy.                                                                                                    |
| space                     | space                            | Space information for the consistency group.                                                                                                    |
| statistics                | statistics                       | These are raw performance and space numbers, such as, IOPS, latency, throughput, used space, and available space. These numbers are aggregated across all nodes in the cluster and increase with the uptime of the cluster. |
| svm                       | svm                              | The Storage Virtual Machine (SVM) in which the consistency group is located.                                                                                                    |
| tiering                   | tiering                          | The tiering placement and policy definitions for volumes in this consistency group.                                                                                                    |

| Name    | Туре           | Description                                                                                                    |
|---------|----------------|----------------------------------------------------------------------------------------------------|
| uuid    | string         | The unique identifier of the consistency group. The UUID is generated by ONTAP when the consistency group is created.  • example: 1cd8a442-86d1-11e0-ae1c-123478563412  • readOnly: 1  • Introduced in: 9.10  • x-nullable: true                                                                              |
| volumes | array[volumes] | A consistency group is a mutually exclusive aggregation of volumes or other consistency groups. A volume can only be associated with one direct parent consistency group.  The total number of volumes across all child consistency groups contained in a consistency group is constrained by the same limit. |

#### consistency\_group\_cifs\_share

CIFS share is a named access point in a volume. Before users and applications can access data on the CIFS server over SMB, a CIFS share must be created with sufficient share permission. CIFS shares are tied to the CIFS server on the SVM. When a CIFS share is created, ONTAP creates a default ACL for the share with Full Control permissions for Everyone.

| Name                     | Туре        | Description                                                                                                    |
|--------------------------|-------------|----------------------------------------------------------------------------------------------------|
| _links                   | _links      |                                                                                                    |
| access_based_enumeration | boolean     | Specifies whether all folders inside this share are visible to a user based on that individual user's access right; prevents the display of folders or other shared resources that the user does not have access to. |
| acls                     | array[acls] |                                                                                                    |
| allow_unencrypted_access | boolean     | Specifies whether or not the SMB2 clients are allowed to access the encrypted share.                                                                                                    |

| Name                   | Туре    | Description                                                                                                    |
|------------------------|---------|----------------------------------------------------------------------------------------------------|
| change_notify          | boolean | Specifies whether CIFS clients can request for change notifications for directories on this share.                                                                                                  |
| comment                | string  | Specify the CIFS share descriptions.                                                                                                    |
| continuously_available | boolean | Specifies whether or not the clients connecting to this share can open files in a persistent manner. Files opened in this way are protected from disruptive events, such as, failover and giveback. |
| dir_umask              | integer | Directory mode creation mask to be viewed as an octal number.                                                                                                    |
| encryption             | boolean | Specifies whether SMB encryption must be used when accessing this share. Clients that do not support encryption are not able to access this share.                                                  |
| file_umask             | integer | File mode creation mask to be viewed as an octal number.                                                                                                    |

| Name              | Туре    | Description                                                                                                    |
|-------------------|---------|----------------------------------------------------------------------------------------------------|
| home_directory    | boolean | Specifies whether or not the share is a home directory share, where the share and path names are dynamic. ONTAP home directory functionality automatically offer each user a dynamic share to their home directory without creating an individual SMB share for each user. The ONTAP CIFS home directory feature enable us to configure a share that maps to different directories based on the user that connects to it. Instead of creating a separate shares for each user, a single share with a home directory parameters can be created. In a home directory share, ONTAP dynamically generates the share-name and share-path by substituting %w, %u, and %d variables with the corresponding Windows user name, UNIX user name, and domain name, respectively.  • Default value: 1  • Introduced in: 9.12  • readCreate: 1  • x-nullable: true |
| name              | string  | Specifies the name of the CIFS share that you want to create. If this is a home directory share then the share name includes the pattern as %w (Windows user name), %u (UNIX user name) and %d (Windows domain name) variables in any combination with this parameter to generate shares dynamically.                                                                                                    |
| namespace_caching | boolean | Specifies whether or not the SMB clients connecting to this share can cache the directory enumeration results returned by the CIFS servers.                                                                                                    |

| Name               | Туре    | Description                                                                                                    |
|--------------------|---------|----------------------------------------------------------------------------------------------------|
| no_strict_security | boolean | Specifies whether or not CIFS clients can follow Unix symlinks outside the share boundaries.                                                                                                    |
| offline_files      | string  | <ul> <li>Offline Files The supported values are:</li> <li>none - Clients are not permitted to cache files for offline access.</li> <li>manual - Clients may cache files that are explicitly selected by the user for offline access.</li> <li>documents - Clients may automatically cache files that are used by the user for offline access.</li> <li>programs - Clients may automatically cache files that are used by the user for offline access and may use those files in an offline mode even if the share is available.</li> </ul> |
| oplocks            | boolean | Specifies whether opportunistic locks are enabled on this share. "Oplocks" allow clients to lock files and cache content locally, which can increase performance for file operations.                                                                                                    |
| show_snapshot      | boolean | Specifies whether or not the snapshots can be viewed and traversed by clients.                                                                                                    |
| unix_symlink       | string  | Controls the access of UNIX symbolic links to CIFS clients. The supported values are:  • local - Enables only local symbolic links which is within the same CIFS share.  • widelink - Enables both local symlinks and widelinks.  • disable - Disables local symlinks and widelinks.                                                                                                    |

| Name          | Туре   | Description                                                                                                    |
|---------------|--------|----------------------------------------------------------------------------------------------------|
| vscan_profile | string | Vscan File-Operations Profile The supported values are:                                                                       |
|               |        | <ul> <li>no_scan - Virus scans are<br/>never triggered for accesses<br/>to this share.</li> </ul>                             |
|               |        | <ul> <li>standard - Virus scans can be<br/>triggered by open, close, and<br/>rename operations.</li> </ul>                    |
|               |        | <ul> <li>strict - Virus scans can be<br/>triggered by open, read,<br/>close, and rename<br/>operations.</li> </ul>            |
|               |        | <ul> <li>writes_only - Virus scans can<br/>be triggered only when a file<br/>that has been modified is<br/>closed.</li> </ul> |

export\_clients

| Na | ame  | Туре   | Description                                                                                                    |
|----|------|--------|----------------------------------------------------------------------------------------------------|
| m  | atch | string | Client Match Hostname, IP<br>Address, Netgroup, or Domain.<br>You can specify the match as a<br>string value in any of the following<br>formats: |
|    |      |        | <ul> <li>As a hostname; for instance,<br/>host1</li> </ul>                                                                                       |
|    |      |        | <ul> <li>As an IPv4 address; for<br/>instance, 10.1.12.24</li> </ul>                                                                             |
|    |      |        | <ul> <li>As an IPv6 address; for<br/>instance,<br/>fd20:8b1e:b255:4071::100:1</li> </ul>                                                         |
|    |      |        | <ul> <li>As an IPv4 address with a<br/>subnet mask expressed as a<br/>number of bits; for instance,<br/>10.1.12.0/24</li> </ul>                  |
|    |      |        | <ul> <li>As an IPv6 address with a<br/>subnet mask expressed as a<br/>number of bits; for instance,<br/>fd20:8b1e:b255:4071::/64</li> </ul>      |
|    |      |        | <ul> <li>As an IPv4 address with a<br/>network mask; for instance,<br/>10.1.16.0/255.255.255.0</li> </ul>                                        |
|    |      |        | <ul> <li>As a netgroup, with the<br/>netgroup name preceded by<br/>the @ character; for instance,<br/>@eng</li> </ul>                            |
|    |      |        | <ul> <li>As a domain name preceded<br/>by the . character; for<br/>instance, .example.com</li> </ul>                                             |

#### consistency\_group\_cifs\_share

CIFS share is a named access point in a volume. Before users and applications can access data on the CIFS server over SMB, a CIFS share must be created with sufficient share permission. CIFS shares are tied to the CIFS server on the SVM. When a CIFS share is created, ONTAP creates a default ACL for the share with Full Control permissions for Everyone.

| Name   | Туре   | Description |
|--------|--------|-------------|
| _links | _links |             |

| Name                     | Туре        | Description                                                                                                    |
|--------------------------|-------------|----------------------------------------------------------------------------------------------------|
| access_based_enumeration | boolean     | Specifies whether all folders inside this share are visible to a user based on that individual user's access right; prevents the display of folders or other shared resources that the user does not have access to. |
| acls                     | array[acls] |                                                                                                    |
| allow_unencrypted_access | boolean     | Specifies whether or not the SMB2 clients are allowed to access the encrypted share.                                                                                                    |
| change_notify            | boolean     | Specifies whether CIFS clients can request for change notifications for directories on this share.                                                                                                    |
| comment                  | string      | Specify the CIFS share descriptions.                                                                                                    |
| continuously_available   | boolean     | Specifies whether or not the clients connecting to this share can open files in a persistent manner. Files opened in this way are protected from disruptive events, such as, failover and giveback.                  |
| dir_umask                | integer     | Directory mode creation mask to be viewed as an octal number.                                                                                                    |
| encryption               | boolean     | Specifies whether SMB encryption must be used when accessing this share. Clients that do not support encryption are not able to access this share.                                                                   |
| file_umask               | integer     | File mode creation mask to be viewed as an octal number.                                                                                                    |

| Name              | Туре    | Description                                                                                                    |
|-------------------|---------|----------------------------------------------------------------------------------------------------|
| home_directory    | boolean | Specifies whether or not the share is a home directory share, where the share and path names are dynamic. ONTAP home directory functionality automatically offer each user a dynamic share to their home directory without creating an individual SMB share for each user. The ONTAP CIFS home directory feature enable us to configure a share that maps to different directories based on the user that connects to it. Instead of creating a separate shares for each user, a single share with a home directory parameters can be created. In a home directory share, ONTAP dynamically generates the share-name and share-path by substituting %w, %u, and %d variables with the corresponding Windows user name, UNIX user name, and domain name, respectively.  • Default value: 1  • Introduced in: 9.12  • readCreate: 1  • x-nullable: true |
| name              | string  | Specifies the name of the CIFS share that you want to create. If this is a home directory share then the share name includes the pattern as %w (Windows user name), %u (UNIX user name) and %d (Windows domain name) variables in any combination with this parameter to generate shares dynamically.                                                                                                    |
| namespace_caching | boolean | Specifies whether or not the SMB clients connecting to this share can cache the directory enumeration results returned by the CIFS servers.                                                                                                    |

| Name               | Туре    | Description                                                                                                    |
|--------------------|---------|----------------------------------------------------------------------------------------------------|
| no_strict_security | boolean | Specifies whether or not CIFS clients can follow Unix symlinks outside the share boundaries.                                                                                                    |
| offline_files      | string  | Offline Files The supported values are:  • none - Clients are not permitted to cache files for offline access.  • manual - Clients may cache files that are explicitly selected by the user for offline access.  • documents - Clients may automatically cache files that are used by the user for offline access.  • programs - Clients may automatically cache files that are used by the user for offline access and may use those files in an offline mode even if the share is available. |
| oplocks            | boolean | Specifies whether opportunistic locks are enabled on this share. "Oplocks" allow clients to lock files and cache content locally, which can increase performance for file operations.                                                                                                    |
| show_snapshot      | boolean | Specifies whether or not the snapshots can be viewed and traversed by clients.                                                                                                    |
| unix_symlink       | string  | Controls the access of UNIX symbolic links to CIFS clients. The supported values are:  • local - Enables only local symbolic links which is within the same CIFS share.  • widelink - Enables both local symlinks and widelinks.  • disable - Disables local symlinks and widelinks.                                                                                                    |

| Name          | Туре   | Description                                                                                                    |
|---------------|--------|----------------------------------------------------------------------------------------------------|
| vscan_profile | string | Vscan File-Operations Profile The supported values are:                                                                       |
|               |        | <ul> <li>no_scan - Virus scans are<br/>never triggered for accesses<br/>to this share.</li> </ul>                             |
|               |        | <ul> <li>standard - Virus scans can be<br/>triggered by open, close, and<br/>rename operations.</li> </ul>                    |
|               |        | <ul> <li>strict - Virus scans can be<br/>triggered by open, read,<br/>close, and rename<br/>operations.</li> </ul>            |
|               |        | <ul> <li>writes_only - Virus scans can<br/>be triggered only when a file<br/>that has been modified is<br/>closed.</li> </ul> |
|               |        |                                                                                                    |

### job\_link

| Name   | Туре   | Description                                                                               |
|--------|--------|-------------------------------------------------------------------------------------------|
| _links | _links |                                                                                           |
| uuid   | string | The UUID of the asynchronous job that is triggered by a POST, PATCH, or DELETE operation. |

## error\_arguments

| Name    | Туре   | Description      |
|---------|--------|------------------|
| code    | string | Argument code    |
| message | string | Message argument |

### returned\_error

| Name      | Туре                   | Description       |
|-----------|------------------------|-------------------|
| arguments | array[error_arguments] | Message arguments |
| code      | string                 | Error code        |
| message   | string                 | Error message     |

| Name   | Туре   | Description                                 |
|--------|--------|---------------------------------------------|
| target | string | The target parameter that caused the error. |

# Delete a consistency group

DELETE /application/consistency-groups/{uuid}

Introduced In: 9.10

Deletes a consistency group.

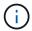

this will not delete any associated volumes or LUNs. To delete those elements, use the appropriate object endpoint.

#### **Related ONTAP commands**

There are no ONTAP commands for managing consistency groups.

#### **Parameters**

| Name | Туре   | In   | Required | Description                                               |
|------|--------|------|----------|-----------------------------------------------------------|
| uuid | string | path | True     | The unique identifier of the consistency group to delete. |

| Name           | Туре    | In    | Required | Description                                                                                                    |
|----------------|---------|-------|----------|----------------------------------------------------------------------------------------------------|
| return_timeout | integer | query | False    | The number of seconds to allow the call to execute before returning. When doing a POST, PATCH, or DELETE operation on a single record, the default is 0 seconds. This means that if an asynchronous operation is started, the server immediately returns HTTP code 202 (Accepted) along with a link to the job. If a non-zero value is specified for POST, PATCH, or DELETE operations, ONTAP waits that length of time to see if the job completes so it can return something other than 202.  • Default value: 1 • Max value: 120 • Min value: 0 |

# Response

Status: 200, Ok

# Response

Status: 202, Accepted

# **Error**

Status: Default

#### **ONTAP Error Response Codes**

| Error Code | Description                                                                                                    |
|------------|----------------------------------------------------------------------------------------------------|
| 53411842   | Consistency group does not exist.                                                                                           |
| 53411843   | A consistency group with specified UUID was not found.                                                                      |
| 53411844   | Specified consistency group was not found in the specified SVM.                                                             |
| 53411845   | The specified UUID and name refer to different consistency groups.                                                          |
| 53411846   | Either name or UUID must be provided.                                                                                       |
| 53412041   | Cannot delete a consistency group because it contains one or more storage units that are part of replication relationships. |

Also see the table of common errors in the Response body overview section of this documentation.

| Name  | Туре           | Description |
|-------|----------------|-------------|
| error | returned_error |             |

#### **Example error**

### **Definitions**

#### **See Definitions**

#### error\_arguments

| Name    | Туре   | Description      |
|---------|--------|------------------|
| code    | string | Argument code    |
| message | string | Message argument |

#### returned error

| Name      | Туре                   | Description                                 |
|-----------|------------------------|---------------------------------------------|
| arguments | array[error_arguments] | Message arguments                           |
| code      | string                 | Error code                                  |
| message   | string                 | Error message                               |
| target    | string                 | The target parameter that caused the error. |

# Retrieve a consistency group

GET /application/consistency-groups/{uuid}

Introduced In: 9.10

Retrieves a single consistency group.

## **Expensive properties**

There is an added computational cost to retrieving values for these properties. They are not included by default in GET results and must be explicitly requested using the fields query parameter. See DOC Requesting specific fields to learn more.

- volumes
- luns
- namespaces

#### **Related ONTAP commands**

There are no ONTAP commands for managing consistency groups.

## **Parameters**

| Name                                  | Туре    | In    | Required | Description                                                         |
|---------------------------------------|---------|-------|----------|---------------------------------------------------------------------|
| uuid                                  | string  | path  | True     | The unique identifier of the group to retrieve.                     |
| namespaces.uuid                       | string  | query | False    | Filter by namespaces.uuid  • Introduced in: 9.12                    |
| namespaces.status.r<br>ead_only       | boolean | query | False    | Filter by namespaces.status.r ead_only  • Introduced in: 9.12       |
| namespaces.status.<br>mapped          | boolean | query | False    | Filter by namespaces.status. mapped  • Introduced in: 9.12          |
| namespaces.status.<br>container_state | string  | query | False    | Filter by namespaces.status. container_state  • Introduced in: 9.12 |
| namespaces.status.<br>state           | string  | query | False    | Filter by namespaces.status. state  • Introduced in: 9.12           |
| namespaces.auto_d<br>elete            | boolean | query | False    | Filter by namespaces.auto_d elete • Introduced in: 9.12             |

| Name                                                                            | Туре   | In    | Required | Description                                                                                                 |
|---------------------------------------------------------------------------------|--------|-------|----------|----------------------------------------------------------------------------------------------------|
| namespaces.subsyst<br>em_map.nsid                                               | string | query | False    | Filter by namespaces.subsys tem_map.nsid  • Introduced in: 9.12                                             |
| namespaces.subsyst<br>em_map.subsystem.<br>name                                 | string | query | False    | Filter by namespaces.subsys tem_map.subsystem .name  • Introduced in: 9.12  • maxLength: 64  • minLength: 1 |
| namespaces.subsyst<br>em_map.subsystem.<br>hosts.dh_hmac_cha<br>p.group_size    | string | query | False    | Filter by namespaces.subsys tem_map.subsystem .hosts.dh_hmac_cha p.group_size  • Introduced in: 9.14        |
| namespaces.subsyst<br>em_map.subsystem.<br>hosts.dh_hmac_cha<br>p.mode          | string | query | False    | Filter by namespaces.subsys tem_map.subsystem .hosts.dh_hmac_cha p.mode  • Introduced in: 9.16              |
| namespaces.subsyst<br>em_map.subsystem.<br>hosts.dh_hmac_cha<br>p.hash_function | string | query | False    | Filter by namespaces.subsys tem_map.subsystem .hosts.dh_hmac_cha p.hash_function  • Introduced in: 9.14     |

| Name                                                          | Туре   | In    | Required | Description                                                                                                    |
|---------------------------------------------------------------|--------|-------|----------|----------------------------------------------------------------------------------------------------|
| namespaces.subsyst<br>em_map.subsystem.<br>hosts.nqn          | string | query | False    | Filter by namespaces.subsys tem_map.subsystem .hosts.nqn  • Introduced in: 9.12                                 |
| namespaces.subsyst em_map.subsystem. hosts.priority           | string | query | False    | Filter by namespaces.subsys tem_map.subsystem .hosts.priority  • Introduced in: 9.14                            |
| namespaces.subsyst<br>em_map.subsystem.<br>hosts.tls.key_type | string | query | False    | Filter by namespaces.subsys tem_map.subsystem .hosts.tls.key_type  • Introduced in: 9.16                        |
| namespaces.subsyst<br>em_map.subsystem.<br>uuid               | string | query | False    | Filter by namespaces.subsys tem_map.subsystem .uuid  Introduced in: 9.12                                        |
| namespaces.subsyst em_map.subsystem. os_type                  | string | query | False    | Filter by namespaces.subsys tem_map.subsystem .os_type • Introduced in: 9.12                                    |
| namespaces.subsyst em_map.subsystem. comment                  | string | query | False    | Filter by namespaces.subsys tem_map.subsystem .comment  • Introduced in: 9.12  • maxLength: 255  • minLength: 0 |

| Name                                     | Туре    | In    | Required | Description                                                                                               |
|------------------------------------------|---------|-------|----------|----------------------------------------------------------------------------------------------------|
| namespaces.subsyst<br>em_map.anagrpid    | string  | query | False    | Filter by namespaces.subsys tem_map.anagrpid  • Introduced in: 9.12                                       |
| namespaces.os_typ<br>e                   | string  | query | False    | Filter by namespaces.os_typ e  • Introduced in: 9.12                                                      |
| namespaces.space.<br>block_size          | integer | query | False    | Filter by namespaces.space. block_size  • Introduced in: 9.12                                             |
| namespaces.space.<br>guarantee.requested | boolean | query | False    | Filter by namespaces.space. guarantee.requested  • Introduced in: 9.12                                    |
| namespaces.space.<br>guarantee.reserved  | boolean | query | False    | Filter by namespaces.space. guarantee.reserved  • Introduced in: 9.12                                     |
| namespaces.space.                        | integer | query | False    | Filter by namespaces.space. size  • Introduced in: 9.12  • Max value: 1407374883553 28  • Min value: 4096 |

| Name                             | Туре    | In    | Required | Description                                                                      |
|----------------------------------|---------|-------|----------|----------------------------------------------------------------------------------|
| namespaces.space.<br>used        | integer | query | False    | Filter by namespaces.space. used  • Introduced in: 9.12                          |
| namespaces.create_<br>time       | string  | query | False    | Filter by namespaces.create _time  • Introduced in: 9.12                         |
| namespaces.enable                | boolean | query | False    | Filter by namespaces.enable d  • Introduced in: 9.12                             |
| namespaces.comme<br>nt           | string  | query | False    | Filter by namespaces.comme nt  Introduced in: 9.12  maxLength: 254  minLength: 0 |
| namespaces.name                  | string  | query | False    | Filter by namespaces.name  • Introduced in: 9.12                                 |
| statistics.timestamp             | string  | query | False    | Filter by statistics.timestamp • Introduced in: 9.13                             |
| statistics.latency_ra<br>w.write | integer | query | False    | Filter by statistics.latency_ra w.write  • Introduced in: 9.13                   |

| Name                             | Туре    | In    | Required | Description                                                    |
|----------------------------------|---------|-------|----------|----------------------------------------------------------------|
| statistics.latency_ra<br>w.total | integer | query | False    | Filter by statistics.latency_ra w.total  • Introduced in: 9.13 |
| statistics.latency_ra<br>w.read  | integer | query | False    | Filter by statistics.latency_ra w.read  • Introduced in: 9.13  |
| statistics.latency_ra<br>w.other | integer | query | False    | Filter by statistics.latency_ra w.other  • Introduced in: 9.13 |
| statistics.status                | string  | query | False    | Filter by statistics.status  • Introduced in: 9.13             |
| statistics.iops_raw.w rite       | integer | query | False    | Filter by statistics.iops_raw.w rite  • Introduced in: 9.13    |
| statistics.iops_raw.to tal       | integer | query | False    | Filter by statistics.iops_raw.to tal  • Introduced in: 9.13    |
| statistics.iops_raw.re<br>ad     | integer | query | False    | Filter by statistics.iops_raw.r ead  • Introduced in: 9.13     |

| Name                                | Туре    | In    | Required | Description                                                       |
|-------------------------------------|---------|-------|----------|-------------------------------------------------------------------|
| statistics.iops_raw.ot<br>her       | integer | query | False    | Filter by statistics.iops_raw.ot her  • Introduced in: 9.13       |
| statistics.size                     | integer | query | False    | Filter by statistics.size  • Introduced in: 9.13                  |
| statistics.used_spac<br>e           | integer | query | False    | Filter by statistics.used_spac e  • Introduced in: 9.13           |
| statistics.throughput<br>_raw.write | integer | query | False    | Filter by statistics.throughput _raw.write  • Introduced in: 9.13 |
| statistics.throughput<br>_raw.total | integer | query | False    | Filter by statistics.throughput _raw.total  • Introduced in: 9.13 |
| statistics.throughput<br>_raw.read  | integer | query | False    | Filter by statistics.throughput _raw.read  • Introduced in: 9.13  |
| statistics.throughput<br>_raw.other | integer | query | False    | Filter by statistics.throughput _raw.other  • Introduced in: 9.13 |

| Name                                               | Туре    | In    | Required | Description                                                                         |
|----------------------------------------------------|---------|-------|----------|-------------------------------------------------------------------------------------|
| statistics.available_s<br>pace                     | integer | query | False    | Filter by statistics.available_s pace • Introduced in: 9.13                         |
| tiering.policy                                     | string  | query | False    | Filter by tiering.policy                                                            |
| qos.policy.uuid                                    | string  | query | False    | Filter by qos.policy.uuid                                                           |
| qos.policy.name                                    | string  | query | False    | Filter by qos.policy.name                                                           |
| space.available                                    | integer | query | False    | Filter by space.available                                                           |
| space.size                                         | integer | query | False    | Filter by space.size                                                                |
| space.used                                         | integer | query | False    | Filter by space.used                                                                |
| replicated                                         | boolean | query | False    | Filter by replicated                                                                |
| replication_relations<br>hips.is_source            | boolean | query | False    | Filter by replication_relations hips.is_source • Introduced in: 9.13                |
| replication_relations hips.is_protected_by _svm_dr | boolean | query | False    | Filter by replication_relations hips.is_protected_by _svm_dr  • Introduced in: 9.14 |
| replication_relations<br>hips.uuid                 | string  | query | False    | Filter by replication_relations hips.uuid  • Introduced in: 9.13                    |

| Name                             | Туре    | In    | Required | Description                                                    |
|----------------------------------|---------|-------|----------|----------------------------------------------------------------|
| _tags                            | string  | query | False    | • Introduced in: 9.15                                          |
| application.compone<br>nt_type   | string  | query | False    | Filter by application.compone nt_type  • Introduced in: 9.12   |
| application.type                 | string  | query | False    | Filter by application.type  • Introduced in: 9.12              |
| snapshot_policy.uuid             | string  | query | False    | Filter by snapshot_policy.uui d                                |
| snapshot_policy.na<br>me         | string  | query | False    | Filter by<br>snapshot_policy.na<br>me                          |
| clone.parent_svm.na<br>me        | string  | query | False    | Filter by clone.parent_svm.n ame  • Introduced in: 9.15        |
| clone.parent_svm.uu<br>id        | string  | query | False    | Filter by clone.parent_svm.u uid  • Introduced in: 9.15        |
| clone.split_complete<br>_percent | integer | query | False    | Filter by clone.split_complete _percent  • Introduced in: 9.15 |

| Name                                    | Туре    | In    | Required | Description                                                           |
|-----------------------------------------|---------|-------|----------|-----------------------------------------------------------------------|
| clone.parent_consist<br>ency_group.name | string  | query | False    | Filter by clone.parent_consist ency_group.name • Introduced in: 9.12  |
| clone.parent_consist<br>ency_group.uuid | string  | query | False    | Filter by clone.parent_consist ency_group.uuid  • Introduced in: 9.12 |
| clone.parent_snapsh<br>ot.uuid          | string  | query | False    | Filter by clone.parent_snaps hot.uuid  • Introduced in: 9.15          |
| clone.parent_snapsh<br>ot.name          | string  | query | False    | Filter by clone.parent_snaps hot.name  • Introduced in: 9.12          |
| clone.volume.suffix                     | string  | query | False    | Filter by clone.volume.suffix  • Introduced in: 9.12                  |
| clone.volume.prefix                     | string  | query | False    | Filter by clone.volume.prefix  • Introduced in: 9.12                  |
| clone.split_estimate                    | integer | query | False    | Filter by clone.split_estimate  • Introduced in: 9.15                 |

| Name                             | Туре    | In    | Required | Description                                            |
|----------------------------------|---------|-------|----------|--------------------------------------------------------|
| clone.is_flexclone               | boolean | query | False    | Filter by clone.is_flexclone  • Introduced in: 9.15    |
| clone.guarantee.type             | string  | query | False    | Filter by clone.guarantee.typ e  • Introduced in: 9.12 |
| clone.split_initiated            | boolean | query | False    | Filter by clone.split_initiated  • Introduced in: 9.12 |
| volumes.snapshot_p<br>olicy.uuid | string  | query | False    | Filter by volumes.snapshot_p olicy.uuid                |
| volumes.snapshot_p<br>olicy.name | string  | query | False    | Filter by volumes.snapshot_p olicy.name                |
| volumes.tiering.polic<br>y       | string  | query | False    | Filter by volumes.tiering.polic y                      |
| volumes.uuid                     | string  | query | False    | Filter by volumes.uuid                                 |
| volumes.qos.policy.u<br>uid      | string  | query | False    | Filter by volumes.qos.policy. uuid                     |
| volumes.qos.policy.n<br>ame      | string  | query | False    | Filter by volumes.qos.policy. name                     |
| volumes.space.used               | integer | query | False    | Filter by volumes.space.used                           |
| volumes.space.size               | integer | query | False    | Filter by volumes.space.size                           |

| Name                                                   | Туре    | In    | Required | Description                                                                             |
|--------------------------------------------------------|---------|-------|----------|-----------------------------------------------------------------------------------------|
| volumes.space.avail<br>able                            | integer | query | False    | Filter by volumes.space.avail able                                                      |
| volumes.nas.export_<br>policy.id                       | integer | query | False    | Filter by volumes.nas.export_ policy.id  Introduced in: 9.14                            |
| volumes.nas.export_<br>policy.rules.superus<br>er      | string  | query | False    | Filter by volumes.nas.export_ policy.rules.superus er  • Introduced in: 9.12            |
| volumes.nas.export_<br>policy.rules.index              | integer | query | False    | Filter by volumes.nas.export_ policy.rules.index  • Introduced in: 9.12                 |
| volumes.nas.export_policy.rules.allow_de vice_creation | boolean | query | False    | Filter by volumes.nas.export_ policy.rules.allow_de vice_creation • Introduced in: 9.12 |
| volumes.nas.export_policy.rules.allow_suid             | boolean | query | False    | Filter by volumes.nas.export_ policy.rules.allow_su id • Introduced in: 9.12            |
| volumes.nas.export_policy.rules.rw_rule                | string  | query | False    | Filter by volumes.nas.export_ policy.rules.rw_rule  • Introduced in: 9.12               |

| Name                                                       | Туре   | In    | Required | Description                                                                           |
|------------------------------------------------------------|--------|-------|----------|---------------------------------------------------------------------------------------|
| volumes.nas.export_<br>policy.rules.clients.m<br>atch      | string | query | False    | Filter by volumes.nas.export_ policy.rules.clients.m atch • Introduced in: 9.12       |
| volumes.nas.export_policy.rules.chown_mode                 | string | query | False    | Filter by volumes.nas.export_ policy.rules.chown_ mode  • Introduced in: 9.12         |
| volumes.nas.export_<br>policy.rules.anonym<br>ous_user     | string | query | False    | Filter by volumes.nas.export_ policy.rules.anonym ous_user • Introduced in: 9.12      |
| volumes.nas.export_<br>policy.rules.ntfs_unix<br>_security | string | query | False    | Filter by volumes.nas.export_ policy.rules.ntfs_uni x_security  • Introduced in: 9.12 |
| volumes.nas.export_<br>policy.rules.ro_rule                | string | query | False    | Filter by volumes.nas.export_policy.rules.ro_rule  • Introduced in: 9.12              |
| volumes.nas.export_policy.rules.protocols                  | string | query | False    | Filter by volumes.nas.export_ policy.rules.protocol s • Introduced in: 9.12           |

| Name                                      | Туре    | In    | Required | Description                                                            |
|-------------------------------------------|---------|-------|----------|------------------------------------------------------------------------|
| volumes.nas.export_<br>policy.name        | string  | query | False    | Filter by volumes.nas.export_ policy.name • Introduced in: 9.12        |
| volumes.nas.junction<br>_parent.name      | string  | query | False    | Filter by volumes.nas.junctio n_parent.name  • Introduced in: 9.12     |
| volumes.nas.junction<br>_parent.uuid      | string  | query | False    | Filter by volumes.nas.junctio n_parent.uuid  • Introduced in: 9.12     |
| volumes.nas.path                          | string  | query | False    | Filter by volumes.nas.path  • Introduced in: 9.12                      |
| volumes.nas.cifs.sha<br>res.unix_symlink  | string  | query | False    | Filter by volumes.nas.cifs.sh ares.unix_symlink  • Introduced in: 9.12 |
| volumes.nas.cifs.sha<br>res.show_snapshot | boolean | query | False    | Filter by volumes.nas.cifs.sh ares.show_snapshot • Introduced in: 9.12 |
| volumes.nas.cifs.sha<br>res.vscan_profile | string  | query | False    | Filter by volumes.nas.cifs.sh ares.vscan_profile • Introduced in: 9.12 |

| Name                                                   | Туре    | In    | Required | Description                                                                                         |
|--------------------------------------------------------|---------|-------|----------|----------------------------------------------------------------------------------------------------|
| volumes.nas.cifs.sha<br>res.comment                    | string  | query | False    | Filter by volumes.nas.cifs.sh ares.comment  • Introduced in: 9.12  • maxLength: 256  • minLength: 1 |
| volumes.nas.cifs.sha<br>res.continuously_av<br>ailable | boolean | query | False    | Filter by volumes.nas.cifs.sh ares.continuously_a vailable • Introduced in: 9.12                    |
| volumes.nas.cifs.sha<br>res.encryption                 | boolean | query | False    | Filter by volumes.nas.cifs.sh ares.encryption • Introduced in: 9.12                                 |
| volumes.nas.cifs.sha<br>res.file_umask                 | integer | query | False    | Filter by volumes.nas.cifs.sh ares.file_umask  • Introduced in: 9.12                                |
| volumes.nas.cifs.sha<br>res.home_directory             | boolean | query | False    | Filter by volumes.nas.cifs.sh ares.home_directory • Introduced in: 9.12                             |
| volumes.nas.cifs.sha<br>res.namespace_cac<br>hing      | boolean | query | False    | Filter by volumes.nas.cifs.sh ares.namespace_ca ching • Introduced in: 9.12                         |

| Name                                                     | Туре    | In    | Required | Description                                                                                   |
|----------------------------------------------------------|---------|-------|----------|-----------------------------------------------------------------------------------------------|
| volumes.nas.cifs.sha<br>res.oplocks                      | boolean | query | False    | Filter by volumes.nas.cifs.sh ares.oplocks  • Introduced in: 9.12                             |
| volumes.nas.cifs.sha<br>res.offline_files                | string  | query | False    | Filter by volumes.nas.cifs.sh ares.offline_files  • Introduced in: 9.12                       |
| volumes.nas.cifs.sha<br>res.access_based_e<br>numeration | boolean | query | False    | Filter by volumes.nas.cifs.sh ares.access_based_ enumeration  • Introduced in: 9.12           |
| volumes.nas.cifs.sha<br>res.name                         | string  | query | False    | Filter by volumes.nas.cifs.sh ares.name  • Introduced in: 9.12 • maxLength: 80 • minLength: 1 |
| volumes.nas.cifs.sha<br>res.acls.user_or_gro<br>up       | string  | query | False    | Filter by volumes.nas.cifs.sh ares.acls.user_or_gr oup  • Introduced in: 9.12                 |
| volumes.nas.cifs.sha<br>res.acls.type                    | string  | query | False    | Filter by volumes.nas.cifs.sh ares.acls.type  • Introduced in: 9.12                           |

| Name                                                     | Туре    | In    | Required | Description                                                                         |
|----------------------------------------------------------|---------|-------|----------|-------------------------------------------------------------------------------------|
| volumes.nas.cifs.sha<br>res.acls.permission              | string  | query | False    | Filter by volumes.nas.cifs.sh ares.acls.permission  • Introduced in: 9.12           |
| volumes.nas.cifs.sha<br>res.acls.win_sid_uni<br>x_id     | string  | query | False    | Filter by volumes.nas.cifs.sh ares.acls.win_sid_u nix_id • Introduced in: 9.16      |
| volumes.nas.cifs.sha<br>res.dir_umask                    | integer | query | False    | Filter by volumes.nas.cifs.sh ares.dir_umask  • Introduced in: 9.12                 |
| volumes.nas.cifs.sha<br>res.allow_unencrypt<br>ed_access | boolean | query | False    | Filter by volumes.nas.cifs.sh ares.allow_unencryp ted_access  • Introduced in: 9.12 |
| volumes.nas.cifs.sha<br>res.change_notify                | boolean | query | False    | Filter by volumes.nas.cifs.sh ares.change_notify  • Introduced in: 9.12             |
| volumes.nas.cifs.sha<br>res.no_strict_securit<br>y       | boolean | query | False    | Filter by volumes.nas.cifs.sh ares.no_strict_securi ty • Introduced in: 9.12        |

| Name                               | Туре    | In    | Required | Description                                                    |
|------------------------------------|---------|-------|----------|----------------------------------------------------------------|
| volumes.nas.security<br>_style     | string  | query | False    | Filter by volumes.nas.securit y_style  • Introduced in: 9.12   |
| volumes.nas.unix_p<br>ermissions   | integer | query | False    | Filter by volumes.nas.unix_p ermissions  • Introduced in: 9.12 |
| volumes.nas.uid                    | integer | query | False    | Filter by volumes.nas.uid  • Introduced in: 9.12               |
| volumes.nas.gid                    | integer | query | False    | Filter by volumes.nas.gid  • Introduced in: 9.12               |
| volumes.name                       | string  | query | False    | Filter by volumes.name • maxLength: 203 • minLength: 1         |
| volumes.comment                    | string  | query | False    | Filter by volumes.comment  • maxLength: 1023  • minLength: 0   |
| consistency_groups. tiering.policy | string  | query | False    | Filter by consistency_groups. tiering.policy                   |

| Name                                                         | Туре    | In    | Required | Description                                                                             |
|--------------------------------------------------------------|---------|-------|----------|-----------------------------------------------------------------------------------------|
| consistency_groups.<br>namespaces.uuid                       | string  | query | False    | Filter by consistency_groups. namespaces.uuid  • Introduced in: 9.12                    |
| consistency_groups.<br>namespaces.status.r<br>ead_only       | boolean | query | False    | Filter by consistency_groups. namespaces.status.r ead_only  • Introduced in: 9.12       |
| consistency_groups.<br>namespaces.status.<br>mapped          | boolean | query | False    | Filter by consistency_groups. namespaces.status. mapped  • Introduced in: 9.12          |
| consistency_groups.<br>namespaces.status.<br>container_state | string  | query | False    | Filter by consistency_groups. namespaces.status. container_state  • Introduced in: 9.12 |
| consistency_groups.<br>namespaces.status.<br>state           | string  | query | False    | Filter by consistency_groups. namespaces.status. state  • Introduced in: 9.12           |
| consistency_groups.<br>namespaces.auto_d<br>elete            | boolean | query | False    | Filter by consistency_groups. namespaces.auto_d elete  • Introduced in: 9.12            |

| Name                                                                                                   | Туре   | In    | Required | Description                                                                                                    |
|----------------------------------------------------------------------------------------------------|--------|-------|----------|----------------------------------------------------------------------------------------------------|
| consistency_groups.<br>namespaces.subsyst<br>em_map.nsid                                               | string | query | False    | Filter by consistency_groups. namespaces.subsys tem_map.nsid  • Introduced in: 9.12                                             |
| consistency_groups. namespaces.subsyst em_map.subsystem. name                                          | string | query | False    | Filter by consistency_groups. namespaces.subsys tem_map.subsystem .name  • Introduced in: 9.12  • maxLength: 64  • minLength: 1 |
| consistency_groups.<br>namespaces.subsyst<br>em_map.subsystem.<br>hosts.dh_hmac_cha<br>p.group_size    | string | query | False    | Filter by consistency_groups. namespaces.subsys tem_map.subsystem .hosts.dh_hmac_cha p.group_size  • Introduced in: 9.14        |
| consistency_groups.<br>namespaces.subsyst<br>em_map.subsystem.<br>hosts.dh_hmac_cha<br>p.mode          |        | query | False    | Filter by consistency_groups. namespaces.subsys tem_map.subsystem .hosts.dh_hmac_cha p.mode  • Introduced in: 9.16              |
| consistency_groups.<br>namespaces.subsyst<br>em_map.subsystem.<br>hosts.dh_hmac_cha<br>p.hash_function | string | query | False    | Filter by consistency_groups. namespaces.subsys tem_map.subsystem .hosts.dh_hmac_cha p.hash_function  • Introduced in: 9.14     |

| Name                                                                                 | Туре   | In    | Required | Description                                                                                                  |
|--------------------------------------------------------------------------------------|--------|-------|----------|----------------------------------------------------------------------------------------------------|
| consistency_groups.<br>namespaces.subsyst<br>em_map.subsystem.<br>hosts.nqn          | string | query | False    | Filter by consistency_groups. namespaces.subsys tem_map.subsystem .hosts.nqn  • Introduced in: 9.12          |
| consistency_groups.<br>namespaces.subsyst<br>em_map.subsystem.<br>hosts.priority     | string | query | False    | Filter by consistency_groups. namespaces.subsys tem_map.subsystem .hosts.priority  • Introduced in: 9.14     |
| consistency_groups.<br>namespaces.subsyst<br>em_map.subsystem.<br>hosts.tls.key_type | string | query | False    | Filter by consistency_groups. namespaces.subsys tem_map.subsystem .hosts.tls.key_type  • Introduced in: 9.16 |
| consistency_groups.<br>namespaces.subsyst<br>em_map.subsystem.<br>uuid               | string | query | False    | Filter by consistency_groups. namespaces.subsys tem_map.subsystem .uuid  • Introduced in: 9.12               |
| consistency_groups.<br>namespaces.subsyst<br>em_map.subsystem.<br>os_type            |        | query | False    | Filter by consistency_groups. namespaces.subsys tem_map.subsystem .os_type  • Introduced in: 9.12            |

| Name                                                                      | Туре    | In    | Required | Description                                                                                                    |
|---------------------------------------------------------------------------|---------|-------|----------|----------------------------------------------------------------------------------------------------|
| consistency_groups.<br>namespaces.subsyst<br>em_map.subsystem.<br>comment | string  | query | False    | Filter by consistency_groups. namespaces.subsys tem_map.subsystem .comment  • Introduced in: 9.12  • maxLength: 255  • minLength: 0 |
| consistency_groups.<br>namespaces.subsyst<br>em_map.anagrpid              | string  | query | False    | Filter by consistency_groups. namespaces.subsys tem_map.anagrpid  • Introduced in: 9.12                                             |
| consistency_groups.<br>namespaces.os_typ<br>e                             | string  | query | False    | Filter by consistency_groups. namespaces.os_typ e  • Introduced in: 9.12                                                            |
| consistency_groups.<br>namespaces.space.<br>block_size                    | integer | query | False    | Filter by consistency_groups. namespaces.space. block_size  • Introduced in: 9.12                                                   |
| consistency_groups.<br>namespaces.space.<br>guarantee.requested           | boolean | query | False    | Filter by consistency_groups. namespaces.space. guarantee.requested  • Introduced in: 9.12                                          |

| Name                                                           | Туре    | In    | Required | Description                                                                                                    |
|----------------------------------------------------------------|---------|-------|----------|----------------------------------------------------------------------------------------------------|
| consistency_groups.<br>namespaces.space.<br>guarantee.reserved | boolean | query | False    | Filter by consistency_groups. namespaces.space. guarantee.reserved  • Introduced in: 9.12                                     |
| consistency_groups.<br>namespaces.space.<br>size               | integer | query | False    | Filter by consistency_groups. namespaces.space. size  • Introduced in: 9.12  • Max value: 1407374883553 28  • Min value: 4096 |
| consistency_groups.<br>namespaces.space.<br>used               | integer | query | False    | Filter by consistency_groups. namespaces.space. used  • Introduced in: 9.12                                                   |
| consistency_groups.<br>namespaces.create_<br>time              | string  | query | False    | Filter by consistency_groups. namespaces.create _time  • Introduced in: 9.12                                                  |
| consistency_groups.<br>namespaces.enable<br>d                  | boolean | query | False    | Filter by consistency_groups. namespaces.enable d  • Introduced in: 9.12                                                      |

| Name                                          | Туре    | In    | Required | Description                                                                                                |
|-----------------------------------------------|---------|-------|----------|----------------------------------------------------------------------------------------------------|
| consistency_groups.<br>namespaces.comme<br>nt | string  | query | False    | Filter by consistency_groups. namespaces.comme nt  • Introduced in: 9.12  • maxLength: 254  • minLength: 0 |
| consistency_groups.<br>namespaces.name        | string  | query | False    | Filter by consistency_groups. namespaces.name  • Introduced in: 9.12                                       |
| consistency_groups.<br>space.available        | integer | query | False    | Filter by consistency_groups. space.available                                                              |
| consistency_groups.<br>space.size             | integer | query | False    | Filter by consistency_groups. space.size                                                                   |
| consistency_groups.<br>space.used             | integer | query | False    | Filter by consistency_groups. space.used                                                                   |
| consistency_groups.<br>qos.policy.uuid        | string  | query | False    | Filter by consistency_groups. qos.policy.uuid                                                              |
| consistency_groups.<br>qos.policy.name        | string  | query | False    | Filter by consistency_groups. qos.policy.name                                                              |
| consistency_groups.<br>uuid                   | string  | query | False    | Filter by consistency_groups. uuid                                                                         |
| consistency_groups.<br>application.type       | string  | query | False    | Filter by consistency_groups. application.type  • Introduced in: 9.12                                      |

| Name                                                    | Туре    | In    | Required | Description                                                                      |
|---------------------------------------------------------|---------|-------|----------|----------------------------------------------------------------------------------|
| consistency_groups.<br>application.compone<br>nt_type   | string  | query | False    | Filter by consistency_groups. application.compone nt_type  • Introduced in: 9.12 |
| consistency_groups.<br>_tags                            | string  | query | False    | Filter by consistency_groupstags • Introduced in: 9.15                           |
| consistency_groups.<br>volumes.snapshot_p<br>olicy.uuid | string  | query | False    | Filter by consistency_groups. volumes.snapshot_p olicy.uuid                      |
| consistency_groups.<br>volumes.snapshot_p<br>olicy.name | string  | query | False    | Filter by consistency_groups. volumes.snapshot_p olicy.name                      |
| consistency_groups.<br>volumes.tiering.polic<br>y       | string  | query | False    | Filter by consistency_groups. volumes.tiering.polic y                            |
| consistency_groups.<br>volumes.uuid                     | string  | query | False    | Filter by consistency_groups. volumes.uuid                                       |
| consistency_groups.<br>volumes.qos.policy.u<br>uid      | string  | query | False    | Filter by consistency_groups. volumes.qos.policy. uuid                           |
| consistency_groups.<br>volumes.qos.policy.n<br>ame      | string  | query | False    | Filter by consistency_groups. volumes.qos.policy. name                           |
| consistency_groups.<br>volumes.space.used               | integer | query | False    | Filter by consistency_groups. volumes.space.used                                 |

| Name                                                                                 | Туре    | In    | Required | Description                                                                                                 |
|--------------------------------------------------------------------------------------|---------|-------|----------|----------------------------------------------------------------------------------------------------|
| consistency_groups.<br>volumes.space.size                                            | integer | query | False    | Filter by consistency_groups. volumes.space.size                                                            |
| consistency_groups.<br>volumes.space.avail<br>able                                   | integer | query | False    | Filter by consistency_groups. volumes.space.avail able                                                      |
| consistency_groups.<br>volumes.nas.export_<br>policy.id                              | integer | query | False    | Filter by consistency_groups. volumes.nas.export_ policy.id  • Introduced in: 9.14                          |
| consistency_groups.<br>volumes.nas.export_<br>policy.rules.superus<br>er             | string  | query | False    | Filter by consistency_groups. volumes.nas.export_ policy.rules.superus er  • Introduced in: 9.12            |
| consistency_groups.<br>volumes.nas.export_<br>policy.rules.index                     | integer | query | False    | Filter by consistency_groups. volumes.nas.export_policy.rules.index  • Introduced in: 9.12                  |
| consistency_groups.<br>volumes.nas.export_<br>policy.rules.allow_de<br>vice_creation | boolean | query | False    | Filter by consistency_groups. volumes.nas.export_policy.rules.allow_de vice_creation  • Introduced in: 9.12 |

| Name                                                                          | Туре    | In    | Required | Description                                                                                          |
|-------------------------------------------------------------------------------|---------|-------|----------|----------------------------------------------------------------------------------------------------|
| consistency_groups.<br>volumes.nas.export_<br>policy.rules.allow_su<br>id     | boolean | query | False    | Filter by consistency_groups. volumes.nas.export_ policy.rules.allow_su id  • Introduced in: 9.12    |
| consistency_groups.<br>volumes.nas.export_<br>policy.rules.rw_rule            | string  | query | False    | Filter by consistency_groups. volumes.nas.export_policy.rules.rw_rule  • Introduced in: 9.12         |
| consistency_groups.<br>volumes.nas.export_<br>policy.rules.clients.m<br>atch  | string  | query | False    | Filter by consistency_groups. volumes.nas.export_ policy.rules.clients.m atch  • Introduced in: 9.12 |
| consistency_groups.<br>volumes.nas.export_<br>policy.rules.chown_<br>mode     | string  | query | False    | Filter by consistency_groups. volumes.nas.export_policy.rules.chown_mode  • Introduced in: 9.12      |
| consistency_groups.<br>volumes.nas.export_<br>policy.rules.anonym<br>ous_user | string  | query | False    | Filter by consistency_groups. volumes.nas.export_policy.rules.anonym ous_user  • Introduced in: 9.12 |

| Name                                                                              | Туре   | In    | Required | Description                                                                                               |
|-----------------------------------------------------------------------------------|--------|-------|----------|----------------------------------------------------------------------------------------------------|
| consistency_groups.<br>volumes.nas.export_<br>policy.rules.ntfs_unix<br>_security | string | query | False    | Filter by consistency_groups. volumes.nas.export_ policy.rules.ntfs_uni x_security  • Introduced in: 9.12 |
| consistency_groups.<br>volumes.nas.export_<br>policy.rules.ro_rule                | string | query | False    | Filter by consistency_groups. volumes.nas.export_policy.rules.ro_rule  • Introduced in: 9.12              |
| consistency_groups.<br>volumes.nas.export_<br>policy.rules.protocols              | string | query | False    | Filter by consistency_groups. volumes.nas.export_ policy.rules.protocol s  • Introduced in: 9.12          |
| consistency_groups.<br>volumes.nas.export_<br>policy.name                         | string | query | False    | Filter by consistency_groups. volumes.nas.export_policy.name  • Introduced in: 9.12                       |
| consistency_groups.<br>volumes.nas.junction<br>_parent.name                       | _      | query | False    | Filter by consistency_groups. volumes.nas.junctio n_parent.name  • Introduced in: 9.12                    |
| consistency_groups.<br>volumes.nas.junction<br>_parent.uuid                       |        | query | False    | Filter by consistency_groups. volumes.nas.junctio n_parent.uuid  • Introduced in: 9.12                    |

| Name                                                                          | Туре    | In    | Required | Description                                                                                                    |
|-------------------------------------------------------------------------------|---------|-------|----------|----------------------------------------------------------------------------------------------------|
| consistency_groups.<br>volumes.nas.path                                       | string  | query | False    | Filter by consistency_groups. volumes.nas.path  • Introduced in: 9.12                                                   |
| consistency_groups.<br>volumes.nas.cifs.sha<br>res.unix_symlink               | string  | query | False    | Filter by consistency_groups. volumes.nas.cifs.sh ares.unix_symlink  • Introduced in: 9.12                              |
| consistency_groups.<br>volumes.nas.cifs.sha<br>res.show_snapshot              | boolean | query | False    | Filter by consistency_groups. volumes.nas.cifs.sh ares.show_snapshot  • Introduced in: 9.12                             |
| consistency_groups.<br>volumes.nas.cifs.sha<br>res.vscan_profile              | string  | query | False    | Filter by consistency_groups. volumes.nas.cifs.sh ares.vscan_profile  • Introduced in: 9.12                             |
| consistency_groups.<br>volumes.nas.cifs.sha<br>res.comment                    | string  | query | False    | Filter by consistency_groups. volumes.nas.cifs.sh ares.comment  • Introduced in: 9.12  • maxLength: 256  • minLength: 1 |
| consistency_groups.<br>volumes.nas.cifs.sha<br>res.continuously_av<br>ailable | boolean | query | False    | Filter by consistency_groups. volumes.nas.cifs.sh ares.continuously_a vailable  • Introduced in: 9.12                   |

| Name                                                                     | Туре    | In    | Required | Description                                                                                      |
|--------------------------------------------------------------------------|---------|-------|----------|--------------------------------------------------------------------------------------------------|
| consistency_groups.<br>volumes.nas.cifs.sha<br>res.encryption            | boolean | query | False    | Filter by consistency_groups. volumes.nas.cifs.sh ares.encryption  • Introduced in: 9.12         |
| consistency_groups.<br>volumes.nas.cifs.sha<br>res.file_umask            | integer | query | False    | Filter by consistency_groups. volumes.nas.cifs.sh ares.file_umask  • Introduced in: 9.12         |
| consistency_groups.<br>volumes.nas.cifs.sha<br>res.home_directory        | boolean | query | False    | Filter by consistency_groups. volumes.nas.cifs.sh ares.home_directory  • Introduced in: 9.12     |
| consistency_groups.<br>volumes.nas.cifs.sha<br>res.namespace_cac<br>hing | boolean | query | False    | Filter by consistency_groups. volumes.nas.cifs.sh ares.namespace_ca ching  • Introduced in: 9.12 |
| consistency_groups.<br>volumes.nas.cifs.sha<br>res.oplocks               | boolean | query | False    | Filter by consistency_groups. volumes.nas.cifs.sh ares.oplocks  • Introduced in: 9.12            |
| consistency_groups.<br>volumes.nas.cifs.sha<br>res.offline_files         | string  | query | False    | Filter by consistency_groups. volumes.nas.cifs.sh ares.offline_files  • Introduced in: 9.12      |

| Name                                                                            | Туре    | In    | Required | Description                                                                                                    |
|---------------------------------------------------------------------------------|---------|-------|----------|----------------------------------------------------------------------------------------------------|
| consistency_groups.<br>volumes.nas.cifs.sha<br>res.access_based_e<br>numeration | boolean | query | False    | Filter by consistency_groups. volumes.nas.cifs.sh ares.access_based_enumeration  • Introduced in: 9.12              |
| consistency_groups.<br>volumes.nas.cifs.sha<br>res.name                         | string  | query | False    | Filter by consistency_groups. volumes.nas.cifs.sh ares.name  • Introduced in: 9.12  • maxLength: 80  • minLength: 1 |
| consistency_groups.<br>volumes.nas.cifs.sha<br>res.acls.user_or_gro<br>up       | string  | query | False    | Filter by consistency_groups. volumes.nas.cifs.sh ares.acls.user_or_group  • Introduced in: 9.12                    |
| consistency_groups.<br>volumes.nas.cifs.sha<br>res.acls.type                    | string  | query | False    | Filter by consistency_groups. volumes.nas.cifs.sh ares.acls.type  • Introduced in: 9.12                             |
| consistency_groups.<br>volumes.nas.cifs.sha<br>res.acls.permission              | string  | query | False    | Filter by consistency_groups. volumes.nas.cifs.sh ares.acls.permission  • Introduced in: 9.12                       |

| Name                                                                            | Туре    | In    | Required | Description                                                                                             |
|---------------------------------------------------------------------------------|---------|-------|----------|----------------------------------------------------------------------------------------------------|
| consistency_groups.<br>volumes.nas.cifs.sha<br>res.acls.win_sid_uni<br>x_id     | string  | query | False    | Filter by consistency_groups. volumes.nas.cifs.sh ares.acls.win_sid_u nix_id  • Introduced in: 9.16     |
| consistency_groups.<br>volumes.nas.cifs.sha<br>res.dir_umask                    | integer | query | False    | Filter by consistency_groups. volumes.nas.cifs.sh ares.dir_umask  • Introduced in: 9.12                 |
| consistency_groups.<br>volumes.nas.cifs.sha<br>res.allow_unencrypt<br>ed_access | boolean | query | False    | Filter by consistency_groups. volumes.nas.cifs.sh ares.allow_unencryp ted_access  • Introduced in: 9.12 |
| consistency_groups.<br>volumes.nas.cifs.sha<br>res.change_notify                | boolean | query | False    | Filter by consistency_groups. volumes.nas.cifs.sh ares.change_notify  • Introduced in: 9.12             |
| consistency_groups.<br>volumes.nas.cifs.sha<br>res.no_strict_securit<br>y       | boolean | query | False    | Filter by consistency_groups. volumes.nas.cifs.sh ares.no_strict_securi ty  • Introduced in: 9.12       |
| consistency_groups.<br>volumes.nas.security<br>_style                           | string  | query | False    | Filter by consistency_groups. volumes.nas.securit y_style  • Introduced in: 9.12                        |

| Name                                                    | Туре    | In    | Required | Description                                                                        |
|---------------------------------------------------------|---------|-------|----------|------------------------------------------------------------------------------------|
| consistency_groups.<br>volumes.nas.unix_p<br>ermissions | integer | query | False    | Filter by consistency_groups. volumes.nas.unix_p ermissions  • Introduced in: 9.12 |
| consistency_groups.<br>volumes.nas.uid                  | integer | query | False    | Filter by consistency_groups. volumes.nas.uid  • Introduced in: 9.12               |
| consistency_groups.<br>volumes.nas.gid                  | integer | query | False    | Filter by consistency_groups. volumes.nas.gid  • Introduced in: 9.12               |
| consistency_groups.<br>volumes.name                     | string  | query | False    | Filter by consistency_groups. volumes.name  • maxLength: 203  • minLength: 1       |
| consistency_groups.<br>volumes.comment                  | string  | query | False    | Filter by consistency_groups. volumes.comment  • maxLength: 1023  • minLength: 0   |
| consistency_groups.<br>snapshot_policy.uuid             | string  | query | False    | Filter by consistency_groups. snapshot_policy.uui d                                |
| consistency_groups.<br>snapshot_policy.na<br>me         | string  | query | False    | Filter by consistency_groups. snapshot_policy.na me                                |

| Name                                                               | Туре   | In    | Required | Description                                                                                                    |
|--------------------------------------------------------------------|--------|-------|----------|----------------------------------------------------------------------------------------------------|
| consistency_groups.<br>name                                        | string | query | False    | Filter by consistency_groups. name                                                                                   |
| consistency_groups.l<br>uns.serial_number                          | string | query | False    | Filter by consistency_groups. luns.serial_number  • maxLength: 12  • minLength: 12                                   |
| consistency_groups.l<br>uns.name                                   | string | query | False    | Filter by consistency_groups. luns.name                                                                              |
| consistency_groups.l<br>uns.lun_maps.igroup<br>.initiators.comment | string | query | False    | Filter by consistency_groups. luns.lun_maps.igrou p.initiators.comment  • maxLength: 254  • minLength: 0             |
| consistency_groups.l<br>uns.lun_maps.igroup<br>.initiators.name    | string | query | False    | Filter by consistency_groups. luns.lun_maps.igrou p.initiators.name                                                  |
| consistency_groups.l<br>uns.lun_maps.igroup<br>.comment            | string | query | False    | Filter by consistency_groups. luns.lun_maps.igrou p.comment  • Introduced in: 9.11  • maxLength: 254  • minLength: 0 |
| consistency_groups.l<br>uns.lun_maps.igroup<br>.os_type            | string | query | False    | Filter by consistency_groups. luns.lun_maps.igrou p.os_type                                                          |
| consistency_groups.l<br>uns.lun_maps.igroup<br>.uuid               | string | query | False    | Filter by consistency_groups. luns.lun_maps.igrou p.uuid                                                             |

| Name                                                         | Туре    | In    | Required | Description                                                                                       |
|--------------------------------------------------------------|---------|-------|----------|---------------------------------------------------------------------------------------------------|
| consistency_groups.l<br>uns.lun_maps.igroup<br>.igroups.name | string  | query | False    | Filter by consistency_groups. luns.lun_maps.igrou p.igroups.name  • maxLength: 96  • minLength: 1 |
| consistency_groups.l<br>uns.lun_maps.igroup<br>.igroups.uuid | string  | query | False    | Filter by consistency_groups. luns.lun_maps.igroup.igroups.uuid                                   |
| consistency_groups.l<br>uns.lun_maps.igroup<br>.protocol     | string  | query | False    | Filter by consistency_groups. luns.lun_maps.igrou p.protocol                                      |
| consistency_groups.l<br>uns.lun_maps.igroup<br>.name         | string  | query | False    | Filter by consistency_groups. luns.lun_maps.igrou p.name  • maxLength: 96  • minLength: 1         |
| consistency_groups.l<br>uns.lun_maps.logical<br>_unit_number | integer | query | False    | Filter by consistency_groups. luns.lun_maps.logic al_unit_number                                  |
| consistency_groups.l<br>uns.comment                          | string  | query | False    | Filter by consistency_groups. luns.comment  • maxLength: 254  • minLength: 0                      |
| consistency_groups.l<br>uns.create_time                      | string  | query | False    | Filter by consistency_groups. luns.create_time                                                    |
| consistency_groups.l<br>uns.enabled                          | boolean | query | False    | Filter by consistency_groups. luns.enabled                                                        |

| Name                                                           | Туре    | In    | Required | Description                                                                                                |
|----------------------------------------------------------------|---------|-------|----------|----------------------------------------------------------------------------------------------------|
| consistency_groups.l<br>uns.os_type                            | string  | query | False    | Filter by consistency_groups. luns.os_type                                                                 |
| consistency_groups.l<br>uns.qos.policy.min_t<br>hroughput_mbps | integer | query | False    | Filter by consistency_groups. luns.qos.policy.min_ throughput_mbps  • Max value: 4194303  • Min value: 0   |
| consistency_groups.l<br>uns.qos.policy.max_t<br>hroughput_mbps | integer | query | False    | Filter by consistency_groups. luns.qos.policy.max _throughput_mbps  • Max value: 4194303  • Min value: 0   |
| consistency_groups.l<br>uns.qos.policy.uuid                    | string  | query | False    | Filter by consistency_groups. luns.qos.policy.uuid                                                         |
| consistency_groups.l<br>uns.qos.policy.min_t<br>hroughput_iops | integer | query | False    | Filter by consistency_groups. luns.qos.policy.min_throughput_iops  • Max value: 2147483647  • Min value: 0 |
| consistency_groups.l<br>uns.qos.policy.name                    | string  | query | False    | Filter by consistency_groups. luns.qos.policy.nam e                                                        |

| Name                                                           | Туре    | In    | Required | Description                                                                                                 |
|----------------------------------------------------------------|---------|-------|----------|----------------------------------------------------------------------------------------------------|
| consistency_groups.l<br>uns.qos.policy.max_t<br>hroughput_iops | integer | query | False    | Filter by consistency_groups. luns.qos.policy.max _throughput_iops  • Max value: 2147483647  • Min value: 0 |
| consistency_groups.l<br>uns.uuid                               | string  | query | False    | Filter by consistency_groups. luns.uuid                                                                     |
| consistency_groups.l<br>uns.space.size                         | integer | query | False    | Filter by consistency_groups. luns.space.size  • Max value: 1407374883553 28  • Min value: 4096             |
| consistency_groups.l<br>uns.space.used                         | integer | query | False    | Filter by consistency_groups. luns.space.used                                                               |
| consistency_groups.l<br>uns.space.guarantee<br>.requested      | boolean | query | False    | Filter by consistency_groups. luns.space.guarante e.requested  • Introduced in: 9.11                        |
| consistency_groups.l<br>uns.space.guarantee<br>.reserved       |         | query | False    | Filter by consistency_groups. luns.space.guarante e.reserved  • Introduced in: 9.11                         |
| consistency_groups.<br>svm.name                                | string  | query | False    | Filter by consistency_groups. svm.name                                                                      |

| Name                                                     | Туре   | In    | Required | Description                                                                                      |
|----------------------------------------------------------|--------|-------|----------|--------------------------------------------------------------------------------------------------|
| consistency_groups.<br>svm.uuid                          | string | query | False    | Filter by consistency_groups. svm.uuid                                                           |
| consistency_groups.<br>parent_consistency_<br>group.uuid | string | query | False    | Filter by consistency_groups. parent_consistency_group.uuid                                      |
| consistency_groups.<br>parent_consistency_<br>group.name | string | query | False    | Filter by consistency_groups. parent_consistency_group.name                                      |
| luns.serial_number                                       | string | query | False    | Filter by luns.serial_number  • maxLength: 12  • minLength: 12                                   |
| luns.name                                                | string | query | False    | Filter by luns.name                                                                              |
| luns.lun_maps.igrou<br>p.initiators.comment              | string | query | False    | Filter by luns.lun_maps.igrou p.initiators.comment • maxLength: 254 • minLength: 0               |
| luns.lun_maps.igrou<br>p.initiators.name                 | string | query | False    | Filter by luns.lun_maps.igrou p.initiators.name                                                  |
| luns.lun_maps.igrou<br>p.comment                         | string | query | False    | Filter by luns.lun_maps.igrou p.comment  • Introduced in: 9.11  • maxLength: 254  • minLength: 0 |
| luns.lun_maps.igrou<br>p.os_type                         | string | query | False    | Filter by luns.lun_maps.igrou p.os_type                                                          |

| Name                                  | Туре    | In    | Required | Description                                                                  |
|---------------------------------------|---------|-------|----------|------------------------------------------------------------------------------|
| luns.lun_maps.igrou<br>p.uuid         | string  | query | False    | Filter by luns.lun_maps.igrou p.uuid                                         |
| luns.lun_maps.igrou<br>p.igroups.name | string  | query | False    | Filter by luns.lun_maps.igrou p.igroups.name  • maxLength: 96 • minLength: 1 |
| luns.lun_maps.igrou<br>p.igroups.uuid | string  | query | False    | Filter by luns.lun_maps.igrou p.igroups.uuid                                 |
| luns.lun_maps.igrou<br>p.protocol     | string  | query | False    | Filter by luns.lun_maps.igrou p.protocol                                     |
| luns.lun_maps.igrou<br>p.name         | string  | query | False    | Filter by luns.lun_maps.igrou p.name  • maxLength: 96 • minLength: 1         |
| luns.lun_maps.logica<br>l_unit_number | integer | query | False    | Filter by luns.lun_maps.logic al_unit_number                                 |
| luns.comment                          | string  | query | False    | Filter by luns.comment  • maxLength: 254  • minLength: 0                     |
| luns.create_time                      | string  | query | False    | Filter by luns.create_time                                                   |
| luns.enabled                          | boolean | query | False    | Filter by<br>luns.enabled                                                    |
| luns.os_type                          | string  | query | False    | Filter by luns.os_type                                                       |

| Name                                    | Туре    | In    | Required | Description                                                                             |
|-----------------------------------------|---------|-------|----------|-----------------------------------------------------------------------------------------|
| luns.qos.policy.min_t<br>hroughput_mbps | integer | query | False    | Filter by luns.qos.policy.min_ throughput_mbps  • Max value: 4194303  • Min value: 0    |
| luns.qos.policy.max_<br>throughput_mbps | integer | query | False    | Filter by luns.qos.policy.max _throughput_mbps  • Max value: 4194303  • Min value: 0    |
| luns.qos.policy.uuid                    | string  | query | False    | Filter by luns.qos.policy.uuid                                                          |
| luns.qos.policy.min_t<br>hroughput_iops | integer | query | False    | Filter by luns.qos.policy.min_ throughput_iops  • Max value: 2147483647  • Min value: 0 |
| luns.qos.policy.name                    | string  | query | False    | Filter by luns.qos.policy.nam e                                                         |
| luns.qos.policy.max_<br>throughput_iops | integer | query | False    | Filter by luns.qos.policy.max _throughput_iops  • Max value: 2147483647  • Min value: 0 |
| luns.uuid                               | string  | query | False    | Filter by luns.uuid                                                                     |

| Name                               | Туре    | In    | Required | Description                                                                          |
|------------------------------------|---------|-------|----------|--------------------------------------------------------------------------------------|
| luns.space.size                    | integer | query | False    | Filter by<br>luns.space.size  • Max value:<br>1407374883553<br>28  • Min value: 4096 |
| luns.space.used                    | integer | query | False    | Filter by luns.space.used                                                            |
| luns.space.guarante<br>e.requested | boolean | query | False    | Filter by luns.space.guarante e.requested  • Introduced in: 9.11                     |
| luns.space.guarante<br>e.reserved  | boolean | query | False    | Filter by luns.space.guarante e.reserved  • Introduced in: 9.11                      |
| svm.name                           | string  | query | False    | Filter by svm.name                                                                   |
| svm.uuid                           | string  | query | False    | Filter by svm.uuid                                                                   |
| metric.duration                    | string  | query | False    | Filter by metric.duration  • Introduced in: 9.13                                     |
| metric.used_space                  | integer | query | False    | Filter by metric.used_space  • Introduced in: 9.13                                   |
| metric.latency.write               | integer | query | False    | Filter by metric.latency.write  • Introduced in: 9.13                                |

| Name                        | Туре    | In    | Required | Description                                               |
|-----------------------------|---------|-------|----------|-----------------------------------------------------------|
| metric.latency.total        | integer | query | False    | Filter by metric.latency.total  • Introduced in: 9.13     |
| metric.latency.read         | integer | query | False    | Filter by metric.latency.read  • Introduced in: 9.13      |
| metric.latency.other        | integer | query | False    | Filter by metric.latency.other  • Introduced in: 9.13     |
| metric.available_spa<br>ce  | integer | query | False    | Filter by metric.available_spa ce  • Introduced in: 9.13  |
| metric.size                 | integer | query | False    | • Introduced in: 9.13                                     |
| metric.throughput.wri<br>te | integer | query | False    | Filter by metric.throughput.wr ite  • Introduced in: 9.13 |
| metric.throughput.tot al    | integer | query | False    | Filter by metric.throughput.tot al  • Introduced in: 9.13 |

| Name                        | Туре    | In    | Required | Description                                               |
|-----------------------------|---------|-------|----------|-----------------------------------------------------------|
| metric.throughput.re<br>ad  | integer | query | False    | Filter by metric.throughput.re ad  • Introduced in: 9.13  |
| metric.throughput.ot<br>her | integer | query | False    | Filter by metric.throughput.ot her  • Introduced in: 9.13 |
| metric.timestamp            | string  | query | False    | Filter by metric.timestamp  • Introduced in: 9.13         |
| metric.iops.write           | integer | query | False    | Filter by metric.iops.write  • Introduced in: 9.13        |
| metric.iops.total           | integer | query | False    | Filter by metric.iops.total  • Introduced in: 9.13        |
| metric.iops.read            | integer | query | False    | Filter by metric.iops.read  • Introduced in: 9.13         |
| metric.iops.other           | integer | query | False    | Filter by metric.iops.other  • Introduced in: 9.13        |
| metric.status               | string  | query | False    | Filter by metric.status  • Introduced in: 9.13            |

| Name                              | Туре          | In    | Required | Description                                                                                                    |
|-----------------------------------|---------------|-------|----------|----------------------------------------------------------------------------------------------------|
| name                              | string        | query | False    | Filter by name                                                                                                    |
| replication_source                | boolean       | query | False    | Filter by replication_source                                                                                                    |
| parent_consistency_<br>group.uuid | string        | query | False    | Filter by parent_consistency_ group.uuid                                                                                                    |
| parent_consistency_<br>group.name | string        | query | False    | Filter by parent_consistency_ group.name                                                                                                    |
| fields                            | array[string] | query | False    | Specify the fields to return.                                                                                                    |
| max_records                       | integer       | query | False    | Limit the number of records returned.                                                                                                    |
| return_records                    | boolean       | query | False    | The default is true for GET calls. When set to false, only the number of records is returned.  • Default value: 1                                                                                                    |
| return_timeout                    | integer       | query | False    | The number of seconds to allow the call to execute before returning. When iterating over a collection, the default is 15 seconds. ONTAP returns earlier if either max records or the end of the collection is reached.  • Max value: 120  • Min value: 0  • Default value: 1 |

| Name     | Туре          | In    | Required | Description                                         |
|----------|---------------|-------|----------|-----------------------------------------------------|
| order_by | array[string] | query | False    | Order results by specified fields and optional [asc |

# Response

Status: 200, Ok

| Name               | Туре                      | Description                                                                                                    |
|--------------------|---------------------------|----------------------------------------------------------------------------------------------------|
| _links             | self_link                 |                                                                                                    |
| _tags              | array[string]             | Tags are an optional way to track the uses of a resource. Tag values must be formatted as key:value strings.                                                                                                    |
| application        | application               |                                                                                                    |
| clone              | clone                     | Creates a clone of an existing consistency group from the current contents or an existing snapshot.                                                                                                    |
| consistency_groups | array[consistency_groups] | A consistency group is a mutually exclusive aggregation of volumes or other consistency groups. A consistency group can only be associated with one direct parent consistency group.                                                                                            |
| luns               | array[luns]               | The LUNs array can be used to create or modify LUNs in a consistency group on a new or existing volume that is a member of the consistency group. LUNs are considered members of a consistency group if they are located on a volume that is a member of the consistency group. |
| metric             | metric                    | Performance and capacity<br>numbers, such as, IOPS, latency,<br>throughput, used space, and<br>available space.                                                                                                    |

| Name                     | Туре                     | Description                                                                                                    |
|--------------------------|--------------------------|----------------------------------------------------------------------------------------------------|
| name                     | string                   | Name of the consistency group. The consistency group name must be unique within an SVM.                                                                                                    |
| namespaces               | array[namespaces]        | An NVMe namespace is a collection of addressable logical blocks presented to hosts connected to the SVM using the NVMe over Fabrics protocol. In ONTAP, an NVMe namespace is located within a volume. Optionally, it can be located within a qtree in a volume.                                                                                                    |
|                          |                          | An NVMe namespace is created to a specified size using thin or thick provisioning as determined by the volume on which it is created. NVMe namespaces support being cloned. An NVMe namespace cannot be renamed, resized, or moved to a different volume. NVMe namespaces do not support the assignment of a QoS policy for performance management, but a QoS policy can be assigned to the volume containing the namespace. See the NVMe namespace object model to learn more about each of the properties supported by the NVMe namespace REST API.  An NVMe namespace must be mapped to an NVMe subsystem to grant access to the subsystem's hosts. Hosts can then access the NVMe namespace and perform I/O using the NVMe over Fabrics protocol.  • minItems: 0  • uniqueItems: 1  • Introduced in: 9.10 |
| parent_consistency_group | parent_consistency_group | The parent consistency group.                                                                                                    |
| provisioning_options     | provisioning_options     | Options that are applied to the operation.                                                                                                    |
| qos                      | qos                      |                                                                                                    |

| Name                      | Туре                             | Description                                                                                                    |
|---------------------------|----------------------------------|----------------------------------------------------------------------------------------------------|
| replicated                | boolean                          | Indicates whether or not replication has been enabled on this consistency group.                                                                                                    |
| replication_relationships | array[replication_relationships] | Indicates the SnapMirror relationship of this consistency group.                                                                                                    |
| replication_source        | boolean                          | Since support for this field is to be removed in the next release, use replication_relationships.is_source instead.                                                                                                    |
| restore_to                | restore_to                       | Use to restore a consistency group to a previous snapshot                                                                                                    |
| snapshot_policy           | snapshot_policy_reference        | This is a reference to the snapshot policy.                                                                                                    |
| space                     | space                            | Space information for the consistency group.                                                                                                    |
| statistics                | statistics                       | These are raw performance and space numbers, such as, IOPS, latency, throughput, used space, and available space. These numbers are aggregated across all nodes in the cluster and increase with the uptime of the cluster. |
| svm                       | svm                              | The Storage Virtual Machine (SVM) in which the consistency group is located.                                                                                                    |
| tiering                   | tiering                          | The tiering placement and policy definitions for volumes in this consistency group.                                                                                                    |

| Name    | Туре           | Description                                                                                                    |
|---------|----------------|----------------------------------------------------------------------------------------------------|
| uuid    | string         | The unique identifier of the consistency group. The UUID is generated by ONTAP when the consistency group is created.  • example: 1cd8a442-86d1-11e0-ae1c-123478563412  • readOnly: 1  • Introduced in: 9.10  • x-nullable: true                                                                              |
| volumes | array[volumes] | A consistency group is a mutually exclusive aggregation of volumes or other consistency groups. A volume can only be associated with one direct parent consistency group.  The total number of volumes across all child consistency groups contained in a consistency group is constrained by the same limit. |

```
" links": {
  "self": {
   "href": "/api/resourcelink"
  }
},
" tags": [
 "team:csi",
 "environment:test"
],
"application": {
  "component type": "string",
  "type": "string"
},
"clone": {
  "quarantee": {
   "type": "string"
  },
  "parent_consistency_group": {
    " links": {
      "self": {
        "href": "/api/resourcelink"
      }
    },
    "name": "string",
    "uuid": "string"
  "parent snapshot": {
    " links": {
      "self": {
       "href": "/api/resourcelink"
      }
    "name": "this snapshot",
    "uuid": "1cd8a442-86d1-11e0-ae1c-123478563412"
  },
  "parent svm": {
    " links": {
      "self": {
       "href": "/api/resourcelink"
      }
    },
    "name": "svm1",
    "uuid": "02c9e252-41be-11e9-81d5-00a0986138f7"
```

```
"split complete percent": 0,
 "split estimate": 0,
 "volume": {
   "prefix": "string",
   "suffix": "string"
 }
},
"consistency groups": [
   " links": {
     "self": {
       "href": "/api/resourcelink"
     }
   },
   " tags": [
     "team:csi",
     "environment:test"
   ],
   "application": {
      "component_type": "string",
     "type": "string"
   },
   "luns": [
      {
       "clone": {
          "source": {
           "name": "/vol/volume1/lun1",
           "uuid": "1cd8a442-86d1-11e0-ae1c-123478563412"
         }
        },
        "comment": "string",
        "create time": "2018-06-04 15:00:00 -0400",
        "lun maps": [
          {
            "igroup": {
              "comment": "string",
              "igroups": [
                {
                  " links": {
                    "self": {
                     "href": "/api/resourcelink"
                  },
                  "name": "igroup1",
                  "uuid": "4ea7a442-86d1-11e0-ae1c-123478563412"
```

```
],
          "initiators": [
            {
              "comment": "my comment",
              "name": "ign.1998-01.com.corp.iscsi:name1"
            }
          ],
          "name": "igroup1",
          "os_type": "string",
          "protocol": "string",
          "uuid": "4ea7a442-86d1-11e0-ae1c-123478563412"
       }
      }
    ],
    "name": "/vol/volume1/lun1",
    "os type": "string",
    "provisioning options": {
     "action": "string"
    } ,
    "qos": {
      "policy": {
        " links": {
          "self": {
            "href": "/api/resourcelink"
        },
        "max throughput iops": 10000,
        "max throughput mbps": 500,
        "min throughput iops": 2000,
        "min throughput mbps": 500,
        "name": "performance",
        "uuid": "1cd8a442-86d1-11e0-ae1c-123478563412"
    },
    "serial number": "string",
    "space": {
     "size": 1073741824,
     "used": 0
    },
    "uuid": "1cd8a442-86d1-11e0-ae1c-123478563412"
"name": "string",
"namespaces": [
  {
```

```
"comment": "string",
          "create time": "2018-06-04 15:00:00 -0400",
          "name": "/vol/volume1/gtree1/namespace1",
          "os type": "string",
          "provisioning options": {
           "action": "string"
          },
          "space": {
           "block size": 512,
           "size": 1073741824,
           "used": 0
          },
          "status": {
            "container state": "string",
           "state": "online"
          },
          "subsystem map": {
            " links": {
             "self": {
                "href": "/api/resourcelink"
             }
            },
            "anagrpid": "00103050h",
            "nsid": "00000001h",
            "subsystem": {
              "comment": "string",
              "hosts": [
               {
                  "dh hmac chap": {
                    "controller secret key": "DHHC-
1:00:ia6zGodOr4SEG0Zzaw398rpY0wqipUWj4jWjUh4HWUz6aQ2n:",
                    "group size": "string",
                    "hash function": "string",
                    "host secret key": "DHHC-
1:00:ia6zGodOr4SEG0Zzaw398rpY0wqipUWj4jWjUh4HWUz6aQ2n:",
                    "mode": "bidirectional"
                  },
                  "ngn": "ngn.1992-01.example.com:string",
                  "priority": "string",
                  "tls": {
                    "configured psk": "NVMeTLSkey-
1:01:VRLbtnN9AQb2WXW3c9+wEf/DRLz0QuLdbYvEhwtdWwNf9LrZ:",
                    "key type": "configured"
                  }
              ],
```

```
"name": "subsystem1",
        "os type": "string",
        "uuid": "1cd8a442-86d1-11e0-ae1c-123478563412"
     }
    },
    "uuid": "1cd8a442-86d1-11e0-ae1c-123478563412"
  }
],
"parent consistency group": {
  " links": {
   "self": {
     "href": "/api/resourcelink"
   }
 },
  "name": "my consistency group",
  "uuid": "02c9e252-41be-11e9-81d5-00a0986138f7"
},
"provisioning options": {
 "action": "string",
 "name": "string",
 "storage service": {
   "name": "string"
 }
},
"qos": {
 "policy": {
    " links": {
     "self": {
       "href": "/api/resourcelink"
     }
   },
    "name": "performance",
   "uuid": "1cd8a442-86d1-11e0-ae1c-123478563412"
  }
},
"restore to": {
 "snapshot": {
   "name": "string",
   "uuid": "string"
 }
"snapshot policy": {
 " links": {
   "self": {
     "href": "/api/resourcelink"
```

```
"name": "default",
 "uuid": "1cd8a442-86d1-11e0-ae1c-123478563412"
},
"space": {
 "available": 5737418,
 "size": 1073741824,
 "used": 5737418
},
"svm": {
 " links": {
   "self": {
    "href": "/api/resourcelink"
   }
 },
 "name": "svm1",
 "uuid": "02c9e252-41be-11e9-81d5-00a0986138f7"
},
"tiering": {
 "control": "string",
 "object stores": [
    "name": "string"
   }
 ],
 "policy": "string"
"uuid": "1cd8a442-86d1-11e0-ae1c-123478563412",
"volumes": [
   "comment": "string",
    "name": "vol cs dept",
   "nas": {
     "cifs": {
        "shares": [
            " links": {
             "self": {
               "href": "/api/resourcelink"
             }
            } ,
            "acls": [
               " links": {
                  "self": {
                    "href": "/api/resourcelink"
```

```
"permission": "string",
          "type": "string",
          "user or group": "ENGDOMAIN\\ad user",
          "win sid unix id": "string"
        }
      ],
      "comment": "HR Department Share",
      "dir umask": 18,
      "file umask": 18,
      "name": "HR SHARE",
      "offline files": "string",
      "unix symlink": "string",
      "vscan profile": "string"
 ]
},
"export policy": {
 " links": {
   "self": {
     "href": "/api/resourcelink"
   }
 },
  "id": 0,
 "name": "string",
 "rules": [
   {
      " links": {
        "self": {
         "href": "/api/resourcelink"
       }
      },
      "anonymous user": "string",
      "chown mode": "string",
      "clients": [
         "match": "0.0.0.0/0"
       }
      ],
      "ntfs unix security": "string",
      "protocols": [
      "string"
      ],
      "ro rule": [
       "string"
```

```
],
        "rw rule": [
        "string"
        ],
        "superuser": [
         "string"
        1
    1
  },
  "junction parent": {
   " links": {
     "self": {
       "href": "/api/resourcelink"
    },
    "name": "vs1 root",
   "uuid": "75c9cfb0-3eb4-11eb-9fb4-005056bb088a"
  "path": "/user/my volume",
  "security style": "string",
 "unix permissions": 493
},
"provisioning options": {
 "action": "string",
 "storage service": {
  "name": "string"
 }
},
"qos": {
  "policy": {
    " links": {
     "self": {
       "href": "/api/resourcelink"
    },
    "name": "performance",
   "uuid": "1cd8a442-86d1-11e0-ae1c-123478563412"
 }
},
"snapshot policy": {
  " links": {
   "self": {
    "href": "/api/resourcelink"
   }
  },
```

```
"name": "default",
          "uuid": "1cd8a442-86d1-11e0-ae1c-123478563412"
        },
        "space": {
         "available": 0,
         "used": 0
        },
        "tiering": {
         "control": "string",
          "object stores": [
            {
             "name": "string"
           }
          1,
         "policy": "string"
        "uuid": "028baa66-41bd-11e9-81d5-00a0986138f7"
   ]
  }
],
"luns": [
 {
    "clone": {
     "source": {
       "name": "/vol/volume1/lun1",
       "uuid": "1cd8a442-86d1-11e0-ae1c-123478563412"
     }
    },
    "comment": "string",
    "create time": "2018-06-04 15:00:00 -0400",
    "lun maps": [
      {
        "igroup": {
          "comment": "string",
          "igroups": [
            {
              " links": {
                "self": {
                 "href": "/api/resourcelink"
                }
              },
              "name": "igroup1",
              "uuid": "4ea7a442-86d1-11e0-ae1c-123478563412"
           }
          ],
```

```
"initiators": [
            {
              "comment": "my comment",
              "name": "iqn.1998-01.com.corp.iscsi:name1"
            }
          1,
          "name": "igroup1",
          "os type": "string",
          "protocol": "string",
          "uuid": "4ea7a442-86d1-11e0-ae1c-123478563412"
     }
    ],
    "name": "/vol/volume1/lun1",
    "os type": "string",
    "provisioning options": {
      "action": "string"
    },
    "qos": {
      "policy": {
        " links": {
          "self": {
            "href": "/api/resourcelink"
        },
        "max throughput iops": 10000,
        "max throughput mbps": 500,
        "min throughput iops": 2000,
        "min throughput mbps": 500,
        "name": "performance",
        "uuid": "1cd8a442-86d1-11e0-ae1c-123478563412"
      }
    },
    "serial number": "string",
    "space": {
     "size": 1073741824,
     "used": 0
    "uuid": "1cd8a442-86d1-11e0-ae1c-123478563412"
  }
],
"metric": {
  " links": {
    "self": {
     "href": "/api/resourcelink"
```

```
"available space": 4096,
  "duration": "PT15S",
  "iops": {
   "read": 200,
   "total": 1000,
   "write": 100
  },
  "latency": {
  "read": 200,
   "total": 1000,
   "write": 100
  },
  "size": 4096,
  "status": "ok",
  "throughput": {
   "read": 200,
   "total": 1000,
   "write": 100
  "timestamp": "2017-01-25 06:20:13 -0500",
 "used space": 4096
"name": "string",
"namespaces": [
    "comment": "string",
   "create time": "2018-06-04 15:00:00 -0400",
    "name": "/vol/volume1/qtree1/namespace1",
    "os type": "string",
    "provisioning options": {
      "action": "string"
    },
    "space": {
     "block size": 512,
     "size": 1073741824,
     "used": 0
    },
    "status": {
     "container state": "string",
     "state": "online"
    } ,
    "subsystem map": {
     " links": {
        "self": {
          "href": "/api/resourcelink"
```

```
},
        "anagrpid": "00103050h",
        "nsid": "00000001h",
        "subsystem": {
          "comment": "string",
          "hosts": [
              "dh hmac chap": {
                "controller secret key": "DHHC-
1:00:ia6zGodOr4SEG0Zzaw398rpY0wqipUWj4jWjUh4HWUz6aQ2n:",
                "group size": "string",
                "hash function": "string",
                "host secret key": "DHHC-
1:00:ia6zGodOr4SEG0Zzaw398rpY0wqipUWj4jWjUh4HWUz6aQ2n:",
                "mode": "bidirectional"
              },
              "ngn": "ngn.1992-01.example.com:string",
              "priority": "string",
              "tls": {
                "configured psk": "NVMeTLSkey-
1:01:VRLbtnN9AQb2WXW3c9+wEf/DRLz0QuLdbYvEhwtdWwNf9LrZ:",
                "key type": "configured"
              }
          ],
          "name": "subsystem1",
          "os type": "string",
          "uuid": "1cd8a442-86d1-11e0-ae1c-123478563412"
        }
      },
      "uuid": "1cd8a442-86d1-11e0-ae1c-123478563412"
   }
  "parent consistency group": {
    " links": {
      "self": {
       "href": "/api/resourcelink"
     }
    },
    "name": "my consistency group",
    "uuid": "02c9e252-41be-11e9-81d5-00a0986138f7"
  "provisioning options": {
    "action": "string",
    "name": "string",
```

```
"storage service": {
  "name": "string"
 }
},
"qos": {
  "policy": {
    " links": {
     "self": {
       "href": "/api/resourcelink"
     }
    },
   "name": "performance",
   "uuid": "1cd8a442-86d1-11e0-ae1c-123478563412"
 }
},
"replication relationships": [
    " links": {
     "self": {
       "href": "/api/resourcelink"
     }
    "uuid": "02c9e252-41be-11e9-81d5-00a0986138f7"
],
"restore to": {
  "snapshot": {
  "name": "string",
   "uuid": "string"
 }
} ,
"snapshot policy": {
 " links": {
   "self": {
    "href": "/api/resourcelink"
   }
  },
  "name": "default",
 "uuid": "1cd8a442-86d1-11e0-ae1c-123478563412"
},
"space": {
 "available": 5737418,
 "size": 1073741824,
 "used": 5737418
},
"statistics": {
```

```
"available space": 4096,
  "iops raw": {
   "read": 200,
   "total": 1000,
   "write": 100
  },
  "latency raw": {
   "read": 200,
  "total": 1000,
   "write": 100
  },
  "size": 4096,
 "status": "ok",
 "throughput raw": {
   "read": 200,
   "total": 1000,
   "write": 100
  },
 "timestamp": "2017-01-25 06:20:13 -0500",
 "used space": 4096
} ,
"svm": {
 " links": {
   "self": {
     "href": "/api/resourcelink"
   }
  },
 "name": "svm1",
 "uuid": "02c9e252-41be-11e9-81d5-00a0986138f7"
} ,
"tiering": {
  "control": "string",
 "object stores": [
     "name": "string"
  }
 "policy": "string"
"uuid": "1cd8a442-86d1-11e0-ae1c-123478563412",
"volumes": [
    "comment": "string",
   "name": "vol cs dept",
   "nas": {
     "cifs": {
```

```
"shares": [
      " links": {
       "self": {
         "href": "/api/resourcelink"
      },
      "acls": [
          " links": {
           "self": {
             "href": "/api/resourcelink"
          },
          "permission": "string",
          "type": "string",
         "user or group": "ENGDOMAIN\\ad user",
         "win sid unix id": "string"
       }
      ],
      "comment": "HR Department Share",
      "dir umask": 18,
      "file umask": 18,
      "name": "HR SHARE",
      "offline files": "string",
      "unix symlink": "string",
     "vscan profile": "string"
 1
},
"export policy": {
 " links": {
   "self": {
     "href": "/api/resourcelink"
  },
 "id": 0,
 "name": "string",
 "rules": [
      " links": {
       "self": {
         "href": "/api/resourcelink"
       }
      },
      "anonymous user": "string",
```

```
"chown mode": "string",
        "clients": [
        {
          "match": "0.0.0.0/0"
         }
        ],
        "ntfs unix security": "string",
        "protocols": [
        "string"
        ],
        "ro rule": [
        "string"
        ],
        "rw rule": [
         "string"
        ],
        "superuser": [
        "string"
       ]
      }
   1
  },
  "junction parent": {
   " links": {
     "self": {
       "href": "/api/resourcelink"
     }
   },
   "name": "vs1 root",
   "uuid": "75c9cfb0-3eb4-11eb-9fb4-005056bb088a"
 "path": "/user/my volume",
 "security style": "string",
  "unix permissions": 493
},
"provisioning options": {
 "action": "string",
 "storage_service": {
   "name": "string"
 }
} ,
"qos": {
 "policy": {
   " links": {
      "self": {
        "href": "/api/resourcelink"
```

```
},
        "name": "performance",
        "uuid": "1cd8a442-86d1-11e0-ae1c-123478563412"
      }
    },
    "snapshot policy": {
      " links": {
        "self": {
         "href": "/api/resourcelink"
       }
      },
      "name": "default",
      "uuid": "1cd8a442-86d1-11e0-ae1c-123478563412"
    },
    "space": {
      "available": 0,
      "used": 0
    } ,
    "tiering": {
      "control": "string",
      "object stores": [
          "name": "string"
        }
      ],
      "policy": "string"
    "uuid": "028baa66-41bd-11e9-81d5-00a0986138f7"
]
```

### **Error**

```
Status: Default
```

### **ONTAP Error Response Codes**

| Error Code | Description                                            |
|------------|--------------------------------------------------------|
| 53411842   | Consistency group does not exist.                      |
| 53411843   | A consistency group with specified UUID was not found. |

| Error Code | Description                                                        |
|------------|--------------------------------------------------------------------|
| 53411844   | Specified consistency group was not found in the specified SVM.    |
| 53411845   | The specified UUID and name refer to different consistency groups. |
| 53411846   | Either name or UUID must be provided.                              |

Also see the table of common errors in the Response body overview section of this documentation.

| Name  | Туре           | Description |
|-------|----------------|-------------|
| error | returned_error |             |

## Example error

## **Definitions**

### **See Definitions**

href

| Name | Туре   | Description |
|------|--------|-------------|
| href | string |             |

self\_link

| Name | Туре | Description |
|------|------|-------------|
| self | href |             |

## application

| Name           | Туре   | Description                      |
|----------------|--------|----------------------------------|
| component_type | string | Nested consistency group tag.    |
| type           | string | Top level consistency group tag. |

## guarantee

| Name | Туре | Description                                                  |
|------|------|--------------------------------------------------------------|
| type |      | The type of space guarantee of this volume in the aggregate. |

# parent\_consistency\_group

Consistency group that is to be cloned.

| Name   | Туре      | Description                                     |
|--------|-----------|-------------------------------------------------|
| _links | self_link |                                                 |
| name   | string    | The name of the consistency group.              |
| uuid   | string    | The unique identifier of the consistency group. |

## \_links

| Name | Туре | Description |
|------|------|-------------|
| self | href |             |

parent\_snapshot

Consistency group that is to be cloned.

| Name   | Туре   | Description |
|--------|--------|-------------|
| _links | _links |             |
| name   | string |             |
| uuid   | string |             |

## parent\_svm

SVM, applies only to SVM-scoped objects.

| Name   | Туре   | Description                                                                         |
|--------|--------|-------------------------------------------------------------------------------------|
| _links | _links |                                                                                     |
| name   | string | The name of the SVM. This field cannot be specified in a PATCH method.              |
| uuid   | string | The unique identifier of the SVM. This field cannot be specified in a PATCH method. |

### volume

Volume name suffix/prefix for the cloned volumes.

| Name   | Туре   | Description                            |
|--------|--------|----------------------------------------|
| prefix | string | Volume name prefix for cloned volumes. |
| suffix | string | Volume name suffix for cloned volumes. |

### clone

Creates a clone of an existing consistency group from the current contents or an existing snapshot.

| Name                     | Туре                     | Description                                                                |
|--------------------------|--------------------------|----------------------------------------------------------------------------|
| guarantee                | guarantee                |                                                                            |
| is_flexclone             | boolean                  | Specifies if this consistency group is a FlexClone of a consistency group. |
| parent_consistency_group | parent_consistency_group | Consistency group that is to be cloned.                                    |

| Name                   | Туре            | Description                                                                                    |
|------------------------|-----------------|------------------------------------------------------------------------------------------------|
| parent_snapshot        | parent_snapshot | Consistency group that is to be cloned.                                                        |
| parent_svm             | parent_svm      | SVM, applies only to SVM-scoped objects.                                                       |
| split_complete_percent | integer         | Percentage of FlexClone blocks split from its parent consistency group.                        |
| split_estimate         | integer         | Space required to split the FlexClone consistency group.                                       |
| split_initiated        | boolean         | Splits volumes after cloning. Defaults to false during POST. Only accepts true during a PATCH. |
| volume                 | volume          | Volume name suffix/prefix for the cloned volumes.                                              |

#### source

The source LUN for a LUN clone operation. This can be specified using property clone.source.uuid or clone.source.name. If both properties are supplied, they must refer to the same LUN.

Valid in POST to create a new LUN as a clone of the source.

Valid in PATCH to overwrite an existing LUN's data as a clone of another.

| Name | Туре   | Description                                                                                                    |
|------|--------|----------------------------------------------------------------------------------------------------|
| name | string | The name of the clone source LUN. A LUN is located within a volume. Optionally, it can be located within a qtree in a volume.  LUN names are paths of the form "/vol/ <volume>[/<qtree>]/<names pace="">" where the qtree name is optional.  Valid in POST and PATCH.</names></qtree></volume> |
| uuid | string | The unique identifier of the clone source LUN. Valid in POST and PATCH.                                                                                                    |

#### clone

This sub-object is used in POST to create a new LUN as a clone of an existing LUN, or PATCH to overwrite an existing LUN as a clone of another. Setting a property in this sub-object indicates that a LUN clone is desired. Consider the following other properties when cloning a LUN: auto\_delete, qos\_policy, space.guarantee.requested and space.scsi thin provisioning support enabled.

When used in a PATCH, the patched LUN's data is over-written as a clone of the source and the following properties are preserved from the patched LUN unless otherwise specified as part of the PATCH: class, auto\_delete, lun\_maps, serial\_number, status.state, and uuid.

Persistent reservations for the patched LUN are also preserved.

| Name   | Туре   | Description                                                                                                    |
|--------|--------|----------------------------------------------------------------------------------------------------|
| source | source | The source LUN for a LUN clone operation. This can be specified using property clone.source.uuid or clone.source.name. If both properties are supplied, they must refer to the same LUN.  Valid in POST to create a new LUN as a clone of the source.  Valid in PATCH to overwrite an existing LUN's data as a clone of another. |

### igroups

| Name   | Туре      | Description                                   |
|--------|-----------|-----------------------------------------------|
| _links | self_link |                                               |
| name   | string    | The name of the initiator group.              |
| uuid   | string    | The unique identifier of the initiator group. |

#### initiators

The initiators that are members of the initiator group.

| Name    | Туре   | Description                                       |
|---------|--------|---------------------------------------------------|
| comment | string | A comment available for use by the administrator. |

| Name | Туре   | Description                                                |
|------|--------|------------------------------------------------------------|
| name | string | Name of initiator that is a member of the initiator group. |

## igroup

The initiator group that directly owns the initiator, which is where modification of the initiator is supported. This property will only be populated when the initiator is a member of a nested initiator group.

| Name       | Туре              | Description                                                                                                    |
|------------|-------------------|----------------------------------------------------------------------------------------------------|
| comment    | string            | A comment available for use by the administrator. Valid in POST and PATCH.                                                                                                    |
| igroups    | array[igroups]    | The existing initiator groups that are members of the group. Optional in POST.  This property is mutually exclusive with the <i>initiators</i> property during POST.  This array contains only the direct children of the initiator group. If the member initiator groups have further nested initiator groups, those are reported in the igroups property of the child initiator group.  Zero or more nested initiator groups can be supplied when the initiator group is created. The initiator group will act as if it contains the aggregation of all initiators in any nested initiator groups.  After creation, nested initiator groups can be added or removed from the initiator group using the /protocols/san/igroups/{igroups/endpoint. See DELETE /protocols/san/igroups/{igroup.uuid}/igroups/{igroups.uuid}/igroups/{igroups/{igroups.uuid}/igroups/{igroups.uuid}/igroups/{igroups.uuid}/igroups/{igroups/{igroups.uuid}/igroups/{igroups/{i |
| initiators | array[initiators] | The initiators that are members of the group.                                                                                                    |

| Name     | Туре   | Description                                                                                                    |
|----------|--------|----------------------------------------------------------------------------------------------------|
| name     | string | The name of the initiator group. Required in POST; optional in PATCH.                                                                                                    |
| os_type  | string | The host operating system of the initiator group. All initiators in the group should be hosts of the same operating system. Required in POST; optional in PATCH.                                                                                                    |
| protocol | string | The protocols supported by the initiator group. This restricts the type of initiators that can be added to the initiator group. Optional in POST; if not supplied, this defaults to <i>mixed</i> .  The protocol of an initiator group cannot be changed after creation of the group. |
| uuid     | string | The unique identifier of the initiator group.                                                                                                    |

## lun\_maps

A LUN map is an association between a LUN and an initiator group.

When a LUN is mapped to an initiator group, the initiator group's initiators are granted access to the LUN. The relationship between a LUN and an initiator group is many LUNs to many initiator groups.

| Name   | Туре   | Description                                                                                                    |
|--------|--------|----------------------------------------------------------------------------------------------------|
| igroup | igroup | The initiator group that directly owns the initiator, which is where modification of the initiator is supported. This property will only be populated when the initiator is a member of a nested initiator group. |

| Name                | Туре    | Description                                                                                                    |
|---------------------|---------|----------------------------------------------------------------------------------------------------|
| logical_unit_number | integer | The logical unit number assigned to the LUN when mapped to the specified initiator group. The number is used to identify the LUN to initiators in the initiator group when communicating through the Fibre Channel Protocol or iSCSI. Optional in POST; if no value is provided, ONTAP assigns the lowest available value. This property is not supported when the provisioning_options.count property is 2 or more.  • Introduced in: 9.6  • readCreate: 1  • x-nullable: true |

# provisioning\_options

Options that are applied to the operation.

| Name   | Туре    | Description                                     |
|--------|---------|-------------------------------------------------|
| action | string  | Operation to perform                            |
| count  | integer | Number of elements to perform the operation on. |

# policy

# The QoS policy

| Name                | Туре      | Description                                                                                                    |
|---------------------|-----------|----------------------------------------------------------------------------------------------------|
| _links              | self_link |                                                                                                    |
| max_throughput_iops | integer   | Specifies the maximum throughput in IOPS, 0 means none. This is mutually exclusive with name and UUID during POST and PATCH.              |
| max_throughput_mbps | integer   | Specifies the maximum throughput in Megabytes per sec, 0 means none. This is mutually exclusive with name and UUID during POST and PATCH. |

| Name                | Туре    | Description                                                                                                    |
|---------------------|---------|----------------------------------------------------------------------------------------------------|
| min_throughput_iops | integer | Specifies the minimum throughput in IOPS, 0 means none. Setting "min_throughput" is supported on AFF platforms only, unless FabricPool tiering policies are set. This is mutually exclusive with name and UUID during POST and PATCH. |
| min_throughput_mbps | integer | Specifies the minimum throughput in Megabytes per sec, 0 means none. This is mutually exclusive with name and UUID during POST and PATCH.                                                                                             |
| name                | string  | The QoS policy group name. This is mutually exclusive with UUID and other QoS attributes during POST and PATCH.                                                                                                    |
| uuid                | string  | The QoS policy group UUID. This is mutually exclusive with name and other QoS attributes during POST and PATCH.                                                                                                    |

### qos

| Name   | Туре   | Description    |
|--------|--------|----------------|
| policy | policy | The QoS policy |

## guarantee

Properties that request and report the space guarantee for the LUN.

| Name      | Туре    | Description                                                                                                    |
|-----------|---------|----------------------------------------------------------------------------------------------------|
| requested | boolean | The requested space reservation policy for the LUN. If <i>true</i> , a space reservation is requested for the LUN; if <i>false</i> , the LUN is thin provisioned. Guaranteeing a space reservation request for a LUN requires that the volume in which the LUN resides is also space reserved and that the fractional reserve for the volume is 100%. Valid in POST and PATCH. |

| Name     | Туре    | Description                                                                                                    |
|----------|---------|----------------------------------------------------------------------------------------------------|
| reserved | boolean | Reports if the LUN is space guaranteed.                                                                                                    |
|          |         | If <i>true</i> , a space guarantee is requested and the containing volume and aggregate support the request. If <i>false</i> , a space guarantee is not requested or a space guarantee is requested and either the containing volume or aggregate do not support the request. |

## space

The storage space related properties of the LUN.

| Name      | Туре      | Description                                                                                                    |
|-----------|-----------|----------------------------------------------------------------------------------------------------|
| guarantee | guarantee | Properties that request and report the space guarantee for the LUN.                                                                                                    |
| size      | integer   | The total provisioned size of the LUN. The LUN size can be increased but not reduced using the REST interface. The maximum and minimum sizes listed here are the absolute maximum and absolute minimum sizes, in bytes. The actual minimum and maximum sizes vary depending on the ONTAP version, ONTAP platform, and the available space in the containing volume and aggregate. For more information, see Size properties in the docs section of the ONTAP REST API documentation.  • example: 1073741824  • format: int64  • Max value: 140737488355328  • Min value: 4096  • Introduced in: 9.6  • x-nullable: true |

| Name | Туре    | Description                                                                                                    |
|------|---------|----------------------------------------------------------------------------------------------------|
| used | integer | The amount of space consumed by the main data stream of the LUN.  This value is the total space consumed in the volume by the LUN, including filesystem overhead, but excluding prefix and suffix streams. Due to internal filesystem overhead and the many ways SAN filesystems and applications utilize blocks within a LUN, this value does not necessarily reflect actual consumption/availability from the perspective of the filesystem or application. Without specific knowledge of how the LUN blocks are utilized outside of ONTAP, this property should not be used as an indicator for an out-of-space condition.  For more information, see Size properties in the docs section of the ONTAP REST API documentation.  • format: int64  • readOnly: 1  • Introduced in: 9.6  • x-nullable: true |

### luns

A LUN is the logical representation of storage in a storage area network (SAN).

A LUN must be mapped to an initiator group to grant access to the initiator group's initiators (client hosts). Initiators can then access the LUN and perform I/O over a Fibre Channel (FC) fabric using the FC Protocol or a TCP/IP network using iSCSI.

See the LUN object model to learn more about each of the properties supported by the LUN REST API.

A LUN is located within a volume. Optionally, it can be located within a qtree in a volume.

LUN names are paths of the form "/vol/<volume>[/<qtree>]/<lun>" where the qtree name is optional.

A LUN can be created to a specified size using thin or thick provisioning. A LUN can then be renamed, resized, cloned, moved to a different volume and copied. LUNs support the assignment of a QoS policy for performance management or a QoS policy can be assigned to a volume containing one or more LUNs.

# </lun></qtree></volume>

| Name        | Туре   | Description                                                                                                    |
|-------------|--------|----------------------------------------------------------------------------------------------------|
| clone       | clone  | This sub-object is used in POST to create a new LUN as a clone of an existing LUN, or PATCH to overwrite an existing LUN as a clone of another. Setting a property in this sub-object indicates that a LUN clone is desired. Consider the following other properties when cloning a LUN: auto_delete, qos_policy, space.guarantee.requested and space.scsi_thin_provision ing_support_enabled.  When used in a PATCH, the patched LUN's data is overwritten as a clone of the source and the following properties are preserved from the patched LUN unless otherwise specified as part of the PATCH: class, auto_delete, lun_maps, serial_number, status.state, and uuid.  Persistent reservations for the patched LUN are also preserved. |
| comment     | string | A configurable comment available for use by the administrator. Valid in POST and PATCH.                                                                                                    |
| create_time | string | The time the LUN was created.                                                                                                    |

| Name                 | Туре                 | Description                                                                                                    |
|----------------------|----------------------|----------------------------------------------------------------------------------------------------|
| enabled              | boolean              | The enabled state of the LUN. LUNs can be disabled to prevent access to the LUN. Certain error conditions also cause the LUN to become disabled. If the LUN is disabled, you can consult the state property to determine if the LUN is administratively disabled (offline) or has become disabled as a result of an error. A LUN in an error condition can be brought online by setting the enabled property to true or brought administratively offline by setting the enabled property to false. Upon creation, a LUN is enabled by default. Valid in PATCH. |
| lun_maps             | array[lun_maps]      | An array of LUN maps.  A LUN map is an association between a LUN and an initiator group. When a LUN is mapped to an initiator group, the initiator group's initiators are granted access to the LUN. The relationship between a LUN and an initiator group is many LUNs to many initiator groups.                                                                                                    |
| name                 | string               | The fully qualified path name of the LUN composed of the "/vol" prefix, the volume name, the qtree name (optional), and the base name of the LUN. Valid in POST and PATCH.                                                                                                    |
| os_type              | string               | The operating system type of the LUN.  Required in POST when creating a LUN that is not a clone of another. Disallowed in POST when creating a LUN clone.                                                                                                    |
| provisioning_options | provisioning_options | Options that are applied to the operation.                                                                                                    |
| qos                  | qos                  |                                                                                                    |

| Name          | Туре   | Description                                                                                                    |
|---------------|--------|----------------------------------------------------------------------------------------------------|
| serial_number | string | The LUN serial number. The serial number is generated by ONTAP when the LUN is created.  • maxLength: 12  • minLength: 12  • readOnly: 1  • Introduced in: 9.10  • x-nullable: true                   |
| space         | space  | The storage space related properties of the LUN.                                                                                                    |
| uuid          | string | The unique identifier of the LUN. The UUID is generated by ONTAP when the LUN is created.  • example: 1cd8a442-86d1- 11e0-ae1c-123478563412  • readOnly: 1  • Introduced in: 9.10  • x-nullable: true |

# guarantee

Properties that request and report the space guarantee for the NVMe namespace.

| Name      | Туре    | Description                                                                                                    |
|-----------|---------|----------------------------------------------------------------------------------------------------|
| requested | boolean | The requested space reservation policy for the NVMe namespace. If <i>true</i> , a space reservation is requested for the namespace; if <i>false</i> , the namespace is thin provisioned. Guaranteeing a space reservation request for a namespace requires that the volume in which the namespace resides also be space reserved and that the fractional reserve for the volume be 100%.  The space reservation policy for an NVMe namespace is determined by ONTAP.  • Introduced in: 9.6  • x-nullable: true |
| reserved  | boolean | Reports if the NVMe namespace is space guaranteed.  This property is <i>true</i> if a space guarantee is requested and the containing volume and aggregate support the request. This property is <i>false</i> if a space guarantee is not requested or if a space guarantee is requested and either the containing volume and aggregate do not support the request.                                                                                                    |

### space

The storage space related properties of the NVMe namespace.

| Name       | Туре    | Description                                                                                                    |
|------------|---------|----------------------------------------------------------------------------------------------------|
| block_size | integer | The size of blocks in the namespace, in bytes.  Valid in POST when creating an NVMe namespace that is not a clone of another. Disallowed in POST when creating a namespace clone. Valid in POST. |

| Name      | Туре      | Description                                                                                                    |
|-----------|-----------|----------------------------------------------------------------------------------------------------|
| guarantee | guarantee | Properties that request and report the space guarantee for the NVMe namespace.                                                                                                    |
| size      | integer   | The total provisioned size of the NVMe namespace. Valid in POST and PATCH. The NVMe namespace size can be increased but not reduced using the REST interface.                                                                                                    |
|           |           | The maximum and minimum sizes listed here are the absolute maximum and absolute minimum sizes, in bytes. The maximum size is variable with respect to large NVMe namespace support in ONTAP. If large namespaces are supported, the maximum size is 128 TB (140737488355328 bytes) and if not supported, the maximum size is just under 16 TB (17557557870592 bytes). The minimum size supported is always 4096 bytes. |
|           |           | For more information, see <i>Size</i> properties in the docs section of the ONTAP REST API documentation.                                                                                                    |
|           |           | • example: 1073741824                                                                                                    |
|           |           | • format: int64                                                                                                    |
|           |           | <ul><li>Max value:<br/>140737488355328</li></ul>                                                                                                    |
|           |           | • Min value: 4096                                                                                                    |
|           |           | Introduced in: 9.6                                                                                                    |
|           |           | x-nullable: true                                                                                                    |

| Name | Туре    | Description                                                                                                    |
|------|---------|----------------------------------------------------------------------------------------------------|
| used | integer | The amount of space consumed by the main data stream of the NVMe namespace.  This value is the total space consumed in the volume by the NVMe namespace, including filesystem overhead, but excluding prefix and suffix streams. Due to internal filesystem overhead and the many ways NVMe filesystems and applications utilize blocks within a namespace, this value does not necessarily reflect actual consumption/availability from the perspective of the filesystem or application. Without specific knowledge of how the namespace blocks are utilized outside of ONTAP, this property should not be used as an indicator for an out-of-space condition.  For more information, see Size properties in the docs section of the ONTAP REST API documentation.  • format: int64  • readOnly: 1  • Introduced in: 9.6  • x-nullable: true |

#### status

Status information about the NVMe namespace.

| Name            | Туре   | Description                                                                                                    |
|-----------------|--------|----------------------------------------------------------------------------------------------------|
| container_state | string | The state of the volume and aggregate that contain the NVMe namespace. Namespaces are only available when their containers are available. |

| Name      | Туре    | Description                                                                                                    |
|-----------|---------|----------------------------------------------------------------------------------------------------|
| mapped    | boolean | Reports if the NVMe namespace is mapped to an NVMe subsystem.  There is an added computational cost to retrieving this property's value. It is not populated for either a collection GET or an instance GET unless it is explicitly requested using the fields query parameter. See Requesting specific fields to learn more. |
| read_only | boolean | Reports if the NVMe namespace allows only read access.                                                                                                    |
| state     | string  | The state of the NVMe namespace. Normal states for a namespace are <i>online</i> and <i>offline</i> . Other states indicate errors.                                                                                                    |

consistency\_group\_nvme\_host\_dh\_hmac\_chap

A container for the configuration of NVMe in-band authentication using the DH-HMAC-CHAP protocol for a host.

| Name                  | Туре   | Description                                                                                                    |
|-----------------------|--------|----------------------------------------------------------------------------------------------------|
| controller_secret_key | string | The controller secret for NVMe inband authentication. The value of this property is used by the NVMe host to authenticate the NVMe controller while establishing a connection. If unset, the controller is not authenticated. When supplied, the property host_secret_key must also be supplied. Optional in POST.  This property is write-only. The mode property can be used to identify if a controller secret has been set for the host, but the controller secret value cannot be read. To change the value, the host must be deleted from the subsystem and re-added. |

| Name            | Туре   | Description                                                                                                    |
|-----------------|--------|----------------------------------------------------------------------------------------------------|
| group_size      | string | The Diffie-Hellman group size for NVMe in-band authentication. When property host_secret_key is provided, this property defaults to 2048_bit. When supplied, the property host_secret_key must also be supplied. Optional in POST.                                                                                                    |
| hash_function   | string | The hash function for NVMe inband authentication. When property host_secret_key is provided, this property defaults to sha_256. When supplied, the property host_secret_key must also be supplied. Optional in POST.                                                                                                    |
| host_secret_key | string | The host secret for NVMe in-band authentication. The value of this property is used by the NVMe controller to authenticate the NVMe host while establishing a connection. If unset, no authentication is performed by the host or controller. This property must be supplied if any other NVMe in-band authentication properties are supplied. Optional in POST.  This property is write-only. The mode property can be used to identify if a host secret has been set for the host, but the host secret value cannot be read. To change the value, the host must be deleted from the subsystem and re-added. |

| Name | Туре   | Description                                                                                                    |
|------|--------|----------------------------------------------------------------------------------------------------|
| mode | string | The expected NVMe in-band authentication mode for the host. This property is an indication of which secrets are configured for the host. When set to:                             |
|      |        | <ul> <li>none: The host has neither<br/>the host nor controller secret<br/>configured, and no<br/>authentication is performed.</li> </ul>                                         |
|      |        | <ul> <li>unidirectional: The host has a<br/>host secret configured. The<br/>controller will authenticate the<br/>host.</li> </ul>                                                 |
|      |        | bidirectional: The host has<br>both a host and controller<br>secret configured. The<br>controller will authenticate the<br>host and the host will<br>authenticate the controller. |

tls

A container for the configuration for NVMe/TCP-TLS transport session for the host.

| Name | Туре   | Description                                                                                                    |
|------|--------|----------------------------------------------------------------------------------------------------|
|      | string | A user supplied pre-shared key (PSK) value in PSK Interchange Format. Optional in POST.  The values for property key_type and property configured_psk must logically agree. This property is only allowed when key_type is configured. If configured_psk is supplied |
|      |        | and key_type is unset, key_type defaults to configured.  This property is write-only. The key_type property can be used to identify if a configured PSK has                                                                                                    |
|      |        | been set for the host, but the PSk value cannot be read. To change the value, the host must be deleted from the subsystem and re-added.                                                                                                    |

| N | ame     | Туре   | Description                                                                                                    |
|---|---------|--------|----------------------------------------------------------------------------------------------------|
| k | ey_type | string | The method by which the TLS pre-shared key (PSK) is configured for the host. Optional in POST.                                                                                                    |
|   |         |        | The values for property key_type and property configured_psk must logically agree.                                                                                                    |
|   |         |        | Possible values:                                                                                                    |
|   |         |        | <ul> <li>none - TLS is not configured<br/>for the host connection. No<br/>value is allowed for property<br/>configured_psk.</li> </ul>                                                                                                   |
|   |         |        | <ul> <li>configured - A user<br/>supplied PSK is configured<br/>for the NVMe/TCP-TLS<br/>transport connection between<br/>the host and the NVMe<br/>subsystem. A valid value for<br/>property configured_psk<br/>is required.</li> </ul> |
|   |         |        | This property defaults to none unless a value is supplied for configured_psk in which case it defaults to configured.                                                                                                    |

### consistency\_group\_nvme\_host

The NVMe host provisioned to access NVMe namespaces mapped to a subsystem.

| Name         | Туре                                         | Description                                                                                                  |
|--------------|----------------------------------------------|----------------------------------------------------------------------------------------------------|
| dh_hmac_chap | consistency_group_nvme_host_d<br>h_hmac_chap | A container for the configuration of NVMe in-band authentication using the DH-HMAC-CHAP protocol for a host. |
| nqn          | string                                       | The NVMe qualified name (NQN) used to identify the NVMe storage target.                                      |

| Name     | Туре   | Description                                                                                                    |
|----------|--------|----------------------------------------------------------------------------------------------------|
| priority | string | The host priority setting allocates appropriate NVMe I/O queues (count and depth) for the host to submit I/O commands. Absence of this property in GET implies io_queue count and I/O queue depth are being used. |
| tls      | tls    | A container for the configuration for NVMe/TCP-TLS transport session for the host.                                                                                                    |

consistency\_group\_nvme\_subsystem

An NVMe subsystem maintains configuration state and namespace access control for a set of NVMe-connected hosts.

| Name    | Туре                                | Description                                                                                          |
|---------|-------------------------------------|----------------------------------------------------------------------------------------------------|
| comment | string                              | A configurable comment for the NVMe subsystem. Optional in POST and PATCH.                           |
| hosts   | array[consistency_group_nvme_h ost] | The NVMe hosts configured for access to the NVMe subsystem. Optional in POST.                        |
| name    | string                              | The name of the NVMe subsystem. Once created, an NVMe subsystem cannot be renamed. Required in POST. |
| os_type | string                              | The host operating system of the NVMe subsystem's hosts. Required in POST.                           |
| uuid    | string                              | The unique identifier of the NVMe subsystem.                                                         |

subsystem map

The NVMe subsystem with which the NVMe namespace is associated. A namespace can be mapped to zero (0) or one (1) subsystems.

There is an added computational cost to retrieving property values for <code>subsystem\_map</code>. They are not populated for either a collection GET or an instance GET unless explicitly requested using the <code>fields</code> query parameter.

| Name      | Туре                              | Description                                                                                                    |
|-----------|-----------------------------------|----------------------------------------------------------------------------------------------------|
| _links    | self_link                         |                                                                                                    |
| anagrpid  | string                            | The Asymmetric Namespace Access Group ID (ANAGRPID) of the NVMe namespace.  The format for an ANAGRPID is 8 hexadecimal digits (zero-filled) followed by a lower case "h".  There is an added computational cost to retrieving this property's value. It is not populated for a GET request unless it is explicitly requested using the fields query parameter. See Requesting specific fields to learn more. |
| nsid      | string                            | The NVMe namespace identifier. This is an identifier used by an NVMe controller to provide access to the NVMe namespace.  The format for an NVMe namespace identifier is 8 hexadecimal digits (zero-filled) followed by a lower case "h".                                                                                                    |
| subsystem | consistency_group_nvme_subsys tem | An NVMe subsystem maintains configuration state and namespace access control for a set of NVMe-connected hosts.                                                                                                    |

#### namespaces

An NVMe namespace is a collection of addressable logical blocks presented to hosts connected to the storage virtual machine using the NVMe over Fabrics protocol.

An NVMe namespace must be mapped to an NVMe subsystem to grant access to the subsystem's hosts. Hosts can then access the NVMe namespace and perform I/O using the NVMe over Fabrics protocol.

See the NVMe namespace object model to learn more about each of the properties supported by the NVMe namespace REST API. An NVMe namespace is located within a volume. Optionally, it can be located within a gtree in a volume.

NVMe namespace names are paths of the form "/vol/<volume>[/<qtree>]/<namespace>" where the qtree name is optional.

An NVMe namespace is created to a specified size using thin or thick provisioning as determined by the volume on which it is created. An NVMe namespace can then be resized or cloned. An NVMe namespace cannot be renamed, or moved to a different volume. NVMe namespaces do not support the assignment of a QoS policy for performance management, but a QoS policy can be assigned to the volume containing

the namespace.

</namespace></qtree></volume>

| Name        | Туре    | Description                                                                                                    |
|-------------|---------|----------------------------------------------------------------------------------------------------|
| auto_delete | boolean | This property marks the NVMe namespace for auto deletion when the volume containing the namespace runs out of space. This is most commonly set on namespace clones.                                                                                                    |
|             |         | When set to <i>true</i> , the NVMe namespace becomes eligible for automatic deletion when the volume runs out of space. Auto deletion only occurs when the volume containing the namespace is also configured for auto deletion and free space in the volume decreases below a particular threshold. |
|             |         | This property is optional in POST and PATCH. The default value for a new NVMe namespace is <i>false</i> .                                                                                                    |
|             |         | There is an added computational cost to retrieving this property's value. It is not populated for a GET request unless it is explicitly requested using the fields query parameter. See Requesting specific fields to learn more.                                                                    |
| comment     | string  | A configurable comment available for use by the administrator. Valid in POST and PATCH.                                                                                                    |
| create_time | string  | The time the NVMe namespace was created.                                                                                                    |
| enabled     | boolean | The enabled state of the NVMe namespace. Certain error conditions cause the namespace to become disabled. If the namespace is disabled, check the status.state property to determine what error disabled the namespace. An NVMe namespace is enabled automatically when it is created.               |

| Name                 | Туре                 | Description                                                                                                    |
|----------------------|----------------------|----------------------------------------------------------------------------------------------------|
| name                 | string               | The name of the NVMe namespace. An NVMe namespace is located within a volume. Optionally, it can be located within a qtree in a volume.  NVMe namespace names are paths of the form "/vol/ <volume>[/<qtree>]/<names pace="">" where the qtree name is optional.  Renaming an NVMe namespace is not supported. Valid in POST.</names></qtree></volume>  |
| os_type              | string               | The operating system type of the NVMe namespace.  Required in POST when creating an NVMe namespace that is not a clone of another. Disallowed in POST when creating a namespace clone.                                                                                                    |
| provisioning_options | provisioning_options | Options that are applied to the operation.                                                                                                    |
| space                | space                | The storage space related properties of the NVMe namespace.                                                                                                    |
| status               | status               | Status information about the NVMe namespace.                                                                                                    |
| subsystem_map        | subsystem_map        | The NVMe subsystem with which the NVMe namespace is associated. A namespace can be mapped to zero (0) or one (1) subsystems.  There is an added computational cost to retrieving property values for subsystem_map. They are not populated for either a collection GET or an instance GET unless explicitly requested using the fields query parameter. |

| Name | Туре   | Description                                  |
|------|--------|----------------------------------------------|
| uuid | string | The unique identifier of the NVMe namespace. |

parent\_consistency\_group

The parent consistency group.

| Name   | Туре      | Description                                     |
|--------|-----------|-------------------------------------------------|
| _links | self_link |                                                 |
| name   | string    | The name of the consistency group.              |
| uuid   | string    | The unique identifier of the consistency group. |

storage\_service

Determines the placement of any storage object created during this operation.

| Name | Туре   | Description                                                                                        |
|------|--------|----------------------------------------------------------------------------------------------------|
| name | string | Storage service name. If not specified, the default value is the most performant for the platform. |

provisioning\_options

Options that are applied to the operation.

| Name            | Туре            | Description                                                                   |
|-----------------|-----------------|-------------------------------------------------------------------------------|
| action          | string          | Operation to perform                                                          |
| name            | string          | New name for consistency group.<br>Required to resolve naming<br>collisions.  |
| storage_service | storage_service | Determines the placement of any storage object created during this operation. |

policy

The QoS policy

| Name   | Туре      | Description                                                                                                    |
|--------|-----------|----------------------------------------------------------------------------------------------------|
| _links | self_link |                                                                                                    |
| name   | string    | The QoS policy group name. This is mutually exclusive with UUID and other QoS attributes during POST and PATCH. |
| uuid   | string    | The QoS policy group UUID. This is mutually exclusive with name and other QoS attributes during POST and PATCH. |

### snapshot

A consistency group's snapshot

| Name | Туре   | Description                                                 |
|------|--------|-------------------------------------------------------------|
| name | string | The name of the consistency group's snapshot to restore to. |
| uuid | string | The UUID of the consistency group's snapshot to restore to. |

### restore\_to

Use to restore a consistency group to a previous snapshot

| Name     | Туре     | Description                    |
|----------|----------|--------------------------------|
| snapshot | snapshot | A consistency group's snapshot |

### snapshot\_policy\_reference

This is a reference to the snapshot policy.

| Name   | Туре   | Description |
|--------|--------|-------------|
| _links | _links |             |
| name   | string |             |
| uuid   | string |             |

### space

Space information for the consistency group.

| Name      | Туре    | Description                                                       |
|-----------|---------|-------------------------------------------------------------------|
| available | integer | The amount of space available in the consistency group, in bytes. |
| size      | integer | The total provisioned size of the consistency group, in bytes.    |
| used      | integer | The amount of space consumed in the consistency group, in bytes.  |

#### svm

The Storage Virtual Machine (SVM) in which the consistency group is located.

| Name   | Туре   | Description                                                                         |
|--------|--------|-------------------------------------------------------------------------------------|
| _links | _links |                                                                                     |
| name   | string | The name of the SVM. This field cannot be specified in a PATCH method.              |
| uuid   | string | The unique identifier of the SVM. This field cannot be specified in a PATCH method. |

### object\_stores

| Name | Туре   | Description                                              |
|------|--------|----------------------------------------------------------|
| name | string | The name of the object store to use. Used for placement. |

### tiering

The tiering placement and policy definitions for volumes in this consistency group.

| Name          | Туре                 | Description                                     |
|---------------|----------------------|-------------------------------------------------|
| control       | string               | Storage tiering placement rules for the object. |
| object_stores | array[object_stores] | Object stores to use. Used for placement.       |

| Name   | Туре   | Description                                                                                                    |
|--------|--------|----------------------------------------------------------------------------------------------------|
| policy | string | Policy that determines whether the user data blocks of a volume in a FabricPool will be tiered to the cloud store when they become cold.                                                                                                   |
|        |        | FabricPool combines flash (performance tier) with a cloud store into a single aggregate. Temperature of a volume block increases if it is accessed frequently and decreases when it is not. Valid in POST or PATCH.                        |
|        |        | all ‐ Allows tiering of both snapshots and active file system user data to the cloud store as soon as possible by ignoring the temperature on the volume blocks.                                                                           |
|        |        | auto ‐ Allows tiering of both<br>snapshot and active file system<br>user data to the cloud store                                                                                                    |
|        |        | none ‐ Volume blocks are not be tiered to the cloud store.                                                                                                    |
|        |        | snapshot_only ‐ Allows tiering of only the volume snapshots not associated with the active file system.                                                                                                    |
|        |        | The default tiering policy is "snapshot-only" for a FlexVol volume and "none" for a FlexGroup volume. The default minimum cooling period for the "snapshot-only" tiering policy is 2 days and for the "auto" tiering policy it is 31 days. |

#### acls

The permissions that users and groups have on a CIFS share.

| Name   | Туре   | Description |
|--------|--------|-------------|
| _links | _links |             |

| Name            | Туре   | Description                                                                                                    |
|-----------------|--------|----------------------------------------------------------------------------------------------------|
| permission      | string | Specifies the access rights that a user or group has on the defined CIFS Share. The following values are allowed:  • no_access - User does not have CIFS share access  • read - User has only read access  • change - User has change access |
|                 |        | full_control - User has<br>full_control access                                                                                                    |
| type            | string | Specifies the type of the user or group to add to the access control list of a CIFS share. The following values are allowed:  • windows - Windows user or group  • unix_user - UNIX user  • unix_group - UNIX group                          |
| user_or_group   | string | Specifies the user or group name to add to the access control list of a CIFS share.                                                                                                    |
| win_sid_unix_id | string | Windows SID/UNIX ID depending on access-control type.                                                                                                    |

### consistency\_group\_cifs\_share

CIFS share is a named access point in a volume. Before users and applications can access data on the CIFS server over SMB, a CIFS share must be created with sufficient share permission. CIFS shares are tied to the CIFS server on the SVM. When a CIFS share is created, ONTAP creates a default ACL for the share with Full Control permissions for Everyone.

| Name   | Туре   | Description |
|--------|--------|-------------|
| _links | _links |             |

| Name                     | Туре        | Description                                                                                                    |
|--------------------------|-------------|----------------------------------------------------------------------------------------------------|
| access_based_enumeration | boolean     | Specifies whether all folders inside this share are visible to a user based on that individual user's access right; prevents the display of folders or other shared resources that the user does not have access to. |
| acls                     | array[acls] |                                                                                                    |
| allow_unencrypted_access | boolean     | Specifies whether or not the SMB2 clients are allowed to access the encrypted share.                                                                                                    |
| change_notify            | boolean     | Specifies whether CIFS clients can request for change notifications for directories on this share.                                                                                                    |
| comment                  | string      | Specify the CIFS share descriptions.                                                                                                    |
| continuously_available   | boolean     | Specifies whether or not the clients connecting to this share can open files in a persistent manner. Files opened in this way are protected from disruptive events, such as, failover and giveback.                  |
| dir_umask                | integer     | Directory mode creation mask to be viewed as an octal number.                                                                                                    |
| encryption               | boolean     | Specifies whether SMB encryption must be used when accessing this share. Clients that do not support encryption are not able to access this share.                                                                   |
| file_umask               | integer     | File mode creation mask to be viewed as an octal number.                                                                                                    |

| Name              | Туре    | Description                                                                                                    |
|-------------------|---------|----------------------------------------------------------------------------------------------------|
| home_directory    | boolean | Specifies whether or not the share is a home directory share, where the share and path names are dynamic. ONTAP home directory functionality automatically offer each user a dynamic share to their home directory without creating an individual SMB share for each user. The ONTAP CIFS home directory feature enable us to configure a share that maps to different directories based on the user that connects to it. Instead of creating a separate shares for each user, a single share with a home directory parameters can be created. In a home directory share, ONTAP dynamically generates the share-name and share-path by substituting %w, %u, and %d variables with the corresponding Windows user name, UNIX user name, and domain name, respectively.  • Default value: 1  • Introduced in: 9.12  • readCreate: 1  • x-nullable: true |
| name              | string  | Specifies the name of the CIFS share that you want to create. If this is a home directory share then the share name includes the pattern as %w (Windows user name), %u (UNIX user name) and %d (Windows domain name) variables in any combination with this parameter to generate shares dynamically.                                                                                                    |
| namespace_caching | boolean | Specifies whether or not the SMB clients connecting to this share can cache the directory enumeration results returned by the CIFS servers.                                                                                                    |

| Name               | Туре    | Description                                                                                                    |
|--------------------|---------|----------------------------------------------------------------------------------------------------|
| no_strict_security | boolean | Specifies whether or not CIFS clients can follow Unix symlinks outside the share boundaries.                                                                                                    |
| offline_files      | string  | Offline Files The supported values are:                                                                                                    |
|                    |         | <ul> <li>none - Clients are not<br/>permitted to cache files for<br/>offline access.</li> </ul>                                                                                                    |
|                    |         | <ul> <li>manual - Clients may cache<br/>files that are explicitly<br/>selected by the user for offline<br/>access.</li> </ul>                                                                                    |
|                    |         | <ul> <li>documents - Clients may<br/>automatically cache files that<br/>are used by the user for<br/>offline access.</li> </ul>                                                                                  |
|                    |         | <ul> <li>programs - Clients may<br/>automatically cache files that<br/>are used by the user for<br/>offline access and may use<br/>those files in an offline mode<br/>even if the share is available.</li> </ul> |
| oplocks            | boolean | Specifies whether opportunistic locks are enabled on this share. "Oplocks" allow clients to lock files and cache content locally, which can increase performance for file operations.                            |
| show_snapshot      | boolean | Specifies whether or not the snapshots can be viewed and traversed by clients.                                                                                                    |
| unix_symlink       | string  | Controls the access of UNIX symbolic links to CIFS clients. The supported values are:                                                                                                    |
|                    |         | <ul> <li>local - Enables only local<br/>symbolic links which is within<br/>the same CIFS share.</li> </ul>                                                                                                    |
|                    |         | <ul> <li>widelink - Enables both local<br/>symlinks and widelinks.</li> </ul>                                                                                                    |
|                    |         | <ul> <li>disable - Disables local<br/>symlinks and widelinks.</li> </ul>                                                                                                    |

| Name          | Туре   | Description                                                                                                    |
|---------------|--------|----------------------------------------------------------------------------------------------------|
| vscan_profile | string | Vscan File-Operations Profile The supported values are:                                                                       |
|               |        | <ul> <li>no_scan - Virus scans are<br/>never triggered for accesses<br/>to this share.</li> </ul>                             |
|               |        | <ul> <li>standard - Virus scans can be<br/>triggered by open, close, and<br/>rename operations.</li> </ul>                    |
|               |        | <ul> <li>strict - Virus scans can be<br/>triggered by open, read,<br/>close, and rename<br/>operations.</li> </ul>            |
|               |        | <ul> <li>writes_only - Virus scans can<br/>be triggered only when a file<br/>that has been modified is<br/>closed.</li> </ul> |
|               |        |                                                                                                    |

### cifs

| Name   | Туре                                            | Description |
|--------|-------------------------------------------------|-------------|
| shares | <pre>array[consistency_group_cifs_sha re]</pre> |             |

export\_clients

| Name  | Туре   | Description                                                                                                    |
|-------|--------|----------------------------------------------------------------------------------------------------|
| match | string | Client Match Hostname, IP<br>Address, Netgroup, or Domain.<br>You can specify the match as a<br>string value in any of the following<br>formats: |
|       |        | <ul> <li>As a hostname; for instance,<br/>host1</li> </ul>                                                                                       |
|       |        | <ul> <li>As an IPv4 address; for<br/>instance, 10.1.12.24</li> </ul>                                                                             |
|       |        | <ul> <li>As an IPv6 address; for<br/>instance,<br/>fd20:8b1e:b255:4071::100:1</li> </ul>                                                         |
|       |        | <ul> <li>As an IPv4 address with a<br/>subnet mask expressed as a<br/>number of bits; for instance,<br/>10.1.12.0/24</li> </ul>                  |
|       |        | <ul> <li>As an IPv6 address with a<br/>subnet mask expressed as a<br/>number of bits; for instance,<br/>fd20:8b1e:b255:4071::/64</li> </ul>      |
|       |        | <ul> <li>As an IPv4 address with a<br/>network mask; for instance,<br/>10.1.16.0/255.255.255.0</li> </ul>                                        |
|       |        | <ul> <li>As a netgroup, with the<br/>netgroup name preceded by<br/>the @ character; for instance,<br/>@eng</li> </ul>                            |
|       |        | As a domain name preceded<br>by the . character; for<br>instance, .example.com                                                                   |

# export\_rules

| Name                  | Туре    | Description                                                          |
|-----------------------|---------|----------------------------------------------------------------------|
| _links                | _links  |                                                                      |
| allow_device_creation | boolean | Specifies whether or not device creation is allowed.                 |
| allow_suid            | boolean | Specifies whether or not SetUID bits in SETATTR Op is to be honored. |
| anonymous_user        | string  | User ID To Which Anonymous Users Are Mapped.                         |

| Name               | Туре                  | Description                                                         |
|--------------------|-----------------------|---------------------------------------------------------------------|
| chown_mode         | string                | Specifies who is authorized to change the ownership mode of a file. |
| clients            | array[export_clients] | Array of client matches                                             |
| index              | integer               | Index of the rule within the export policy.                         |
| ntfs_unix_security | string                | NTFS export UNIX security options.                                  |
| protocols          | array[string]         |                                                                     |
| ro_rule            | array[string]         | Authentication flavors that the read-only access rule governs       |
| rw_rule            | array[string]         | Authentication flavors that the read/write access rule governs      |
| superuser          | array[string]         | Authentication flavors that the superuser security type governs     |

### export\_policy

The policy associated with volumes to export them for protocol access.

| Name   | Туре                | Description                                     |
|--------|---------------------|-------------------------------------------------|
| _links | self_link           |                                                 |
| id     | integer             | Identifier for the export policy.               |
| name   | string              | Name of the export policy.                      |
| rules  | array[export_rules] | The set of rules that govern the export policy. |

### junction\_parent

| Name   | Туре      | Description |
|--------|-----------|-------------|
| _links | self_link |             |

| Name | Туре   | Description                                                                                                    |
|------|--------|----------------------------------------------------------------------------------------------------|
| name | string | The name of the parent volume that contains the junction inode of this volume. The junction parent volume must belong to the same SVM that owns this volume. |
| uuid | string | Unique identifier for the parent volume.                                                                                                    |

#### nas

The CIFS share policy and/or export policies for this volume.

| Name            | Туре            | Description                                                                                                    |
|-----------------|-----------------|----------------------------------------------------------------------------------------------------|
| cifs            | cifs            |                                                                                                    |
| export_policy   | export_policy   | The policy associated with volumes to export them for protocol access.                                                                                                    |
| gid             | integer         | The UNIX group ID of the volume. Valid in POST or PATCH.                                                                                                    |
| junction_parent | junction_parent |                                                                                                    |
| path            | string          | The fully-qualified path in the owning SVM's namespace at which the volume is mounted. The path is case insensitive and must be unique within an SVM's namespace. Path must begin with '/' and must not end with '/'. Only one volume can be mounted at any given junction path. An empty path in POST creates an unmounted volume. An empty path in PATCH deactivates and unmounts the volume. Taking a volume offline or restricted state removes its junction path. This attribute is reported in GET only when the volume is mounted. |

| Name             | Туре    | Description                                                                                                    |
|------------------|---------|----------------------------------------------------------------------------------------------------|
| security_style   | string  | Security style associated with the volume. Valid in POST or PATCH. mixed ‐ Mixed-style security ntfs ‐ NTFS/WIndows-style security unified ‐ Unified-style security, unified UNIX, NFS and CIFS permissions unix ‐ UNIX-style security.                                                                                                    |
| uid              | integer | The UNIX user ID of the volume. Valid in POST or PATCH.                                                                                                    |
| unix_permissions | integer | UNIX permissions to be viewed as an octal number, consisting of 4 digits derived by adding up bits 4 (read), 2 (write), and 1 (execute). First digit selects the set user ID (4), set group ID (2), and sticky (1) attributes. Second digit selects permission for the owner of the file. Third selects permissions for other users in the same group while the fourth selects permissions for other users not in the group. Valid in POST or PATCH. For security style "mixed" or "unix", the default setting is 0755 in octal (493 in decimal) and for security style "ntfs", the default setting is 0000. In cases where only owner, group, and other permissions are given (as in 755, representing the second, third and fourth digit), the first digit is assumed to be zero. |

# provisioning\_options

Options that are applied to the operation.

| Name   | Туре    | Description                                     |
|--------|---------|-------------------------------------------------|
| action | string  | Operation to perform                            |
| count  | integer | Number of elements to perform the operation on. |

| Name            | Туре            | Description                                                                   |
|-----------------|-----------------|-------------------------------------------------------------------------------|
| storage_service | storage_service | Determines the placement of any storage object created during this operation. |

### qos

The QoS policy for this volume.

| Name   | Туре   | Description    |
|--------|--------|----------------|
| policy | policy | The QoS policy |

### space

| Name      | Туре    | Description                                                                            |
|-----------|---------|----------------------------------------------------------------------------------------|
| available | integer | The available space, in bytes.                                                         |
| size      | integer | Total provisioned size, in bytes.                                                      |
| used      | integer | The virtual space used (includes volume reserves) before storage efficiency, in bytes. |

# tiering

The tiering placement and policy definitions for this volume.

| Name          | Туре                 | Description                                     |
|---------------|----------------------|-------------------------------------------------|
| control       | string               | Storage tiering placement rules for the object. |
| object_stores | array[object_stores] | Object stores to use. Used for placement.       |

| Name   | Туре   | Description                                                                                                    |
|--------|--------|----------------------------------------------------------------------------------------------------|
| policy | string | Policy that determines whether the user data blocks of a volume in a FabricPool will be tiered to the cloud store when they become cold.                                                                                                   |
|        |        | FabricPool combines flash (performance tier) with a cloud store into a single aggregate.  Temperature of a volume block increases if it is accessed frequently and decreases when it is not. Valid in POST or PATCH.                       |
|        |        | all ‐ Allows tiering of both snapshots and active file system user data to the cloud store as soon as possible by ignoring the temperature on the volume blocks.                                                                           |
|        |        | auto ‐ Allows tiering of both<br>snapshot and active file system<br>user data to the cloud store                                                                                                    |
|        |        | none ‐ Volume blocks are not be tiered to the cloud store.                                                                                                    |
|        |        | snapshot_only ‐ Allows<br>tiering of only the volume<br>snapshots not associated with the<br>active file system.                                                                                                    |
|        |        | The default tiering policy is "snapshot-only" for a FlexVol volume and "none" for a FlexGroup volume. The default minimum cooling period for the "snapshot-only" tiering policy is 2 days and for the "auto" tiering policy it is 31 days. |

#### volumes

| Name    | Туре | Description                                       |
|---------|------|---------------------------------------------------|
| comment | 9    | A comment for the volume. Valid in POST or PATCH. |

| Name                 | Туре                      | Description                                                                                                    |
|----------------------|---------------------------|----------------------------------------------------------------------------------------------------|
| name                 | string                    | Volume name. The name of volume must start with an alphabetic character (a to z or A to Z) or an underscore (_). The name must be 197 or fewer characters in length for FlexGroup volumes, and 203 or fewer characters in length for all other types of volumes. Volume names must be unique within an SVM. Required on POST. |
| nas                  | nas                       | The CIFS share policy and/or export policies for this volume.                                                                                                    |
| provisioning_options | provisioning_options      | Options that are applied to the operation.                                                                                                    |
| qos                  | qos                       | The QoS policy for this volume.                                                                                                    |
| snapshot_policy      | snapshot_policy_reference | This is a reference to the snapshot policy.                                                                                                    |
| space                | space                     |                                                                                                    |
| tiering              | tiering                   | The tiering placement and policy definitions for this volume.                                                                                                    |
| uuid                 | string                    | Unique identifier for the volume. This corresponds to the instance- uuid that is exposed in the CLI and ONTAPI. It does not change due to a volume move.  • example: 028baa66-41bd- 11e9-81d5-00a0986138f7  • readOnly: 1  • Introduced in: 9.8  • x-nullable: true                                                           |

### consistency\_groups

| Name   | Туре      | Description |
|--------|-----------|-------------|
| _links | self_link |             |

| Name        | Туре          | Description                                                                                                    |
|-------------|---------------|----------------------------------------------------------------------------------------------------|
| _tags       | array[string] | Tags are an optional way to track<br>the uses of a resource. Tag<br>values must be formatted as<br>key:value strings.                                                                                                    |
| application | application   |                                                                                                    |
| luns        | array[luns]   | The LUNs array can be used to create or modify LUNs in a consistency group on a new or existing volume that is a member of the consistency group. LUNs are considered members of a consistency group if they are located on a volume that is a member of the consistency group. |
| name        | string        | Name of the consistency group. The consistency group name must be unique within an SVM.                                                                                                    |

| Name                     | Туре                     | Description                                                                                                    |
|--------------------------|--------------------------|----------------------------------------------------------------------------------------------------|
| namespaces               | array[namespaces]        | An NVMe namespace is a collection of addressable logical blocks presented to hosts connected to the SVM using the NVMe over Fabrics protocol. In ONTAP, an NVMe namespace is located within a volume. Optionally, it can be located within a qtree in a volume.  An NVMe namespace is created to a specified size using thin or thick provisioning as determined by the volume on which it is created. NVMe namespaces support being cloned. An NVMe namespace cannot be renamed, resized, or moved to a different volume. NVMe namespaces do not support the assignment of a QoS policy for performance management, but a QoS policy can be assigned to the volume containing the namespace. See the NVMe namespace object model to learn more about each of the properties supported by the NVMe namespace REST API.  An NVMe namespace must be mapped to an NVMe subsystem to grant access to the subsystem's hosts. Hosts can then access the NVMe namespace and perform I/O using the NVMe over Fabrics protocol.  • minItems: 0  • uniqueItems: 1  • Introduced in: 9.10 |
| parent_consistency_group | parent_consistency_group | The parent consistency group.                                                                                                    |
| provisioning_options     | provisioning_options     | Options that are applied to the operation.                                                                                                    |
| qos                      | qos                      |                                                                                                    |

| Name            | Туре                      | Description                                                                                                    |
|-----------------|---------------------------|----------------------------------------------------------------------------------------------------|
| restore_to      | restore_to                | Use to restore a consistency group to a previous snapshot                                                                                                    |
| snapshot_policy | snapshot_policy_reference | This is a reference to the snapshot policy.                                                                                                    |
| space           | space                     | Space information for the consistency group.                                                                                                    |
| svm             | svm                       | The Storage Virtual Machine (SVM) in which the consistency group is located.                                                                                                    |
| tiering         | tiering                   | The tiering placement and policy definitions for volumes in this consistency group.                                                                                                    |
| uuid            | string                    | The unique identifier of the consistency group. The UUID is generated by ONTAP when the consistency group is created.  • example: 1cd8a442-86d1-11e0-ae1c-123478563412  • readOnly: 1  • Introduced in: 9.10  • x-nullable: true                                                                              |
| volumes         | array[volumes]            | A consistency group is a mutually exclusive aggregation of volumes or other consistency groups. A volume can only be associated with one direct parent consistency group.  The total number of volumes across all child consistency groups contained in a consistency group is constrained by the same limit. |

### iops

The rate of I/O operations observed at the storage object.

| Name  | Туре    | Description                                                                                                    |
|-------|---------|----------------------------------------------------------------------------------------------------|
| other | integer | Performance metric for other I/O operations. Other I/O operations can be metadata operations, such as directory lookups and so on. |
| read  | integer | Performance metric for read I/O operations.                                                                                        |
| total | integer | Performance metric aggregated over all types of I/O operations.                                                                    |
| write | integer | Performance metric for write I/O operations.                                                                                       |

### latency

The round trip latency observed at the storage object, in microseconds.

| Name  | Туре    | Description                                                                                                    |
|-------|---------|----------------------------------------------------------------------------------------------------|
| other | integer | Performance metric for other I/O operations. Other I/O operations can be metadata operations, such as directory lookups and so on. |
| read  | integer | Performance metric for read I/O operations.                                                                                        |
| total | integer | Performance metric aggregated over all types of I/O operations.                                                                    |
| write | integer | Performance metric for write I/O operations.                                                                                       |

# throughput

The rate of throughput bytes per second observed at the storage object.

| Name  | Туре    | Description                                                                                                    |
|-------|---------|----------------------------------------------------------------------------------------------------|
| other | integer | Performance metric for other I/O operations. Other I/O operations can be metadata operations, such as directory lookups and so on. |

| Name  | Туре    | Description                                                     |
|-------|---------|-----------------------------------------------------------------|
| read  | integer | Performance metric for read I/O operations.                     |
| total | integer | Performance metric aggregated over all types of I/O operations. |
| write | integer | Performance metric for write I/O operations.                    |

### metric

Performance and capacity numbers, such as, IOPS, latency, throughput, used space, and available space.

| Name            | Туре    | Description                                                                                                    |
|-----------------|---------|----------------------------------------------------------------------------------------------------|
| _links          | _links  |                                                                                                    |
| available_space | integer | The total space available in the consistency group, in bytes.                                                                                                    |
| duration        | string  | The duration over which this sample is calculated. The time durations are represented in the ISO-8601 standard format. Samples can be calculated over the following durations: |
| iops            | iops    | The rate of I/O operations observed at the storage object.                                                                                                    |
| latency         | latency | The round trip latency observed at the storage object, in microseconds.                                                                                                    |
| size            | integer | The total size of the consistency group, in bytes.                                                                                                    |

| Name       | Туре       | Description                                                                                                    |
|------------|------------|----------------------------------------------------------------------------------------------------|
| status     | string     | Errors associated with the sample. For example, if the aggregation of data over multiple nodes fails, then any partial errors might return "ok" on success or "error" on an internal uncategorized failure. Whenever a sample collection is missed but done at a later time, it is back filled to the previous 15 second timestamp and tagged with "backfilled_data". "Inconsistent_delta_time" is encountered when the time between two collections is not the same for all nodes. Therefore, the aggregated value might be over or under inflated. "Negative_delta" is returned when an expected monotonically increasing value has decreased in value. "Inconsistent_old_data" is returned when one or more nodes do not have the latest data. |
| throughput | throughput | The rate of throughput bytes per second observed at the storage object.                                                                                                    |
| timestamp  | string     | The timestamp of the performance and capacity data.                                                                                                    |
| used_space | integer    | The total space used in the consistency group, in bytes.                                                                                                    |

# replication\_relationships

| Name                   | Туре      | Description                                                                    |  |
|------------------------|-----------|--------------------------------------------------------------------------------|--|
| _links                 | self_link |                                                                                |  |
| is_protected_by_svm_dr | boolean   | Indicates whether or not this consistency group is protected by SVM DR.        |  |
| is_source              | boolean   | Indicates whether or not this consistency group is the source for replication. |  |

| Name | Туре   | Description                                           |
|------|--------|-------------------------------------------------------|
| uuid | string | The unique identifier of the SnapMirror relationship. |

#### iops\_raw

The number of I/O operations observed at the storage object. This can be used along with delta time to calculate the rate of I/O operations per unit of time.

| Name  | Туре    | Description                                                                                                    |
|-------|---------|----------------------------------------------------------------------------------------------------|
| other | integer | Performance metric for other I/O operations. Other I/O operations can be metadata operations, such as directory lookups and so on. |
| read  | integer | Performance metric for read I/O operations.                                                                                        |
| total | integer | Performance metric aggregated over all types of I/O operations.                                                                    |
| write | integer | Performance metric for write I/O operations.                                                                                       |

#### latency\_raw

The raw latency observed at the storage object, in microseconds. This can be divided by the raw IOPS value to calculate the average latency per I/O operation.

| Name  | Туре    | Description                                                                                                    |
|-------|---------|----------------------------------------------------------------------------------------------------|
| other | integer | Performance metric for other I/O operations. Other I/O operations can be metadata operations, such as directory lookups and so on. |
| read  | integer | Performance metric for read I/O operations.                                                                                        |
| total | integer | Performance metric aggregated over all types of I/O operations.                                                                    |
| write | integer | Performance metric for write I/O operations.                                                                                       |

throughput\_raw

Throughput bytes observed at the storage object. This can be used along with delta time to calculate the rate of throughput bytes per unit of time.

| Name  | Туре    | Description                                                                                                    |
|-------|---------|----------------------------------------------------------------------------------------------------|
| other | integer | Performance metric for other I/O operations. Other I/O operations can be metadata operations, such as directory lookups and so on. |
| read  | integer | Performance metric for read I/O operations.                                                                                        |
| total | integer | Performance metric aggregated over all types of I/O operations.                                                                    |
| write | integer | Performance metric for write I/O operations.                                                                                       |

#### statistics

These are raw performance and space numbers, such as, IOPS, latency, throughput, used space, and available space. These numbers are aggregated across all nodes in the cluster and increase with the uptime of the cluster.

| Name            | Туре        | Description                                                                                                    |
|-----------------|-------------|----------------------------------------------------------------------------------------------------|
| available_space | integer     | The total space available in the consistency group, in bytes.                                                                                                  |
| iops_raw        | iops_raw    | The number of I/O operations observed at the storage object. This can be used along with delta time to calculate the rate of I/O operations per unit of time.  |
| latency_raw     | latency_raw | The raw latency observed at the storage object, in microseconds. This can be divided by the raw IOPS value to calculate the average latency per I/O operation. |
| size            | integer     | The total size of the consistency group, in bytes.                                                                                                    |

| Name           | Туре           | Description                                                                                                    |
|----------------|----------------|----------------------------------------------------------------------------------------------------|
| status         | string         | Errors associated with the sample. For example, if the aggregation of data over multiple nodes fails, then any partial errors might return "ok" on success or "error" on an internal uncategorized failure. Whenever a sample collection is missed but done at a later time, it is back filled to the previous 15 second timestamp and tagged with "backfilled_data". "Inconsistent_delta_time" is encountered when the time between two collections is not the same for all nodes. Therefore, the aggregated value might be over or under inflated. "Negative_delta" is returned when an expected monotonically increasing value has decreased in value. "Inconsistent_old_data" is returned when one or more nodes do not have the latest data. |
| throughput_raw | throughput_raw | Throughput bytes observed at the storage object. This can be used along with delta time to calculate the rate of throughput bytes per unit of time.                                                                                                    |
| timestamp      | string         | The timestamp of the performance data.                                                                                                    |
| used_space     | integer        | The total used space in the consistency group, in bytes.                                                                                                    |

## error\_arguments

| Name    | Туре   | Description      |
|---------|--------|------------------|
| code    | string | Argument code    |
| message | string | Message argument |

returned\_error

| Name      | Туре                   | Description                                 |
|-----------|------------------------|---------------------------------------------|
| arguments | array[error_arguments] | Message arguments                           |
| code      | string                 | Error code                                  |
| message   | string                 | Error message                               |
| target    | string                 | The target parameter that caused the error. |

# Update a consistency group

PATCH /application/consistency-groups/{uuid}

Introduced In: 9.10

Updates a consistency group.

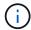

that this operation will never delete storage elements. You can specify only elements that should be added to the consistency group regardless of existing storage objects.

#### **Related ONTAP commands**

vserver consistency-group modify

#### **Parameters**

| Name | Туре   | In   | Required | Description                                               |
|------|--------|------|----------|-----------------------------------------------------------|
| uuid | string | path | True     | The unique identifier of the consistency group to modify. |

| Name           | Туре    | In    | Required | Description                                                                                                    |
|----------------|---------|-------|----------|----------------------------------------------------------------------------------------------------|
| return_timeout | integer | query | False    | The number of seconds to allow the call to execute before returning. When doing a POST, PATCH, or DELETE operation on a single record, the default is 0 seconds. This means that if an asynchronous operation is started, the server immediately returns HTTP code 202 (Accepted) along with a link to the job. If a non-zero value is specified for POST, PATCH, or DELETE operations, ONTAP waits that length of time to see if the job completes so it can return something other than 202.  • Default value: 1 • Max value: 120 • Min value: 0 |

# **Request Body**

| Name        | Туре          | Description                                                                                                    |
|-------------|---------------|----------------------------------------------------------------------------------------------------|
| _links      | self_link     |                                                                                                    |
| _tags       | array[string] | Tags are an optional way to track<br>the uses of a resource. Tag values<br>must be formatted as key:value<br>strings. |
| application | application   |                                                                                                    |
| clone       | clone         | Creates a clone of an existing consistency group from the current contents or an existing snapshot.                   |

| Name               | Туре                      | Description                                                                                                    |
|--------------------|---------------------------|----------------------------------------------------------------------------------------------------|
| consistency_groups | array[consistency_groups] | A consistency group is a mutually exclusive aggregation of volumes or other consistency groups. A consistency group can only be associated with one direct parent consistency group.                                                                                            |
| luns               | array[luns]               | The LUNs array can be used to create or modify LUNs in a consistency group on a new or existing volume that is a member of the consistency group. LUNs are considered members of a consistency group if they are located on a volume that is a member of the consistency group. |
| metric             | metric                    | Performance and capacity<br>numbers, such as, IOPS, latency,<br>throughput, used space, and<br>available space.                                                                                                    |
| name               | string                    | Name of the consistency group. The consistency group name must be unique within an SVM.                                                                                                    |

| Name                     | Туре                     | Description                                                                                                    |
|--------------------------|--------------------------|----------------------------------------------------------------------------------------------------|
| namespaces               | array[namespaces]        | An NVMe namespace is a collection of addressable logical blocks presented to hosts connected to the SVM using the NVMe over Fabrics protocol. In ONTAP, an NVMe namespace is located within a volume. Optionally, it can be located within a qtree in a volume.                                                                                                    |
|                          |                          | An NVMe namespace is created to a specified size using thin or thick provisioning as determined by the volume on which it is created.  NVMe namespaces support being cloned. An NVMe namespace cannot be renamed, resized, or moved to a different volume. NVMe namespaces do not support the assignment of a QoS policy for performance management, but a QoS policy can be assigned to the volume containing the namespace. See the NVMe namespace object model to learn more about each of the properties supported by the NVMe namespace REST API.  An NVMe namespace must be mapped to an NVMe subsystem to grant access to the subsystem's hosts. Hosts can then access the NVMe namespace and perform I/O using the NVMe over Fabrics protocol.  • minItems: 0  • uniqueItems: 1  • Introduced in: 9.10 |
| parent_consistency_group | parent_consistency_group | The parent consistency group.                                                                                                    |
| provisioning_options     | provisioning_options     | Options that are applied to the operation.                                                                                                    |
| qos                      | qos                      |                                                                                                    |
| replicated               | boolean                  | Indicates whether or not replication has been enabled on this consistency group.                                                                                                    |

| Name                      | Туре                             | Description                                                                                                    |
|---------------------------|----------------------------------|----------------------------------------------------------------------------------------------------|
| replication_relationships | array[replication_relationships] | Indicates the SnapMirror relationship of this consistency group.                                                                                                    |
| replication_source        | boolean                          | Since support for this field is to be removed in the next release, use replication_relationships.is_source instead.                                                                                                    |
| restore_to                | restore_to                       | Use to restore a consistency group to a previous snapshot                                                                                                    |
| snapshot_policy           | snapshot_policy_reference        | This is a reference to the snapshot policy.                                                                                                    |
| space                     | space                            | Space information for the consistency group.                                                                                                    |
| statistics                | statistics                       | These are raw performance and space numbers, such as, IOPS, latency, throughput, used space, and available space. These numbers are aggregated across all nodes in the cluster and increase with the uptime of the cluster. |
| svm                       | svm                              | The Storage Virtual Machine (SVM) in which the consistency group is located.                                                                                                    |
| tiering                   | tiering                          | The tiering placement and policy definitions for volumes in this consistency group.                                                                                                    |
| uuid                      | string                           | The unique identifier of the consistency group. The UUID is generated by ONTAP when the consistency group is created.  • example: 1cd8a442-86d1-                                                                            |
|                           |                                  | 11e0-ae1c-123478563412                                                                                                    |
|                           |                                  | • readOnly: 1                                                                                                    |
|                           |                                  | Introduced in: 9.10     A pullable true                                                                                                    |
|                           |                                  | x-nullable: true                                                                                                    |

| Name    | Туре           | Description                                                                                                    |
|---------|----------------|----------------------------------------------------------------------------------------------------|
| volumes | array[volumes] | A consistency group is a mutually exclusive aggregation of volumes or other consistency groups. A volume can only be associated with one direct parent consistency group. |
|         |                | The total number of volumes across all child consistency groups contained in a consistency group is constrained by the same limit.                                        |

```
" links": {
  "self": {
   "href": "/api/resourcelink"
  }
},
" tags": [
 "team:csi",
 "environment:test"
],
"application": {
  "component type": "string",
  "type": "string"
},
"clone": {
  "quarantee": {
   "type": "string"
  },
  "parent_consistency_group": {
    " links": {
      "self": {
        "href": "/api/resourcelink"
      }
    },
    "name": "string",
    "uuid": "string"
  "parent snapshot": {
    " links": {
      "self": {
       "href": "/api/resourcelink"
      }
    "name": "this snapshot",
    "uuid": "1cd8a442-86d1-11e0-ae1c-123478563412"
  },
  "parent svm": {
    " links": {
      "self": {
       "href": "/api/resourcelink"
      }
    },
    "name": "svm1",
    "uuid": "02c9e252-41be-11e9-81d5-00a0986138f7"
```

```
"split complete percent": 0,
 "split estimate": 0,
 "volume": {
   "prefix": "string",
   "suffix": "string"
 }
},
"consistency groups": [
   " links": {
     "self": {
       "href": "/api/resourcelink"
     }
   },
   " tags": [
     "team:csi",
     "environment:test"
   ],
   "application": {
      "component_type": "string",
     "type": "string"
   },
   "luns": [
      {
       "clone": {
          "source": {
           "name": "/vol/volume1/lun1",
           "uuid": "1cd8a442-86d1-11e0-ae1c-123478563412"
         }
        },
        "comment": "string",
        "create time": "2018-06-04 15:00:00 -0400",
        "lun maps": [
          {
            "igroup": {
              "comment": "string",
              "igroups": [
                {
                  " links": {
                    "self": {
                     "href": "/api/resourcelink"
                  },
                  "name": "igroup1",
                  "uuid": "4ea7a442-86d1-11e0-ae1c-123478563412"
```

```
],
          "initiators": [
            {
              "comment": "my comment",
              "name": "ign.1998-01.com.corp.iscsi:name1"
            }
          ],
          "name": "igroup1",
          "os_type": "string",
          "protocol": "string",
          "uuid": "4ea7a442-86d1-11e0-ae1c-123478563412"
       }
      }
    ],
    "name": "/vol/volume1/lun1",
    "os type": "string",
    "provisioning options": {
     "action": "string"
    } ,
    "qos": {
      "policy": {
        " links": {
          "self": {
            "href": "/api/resourcelink"
        },
        "max throughput iops": 10000,
        "max throughput mbps": 500,
        "min throughput iops": 2000,
        "min throughput mbps": 500,
        "name": "performance",
        "uuid": "1cd8a442-86d1-11e0-ae1c-123478563412"
    },
    "serial number": "string",
    "space": {
     "size": 1073741824,
     "used": 0
    },
    "uuid": "1cd8a442-86d1-11e0-ae1c-123478563412"
"name": "string",
"namespaces": [
  {
```

```
"comment": "string",
          "create time": "2018-06-04 15:00:00 -0400",
          "name": "/vol/volume1/gtree1/namespace1",
          "os type": "string",
          "provisioning options": {
           "action": "string"
          },
          "space": {
           "block size": 512,
           "size": 1073741824,
           "used": 0
          },
          "status": {
            "container state": "string",
           "state": "online"
          },
          "subsystem map": {
            " links": {
             "self": {
                "href": "/api/resourcelink"
             }
            },
            "anagrpid": "00103050h",
            "nsid": "00000001h",
            "subsystem": {
              "comment": "string",
              "hosts": [
               {
                  "dh hmac chap": {
                    "controller secret key": "DHHC-
1:00:ia6zGodOr4SEG0Zzaw398rpY0wqipUWj4jWjUh4HWUz6aQ2n:",
                    "group size": "string",
                    "hash function": "string",
                    "host secret key": "DHHC-
1:00:ia6zGodOr4SEG0Zzaw398rpY0wqipUWj4jWjUh4HWUz6aQ2n:",
                    "mode": "bidirectional"
                  },
                  "ngn": "ngn.1992-01.example.com:string",
                  "priority": "string",
                  "tls": {
                    "configured psk": "NVMeTLSkey-
1:01:VRLbtnN9AQb2WXW3c9+wEf/DRLz0QuLdbYvEhwtdWwNf9LrZ:",
                    "key type": "configured"
                  }
              ],
```

```
"name": "subsystem1",
        "os type": "string",
        "uuid": "1cd8a442-86d1-11e0-ae1c-123478563412"
     }
    },
    "uuid": "1cd8a442-86d1-11e0-ae1c-123478563412"
  }
],
"parent consistency group": {
  " links": {
   "self": {
     "href": "/api/resourcelink"
   }
 },
  "name": "my consistency group",
  "uuid": "02c9e252-41be-11e9-81d5-00a0986138f7"
},
"provisioning options": {
 "action": "string",
 "name": "string",
 "storage service": {
   "name": "string"
 }
},
"qos": {
 "policy": {
    " links": {
     "self": {
       "href": "/api/resourcelink"
     }
   },
    "name": "performance",
   "uuid": "1cd8a442-86d1-11e0-ae1c-123478563412"
  }
},
"restore to": {
 "snapshot": {
   "name": "string",
   "uuid": "string"
 }
"snapshot policy": {
 " links": {
   "self": {
     "href": "/api/resourcelink"
```

```
"name": "default",
 "uuid": "1cd8a442-86d1-11e0-ae1c-123478563412"
},
"space": {
 "available": 5737418,
 "size": 1073741824,
 "used": 5737418
},
"svm": {
 " links": {
   "self": {
    "href": "/api/resourcelink"
   }
 },
 "name": "svm1",
 "uuid": "02c9e252-41be-11e9-81d5-00a0986138f7"
},
"tiering": {
 "control": "string",
 "object stores": [
    "name": "string"
   }
 ],
 "policy": "string"
"uuid": "1cd8a442-86d1-11e0-ae1c-123478563412",
"volumes": [
   "comment": "string",
    "name": "vol cs dept",
   "nas": {
     "cifs": {
        "shares": [
            " links": {
             "self": {
               "href": "/api/resourcelink"
             }
            } ,
            "acls": [
               " links": {
                  "self": {
                    "href": "/api/resourcelink"
```

```
"permission": "string",
          "type": "string",
          "user or group": "ENGDOMAIN\\ad user",
          "win sid unix id": "string"
       }
      ],
      "comment": "HR Department Share",
      "dir umask": 18,
      "file umask": 18,
      "name": "HR SHARE",
      "offline files": "string",
      "unix symlink": "string",
      "vscan profile": "string"
 ]
},
"export policy": {
 " links": {
   "self": {
     "href": "/api/resourcelink"
   }
 },
  "id": 0,
 "name": "string",
 "rules": [
   {
      " links": {
        "self": {
         "href": "/api/resourcelink"
       }
      },
      "anonymous user": "string",
      "chown mode": "string",
      "clients": [
         "match": "0.0.0.0/0"
       }
      ],
      "ntfs unix security": "string",
      "protocols": [
      "string"
      ],
      "ro rule": [
       "string"
```

```
],
        "rw rule": [
        "string"
        ],
        "superuser": [
         "string"
        1
    1
  },
  "junction parent": {
   " links": {
     "self": {
       "href": "/api/resourcelink"
    },
    "name": "vs1 root",
   "uuid": "75c9cfb0-3eb4-11eb-9fb4-005056bb088a"
  "path": "/user/my volume",
  "security style": "string",
 "unix permissions": 493
},
"provisioning options": {
 "action": "string",
 "storage service": {
  "name": "string"
 }
},
"qos": {
  "policy": {
    " links": {
     "self": {
       "href": "/api/resourcelink"
    },
    "name": "performance",
   "uuid": "1cd8a442-86d1-11e0-ae1c-123478563412"
 }
},
"snapshot policy": {
  " links": {
   "self": {
    "href": "/api/resourcelink"
   }
  },
```

```
"name": "default",
          "uuid": "1cd8a442-86d1-11e0-ae1c-123478563412"
        },
        "space": {
         "available": 0,
         "used": 0
        },
        "tiering": {
         "control": "string",
          "object stores": [
            {
             "name": "string"
           }
          1,
         "policy": "string"
        "uuid": "028baa66-41bd-11e9-81d5-00a0986138f7"
   ]
  }
],
"luns": [
 {
    "clone": {
     "source": {
       "name": "/vol/volume1/lun1",
       "uuid": "1cd8a442-86d1-11e0-ae1c-123478563412"
     }
    },
    "comment": "string",
    "create time": "2018-06-04 15:00:00 -0400",
    "lun maps": [
      {
        "igroup": {
          "comment": "string",
          "igroups": [
            {
              " links": {
                "self": {
                 "href": "/api/resourcelink"
                }
              },
              "name": "igroup1",
              "uuid": "4ea7a442-86d1-11e0-ae1c-123478563412"
           }
          ],
```

```
"initiators": [
            {
              "comment": "my comment",
              "name": "iqn.1998-01.com.corp.iscsi:name1"
            }
          1,
          "name": "igroup1",
          "os type": "string",
          "protocol": "string",
          "uuid": "4ea7a442-86d1-11e0-ae1c-123478563412"
     }
    ],
    "name": "/vol/volume1/lun1",
    "os type": "string",
    "provisioning options": {
      "action": "string"
    },
    "qos": {
      "policy": {
        " links": {
          "self": {
            "href": "/api/resourcelink"
        },
        "max throughput iops": 10000,
        "max throughput mbps": 500,
        "min throughput iops": 2000,
        "min throughput mbps": 500,
        "name": "performance",
        "uuid": "1cd8a442-86d1-11e0-ae1c-123478563412"
      }
    },
    "serial number": "string",
    "space": {
     "size": 1073741824,
     "used": 0
    "uuid": "1cd8a442-86d1-11e0-ae1c-123478563412"
  }
],
"metric": {
  " links": {
    "self": {
     "href": "/api/resourcelink"
```

```
"available space": 4096,
  "duration": "PT15S",
  "iops": {
   "read": 200,
   "total": 1000,
   "write": 100
  },
  "latency": {
  "read": 200,
   "total": 1000,
   "write": 100
  },
  "size": 4096,
  "status": "ok",
  "throughput": {
   "read": 200,
   "total": 1000,
   "write": 100
  "timestamp": "2017-01-25 06:20:13 -0500",
 "used space": 4096
"name": "string",
"namespaces": [
    "comment": "string",
   "create time": "2018-06-04 15:00:00 -0400",
    "name": "/vol/volume1/qtree1/namespace1",
    "os type": "string",
    "provisioning options": {
      "action": "string"
    },
    "space": {
     "block size": 512,
     "size": 1073741824,
     "used": 0
    },
    "status": {
     "container state": "string",
     "state": "online"
    } ,
    "subsystem map": {
     " links": {
        "self": {
          "href": "/api/resourcelink"
```

```
},
        "anagrpid": "00103050h",
        "nsid": "00000001h",
        "subsystem": {
          "comment": "string",
          "hosts": [
              "dh hmac chap": {
                "controller secret key": "DHHC-
1:00:ia6zGodOr4SEG0Zzaw398rpY0wqipUWj4jWjUh4HWUz6aQ2n:",
                "group size": "string",
                "hash function": "string",
                "host secret key": "DHHC-
1:00:ia6zGodOr4SEG0Zzaw398rpY0wqipUWj4jWjUh4HWUz6aQ2n:",
                "mode": "bidirectional"
              },
              "ngn": "ngn.1992-01.example.com:string",
              "priority": "string",
              "tls": {
                "configured psk": "NVMeTLSkey-
1:01:VRLbtnN9AQb2WXW3c9+wEf/DRLz0QuLdbYvEhwtdWwNf9LrZ:",
                "key type": "configured"
              }
          ],
          "name": "subsystem1",
          "os type": "string",
          "uuid": "1cd8a442-86d1-11e0-ae1c-123478563412"
        }
      },
      "uuid": "1cd8a442-86d1-11e0-ae1c-123478563412"
   }
  "parent consistency group": {
    " links": {
      "self": {
       "href": "/api/resourcelink"
     }
    },
    "name": "my consistency group",
    "uuid": "02c9e252-41be-11e9-81d5-00a0986138f7"
  "provisioning options": {
    "action": "string",
    "name": "string",
```

```
"storage service": {
  "name": "string"
 }
},
"qos": {
  "policy": {
    " links": {
     "self": {
       "href": "/api/resourcelink"
     }
    },
   "name": "performance",
   "uuid": "1cd8a442-86d1-11e0-ae1c-123478563412"
 }
},
"replication relationships": [
    " links": {
     "self": {
       "href": "/api/resourcelink"
     }
    "uuid": "02c9e252-41be-11e9-81d5-00a0986138f7"
],
"restore to": {
  "snapshot": {
  "name": "string",
   "uuid": "string"
 }
} ,
"snapshot policy": {
 " links": {
   "self": {
    "href": "/api/resourcelink"
   }
  },
  "name": "default",
 "uuid": "1cd8a442-86d1-11e0-ae1c-123478563412"
},
"space": {
 "available": 5737418,
 "size": 1073741824,
 "used": 5737418
},
"statistics": {
```

```
"available space": 4096,
  "iops raw": {
   "read": 200,
   "total": 1000,
   "write": 100
  },
  "latency raw": {
   "read": 200,
  "total": 1000,
   "write": 100
  },
  "size": 4096,
 "status": "ok",
 "throughput raw": {
   "read": 200,
   "total": 1000,
   "write": 100
  },
 "timestamp": "2017-01-25 06:20:13 -0500",
 "used space": 4096
} ,
"svm": {
 " links": {
   "self": {
     "href": "/api/resourcelink"
   }
  },
 "name": "svm1",
 "uuid": "02c9e252-41be-11e9-81d5-00a0986138f7"
} ,
"tiering": {
  "control": "string",
 "object stores": [
     "name": "string"
  }
 "policy": "string"
"uuid": "1cd8a442-86d1-11e0-ae1c-123478563412",
"volumes": [
    "comment": "string",
   "name": "vol cs dept",
   "nas": {
     "cifs": {
```

```
"shares": [
      " links": {
       "self": {
         "href": "/api/resourcelink"
      },
      "acls": [
          " links": {
           "self": {
             "href": "/api/resourcelink"
          },
          "permission": "string",
          "type": "string",
         "user or group": "ENGDOMAIN\\ad user",
         "win sid unix id": "string"
       }
      ],
      "comment": "HR Department Share",
      "dir umask": 18,
      "file umask": 18,
      "name": "HR SHARE",
      "offline files": "string",
      "unix symlink": "string",
     "vscan profile": "string"
 1
},
"export policy": {
 " links": {
   "self": {
     "href": "/api/resourcelink"
  },
 "id": 0,
 "name": "string",
 "rules": [
      " links": {
       "self": {
         "href": "/api/resourcelink"
       }
      },
      "anonymous user": "string",
```

```
"chown mode": "string",
        "clients": [
        {
          "match": "0.0.0.0/0"
         }
        ],
        "ntfs unix security": "string",
        "protocols": [
        "string"
        ],
        "ro rule": [
        "string"
        ],
        "rw rule": [
         "string"
        ],
        "superuser": [
        "string"
       ]
      }
   1
  },
  "junction parent": {
   " links": {
     "self": {
       "href": "/api/resourcelink"
     }
   },
   "name": "vs1 root",
   "uuid": "75c9cfb0-3eb4-11eb-9fb4-005056bb088a"
 "path": "/user/my volume",
 "security style": "string",
  "unix permissions": 493
},
"provisioning options": {
 "action": "string",
 "storage_service": {
   "name": "string"
 }
} ,
"qos": {
 "policy": {
   " links": {
      "self": {
        "href": "/api/resourcelink"
```

```
},
        "name": "performance",
        "uuid": "1cd8a442-86d1-11e0-ae1c-123478563412"
      }
    },
    "snapshot policy": {
      " links": {
        "self": {
         "href": "/api/resourcelink"
       }
      },
      "name": "default",
      "uuid": "1cd8a442-86d1-11e0-ae1c-123478563412"
    },
    "space": {
     "available": 0,
     "used": 0
    } ,
    "tiering": {
      "control": "string",
      "object stores": [
          "name": "string"
       }
      ],
      "policy": "string"
    "uuid": "028baa66-41bd-11e9-81d5-00a0986138f7"
]
```

#### Response

```
Status: 200, Ok
```

#### Response

```
Status: 202, Accepted
```

# **Error**

Status: Default

## ONTAP Error Response Codes

| Error Code | Description                                                                                                    |
|------------|----------------------------------------------------------------------------------------------------|
| 262285     | Consistency group does not support removing elements using a PATCH request.                                                                                                  |
| 2621761    | Consistency groups with DP volumes are not supported on storage-limit enabled SVM.                                                                                           |
| 53411842   | Consistency group does not exist.                                                                                                    |
| 53411843   | A consistency group with specified UUID was not found.                                                                                                    |
| 53411844   | Specified consistency group was not found in the specified SVM.                                                                                                    |
| 53411845   | The specified UUID and name refer to different consistency groups.                                                                                                    |
| 53411846   | Either name or UUID must be provided.                                                                                                    |
| 53411852   | A consistency group with the same identifier in the same scope exists.                                                                                                    |
| 53411853   | Fields provided in the request conflict with each other.                                                                                                    |
| 53411856   | Field provided is only supported when provisioning new objects.                                                                                                    |
| 53411857   | LUNs that are not members of the application are not supported by this API. LUNs can be added to an application by adding the volume containing the LUNs to the application. |
| 53411860   | An object with the same identifier in the same scope exists.                                                                                                    |
| 53411861   | Volume specified does not exist in provided volume array.                                                                                                    |
| 53411862   | Modifying existing igroups is not supported using this API.                                                                                                    |
| 53411864   | Request content insufficient to add an existing volume to an application.                                                                                                    |
| 53411865   | Volumes contained in one consistency group cannot be added to a different consistency group.                                                                                 |
| 53411866   | LUNs are not supported on FlexGroup volumes.                                                                                                    |
| 53411867   | LUN name is too long after appending a unique suffix.                                                                                                    |

| Error Code | Description                                                                                                    |
|------------|----------------------------------------------------------------------------------------------------|
| 53411869   | Volume name is too long after appending a unique suffix.                                                                                                    |
| 53411870   | When using the "round_robin" layout, the volume count must not be greater than the LUN count.                                                                      |
| 53411942   | The application or component type of a consistency group that has an associated SnapMirror relationship cannot be changed.                                         |
| 53411959   | Volumes with snapshot locking enabled cannot be added to a consistency group.                                                                                      |
| 53412027   | Failed to update the snapshot policy because the snapshot policies are not supported on the destination consistency group of SnapMirror active sync relationships. |
| 53412056   | The consistency group is not a FlexClone.                                                                                                    |
| 53412057   | Consistency group split operation failed.                                                                                                    |

Also see the table of common errors in the Response body overview section of this documentation.

| Name  | Туре           | Description |
|-------|----------------|-------------|
| error | returned_error |             |

#### **Example error**

#### **Definitions**

## See Definitions

href

| Name | Туре   | Description |
|------|--------|-------------|
| href | string |             |

self\_link

| Name | Туре | Description |
|------|------|-------------|
| self | href |             |

## application

| Name           | Туре   | Description                      |
|----------------|--------|----------------------------------|
| component_type | string | Nested consistency group tag.    |
| type           | string | Top level consistency group tag. |

#### guarantee

| Name | Туре | Description                                                  |
|------|------|--------------------------------------------------------------|
| type |      | The type of space guarantee of this volume in the aggregate. |

## parent\_consistency\_group

Consistency group that is to be cloned.

| Name   | Туре      | Description                                     |
|--------|-----------|-------------------------------------------------|
| _links | self_link |                                                 |
| name   | string    | The name of the consistency group.              |
| uuid   | string    | The unique identifier of the consistency group. |

## \_links

| Name | Туре | Description |
|------|------|-------------|
| self | href |             |

parent\_snapshot

Consistency group that is to be cloned.

| Name   | Туре   | Description |
|--------|--------|-------------|
| _links | _links |             |
| name   | string |             |
| uuid   | string |             |

#### parent\_svm

SVM, applies only to SVM-scoped objects.

| Name   | Туре   | Description                                                                         |
|--------|--------|-------------------------------------------------------------------------------------|
| _links | _links |                                                                                     |
| name   | string | The name of the SVM. This field cannot be specified in a PATCH method.              |
| uuid   | string | The unique identifier of the SVM. This field cannot be specified in a PATCH method. |

## volume

Volume name suffix/prefix for the cloned volumes.

| Name   | Туре   | Description                            |
|--------|--------|----------------------------------------|
| prefix | string | Volume name prefix for cloned volumes. |
| suffix | string | Volume name suffix for cloned volumes. |

#### clone

Creates a clone of an existing consistency group from the current contents or an existing snapshot.

| Name                     | Туре                     | Description                                                                |
|--------------------------|--------------------------|----------------------------------------------------------------------------|
| guarantee                | guarantee                |                                                                            |
| is_flexclone             | boolean                  | Specifies if this consistency group is a FlexClone of a consistency group. |
| parent_consistency_group | parent_consistency_group | Consistency group that is to be cloned.                                    |

| Name                   | Туре            | Description                                                                                    |
|------------------------|-----------------|------------------------------------------------------------------------------------------------|
| parent_snapshot        | parent_snapshot | Consistency group that is to be cloned.                                                        |
| parent_svm             | parent_svm      | SVM, applies only to SVM-scoped objects.                                                       |
| split_complete_percent | integer         | Percentage of FlexClone blocks split from its parent consistency group.                        |
| split_estimate         | integer         | Space required to split the FlexClone consistency group.                                       |
| split_initiated        | boolean         | Splits volumes after cloning. Defaults to false during POST. Only accepts true during a PATCH. |
| volume                 | volume          | Volume name suffix/prefix for the cloned volumes.                                              |

#### source

The source LUN for a LUN clone operation. This can be specified using property clone.source.uuid or clone.source.name. If both properties are supplied, they must refer to the same LUN.

Valid in POST to create a new LUN as a clone of the source.

Valid in PATCH to overwrite an existing LUN's data as a clone of another.

| Name | Туре   | Description                                                                                                    |
|------|--------|----------------------------------------------------------------------------------------------------|
| name | string | The name of the clone source LUN. A LUN is located within a volume. Optionally, it can be located within a qtree in a volume.  LUN names are paths of the form "/vol/ <volume>[/<qtree>]/<names pace="">" where the qtree name is optional.  Valid in POST and PATCH.</names></qtree></volume> |
| uuid | string | The unique identifier of the clone source LUN. Valid in POST and PATCH.                                                                                                    |

#### clone

This sub-object is used in POST to create a new LUN as a clone of an existing LUN, or PATCH to overwrite an existing LUN as a clone of another. Setting a property in this sub-object indicates that a LUN clone is desired. Consider the following other properties when cloning a LUN: auto\_delete, qos\_policy, space.guarantee.requested and space.scsi thin provisioning support enabled.

When used in a PATCH, the patched LUN's data is over-written as a clone of the source and the following properties are preserved from the patched LUN unless otherwise specified as part of the PATCH: class, auto\_delete, lun\_maps, serial\_number, status.state, and uuid.

Persistent reservations for the patched LUN are also preserved.

| Name   | Туре   | Description                                                                                                    |
|--------|--------|----------------------------------------------------------------------------------------------------|
| source | source | The source LUN for a LUN clone operation. This can be specified using property clone.source.uuid or clone.source.name. If both properties are supplied, they must refer to the same LUN.  Valid in POST to create a new LUN as a clone of the source.  Valid in PATCH to overwrite an existing LUN's data as a clone of another. |

#### igroups

| Name   | Туре      | Description                                   |
|--------|-----------|-----------------------------------------------|
| _links | self_link |                                               |
| name   | string    | The name of the initiator group.              |
| uuid   | string    | The unique identifier of the initiator group. |

#### initiators

The initiators that are members of the initiator group.

| Name    | Туре | Description                                       |
|---------|------|---------------------------------------------------|
| comment |      | A comment available for use by the administrator. |

| Name | Туре   | Description                                                |
|------|--------|------------------------------------------------------------|
| name | string | Name of initiator that is a member of the initiator group. |

#### igroup

The initiator group that directly owns the initiator, which is where modification of the initiator is supported. This property will only be populated when the initiator is a member of a nested initiator group.

| Name       | Туре              | Description                                                                                                    |
|------------|-------------------|----------------------------------------------------------------------------------------------------|
| comment    | string            | A comment available for use by the administrator. Valid in POST and PATCH.                                                                                                    |
| igroups    | array[igroups]    | The existing initiator groups that are members of the group. Optional in POST.  This property is mutually exclusive with the <i>initiators</i> property during POST.  This array contains only the direct children of the initiator group. If the member initiator groups have further nested initiator groups, those are reported in the igroups property of the child initiator group.  Zero or more nested initiator groups can be supplied when the initiator group is created. The initiator group will act as if it contains the aggregation of all initiators in any nested initiator groups.  After creation, nested initiator groups can be added or removed from the initiator group using the /protocols/san/igroups/{igroups/figroups/figrou |
| initiators | array[initiators] | The initiators that are members of the group.                                                                                                    |

| Name     | Туре   | Description                                                                                                    |
|----------|--------|----------------------------------------------------------------------------------------------------|
| name     | string | The name of the initiator group. Required in POST; optional in PATCH.                                                                                                    |
| os_type  | string | The host operating system of the initiator group. All initiators in the group should be hosts of the same operating system. Required in POST; optional in PATCH.                                                                                                    |
| protocol | string | The protocols supported by the initiator group. This restricts the type of initiators that can be added to the initiator group. Optional in POST; if not supplied, this defaults to <i>mixed</i> .  The protocol of an initiator group cannot be changed after creation of the group. |
| uuid     | string | The unique identifier of the initiator group.                                                                                                    |

#### lun\_maps

A LUN map is an association between a LUN and an initiator group.

When a LUN is mapped to an initiator group, the initiator group's initiators are granted access to the LUN. The relationship between a LUN and an initiator group is many LUNs to many initiator groups.

| Name   | Туре   | Description                                                                                                    |
|--------|--------|----------------------------------------------------------------------------------------------------|
| igroup | igroup | The initiator group that directly owns the initiator, which is where modification of the initiator is supported. This property will only be populated when the initiator is a member of a nested initiator group. |

| Name                | Туре    | Description                                                                                                    |
|---------------------|---------|----------------------------------------------------------------------------------------------------|
| logical_unit_number | integer | The logical unit number assigned to the LUN when mapped to the specified initiator group. The number is used to identify the LUN to initiators in the initiator group when communicating through the Fibre Channel Protocol or iSCSI. Optional in POST; if no value is provided, ONTAP assigns the lowest available value. This property is not supported when the provisioning_options.count property is 2 or more.  • Introduced in: 9.6  • readCreate: 1  • x-nullable: true |

## provisioning\_options

Options that are applied to the operation.

| Name   | Туре    | Description                                     |
|--------|---------|-------------------------------------------------|
| action | string  | Operation to perform                            |
| count  | integer | Number of elements to perform the operation on. |

## policy

# The QoS policy

| Name                | Туре      | Description                                                                                                    |
|---------------------|-----------|----------------------------------------------------------------------------------------------------|
| _links              | self_link |                                                                                                    |
| max_throughput_iops | integer   | Specifies the maximum throughput in IOPS, 0 means none. This is mutually exclusive with name and UUID during POST and PATCH.              |
| max_throughput_mbps | integer   | Specifies the maximum throughput in Megabytes per sec, 0 means none. This is mutually exclusive with name and UUID during POST and PATCH. |

| Name                | Туре    | Description                                                                                                    |
|---------------------|---------|----------------------------------------------------------------------------------------------------|
| min_throughput_iops | integer | Specifies the minimum throughput in IOPS, 0 means none. Setting "min_throughput" is supported on AFF platforms only, unless FabricPool tiering policies are set. This is mutually exclusive with name and UUID during POST and PATCH. |
| min_throughput_mbps | integer | Specifies the minimum throughput in Megabytes per sec, 0 means none. This is mutually exclusive with name and UUID during POST and PATCH.                                                                                             |
| name                | string  | The QoS policy group name. This is mutually exclusive with UUID and other QoS attributes during POST and PATCH.                                                                                                    |
| uuid                | string  | The QoS policy group UUID. This is mutually exclusive with name and other QoS attributes during POST and PATCH.                                                                                                    |

#### qos

| Name   | Туре   | Description    |
|--------|--------|----------------|
| policy | policy | The QoS policy |

# guarantee

Properties that request and report the space guarantee for the LUN.

| Name      | Туре    | Description                                                                                                    |
|-----------|---------|----------------------------------------------------------------------------------------------------|
| requested | boolean | The requested space reservation policy for the LUN. If <i>true</i> , a space reservation is requested for the LUN; if <i>false</i> , the LUN is thin provisioned. Guaranteeing a space reservation request for a LUN requires that the volume in which the LUN resides is also space reserved and that the fractional reserve for the volume is 100%. Valid in POST and PATCH. |

| Name     | Туре    | Description                                                                                                    |
|----------|---------|----------------------------------------------------------------------------------------------------|
| reserved | boolean | Reports if the LUN is space guaranteed.                                                                                                    |
|          |         | If <i>true</i> , a space guarantee is requested and the containing volume and aggregate support the request. If <i>false</i> , a space guarantee is not requested or a space guarantee is requested and either the containing volume or aggregate do not support the request. |

### space

The storage space related properties of the LUN.

| Name      | Туре      | Description                                                                                                    |
|-----------|-----------|----------------------------------------------------------------------------------------------------|
| guarantee | guarantee | Properties that request and report the space guarantee for the LUN.                                                                                                    |
| size      | integer   | The total provisioned size of the LUN. The LUN size can be increased but not reduced using the REST interface. The maximum and minimum sizes listed here are the absolute maximum and absolute minimum sizes, in bytes. The actual minimum and maximum sizes vary depending on the ONTAP version, ONTAP platform, and the available space in the containing volume and aggregate. For more information, see Size properties in the docs section of the ONTAP REST API documentation.  • example: 1073741824  • format: int64  • Max value: 140737488355328  • Min value: 4096  • Introduced in: 9.6  • x-nullable: true |

| Name | Туре    | Description                                                                                                    |
|------|---------|----------------------------------------------------------------------------------------------------|
| used | integer | The amount of space consumed by the main data stream of the LUN.  This value is the total space consumed in the volume by the LUN, including filesystem overhead, but excluding prefix and suffix streams. Due to internal filesystem overhead and the many ways SAN filesystems and applications utilize blocks within a LUN, this value does not necessarily reflect actual consumption/availability from the perspective of the filesystem or application. Without specific knowledge of how the LUN blocks are utilized outside of ONTAP, this property should not be used as an indicator for an out-of-space condition.  For more information, see Size properties in the docs section of the ONTAP REST API documentation.  • format: int64  • readOnly: 1  • Introduced in: 9.6  • x-nullable: true |

#### luns

A LUN is the logical representation of storage in a storage area network (SAN).

A LUN must be mapped to an initiator group to grant access to the initiator group's initiators (client hosts). Initiators can then access the LUN and perform I/O over a Fibre Channel (FC) fabric using the FC Protocol or a TCP/IP network using iSCSI.

See the LUN object model to learn more about each of the properties supported by the LUN REST API.

A LUN is located within a volume. Optionally, it can be located within a qtree in a volume.

LUN names are paths of the form "/vol/<volume>[/<qtree>]/<lun>" where the qtree name is optional.

A LUN can be created to a specified size using thin or thick provisioning. A LUN can then be renamed, resized, cloned, moved to a different volume and copied. LUNs support the assignment of a QoS policy for performance management or a QoS policy can be assigned to a volume containing one or more LUNs.

# </lun></qtree></volume>

| Name        | Туре   | Description                                                                                                    |
|-------------|--------|----------------------------------------------------------------------------------------------------|
| clone       | clone  | This sub-object is used in POST to create a new LUN as a clone of an existing LUN, or PATCH to overwrite an existing LUN as a clone of another. Setting a property in this sub-object indicates that a LUN clone is desired. Consider the following other properties when cloning a LUN: auto_delete, qos_policy, space.guarantee.requested and space.scsi_thin_provision ing_support_enabled.  When used in a PATCH, the patched LUN's data is overwritten as a clone of the source and the following properties are preserved from the patched LUN unless otherwise specified as part of the PATCH: class, auto_delete, lun_maps, serial_number, status.state, and uuid.  Persistent reservations for the patched LUN are also preserved. |
| comment     | string | A configurable comment available for use by the administrator. Valid in POST and PATCH.                                                                                                    |
| create_time | string | The time the LUN was created.                                                                                                    |

| Name                 | Туре                 | Description                                                                                                    |
|----------------------|----------------------|----------------------------------------------------------------------------------------------------|
| enabled              | boolean              | The enabled state of the LUN. LUNs can be disabled to prevent access to the LUN. Certain error conditions also cause the LUN to become disabled. If the LUN is disabled, you can consult the state property to determine if the LUN is administratively disabled (offline) or has become disabled as a result of an error. A LUN in an error condition can be brought online by setting the enabled property to true or brought administratively offline by setting the enabled property to false. Upon creation, a LUN is enabled by default. Valid in PATCH. |
| lun_maps             | array[lun_maps]      | An array of LUN maps.  A LUN map is an association between a LUN and an initiator group. When a LUN is mapped to an initiator group, the initiator group's initiators are granted access to the LUN. The relationship between a LUN and an initiator group is many LUNs to many initiator groups.                                                                                                    |
| name                 | string               | The fully qualified path name of<br>the LUN composed of the "/vol"<br>prefix, the volume name, the<br>qtree name (optional), and the<br>base name of the LUN. Valid in<br>POST and PATCH.                                                                                                    |
| os_type              | string               | The operating system type of the LUN.  Required in POST when creating a LUN that is not a clone of another. Disallowed in POST when creating a LUN clone.                                                                                                    |
| provisioning_options | provisioning_options | Options that are applied to the operation.                                                                                                    |
| qos                  | qos                  |                                                                                                    |

| Name          | Туре   | Description                                                                                                    |
|---------------|--------|----------------------------------------------------------------------------------------------------|
| serial_number | string | The LUN serial number. The serial number is generated by ONTAP when the LUN is created.  • maxLength: 12  • minLength: 12  • readOnly: 1  • Introduced in: 9.10  • x-nullable: true                   |
| space         | space  | The storage space related properties of the LUN.                                                                                                    |
| uuid          | string | The unique identifier of the LUN. The UUID is generated by ONTAP when the LUN is created.  • example: 1cd8a442-86d1- 11e0-ae1c-123478563412  • readOnly: 1  • Introduced in: 9.10  • x-nullable: true |

# guarantee

Properties that request and report the space guarantee for the NVMe namespace.

| Name      | Туре    | Description                                                                                                    |
|-----------|---------|----------------------------------------------------------------------------------------------------|
| requested | boolean | The requested space reservation policy for the NVMe namespace. If <i>true</i> , a space reservation is requested for the namespace; if <i>false</i> , the namespace is thin provisioned. Guaranteeing a space reservation request for a namespace requires that the volume in which the namespace resides also be space reserved and that the fractional reserve for the volume be 100%.  The space reservation policy for an NVMe namespace is determined by ONTAP.  • Introduced in: 9.6  • x-nullable: true |
| reserved  | boolean | Reports if the NVMe namespace is space guaranteed.  This property is <i>true</i> if a space guarantee is requested and the containing volume and aggregate support the request. This property is <i>false</i> if a space guarantee is not requested or if a space guarantee is requested and either the containing volume and aggregate do not support the request.                                                                                                    |

### space

The storage space related properties of the NVMe namespace.

| Name       | Туре    | Description                                                                                                    |
|------------|---------|----------------------------------------------------------------------------------------------------|
| block_size | integer | The size of blocks in the namespace, in bytes.  Valid in POST when creating an NVMe namespace that is not a clone of another. Disallowed in POST when creating a namespace clone. Valid in POST. |

| Name      | Туре      | Description                                                                                                    |
|-----------|-----------|----------------------------------------------------------------------------------------------------|
| guarantee | guarantee | Properties that request and report the space guarantee for the NVMe namespace.                                                                                                    |
| size      | integer   | The total provisioned size of the NVMe namespace. Valid in POST and PATCH. The NVMe namespace size can be increased but not reduced using the REST interface.                                                                                                    |
|           |           | The maximum and minimum sizes listed here are the absolute maximum and absolute minimum sizes, in bytes. The maximum size is variable with respect to large NVMe namespace support in ONTAP. If large namespaces are supported, the maximum size is 128 TB (140737488355328 bytes) and if not supported, the maximum size is just under 16 TB (17557557870592 bytes). The minimum size supported is always 4096 bytes. |
|           |           | For more information, see <i>Size</i> properties in the docs section of the ONTAP REST API documentation.                                                                                                    |
|           |           | • example: 1073741824                                                                                                    |
|           |           | format: int64                                                                                                    |
|           |           | • Max value: 140737488355328                                                                                                    |
|           |           | Min value: 4096                                                                                                    |
|           |           | Introduced in: 9.6                                                                                                    |
|           |           | x-nullable: true                                                                                                    |

| Name | Туре         | Description                                                                                                    |
|------|--------------|----------------------------------------------------------------------------------------------------|
| Name | Type integer | The amount of space consumed by the main data stream of the NVMe namespace.  This value is the total space consumed in the volume by the NVMe namespace, including filesystem overhead, but excluding prefix and suffix streams. Due to internal filesystem overhead and the many ways NVMe filesystems and applications utilize blocks within a namespace, this value does not necessarily reflect actual consumption/availability from the perspective of the filesystem or application. Without specific knowledge of how the namespace blocks are utilized outside of ONTAP, this property should not be used as an indicator for an out-of-space condition. |
|      |              |                                                                                                    |
|      |              | x-nullable: true                                                                                                    |

#### status

Status information about the NVMe namespace.

| Name            | Туре   | Description                                                                                                    |
|-----------------|--------|----------------------------------------------------------------------------------------------------|
| container_state | string | The state of the volume and aggregate that contain the NVMe namespace. Namespaces are only available when their containers are available. |

| Name      | Туре    | Description                                                                                                    |
|-----------|---------|----------------------------------------------------------------------------------------------------|
| mapped    | boolean | Reports if the NVMe namespace is mapped to an NVMe subsystem.                                                                                                    |
|           |         | There is an added computational cost to retrieving this property's value. It is not populated for either a collection GET or an instance GET unless it is explicitly requested using the fields query parameter. See Requesting specific fields to learn more. |
| read_only | boolean | Reports if the NVMe namespace allows only read access.                                                                                                    |
| state     | string  | The state of the NVMe namespace. Normal states for a namespace are <i>online</i> and <i>offline</i> . Other states indicate errors.                                                                                                    |

consistency\_group\_nvme\_host\_dh\_hmac\_chap

A container for the configuration of NVMe in-band authentication using the DH-HMAC-CHAP protocol for a host.

| Name                  | Туре   | Description                                                                                                    |
|-----------------------|--------|----------------------------------------------------------------------------------------------------|
| controller_secret_key | string | The controller secret for NVMe inband authentication. The value of this property is used by the NVMe host to authenticate the NVMe controller while establishing a connection. If unset, the controller is not authenticated. When supplied, the property host_secret_key must also be supplied. Optional in POST.  This property is write-only. The mode property can be used to identify if a controller secret has been set for the host, but the controller secret value cannot be read. To change the value, the host must be deleted from the subsystem and re-added. |

| Name            | Туре   | Description                                                                                                    |
|-----------------|--------|----------------------------------------------------------------------------------------------------|
| group_size      | string | The Diffie-Hellman group size for NVMe in-band authentication. When property host_secret_key is provided, this property defaults to 2048_bit. When supplied, the property host_secret_key must also be supplied. Optional in POST.                                                                                                    |
| hash_function   | string | The hash function for NVMe inband authentication. When property host_secret_key is provided, this property defaults to sha_256. When supplied, the property host_secret_key must also be supplied. Optional in POST.                                                                                                    |
| host_secret_key | string | The host secret for NVMe in-band authentication. The value of this property is used by the NVMe controller to authenticate the NVMe host while establishing a connection. If unset, no authentication is performed by the host or controller. This property must be supplied if any other NVMe in-band authentication properties are supplied. Optional in POST.  This property is write-only. The mode property can be used to identify if a host secret has been set for the host, but the host secret value cannot be read. To change the value, the host must be deleted from the subsystem and re-added. |

| Name | Туре   | Description                                                                                                    |
|------|--------|----------------------------------------------------------------------------------------------------|
| mode | string | The expected NVMe in-band authentication mode for the host. This property is an indication of which secrets are configured for the host. When set to:  • none: The host has neither the host nor controller secret configured, and no |
|      |        | authentication is performed.                                                                                                    |
|      |        | <ul> <li>unidirectional: The host has a<br/>host secret configured. The<br/>controller will authenticate the<br/>host.</li> </ul>                                                                                                    |
|      |        | <ul> <li>bidirectional: The host has<br/>both a host and controller<br/>secret configured. The<br/>controller will authenticate the<br/>host and the host will<br/>authenticate the controller.</li> </ul>                            |

tls

A container for the configuration for NVMe/TCP-TLS transport session for the host.

| Name           | Туре   | Description                                                                                                    |
|----------------|--------|----------------------------------------------------------------------------------------------------|
| configured_psk | string | A user supplied pre-shared key (PSK) value in PSK Interchange Format. Optional in POST.  The values for property key_type and property configured_psk must logically agree. This property is only allowed when key_type is configured. If configured_psk is supplied and key_type is unset, key_type defaults to configured. |
|                |        | This property is write-only. The key_type property can be used to identify if a configured PSK has been set for the host, but the PSK value cannot be read. To change the value, the host must be deleted from the subsystem and re-added.                                                                                   |

| N | ame     | Туре   | Description                                                                                                    |
|---|---------|--------|----------------------------------------------------------------------------------------------------|
| k | ey_type | string | The method by which the TLS pre-shared key (PSK) is configured for the host. Optional in POST.                                                                                                    |
|   |         |        | The values for property key_type and property configured_psk must logically agree.                                                                                                    |
|   |         |        | Possible values:                                                                                                    |
|   |         |        | <ul> <li>none - TLS is not configured<br/>for the host connection. No<br/>value is allowed for property<br/>configured_psk.</li> </ul>                                                                                                   |
|   |         |        | <ul> <li>configured - A user<br/>supplied PSK is configured<br/>for the NVMe/TCP-TLS<br/>transport connection between<br/>the host and the NVMe<br/>subsystem. A valid value for<br/>property configured_psk<br/>is required.</li> </ul> |
|   |         |        | This property defaults to none unless a value is supplied for configured_psk in which case it defaults to configured.                                                                                                    |

# consistency\_group\_nvme\_host

The NVMe host provisioned to access NVMe namespaces mapped to a subsystem.

| Name         | Туре                                         | Description                                                                                                  |
|--------------|----------------------------------------------|----------------------------------------------------------------------------------------------------|
| dh_hmac_chap | consistency_group_nvme_host_d<br>h_hmac_chap | A container for the configuration of NVMe in-band authentication using the DH-HMAC-CHAP protocol for a host. |
| nqn          | string                                       | The NVMe qualified name (NQN) used to identify the NVMe storage target.                                      |

| Name     | Туре   | Description                                                                                                    |
|----------|--------|----------------------------------------------------------------------------------------------------|
| priority | string | The host priority setting allocates appropriate NVMe I/O queues (count and depth) for the host to submit I/O commands. Absence of this property in GET implies io_queue count and I/O queue depth are being used. |
| tls      | tls    | A container for the configuration for NVMe/TCP-TLS transport session for the host.                                                                                                    |

consistency\_group\_nvme\_subsystem

An NVMe subsystem maintains configuration state and namespace access control for a set of NVMe-connected hosts.

| Name    | Туре                                | Description                                                                                          |
|---------|-------------------------------------|----------------------------------------------------------------------------------------------------|
| comment | string                              | A configurable comment for the NVMe subsystem. Optional in POST and PATCH.                           |
| hosts   | array[consistency_group_nvme_h ost] | The NVMe hosts configured for access to the NVMe subsystem. Optional in POST.                        |
| name    | string                              | The name of the NVMe subsystem. Once created, an NVMe subsystem cannot be renamed. Required in POST. |
| os_type | string                              | The host operating system of the NVMe subsystem's hosts. Required in POST.                           |
| uuid    | string                              | The unique identifier of the NVMe subsystem.                                                         |

#### subsystem\_map

The NVMe subsystem with which the NVMe namespace is associated. A namespace can be mapped to zero (0) or one (1) subsystems.

There is an added computational cost to retrieving property values for <code>subsystem\_map</code>. They are not populated for either a collection GET or an instance GET unless explicitly requested using the <code>fields</code> query parameter.

| Name      | Туре                             | Description                                                                                                    |
|-----------|----------------------------------|----------------------------------------------------------------------------------------------------|
| _links    | self_link                        |                                                                                                    |
| anagrpid  | string                           | The Asymmetric Namespace Access Group ID (ANAGRPID) of the NVMe namespace.  The format for an ANAGRPID is 8 hexadecimal digits (zero-filled) followed by a lower case "h".  There is an added computational cost to retrieving this property's value. It is not populated for a GET request unless it is explicitly requested using the fields query parameter. See Requesting specific fields to learn more. |
| nsid      | string                           | The NVMe namespace identifier. This is an identifier used by an NVMe controller to provide access to the NVMe namespace.  The format for an NVMe namespace identifier is 8 hexadecimal digits (zero-filled) followed by a lower case "h".                                                                                                    |
| subsystem | consistency_group_nvme_subsystem | An NVMe subsystem maintains configuration state and namespace access control for a set of NVMe-connected hosts.                                                                                                    |

#### namespaces

An NVMe namespace is a collection of addressable logical blocks presented to hosts connected to the storage virtual machine using the NVMe over Fabrics protocol.

An NVMe namespace must be mapped to an NVMe subsystem to grant access to the subsystem's hosts. Hosts can then access the NVMe namespace and perform I/O using the NVMe over Fabrics protocol.

See the NVMe namespace object model to learn more about each of the properties supported by the NVMe namespace REST API. An NVMe namespace is located within a volume. Optionally, it can be located within a gtree in a volume.

NVMe namespace names are paths of the form "/vol/<volume>[/<qtree>]/<namespace>" where the qtree name is optional.

An NVMe namespace is created to a specified size using thin or thick provisioning as determined by the volume on which it is created. An NVMe namespace can then be resized or cloned. An NVMe namespace cannot be renamed, or moved to a different volume. NVMe namespaces do not support the assignment of a QoS policy for performance management, but a QoS policy can be assigned to the volume containing

the namespace.

</namespace></qtree></volume>

| Name        | Туре    | Description                                                                                                    |
|-------------|---------|----------------------------------------------------------------------------------------------------|
| auto_delete | boolean | This property marks the NVMe namespace for auto deletion when the volume containing the namespace runs out of space. This is most commonly set on namespace clones.                                                                                                    |
|             |         | When set to <i>true</i> , the NVMe namespace becomes eligible for automatic deletion when the volume runs out of space. Auto deletion only occurs when the volume containing the namespace is also configured for auto deletion and free space in the volume decreases below a particular threshold. |
|             |         | This property is optional in POST and PATCH. The default value for a new NVMe namespace is <i>false</i> .                                                                                                    |
|             |         | There is an added computational cost to retrieving this property's value. It is not populated for a GET request unless it is explicitly requested using the fields query parameter. See Requesting specific fields to learn more.                                                                    |
| comment     | string  | A configurable comment available for use by the administrator. Valid in POST and PATCH.                                                                                                    |
| create_time | string  | The time the NVMe namespace was created.                                                                                                    |
| enabled     | boolean | The enabled state of the NVMe namespace. Certain error conditions cause the namespace to become disabled. If the namespace is disabled, check the status.state property to determine what error disabled the namespace. An NVMe namespace is enabled automatically when it is created.               |

| Name                 | Туре                 | Description                                                                                                    |
|----------------------|----------------------|----------------------------------------------------------------------------------------------------|
| name                 | string               | The name of the NVMe namespace. An NVMe namespace is located within a volume. Optionally, it can be located within a qtree in a volume.  NVMe namespace names are paths of the form "/vol/ <volume>[/<qtree>]/<names pace="">" where the qtree name is optional.  Renaming an NVMe namespace is not supported. Valid in POST.</names></qtree></volume>  |
| os_type              | string               | The operating system type of the NVMe namespace.  Required in POST when creating an NVMe namespace that is not a clone of another. Disallowed in POST when creating a namespace clone.                                                                                                    |
| provisioning_options | provisioning_options | Options that are applied to the operation.                                                                                                    |
| space                | space                | The storage space related properties of the NVMe namespace.                                                                                                    |
| status               | status               | Status information about the NVMe namespace.                                                                                                    |
| subsystem_map        | subsystem_map        | The NVMe subsystem with which the NVMe namespace is associated. A namespace can be mapped to zero (0) or one (1) subsystems.  There is an added computational cost to retrieving property values for subsystem_map. They are not populated for either a collection GET or an instance GET unless explicitly requested using the fields query parameter. |

| Name | Туре   | Description                                  |
|------|--------|----------------------------------------------|
| uuid | string | The unique identifier of the NVMe namespace. |

parent\_consistency\_group

The parent consistency group.

| Name   | Туре      | Description                                     |
|--------|-----------|-------------------------------------------------|
| _links | self_link |                                                 |
| name   | string    | The name of the consistency group.              |
| uuid   | string    | The unique identifier of the consistency group. |

storage\_service

Determines the placement of any storage object created during this operation.

| Name | Туре   | Description                                                                                        |
|------|--------|----------------------------------------------------------------------------------------------------|
| name | string | Storage service name. If not specified, the default value is the most performant for the platform. |

provisioning\_options

Options that are applied to the operation.

| Name            | Туре            | Description                                                                   |
|-----------------|-----------------|-------------------------------------------------------------------------------|
| action          | string          | Operation to perform                                                          |
| name            | string          | New name for consistency group.<br>Required to resolve naming<br>collisions.  |
| storage_service | storage_service | Determines the placement of any storage object created during this operation. |

policy

The QoS policy

| Name   | Туре      | Description                                                                                                    |
|--------|-----------|----------------------------------------------------------------------------------------------------|
| _links | self_link |                                                                                                    |
| name   | string    | The QoS policy group name. This is mutually exclusive with UUID and other QoS attributes during POST and PATCH. |
| uuid   | string    | The QoS policy group UUID. This is mutually exclusive with name and other QoS attributes during POST and PATCH. |

# snapshot

A consistency group's snapshot

| Name | Туре   | Description                                                 |
|------|--------|-------------------------------------------------------------|
| name | string | The name of the consistency group's snapshot to restore to. |
| uuid | string | The UUID of the consistency group's snapshot to restore to. |

# restore\_to

Use to restore a consistency group to a previous snapshot

| Name     | Туре     | Description                    |
|----------|----------|--------------------------------|
| snapshot | snapshot | A consistency group's snapshot |

### snapshot\_policy\_reference

This is a reference to the snapshot policy.

| Name   | Туре   | Description |
|--------|--------|-------------|
| _links | _links |             |
| name   | string |             |
| uuid   | string |             |

### space

Space information for the consistency group.

| Name      | Туре    | Description                                                       |
|-----------|---------|-------------------------------------------------------------------|
| available | integer | The amount of space available in the consistency group, in bytes. |
| size      | integer | The total provisioned size of the consistency group, in bytes.    |
| used      | integer | The amount of space consumed in the consistency group, in bytes.  |

#### svm

The Storage Virtual Machine (SVM) in which the consistency group is located.

| Name   | Туре   | Description                                                                         |
|--------|--------|-------------------------------------------------------------------------------------|
| _links | _links |                                                                                     |
| name   | string | The name of the SVM. This field cannot be specified in a PATCH method.              |
| uuid   | string | The unique identifier of the SVM. This field cannot be specified in a PATCH method. |

# object\_stores

| Name | Туре   | Description                                              |
|------|--------|----------------------------------------------------------|
| name | string | The name of the object store to use. Used for placement. |

# tiering

The tiering placement and policy definitions for volumes in this consistency group.

| Name          | Туре                 | Description                                     |
|---------------|----------------------|-------------------------------------------------|
| control       | string               | Storage tiering placement rules for the object. |
| object_stores | array[object_stores] | Object stores to use. Used for placement.       |

| Name   | Туре   | Description                                                                                                    |
|--------|--------|----------------------------------------------------------------------------------------------------|
| policy | string | Policy that determines whether the user data blocks of a volume in a FabricPool will be tiered to the cloud store when they become cold.                                                                                                   |
|        |        | FabricPool combines flash (performance tier) with a cloud store into a single aggregate. Temperature of a volume block increases if it is accessed frequently and decreases when it is not. Valid in POST or PATCH.                        |
|        |        | all ‐ Allows tiering of both snapshots and active file system user data to the cloud store as soon as possible by ignoring the temperature on the volume blocks.                                                                           |
|        |        | auto ‐ Allows tiering of both<br>snapshot and active file system<br>user data to the cloud store                                                                                                    |
|        |        | none ‐ Volume blocks are not be tiered to the cloud store.                                                                                                    |
|        |        | snapshot_only ‐ Allows<br>tiering of only the volume<br>snapshots not associated with the<br>active file system.                                                                                                    |
|        |        | The default tiering policy is "snapshot-only" for a FlexVol volume and "none" for a FlexGroup volume. The default minimum cooling period for the "snapshot-only" tiering policy is 2 days and for the "auto" tiering policy it is 31 days. |

#### acls

The permissions that users and groups have on a CIFS share.

| Name   | Туре   | Description |
|--------|--------|-------------|
| _links | _links |             |

| Name            | Туре   | Description                                                                                                    |
|-----------------|--------|----------------------------------------------------------------------------------------------------|
| permission      | string | Specifies the access rights that a user or group has on the defined CIFS Share. The following values are allowed:  • no_access - User does not have CIFS share access  • read - User has only read access  • change - User has change access  • full_control - User has full_control access |
| type            | string | Specifies the type of the user or group to add to the access control list of a CIFS share. The following values are allowed:  • windows - Windows user or group  • unix_user - UNIX user  • unix_group - UNIX group                                                                         |
| user_or_group   | string | Specifies the user or group name to add to the access control list of a CIFS share.                                                                                                    |
| win_sid_unix_id | string | Windows SID/UNIX ID depending on access-control type.                                                                                                    |

### consistency\_group\_cifs\_share

CIFS share is a named access point in a volume. Before users and applications can access data on the CIFS server over SMB, a CIFS share must be created with sufficient share permission. CIFS shares are tied to the CIFS server on the SVM. When a CIFS share is created, ONTAP creates a default ACL for the share with Full Control permissions for Everyone.

| Name   | Туре   | Description |
|--------|--------|-------------|
| _links | _links |             |

| Name                     | Туре        | Description                                                                                                    |
|--------------------------|-------------|----------------------------------------------------------------------------------------------------|
| access_based_enumeration | boolean     | Specifies whether all folders inside this share are visible to a user based on that individual user's access right; prevents the display of folders or other shared resources that the user does not have access to. |
| acls                     | array[acls] |                                                                                                    |
| allow_unencrypted_access | boolean     | Specifies whether or not the SMB2 clients are allowed to access the encrypted share.                                                                                                    |
| change_notify            | boolean     | Specifies whether CIFS clients can request for change notifications for directories on this share.                                                                                                    |
| comment                  | string      | Specify the CIFS share descriptions.                                                                                                    |
| continuously_available   | boolean     | Specifies whether or not the clients connecting to this share can open files in a persistent manner. Files opened in this way are protected from disruptive events, such as, failover and giveback.                  |
| dir_umask                | integer     | Directory mode creation mask to be viewed as an octal number.                                                                                                    |
| encryption               | boolean     | Specifies whether SMB encryption must be used when accessing this share. Clients that do not support encryption are not able to access this share.                                                                   |
| file_umask               | integer     | File mode creation mask to be viewed as an octal number.                                                                                                    |

| Name              | Туре    | Description                                                                                                    |
|-------------------|---------|----------------------------------------------------------------------------------------------------|
| home_directory    | boolean | Specifies whether or not the share is a home directory share, where the share and path names are dynamic. ONTAP home directory functionality automatically offer each user a dynamic share to their home directory without creating an individual SMB share for each user. The ONTAP CIFS home directory feature enable us to configure a share that maps to different directories based on the user that connects to it. Instead of creating a separate shares for each user, a single share with a home directory parameters can be created. In a home directory share, ONTAP dynamically generates the share-name and share-path by substituting %w, %u, and %d variables with the corresponding Windows user name, UNIX user name, and domain name, respectively.  • Default value: 1  • Introduced in: 9.12  • readCreate: 1  • x-nullable: true |
| name              | string  | Specifies the name of the CIFS share that you want to create. If this is a home directory share then the share name includes the pattern as %w (Windows user name), %u (UNIX user name) and %d (Windows domain name) variables in any combination with this parameter to generate shares dynamically.                                                                                                    |
| namespace_caching | boolean | Specifies whether or not the SMB clients connecting to this share can cache the directory enumeration results returned by the CIFS servers.                                                                                                    |

| Name               | Туре    | Description                                                                                                    |
|--------------------|---------|----------------------------------------------------------------------------------------------------|
| no_strict_security | boolean | Specifies whether or not CIFS clients can follow Unix symlinks outside the share boundaries.                                                                                                    |
| offline_files      | string  | Offline Files The supported values are:  • none - Clients are not permitted to cache files for offline access.  • manual - Clients may cache files that are explicitly selected by the user for offline access.  • documents - Clients may automatically cache files that are used by the user for offline access.  • programs - Clients may automatically cache files that are used by the user for offline access and may use those files in an offline mode even if the share is available. |
| oplocks            | boolean | Specifies whether opportunistic locks are enabled on this share. "Oplocks" allow clients to lock files and cache content locally, which can increase performance for file operations.                                                                                                    |
| show_snapshot      | boolean | Specifies whether or not the snapshots can be viewed and traversed by clients.                                                                                                    |
| unix_symlink       | string  | Controls the access of UNIX symbolic links to CIFS clients. The supported values are:  • local - Enables only local symbolic links which is within the same CIFS share.  • widelink - Enables both local symlinks and widelinks.  • disable - Disables local symlinks and widelinks.                                                                                                    |

| Name          | Туре   | Description                                                                                                    |
|---------------|--------|----------------------------------------------------------------------------------------------------|
| vscan_profile | string | Vscan File-Operations Profile The supported values are:                                                                       |
|               |        | <ul> <li>no_scan - Virus scans are<br/>never triggered for accesses<br/>to this share.</li> </ul>                             |
|               |        | <ul> <li>standard - Virus scans can be<br/>triggered by open, close, and<br/>rename operations.</li> </ul>                    |
|               |        | <ul> <li>strict - Virus scans can be<br/>triggered by open, read,<br/>close, and rename<br/>operations.</li> </ul>            |
|               |        | <ul> <li>writes_only - Virus scans can<br/>be triggered only when a file<br/>that has been modified is<br/>closed.</li> </ul> |

### cifs

| Name   | Туре                                | Description |
|--------|-------------------------------------|-------------|
| shares | array[consistency_group_cifs_share] |             |

export\_clients

| Na | ame  | Туре   | Description                                                                                                    |
|----|------|--------|----------------------------------------------------------------------------------------------------|
| m  | atch | string | Client Match Hostname, IP<br>Address, Netgroup, or Domain.<br>You can specify the match as a<br>string value in any of the following<br>formats: |
|    |      |        | <ul> <li>As a hostname; for instance,<br/>host1</li> </ul>                                                                                       |
|    |      |        | <ul> <li>As an IPv4 address; for<br/>instance, 10.1.12.24</li> </ul>                                                                             |
|    |      |        | <ul> <li>As an IPv6 address; for<br/>instance,<br/>fd20:8b1e:b255:4071::100:1</li> </ul>                                                         |
|    |      |        | <ul> <li>As an IPv4 address with a<br/>subnet mask expressed as a<br/>number of bits; for instance,<br/>10.1.12.0/24</li> </ul>                  |
|    |      |        | <ul> <li>As an IPv6 address with a<br/>subnet mask expressed as a<br/>number of bits; for instance,<br/>fd20:8b1e:b255:4071::/64</li> </ul>      |
|    |      |        | <ul> <li>As an IPv4 address with a<br/>network mask; for instance,<br/>10.1.16.0/255.255.255.0</li> </ul>                                        |
|    |      |        | <ul> <li>As a netgroup, with the<br/>netgroup name preceded by<br/>the @ character; for instance,<br/>@eng</li> </ul>                            |
|    |      |        | <ul> <li>As a domain name preceded<br/>by the . character; for<br/>instance, .example.com</li> </ul>                                             |

# export\_rules

| Name                  | Туре    | Description                                                          |
|-----------------------|---------|----------------------------------------------------------------------|
| _links                | _links  |                                                                      |
| allow_device_creation | boolean | Specifies whether or not device creation is allowed.                 |
| allow_suid            | boolean | Specifies whether or not SetUID bits in SETATTR Op is to be honored. |
| anonymous_user        | string  | User ID To Which Anonymous Users Are Mapped.                         |

| Name               | Туре                  | Description                                                         |
|--------------------|-----------------------|---------------------------------------------------------------------|
| chown_mode         | string                | Specifies who is authorized to change the ownership mode of a file. |
| clients            | array[export_clients] | Array of client matches                                             |
| index              | integer               | Index of the rule within the export policy.                         |
| ntfs_unix_security | string                | NTFS export UNIX security options.                                  |
| protocols          | array[string]         |                                                                     |
| ro_rule            | array[string]         | Authentication flavors that the read-only access rule governs       |
| rw_rule            | array[string]         | Authentication flavors that the read/write access rule governs      |
| superuser          | array[string]         | Authentication flavors that the superuser security type governs     |

# export\_policy

The policy associated with volumes to export them for protocol access.

| Name   | Туре                | Description                                     |
|--------|---------------------|-------------------------------------------------|
| _links | self_link           |                                                 |
| id     | integer             | Identifier for the export policy.               |
| name   | string              | Name of the export policy.                      |
| rules  | array[export_rules] | The set of rules that govern the export policy. |

# junction\_parent

| Name   | Туре      | Description |
|--------|-----------|-------------|
| _links | self_link |             |

| Name | Туре   | Description                                                                                                    |
|------|--------|----------------------------------------------------------------------------------------------------|
| name | string | The name of the parent volume that contains the junction inode of this volume. The junction parent volume must belong to the same SVM that owns this volume. |
| uuid | string | Unique identifier for the parent volume.                                                                                                    |

#### nas

The CIFS share policy and/or export policies for this volume.

| Name            | Туре            | Description                                                                                                    |
|-----------------|-----------------|----------------------------------------------------------------------------------------------------|
| cifs            | cifs            |                                                                                                    |
| export_policy   | export_policy   | The policy associated with volumes to export them for protocol access.                                                                                                    |
| gid             | integer         | The UNIX group ID of the volume. Valid in POST or PATCH.                                                                                                    |
| junction_parent | junction_parent |                                                                                                    |
| path            | string          | The fully-qualified path in the owning SVM's namespace at which the volume is mounted. The path is case insensitive and must be unique within an SVM's namespace. Path must begin with '/' and must not end with '/'. Only one volume can be mounted at any given junction path. An empty path in POST creates an unmounted volume. An empty path in PATCH deactivates and unmounts the volume. Taking a volume offline or restricted state removes its junction path. This attribute is reported in GET only when the volume is mounted. |

| Name             | Туре    | Description                                                                                                    |
|------------------|---------|----------------------------------------------------------------------------------------------------|
| security_style   | string  | Security style associated with the volume. Valid in POST or PATCH. mixed ‐ Mixed-style security ntfs ‐ NTFS/WIndows-style security unified ‐ Unified-style security, unified UNIX, NFS and CIFS permissions unix ‐ UNIX-style security.                                                                                                    |
| uid              | integer | The UNIX user ID of the volume. Valid in POST or PATCH.                                                                                                    |
| unix_permissions | integer | UNIX permissions to be viewed as an octal number, consisting of 4 digits derived by adding up bits 4 (read), 2 (write), and 1 (execute). First digit selects the set user ID (4), set group ID (2), and sticky (1) attributes. Second digit selects permission for the owner of the file. Third selects permissions for other users in the same group while the fourth selects permissions for other users not in the group. Valid in POST or PATCH. For security style "mixed" or "unix", the default setting is 0755 in octal (493 in decimal) and for security style "ntfs", the default setting is 0000. In cases where only owner, group, and other permissions are given (as in 755, representing the second, third and fourth digit), the first digit is assumed to be zero. |

# provisioning\_options

Options that are applied to the operation.

| Name   | Туре    | Description                                     |
|--------|---------|-------------------------------------------------|
| action | string  | Operation to perform                            |
| count  | integer | Number of elements to perform the operation on. |

| Name            | Туре            | Description                                                                   |
|-----------------|-----------------|-------------------------------------------------------------------------------|
| storage_service | storage_service | Determines the placement of any storage object created during this operation. |

### qos

The QoS policy for this volume.

| Name   | Туре   | Description    |
|--------|--------|----------------|
| policy | policy | The QoS policy |

# space

| Name      | Туре    | Description                                                                            |
|-----------|---------|----------------------------------------------------------------------------------------|
| available | integer | The available space, in bytes.                                                         |
| size      | integer | Total provisioned size, in bytes.                                                      |
| used      | integer | The virtual space used (includes volume reserves) before storage efficiency, in bytes. |

# tiering

The tiering placement and policy definitions for this volume.

| Name          | Туре                 | Description                                     |
|---------------|----------------------|-------------------------------------------------|
| control       | string               | Storage tiering placement rules for the object. |
| object_stores | array[object_stores] | Object stores to use. Used for placement.       |

| Name   | Туре   | Description                                                                                                    |
|--------|--------|----------------------------------------------------------------------------------------------------|
| policy | string | Policy that determines whether the user data blocks of a volume in a FabricPool will be tiered to the cloud store when they become cold.                                                                                                   |
|        |        | FabricPool combines flash (performance tier) with a cloud store into a single aggregate.  Temperature of a volume block increases if it is accessed frequently and decreases when it is not. Valid in POST or PATCH.                       |
|        |        | all ‐ Allows tiering of both snapshots and active file system user data to the cloud store as soon as possible by ignoring the temperature on the volume blocks.                                                                           |
|        |        | auto ‐ Allows tiering of both<br>snapshot and active file system<br>user data to the cloud store                                                                                                    |
|        |        | none ‐ Volume blocks are not be tiered to the cloud store.                                                                                                    |
|        |        | snapshot_only ‐ Allows<br>tiering of only the volume<br>snapshots not associated with the<br>active file system.                                                                                                    |
|        |        | The default tiering policy is "snapshot-only" for a FlexVol volume and "none" for a FlexGroup volume. The default minimum cooling period for the "snapshot-only" tiering policy is 2 days and for the "auto" tiering policy it is 31 days. |

#### volumes

| Name    | Туре | Description                                       |
|---------|------|---------------------------------------------------|
| comment | 3    | A comment for the volume. Valid in POST or PATCH. |

| Name                 | Туре                      | Description                                                                                                    |
|----------------------|---------------------------|----------------------------------------------------------------------------------------------------|
| name                 | string                    | Volume name. The name of volume must start with an alphabetic character (a to z or A to Z) or an underscore (_). The name must be 197 or fewer characters in length for FlexGroup volumes, and 203 or fewer characters in length for all other types of volumes. Volume names must be unique within an SVM. Required on POST. |
| nas                  | nas                       | The CIFS share policy and/or export policies for this volume.                                                                                                    |
| provisioning_options | provisioning_options      | Options that are applied to the operation.                                                                                                    |
| qos                  | qos                       | The QoS policy for this volume.                                                                                                    |
| snapshot_policy      | snapshot_policy_reference | This is a reference to the snapshot policy.                                                                                                    |
| space                | space                     |                                                                                                    |
| tiering              | tiering                   | The tiering placement and policy definitions for this volume.                                                                                                    |
| uuid                 | string                    | Unique identifier for the volume. This corresponds to the instance- uuid that is exposed in the CLI and ONTAPI. It does not change due to a volume move.  • example: 028baa66-41bd- 11e9-81d5-00a0986138f7  • readOnly: 1  • Introduced in: 9.8  • x-nullable: true                                                           |

### consistency\_groups

| Name   | Туре      | Description |
|--------|-----------|-------------|
| _links | self_link |             |

| Name        | Туре          | Description                                                                                                    |
|-------------|---------------|----------------------------------------------------------------------------------------------------|
| _tags       | array[string] | Tags are an optional way to track<br>the uses of a resource. Tag<br>values must be formatted as<br>key:value strings.                                                                                                    |
| application | application   |                                                                                                    |
| luns        | array[luns]   | The LUNs array can be used to create or modify LUNs in a consistency group on a new or existing volume that is a member of the consistency group. LUNs are considered members of a consistency group if they are located on a volume that is a member of the consistency group. |
| name        | string        | Name of the consistency group.<br>The consistency group name<br>must be unique within an SVM.                                                                                                    |

| Name                     | Туре                     | Description                                                                                                    |
|--------------------------|--------------------------|----------------------------------------------------------------------------------------------------|
| namespaces               | array[namespaces]        | An NVMe namespace is a collection of addressable logical blocks presented to hosts connected to the SVM using the NVMe over Fabrics protocol. In ONTAP, an NVMe namespace is located within a volume. Optionally, it can be located within a qtree in a volume.  An NVMe namespace is created to a specified size using thin or thick provisioning as determined by the volume on which it is created. NVMe namespaces support being cloned. An NVMe namespace cannot be renamed, resized, or moved to a different volume. NVMe namespaces do not support the assignment of a QoS policy for performance management, but a QoS policy can be assigned to the volume containing the namespace. See the NVMe namespace object model to learn more about each of the properties supported by the NVMe namespace REST API.  An NVMe namespace must be mapped to an NVMe subsystem to grant access to the subsystem's hosts. Hosts can then access the NVMe namespace and perform I/O using the NVMe over Fabrics protocol.  • minItems: 0  • uniqueItems: 1  • Introduced in: 9.10 |
| parent_consistency_group | parent_consistency_group | The parent consistency group.                                                                                                    |
| provisioning_options     | provisioning_options     | Options that are applied to the operation.                                                                                                    |
| qos                      | qos                      |                                                                                                    |

| Name            | Туре                      | Description                                                                                                    |
|-----------------|---------------------------|----------------------------------------------------------------------------------------------------|
| restore_to      | restore_to                | Use to restore a consistency group to a previous snapshot                                                                                                    |
| snapshot_policy | snapshot_policy_reference | This is a reference to the snapshot policy.                                                                                                    |
| space           | space                     | Space information for the consistency group.                                                                                                    |
| svm             | svm                       | The Storage Virtual Machine (SVM) in which the consistency group is located.                                                                                                    |
| tiering         | tiering                   | The tiering placement and policy definitions for volumes in this consistency group.                                                                                                    |
| uuid            | string                    | The unique identifier of the consistency group. The UUID is generated by ONTAP when the consistency group is created.  • example: 1cd8a442-86d1-11e0-ae1c-123478563412  • readOnly: 1  • Introduced in: 9.10  • x-nullable: true                                                                              |
| volumes         | array[volumes]            | A consistency group is a mutually exclusive aggregation of volumes or other consistency groups. A volume can only be associated with one direct parent consistency group.  The total number of volumes across all child consistency groups contained in a consistency group is constrained by the same limit. |

### iops

The rate of I/O operations observed at the storage object.

| Name  | Туре    | Description                                                                                                    |
|-------|---------|----------------------------------------------------------------------------------------------------|
| other | integer | Performance metric for other I/O operations. Other I/O operations can be metadata operations, such as directory lookups and so on. |
| read  | integer | Performance metric for read I/O operations.                                                                                        |
| total | integer | Performance metric aggregated over all types of I/O operations.                                                                    |
| write | integer | Performance metric for write I/O operations.                                                                                       |

### latency

The round trip latency observed at the storage object, in microseconds.

| Name  | Туре    | Description                                                                                                    |
|-------|---------|----------------------------------------------------------------------------------------------------|
| other | integer | Performance metric for other I/O operations. Other I/O operations can be metadata operations, such as directory lookups and so on. |
| read  | integer | Performance metric for read I/O operations.                                                                                        |
| total | integer | Performance metric aggregated over all types of I/O operations.                                                                    |
| write | integer | Performance metric for write I/O operations.                                                                                       |

## throughput

The rate of throughput bytes per second observed at the storage object.

| Name  | Туре    | Description                                                                                                    |
|-------|---------|----------------------------------------------------------------------------------------------------|
| other | integer | Performance metric for other I/O operations. Other I/O operations can be metadata operations, such as directory lookups and so on. |

| Name  | Туре    | Description                                                     |
|-------|---------|-----------------------------------------------------------------|
| read  | integer | Performance metric for read I/O operations.                     |
| total | integer | Performance metric aggregated over all types of I/O operations. |
| write | integer | Performance metric for write I/O operations.                    |

### metric

Performance and capacity numbers, such as, IOPS, latency, throughput, used space, and available space.

| Name            | Туре    | Description                                                                                                    |
|-----------------|---------|----------------------------------------------------------------------------------------------------|
| _links          | _links  |                                                                                                    |
| available_space | integer | The total space available in the consistency group, in bytes.                                                                                                    |
| duration        | string  | The duration over which this sample is calculated. The time durations are represented in the ISO-8601 standard format. Samples can be calculated over the following durations: |
| iops            | iops    | The rate of I/O operations observed at the storage object.                                                                                                    |
| latency         | latency | The round trip latency observed at the storage object, in microseconds.                                                                                                    |
| size            | integer | The total size of the consistency group, in bytes.                                                                                                    |

| Name       | Туре       | Description                                                                                                    |
|------------|------------|----------------------------------------------------------------------------------------------------|
| status     | string     | Errors associated with the sample. For example, if the aggregation of data over multiple nodes fails, then any partial errors might return "ok" on success or "error" on an internal uncategorized failure. Whenever a sample collection is missed but done at a later time, it is back filled to the previous 15 second timestamp and tagged with "backfilled_data". "Inconsistent_delta_time" is encountered when the time between two collections is not the same for all nodes. Therefore, the aggregated value might be over or under inflated. "Negative_delta" is returned when an expected monotonically increasing value has decreased in value. "Inconsistent_old_data" is returned when one or more nodes do not have the latest data. |
| throughput | throughput | The rate of throughput bytes per second observed at the storage object.                                                                                                    |
| timestamp  | string     | The timestamp of the performance and capacity data.                                                                                                    |
| used_space | integer    | The total space used in the consistency group, in bytes.                                                                                                    |

# replication\_relationships

| Name                   | Туре      | Description                                                                    |
|------------------------|-----------|--------------------------------------------------------------------------------|
| _links                 | self_link |                                                                                |
| is_protected_by_svm_dr | boolean   | Indicates whether or not this consistency group is protected by SVM DR.        |
| is_source              | boolean   | Indicates whether or not this consistency group is the source for replication. |

| Name | Туре   | Description                                           |
|------|--------|-------------------------------------------------------|
| uuid | string | The unique identifier of the SnapMirror relationship. |

### iops\_raw

The number of I/O operations observed at the storage object. This can be used along with delta time to calculate the rate of I/O operations per unit of time.

| Name  | Туре    | Description                                                                                                    |
|-------|---------|----------------------------------------------------------------------------------------------------|
| other | integer | Performance metric for other I/O operations. Other I/O operations can be metadata operations, such as directory lookups and so on. |
| read  | integer | Performance metric for read I/O operations.                                                                                        |
| total | integer | Performance metric aggregated over all types of I/O operations.                                                                    |
| write | integer | Performance metric for write I/O operations.                                                                                       |

#### latency\_raw

The raw latency observed at the storage object, in microseconds. This can be divided by the raw IOPS value to calculate the average latency per I/O operation.

| Name  | Туре    | Description                                                                                                    |
|-------|---------|----------------------------------------------------------------------------------------------------|
| other | integer | Performance metric for other I/O operations. Other I/O operations can be metadata operations, such as directory lookups and so on. |
| read  | integer | Performance metric for read I/O operations.                                                                                        |
| total | integer | Performance metric aggregated over all types of I/O operations.                                                                    |
| write | integer | Performance metric for write I/O operations.                                                                                       |

throughput\_raw

Throughput bytes observed at the storage object. This can be used along with delta time to calculate the rate of throughput bytes per unit of time.

| Name  | Туре    | Description                                                                                                    |
|-------|---------|----------------------------------------------------------------------------------------------------|
| other | integer | Performance metric for other I/O operations. Other I/O operations can be metadata operations, such as directory lookups and so on. |
| read  | integer | Performance metric for read I/O operations.                                                                                        |
| total | integer | Performance metric aggregated over all types of I/O operations.                                                                    |
| write | integer | Performance metric for write I/O operations.                                                                                       |

#### statistics

These are raw performance and space numbers, such as, IOPS, latency, throughput, used space, and available space. These numbers are aggregated across all nodes in the cluster and increase with the uptime of the cluster.

| Name            | Туре        | Description                                                                                                    |
|-----------------|-------------|----------------------------------------------------------------------------------------------------|
| available_space | integer     | The total space available in the consistency group, in bytes.                                                                                                  |
| iops_raw        | iops_raw    | The number of I/O operations observed at the storage object. This can be used along with delta time to calculate the rate of I/O operations per unit of time.  |
| latency_raw     | latency_raw | The raw latency observed at the storage object, in microseconds. This can be divided by the raw IOPS value to calculate the average latency per I/O operation. |
| size            | integer     | The total size of the consistency group, in bytes.                                                                                                    |

| Name           | Туре           | Description                                                                                                    |
|----------------|----------------|----------------------------------------------------------------------------------------------------|
| status         | string         | Errors associated with the sample. For example, if the aggregation of data over multiple nodes fails, then any partial errors might return "ok" on success or "error" on an internal uncategorized failure. Whenever a sample collection is missed but done at a later time, it is back filled to the previous 15 second timestamp and tagged with "backfilled_data". "Inconsistent_delta_time" is encountered when the time between two collections is not the same for all nodes. Therefore, the aggregated value might be over or under inflated. "Negative_delta" is returned when an expected monotonically increasing value has decreased in value. "Inconsistent_old_data" is returned when one or more nodes do not have the latest data. |
| throughput_raw | throughput_raw | Throughput bytes observed at the storage object. This can be used along with delta time to calculate the rate of throughput bytes per unit of time.                                                                                                    |
| timestamp      | string         | The timestamp of the performance data.                                                                                                    |
| used_space     | integer        | The total used space in the consistency group, in bytes.                                                                                                    |

### consistency\_group

| Name        | Туре          | Description                                                                                                    |
|-------------|---------------|----------------------------------------------------------------------------------------------------|
| _links      | self_link     |                                                                                                    |
| _tags       | array[string] | Tags are an optional way to track<br>the uses of a resource. Tag<br>values must be formatted as<br>key:value strings. |
| application | application   |                                                                                                    |

| Name               | Туре                      | Description                                                                                                    |
|--------------------|---------------------------|----------------------------------------------------------------------------------------------------|
| clone              | clone                     | Creates a clone of an existing consistency group from the current contents or an existing snapshot.                                                                                                    |
| consistency_groups | array[consistency_groups] | A consistency group is a mutually exclusive aggregation of volumes or other consistency groups. A consistency group can only be associated with one direct parent consistency group.                                                                                            |
| luns               | array[luns]               | The LUNs array can be used to create or modify LUNs in a consistency group on a new or existing volume that is a member of the consistency group. LUNs are considered members of a consistency group if they are located on a volume that is a member of the consistency group. |
| metric             | metric                    | Performance and capacity<br>numbers, such as, IOPS, latency,<br>throughput, used space, and<br>available space.                                                                                                    |
| name               | string                    | Name of the consistency group.<br>The consistency group name<br>must be unique within an SVM.                                                                                                    |

| Name                     | Туре                     | Description                                                                                                    |
|--------------------------|--------------------------|----------------------------------------------------------------------------------------------------|
| namespaces               | array[namespaces]        | An NVMe namespace is a collection of addressable logical blocks presented to hosts connected to the SVM using the NVMe over Fabrics protocol. In ONTAP, an NVMe namespace is located within a volume. Optionally, it can be located within a qtree in a volume.  An NVMe namespace is created to a specified size using thin or thick provisioning as determined by the volume on which it is created. NVMe namespaces support being cloned. An NVMe namespace cannot be renamed, resized, or moved to a different volume. NVMe namespaces do not support the assignment of a QoS policy for performance management, but a QoS policy can be assigned to the volume containing the namespace. See the NVMe namespace object model to learn more about each of the properties supported by the NVMe namespace REST API.  An NVMe namespace must be mapped to an NVMe subsystem to grant access to the subsystem's hosts. Hosts can then access the NVMe namespace and perform I/O using the NVMe over Fabrics protocol.  • minItems: 0  • uniqueItems: 1  • Introduced in: 9.10 |
| parent_consistency_group | parent_consistency_group | The parent consistency group.                                                                                                    |
| provisioning_options     | provisioning_options     | Options that are applied to the operation.                                                                                                    |
| qos                      | qos                      |                                                                                                    |

| Name                      | Туре                             | Description                                                                                                    |
|---------------------------|----------------------------------|----------------------------------------------------------------------------------------------------|
| replicated                | boolean                          | Indicates whether or not replication has been enabled on this consistency group.                                                                                                    |
| replication_relationships | array[replication_relationships] | Indicates the SnapMirror relationship of this consistency group.                                                                                                    |
| replication_source        | boolean                          | Since support for this field is to be removed in the next release, use replication_relationships.is_sourc e instead.                                                                                                    |
| restore_to                | restore_to                       | Use to restore a consistency group to a previous snapshot                                                                                                    |
| snapshot_policy           | snapshot_policy_reference        | This is a reference to the snapshot policy.                                                                                                    |
| space                     | space                            | Space information for the consistency group.                                                                                                    |
| statistics                | statistics                       | These are raw performance and space numbers, such as, IOPS, latency, throughput, used space, and available space. These numbers are aggregated across all nodes in the cluster and increase with the uptime of the cluster. |
| svm                       | svm                              | The Storage Virtual Machine (SVM) in which the consistency group is located.                                                                                                    |
| tiering                   | tiering                          | The tiering placement and policy definitions for volumes in this consistency group.                                                                                                    |

| Name    | Туре           | Description                                                                                                    |
|---------|----------------|----------------------------------------------------------------------------------------------------|
| uuid    | string         | The unique identifier of the consistency group. The UUID is generated by ONTAP when the consistency group is created.  • example: 1cd8a442-86d1-11e0-ae1c-123478563412  • readOnly: 1  • Introduced in: 9.10  • x-nullable: true                                                                              |
| volumes | array[volumes] | A consistency group is a mutually exclusive aggregation of volumes or other consistency groups. A volume can only be associated with one direct parent consistency group.  The total number of volumes across all child consistency groups contained in a consistency group is constrained by the same limit. |

### error\_arguments

| Name    | Туре   | Description      |
|---------|--------|------------------|
| code    | string | Argument code    |
| message | string | Message argument |

### returned\_error

| Name      | Туре                   | Description                                 |
|-----------|------------------------|---------------------------------------------|
| arguments | array[error_arguments] | Message arguments                           |
| code      | string                 | Error code                                  |
| message   | string                 | Error message                               |
| target    | string                 | The target parameter that caused the error. |

#### Copyright information

Copyright © 2025 NetApp, Inc. All Rights Reserved. Printed in the U.S. No part of this document covered by copyright may be reproduced in any form or by any means—graphic, electronic, or mechanical, including photocopying, recording, taping, or storage in an electronic retrieval system—without prior written permission of the copyright owner.

Software derived from copyrighted NetApp material is subject to the following license and disclaimer:

THIS SOFTWARE IS PROVIDED BY NETAPP "AS IS" AND WITHOUT ANY EXPRESS OR IMPLIED WARRANTIES, INCLUDING, BUT NOT LIMITED TO, THE IMPLIED WARRANTIES OF MERCHANTABILITY AND FITNESS FOR A PARTICULAR PURPOSE, WHICH ARE HEREBY DISCLAIMED. IN NO EVENT SHALL NETAPP BE LIABLE FOR ANY DIRECT, INDIRECT, INCIDENTAL, SPECIAL, EXEMPLARY, OR CONSEQUENTIAL DAMAGES (INCLUDING, BUT NOT LIMITED TO, PROCUREMENT OF SUBSTITUTE GOODS OR SERVICES; LOSS OF USE, DATA, OR PROFITS; OR BUSINESS INTERRUPTION) HOWEVER CAUSED AND ON ANY THEORY OF LIABILITY, WHETHER IN CONTRACT, STRICT LIABILITY, OR TORT (INCLUDING NEGLIGENCE OR OTHERWISE) ARISING IN ANY WAY OUT OF THE USE OF THIS SOFTWARE, EVEN IF ADVISED OF THE POSSIBILITY OF SUCH DAMAGE.

NetApp reserves the right to change any products described herein at any time, and without notice. NetApp assumes no responsibility or liability arising from the use of products described herein, except as expressly agreed to in writing by NetApp. The use or purchase of this product does not convey a license under any patent rights, trademark rights, or any other intellectual property rights of NetApp.

The product described in this manual may be protected by one or more U.S. patents, foreign patents, or pending applications.

LIMITED RIGHTS LEGEND: Use, duplication, or disclosure by the government is subject to restrictions as set forth in subparagraph (b)(3) of the Rights in Technical Data -Noncommercial Items at DFARS 252.227-7013 (FEB 2014) and FAR 52.227-19 (DEC 2007).

Data contained herein pertains to a commercial product and/or commercial service (as defined in FAR 2.101) and is proprietary to NetApp, Inc. All NetApp technical data and computer software provided under this Agreement is commercial in nature and developed solely at private expense. The U.S. Government has a non-exclusive, non-transferrable, nonsublicensable, worldwide, limited irrevocable license to use the Data only in connection with and in support of the U.S. Government contract under which the Data was delivered. Except as provided herein, the Data may not be used, disclosed, reproduced, modified, performed, or displayed without the prior written approval of NetApp, Inc. United States Government license rights for the Department of Defense are limited to those rights identified in DFARS clause 252.227-7015(b) (FEB 2014).

#### **Trademark information**

NETAPP, the NETAPP logo, and the marks listed at <a href="http://www.netapp.com/TM">http://www.netapp.com/TM</a> are trademarks of NetApp, Inc. Other company and product names may be trademarks of their respective owners.